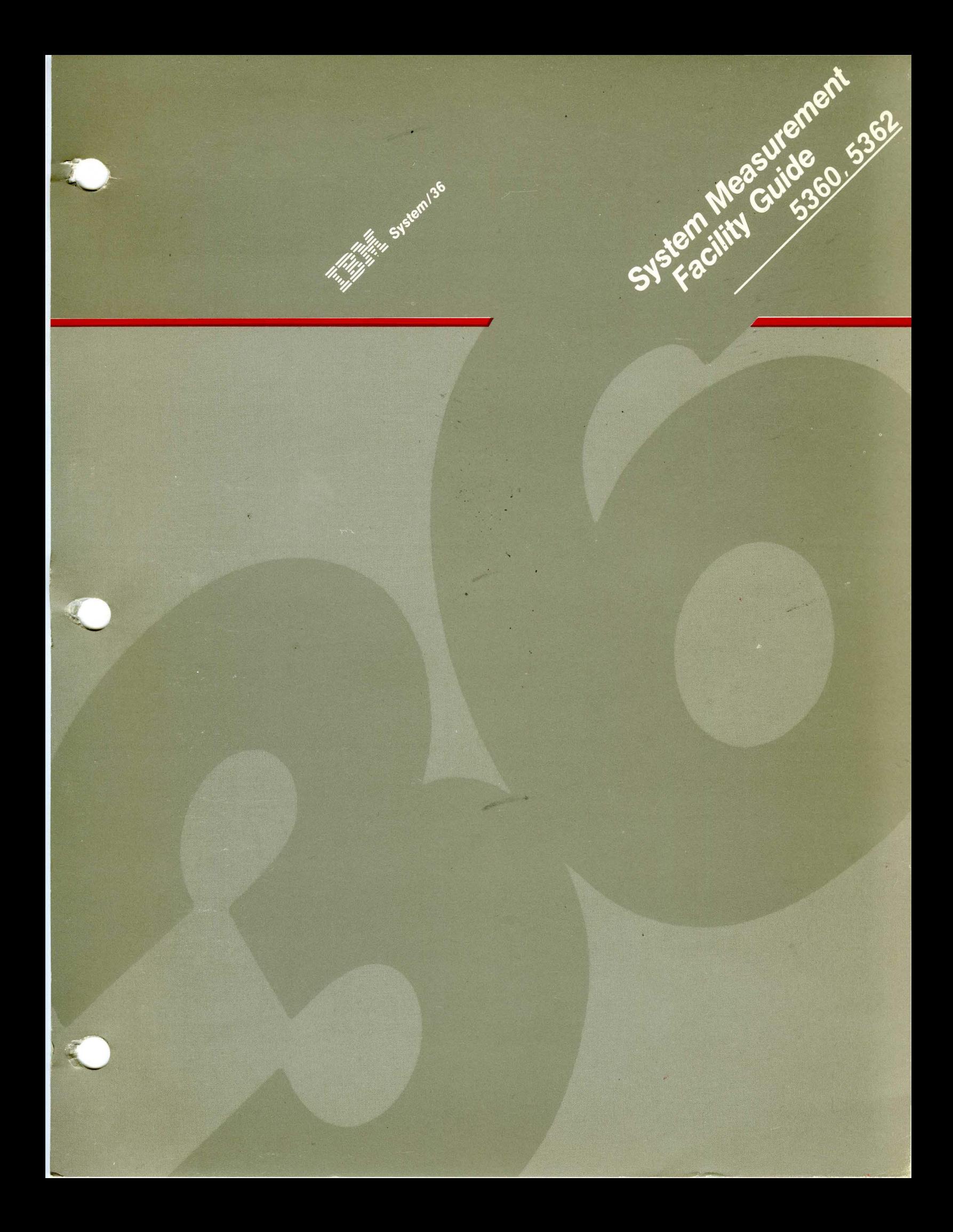

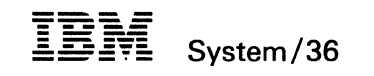

### System Measurement Facility Guide

Program Numbers 5727-SS1 5727-SS6

File Number S36-34

Order Number SC21-9025-3

#### **Fourth Edition (January 1986)**

This major revision makes obsolete SC21-9025-2. Changes or additions to the text and illustrations are indicated by a vertical line to the left of the change or addition. See "About This Manual" for a summary of changes.

Changes are periodically made to the information herein; any such changes will be reported in subsequent revisions or Technical Newsletters.

This edition applies to Release 4, Modification Level 0, of IBM System/36 System Support Program Product (Program 5727-SSl for the 5360 and 5362 System Units, and Program 5727-SS6 for the 5364 System Unit), and to all subsequent releases and modifications until otherwise indicated in new editions or Technical Newsletters. Also, this publication contains examples of data and reports used in daily business operations. To illustrate them as completely as possible, the examples include the names of individuals, companies, brands, and products. All of these names are fictitious and any similarity to the names and addresses used by an actual business enterprise is entirely coincidental.

References in this publication to IBM products, programs, or services do not imply that IBM intends to make these available in all countries in which IBM operates. Any reference to an IBM licensed program in this publication is not intended to state or imply that only IBM's licensed program may be used. Any functionally equivalent program may be used instead.

Publications are not stocked at the address given below. Requests for IBM publications should be made to your IBM-approved remarketer.

This publication could contain technical inaccuracies or typographical errors. A form for readers' comments is provided at the back of this publication. If the form has been removed, comments may be addressed to IBM Corporation, Information Development, Department 245, Rochester, Minnesota, U.S.A. 55901. IBM may use and distribute whatever information you supply in any way it believes appropriate without incurring any obligation to you.

© Copyright International Business Machines Corporation 1983, 1984, 1985, 1986

### **Contents**

 $\mathbf{I}$ 

 $\overline{\phantom{a}}$ 

About This Manual vii Who should use this manual . . . vii How this manual is arranged . . . vii What you should know . . . vii If you need more information . . . viii How this manual has changed . . . viii Chapter 1. Introduction 1-1 Description of SMF 1-1 SMF Storage Requirements 1-3 Data Collection Program 1-3 Communications Data Collection Routine 1-3 Report Writer Program 1-4 Data Collection File 1-5 Chapter 2. SMF Procedures 2-1 The SMF Procedure 2-1 The SMFSTART Procedure 2-3 Without Parameters 2-4 With Parameters 2-6 From a Menu 2-7 With a Procedure Command 2-7<br>e SMFSTOP Procedure 2-8 The SMFSTOP Procedure 2-8<br>The SMFPRINT Procedure 2-9 The SMFPRINT Procedure The SMFDATA Procedure 2-12 Chapter 3. SMF Reports 3-1 IPL Configuration Information 3-2 Communications Configuration Information 3-4 Device Usage Information 3-5 Task Work Area Information 3-7 Disk Cache Information 3-8 Task Status Information 3-9 I/O and SEC Data by Task 3-16 Terminated Task Data 3-18 User File Access Counters 3-19 System File Access Counters 3-21 Storage Totals Information 3-23 System Event Counters Information 3-26 1/0 Counter Information 3-30 DSA and Tape Usage Information 3-32 Communications Line Usage Information 3-34 MINI Report Snapshot 3-39 SMF Summary Information 3-40

Chapter 4. Suggestions for Using SMF 4-1 **Service** Standard Practices and Procedures 4-1 Significant Counters 4-2 Device Usage Rates Counters 4-2<br>Task Work Area Counters 4-4 **Task Work Area Counters** Task Status Counters 4-5 I/O and SEC Data by Task Counters 4-5 System Event Counters 4-5 Communications Line Counters 4-6  $I/O$  Counters  $4-8$ File Access Counters 4-9 How the Significant Counters Can Help Identify Problems 4-10 MAPICS Test Runs 4-10 MAPICS Test Conditions 4-13 File Group Sizes 4-14 Run Configurations 4-15

Appendix A. How SMF Affects System Performance A-1 User Area Size A-1 Sample Interval A-2

Appendix B. Differences between System/34 and System/36 SMF B-1 IPL Configuration Information B-1 Changes B-1 Communications Configuration Information B-2 Device Usage Information B-2 Changes B-2 Task Work Area Information B-2 Disk Cache Information B-2 User File Access Counters B-3 System File Access Counters B-3 Task Status Information B-3 Changes B-3 Storage Totals Information B-4 Changes B-4 Detailed System Information B-5 System Event Counters Information B-5 Changes B-6 I/O Counter Information B-6 Changes B-6 Data Storage Attachment and Tape Usage Information B-7 Changes B-7 Communications Line Usage Information B-7 Changes B-7 SMF Summary Information B-8 Summary SEC and I/O Counter Information B-8 Summary DSA and Tape Usage B-8 Appendix C. Record Layout of File Created by the SMFDATA Procedure C-1 Appendix D. Data By File Sample Program D-1

Glossary G-1

 $\overline{\phantom{a}}$ 

**Index** X-1

 $\frac{1}{2}$ 

vi System Measurement Facility Guide

 $\overline{\phantom{a}}$  .

## **About This Manual**

 $\bar{\gamma}$ 

## **Who should use this manual** ...

This manual is intended as a reference for programmers and system analysts using the System/36 system measurement facility (SMF), a part of the System Support Program (SSP).

## **How this manual is arranged** ...

Chapters 1 and 2 of this manual, which give an introduction to SMF and describe SMF's storage requirements and the procedures to start and stop it, should be read before you attempt to use SMF. Chapter 3 is a reference to the items listed on an SMF report, and Chapter 4 suggests ways to use that report: They may be read as needed.

### **What you should know** ...

To use SMF effectively, you must start with an understanding of your present computing environment. You should know about the most important jobs being run by the system, the resources those jobs require, and the ways those jobs are regularly processed. As you learn more about your system, SMF will become more useful to you.

## **If you need more information** ...

These IBM System/36 publications contain information that further describes topics discussed in this manual.

- *Concepts and Programmer's Guide,* SC21-9019
- *System Reference,* SC21-9020
- *Per/ orming the First System Configuration for Your System,* SC21-9022
- *Changing Your System Configuration,* SC21-9052
- *Operating Your Computer,* SC21-9026
- *Overlay Linkage Editor,* SC21-7077
- *Creating Displays,* SC21-7902
- *Programming with BASIC,* SC21-9003
- *Programming with FORTRAN IV,* SC21-9005
- *SSP Interactive Communications Feature Guide and Examples,* SC21-7911
- *SSP Interactive Communications Feature Reference,* SC21-7910
- *Multiple Session Remote Job Entry Guide,* SC21-7909
- *3270 Device Emulation Guide,* SC21-7912
- *System Messages,* SC21-7938
- *Communications and Systems Management Guide,* SC21-8010
- *Distributed Data Management Guide,* SC21-8011

## **How this manual has changed** ...

The following are the major changes from the previous edition of this manual:

- Work Station Controller 2 Queue
- Work Station Controller 2
- SMF MINI report snapshot
- Disk cache information
- Memory resident overlay

## **Chapter 1. Introduction**

The System Measurement Facility (SMF) is a tool for evaluating how efficiently you are using system resources. If the performance of the application programs that you run on System/36 does not meet your requirements, you can use the data collected by SMF to:

- Determine if you need to allocate system resources differently
- Show the effect on resources of mixing various programs and to determine more efficient job scheduling
- Reveal resources at peak capacity and slowing response time
- Evaluate the effect of newly-added applications on resources
- Judge the need for additional main storage and disk space

SMF takes a statistical sample or *snapshot* of the way system resources are being used while application programs are running. It collects information about device usage, tasks active, storage totals, and system event and input/output  $(I/O)$ counters. The report of this usage can be used to diagnose possible performance problems.

The methods that SMF uses to determine usage are approximate and you should be aware that the figures presented are not exact. They should be used only to indicate relative usage. Also, you should be careful when drawing conclusions from only one run of SMF's data collection program. The data gathered in just one run might not be representative of your total work load. In other words, you must assess the potential benefits of SMF: IBM assumes no responsibility for the interpretation of its reports.

### **Description of SMF**

SMF actually performs three functions: data collection, communications data collection, and report writing. These functions are started by procedures, using displays with questions that prompt you for the parameters that the procedures use to run. The various SMF procedures-SMF, SMFSTART, SMFSTOP, SMFPRINT, and SMFDATA- are explained in Chapter 2, "SMF Procedures."

The *data collection program* records configuration data and takes snapshots of system activity at a sample interval that you specify on the SMFSTART procedure display. The snapshots consist of data, such as the number of swaps in, swaps out, and disk input/output  $(I/O)$  operations, collected from various system counters and written to a disk file called the data collection file.

*Communications data collection,* an optional routine of the data collection program, measures the activity on each line associated with data communications. Binary synchronous communications (BSC), synchronous data link control (SDLC) and asynchronous communications (ASYNC) lines are measured. The data collection program records the communications data measurements in the data collection file. Communications usage information is only collected if communications is active and if the user selects the *collect communications data* option on the SMFST ART procedure display.

The *report writer program,* using the SMFPRINT procedure, processes and prints the collected data directly from the data collection file and can be run after one or more sample intervals. The SMF report lists in order:

- 1. Configuration data at the time SMF was started
- 2. Snapshots of system activity
- 3. The contents of various system counters
- 4. Communications line data if data communications was active and that option is selected

*Note: No communications line data is collected for autocall units or X.25 lines.* 

- 5. A summary of the system activity
- 6. A summary of the collected system counters

The SMFDATA procedure writes the output from the report writer program to a disk file which can in turn be used as input for analysis by application programs.

## **SMF Storage Requirements**

The data collection program, communications data collection routine, and report writer program have the following control storage, main storage, and disk space requirements.

#### **Data Collection Program**

The control storage section of the data collection program requires 0.75K bytes and is resident. The data collection program occupies 24K bytes of main storage while it is being initialized. After the initialization phase, data collection consists of a 6K- byte, swappable (can be swapped) main storage program and a 2K- byte control storage transient that is loaded at every snapshot.

### **Communications Data Collection Routine**

The communications data collection routine uses 2.SK bytes of control storage. You may not be able to collect communications usage data if you are running certain combinations of programs together on your system. See "Control Storage Considerations" in the *Concepts and Programmer's Guide* for information about what combinations of programs you can run at the same time you are collecting communications usage data. If you receive error message SYS-1327 while trying to collect communications usage data, refer to that message in the *System Messages*  manual for guidelines on what should be done. Collecting communications line data also requires an additional 2K bytes of swappable main storage, for a total of 8K bytes.

### **Report Writer Program**

The report writer program does not require control storage, but takes up 48K bytes of swappable main storage. The SMF work file, created by the report writer program as a scratch file to hold information while the report is being printed, requires 10 blocks of disk space.

**SAN ROBERT STATE** 

Figure 1-1 shows the functions of SMF and their storage requirements.

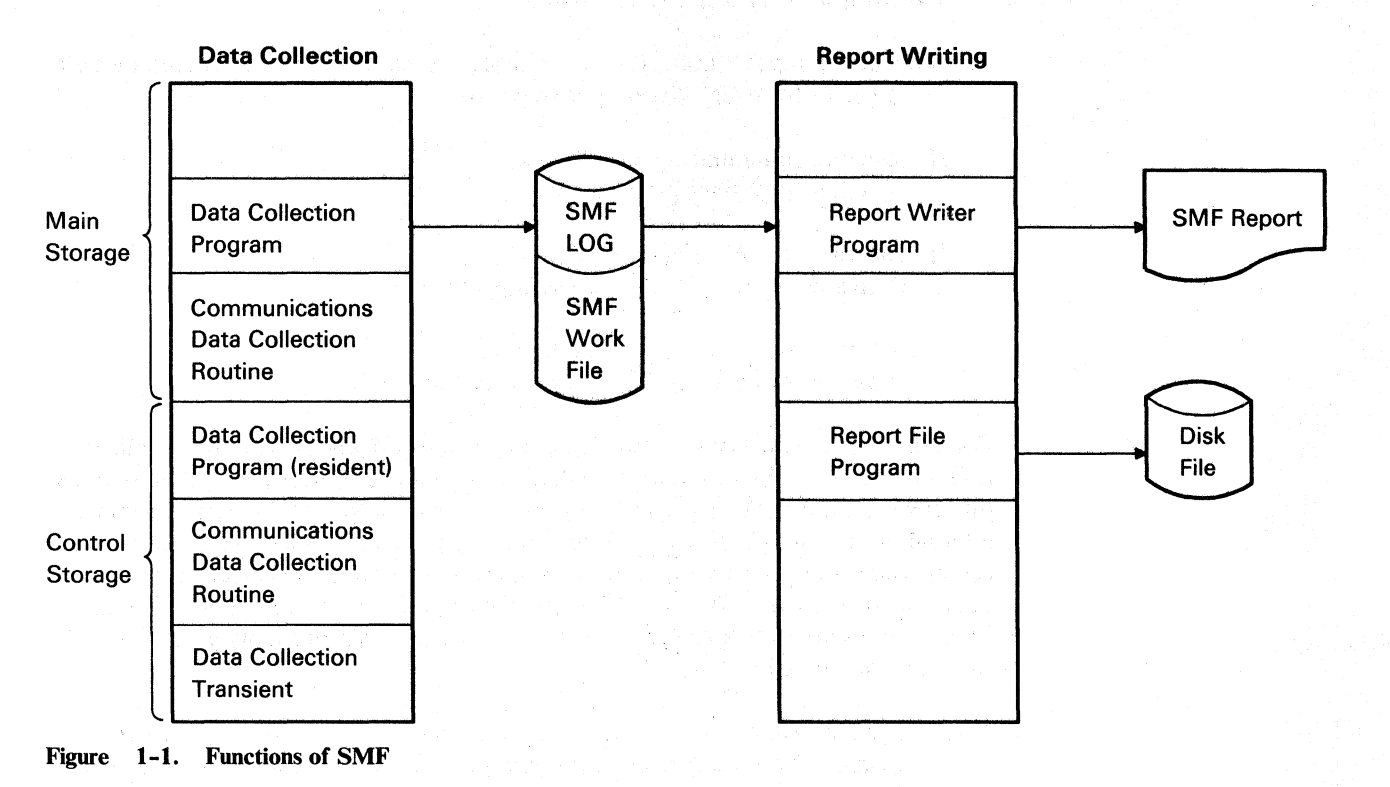

### **Data Collection File**

 $\overline{\phantom{a}}$ 

You can specify a disk size from 1 block (10 sectors) to 312,815 blocks for the data collection file. When determining the data collection file size consider that SMF uses:

1 sector per snapshot for a time stamp and system usage information 1 sector for every 3 tasks per snapshot

If collecting input/output  $(I/O)$  and system event counter (SEC) data by task: 1 sector for every 2 tasks per snapshot

If collecting communications line data: 1 sector for 4 lines per snapshot

If collecting only user data by file: 1 sector for every 4 files accessed per snapshot

If collecting user and system data by file: 1 sector for every 4 files accessed per snapshot

For example, if six tasks are active on your system and you decide not to collect I/O and SEC data by task, communications line data, and user and system data by file, each snapshot will require three sectors of disk space. At the default sample interval of one minute, or 60 snapshots per hour, the data collection program will use up 180 sectors, or 18 blocks, of disk space in one hour. This means that the default data collection file size of 200 blocks will fill with data in about 11 hours. These figures are only approximations; however, they will probably give a larger file size than you strictly require.

*Note: The maximum size of 312,815 blocks applies to a four 200 megabyte drive system. Different disk capacity configurations will have different maximum block values.* 

1-6 System Measurement Facility Guide

 $\sim 10$ 

地名美国爱尔兰人姓氏麦克兰人姓氏

 $\sim$ 

# **Chapter 2. SMF Procedures**

**This chapter describes the procedures used to start and to stop the data collection program, to print its output using the report writer program, and to write the output to disk using the report file program.** 

## **The SMF Procedure**

**When you sign on System/36, the Main help menu is displayed:** 

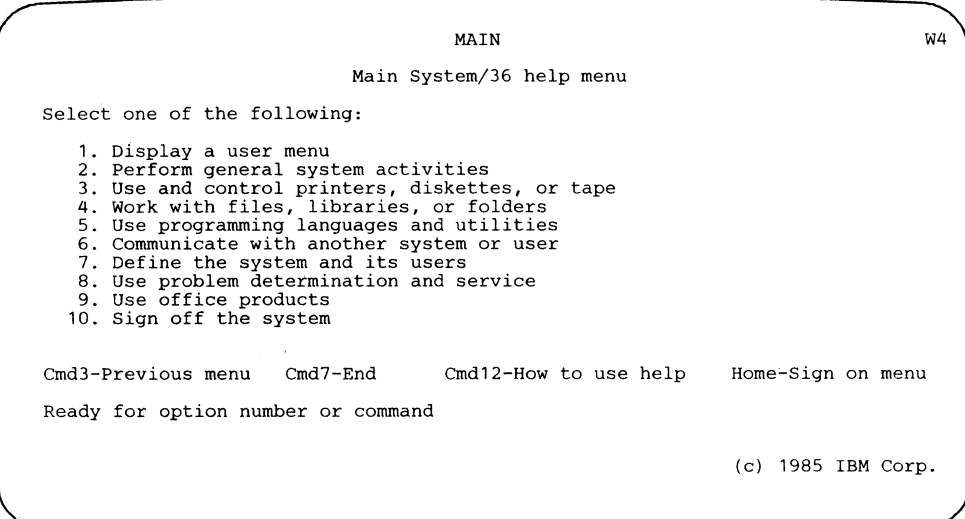

Selecting option 8 *(Problem determination and service)* from the Main help menu will display the PROBSERV menu:

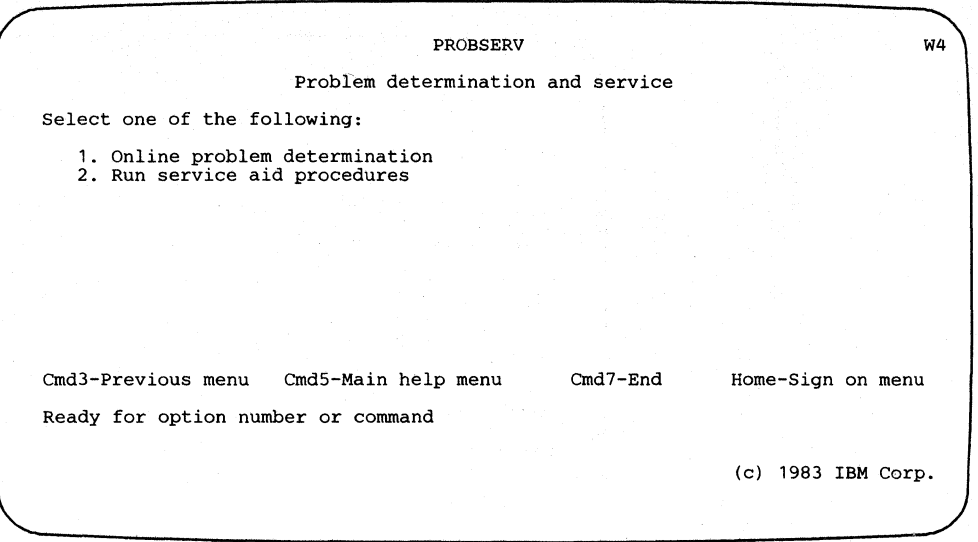

Selecting option 2 *(Run service aid procedures)* on the PROBSERV menu will display the Service menu:

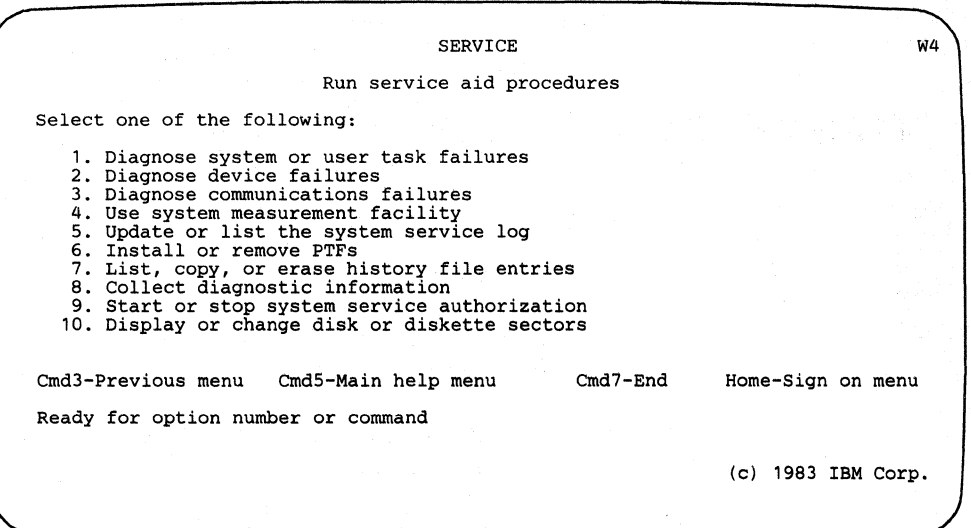

 $\mathcal{A}$ 

You can also display this menu by entering HELP SERVICE on the entry line of any display. Selecting option 4 *(Use system measurement facility)* on the Service menu will display the options on the SMF menu:

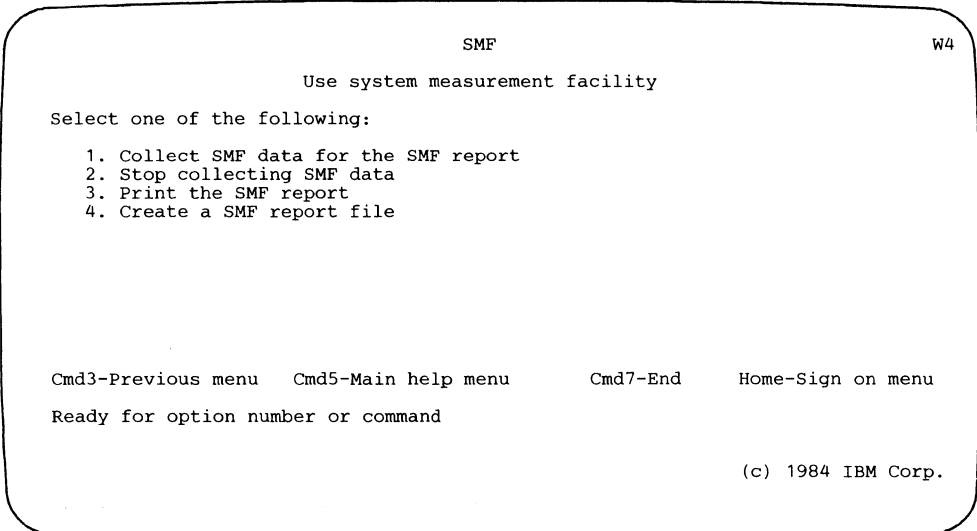

You can also obtain the SMF menu by entering the procedure command SMF without any parameters or by entering HELP SMF. From this menu, you enter the number that identifies what you want to do with SMF.

## **The SMFSTART Procedure**

You can start the data collection program by:

- Selecting option 1 on the SMF menu
- Entering the SMFSTART procedure command without parameters, or entering HELP SMFSTART on the entry line of any display
- Entering the SMFSTART procedure command with parameters on the entry line of any display
- Selecting a user-defined menu item that contains the SMFSTART procedure command
- Creating your own procedure that calls the SMF data collection program

### Without Parameters

If you select option 1 on the SMF menu, enter the SMFSTART procedure command without parameters, or enter HELP SMFSTART, the following display appears:

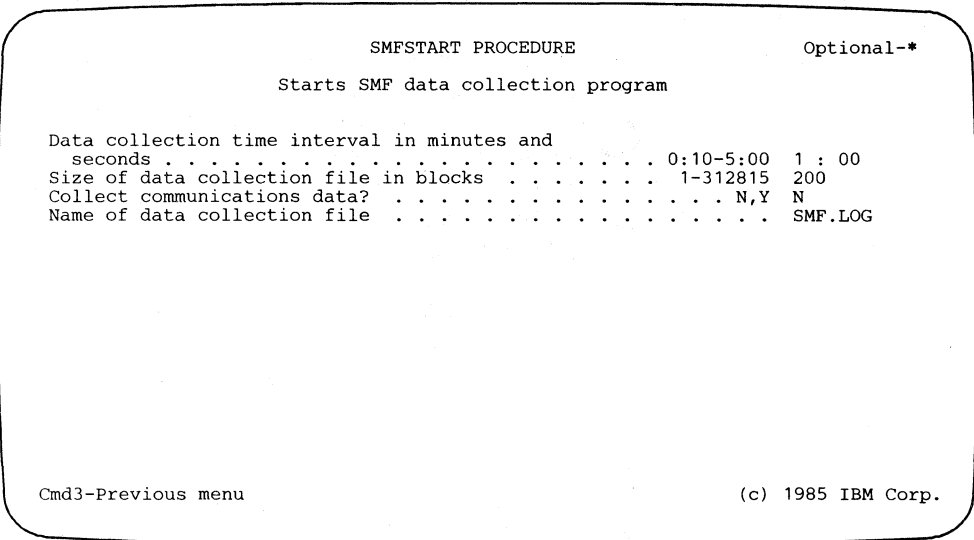

If you specify a Y for the *(Collect communications data)* prompt, the following information appears on your display:

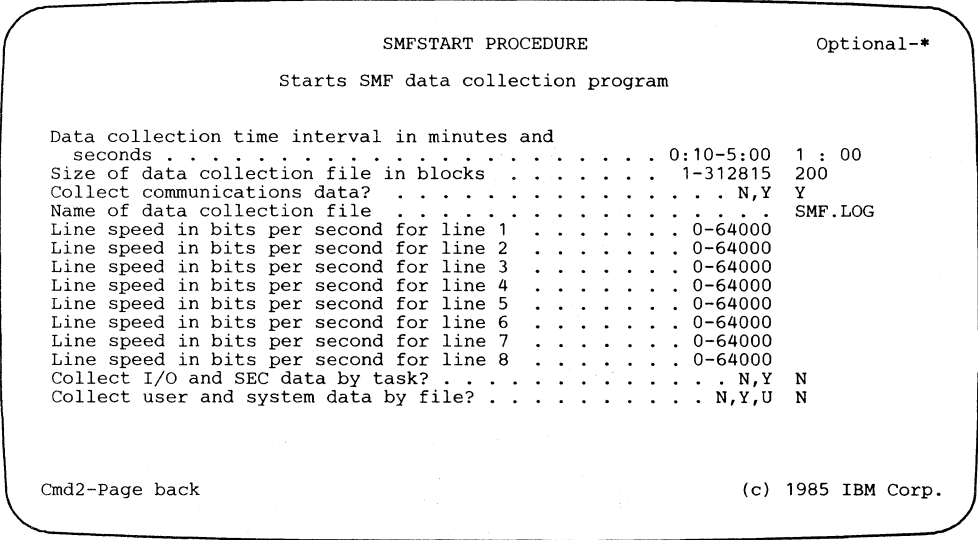

For more detail about the SMFSTART procedure prompts, position the cursor at the prompt you want explained and press the Help key. You can also page forward and backward between help displays with the Roll keys. You must return to the procedure display to respond to the prompts.

The following paragraphs describe the SMFSTART display prompts and procedure command parameters. If any of the prompts other than those specifying a line ·speed are responded to, the data collection program is started; default values are used for any parameters not specified on the display.

*Data collection time interval in minutes and seconds:* Your response to this prompt specifies the sample interval for the data collection program. Data is collected at each snapshot and the records are written to the data collection file. You specify the sample interval in minutes and seconds. The minutes field and the seconds field are separate fields. The minimum sample interval you can specify is 10 seconds (010); the maximum interval is 5 minutes (500). The default value for the sample interval is 1 minute.

*Note: After SMF has run for 24 hours, a message is displayed to inform you of this fact, and the data collection program stops. You can continue collecting data in the same data collection file by starting the program again using the same data collection file name.* 

*Size of data collection file in blocks:* Your response to this prompt specifies the size of the data collection file. If the file already exists, any entry for this parameter is ignored by the system. The amount of data that can be written into the file depends upon the sample interval, the number of jobs running, the space saved for the file, and the options selected at the start of the SMF run. If data from a previous SMF run is already in the file, the data collected from the current run immediately follows the previously-collected data. If the file becomes full while SMF is running, a message is issued informing you of this fact, and the data collection program stops. If the file is full from a previous run of SMF, you can restart SMF and collect data in a new data collection file by specifying a new file name.

The file can be a maximum of 312,815 blocks in size. See "Data Collection File" in Chapter 1 for an example of determining an appropriate file size.

*Collect communications data?* Your response to this prompt specifies whether you want to collect data about your communications environment. Additional time is required to collect this data, and additional space in the data collection file is used. Refer to Appendix A, "How SMF Affects System Performance," for an explanation of how these demands on system resources may affect performance.

If you choose to collect communications usage data, you must specify on the display the line speed information for the lines on which you want to collect data. If you do not enter the line speed information, no communications data is collected by SMF, even if you specify Y for this prompt.

*Note: You may not be able to collect communications usage data if you are running certain combinations of programs together on your system. See "Control Storage Considerations" in the Concepts and Programmer's Guide for information about what combinations of programs you can run at the same time you are collecting communications usage data.* 

*Name of data collection file:* Your response to this prompt specifies the name of the data collection file to which you want SMF to write data. The name can be up to 8 characters (letters, numbers, or punctuation marks) long.

You do not have to specify a data collection file name before running the SMFSTART procedure. If the file SMF.LOG does not exist, SMF automatically creates a new file with that name and the file size you specify. You can specify a name other than SMF.LOG for a data collection file, but, if this file already exists and contains non-SMF data, SMF will issue an error message.

*Line speed information:* Your response to these prompts specifies the line speed in bits per second for each communication line that is configured and active. If you do not want SMF to collect communications data for a particular line, do not answer the prompt for that line. The actual speed, full- or half-rated, of the line should be entered: If you enter the wrong speed, you will get an inaccurate percentage on the SMF report. The line speed information is a 5-digit field. Commas are not allowed and leading zeros are not required. SMF will not collect data on an autocall unit or an X.25 line.

*Collect 1/0 and SEC data by task?* Your response to this prompt specifies whether you want to collect counters separately for each task as well as for the entire system. Additional time is required to collect data by task, and additional space in the data collection file is used. Refer to Appendix A, "How SMF Affects System Performance," for an explanation of how these demands on system resources may affect performance.

*Collect user and system data by file:* Your response to this prompt specifies whether you want to collect access counts for user and system files on your disk. N indicates that no data by file will be collected; Y indicates that data for both user and system files will be collected; and U indicates that data for only user files will be collected. You cannot collect data for system files only.

A user file is created and accessed via disk data management. System files are created and accessed via system disk I/O routines other than disk data management. Some examples of system files are #LIBRARY, #SYSHIST, ##SPOOL, and ##JOBQ. Additional time is required to collect data by file, and additional space in the data collection file is used. Refer to Appendix A, "How SMF Affects System Performance," for an explanation of how these demands on system resources may affect performance.

### **With Parameters**

You can also enter the SMFSTART procedure command with parameters. See the *System Reference* manual for the format of the SMFSTART procedure command.

When you use a menu other than the Main help menu to run SMFSTART, the necessary parameters are defined by the user who creates the menu. You select the specified menu item when you want to run SMFSTART. The following figure illustrates a menu in which item 8 runs the SMFSTART procedure.

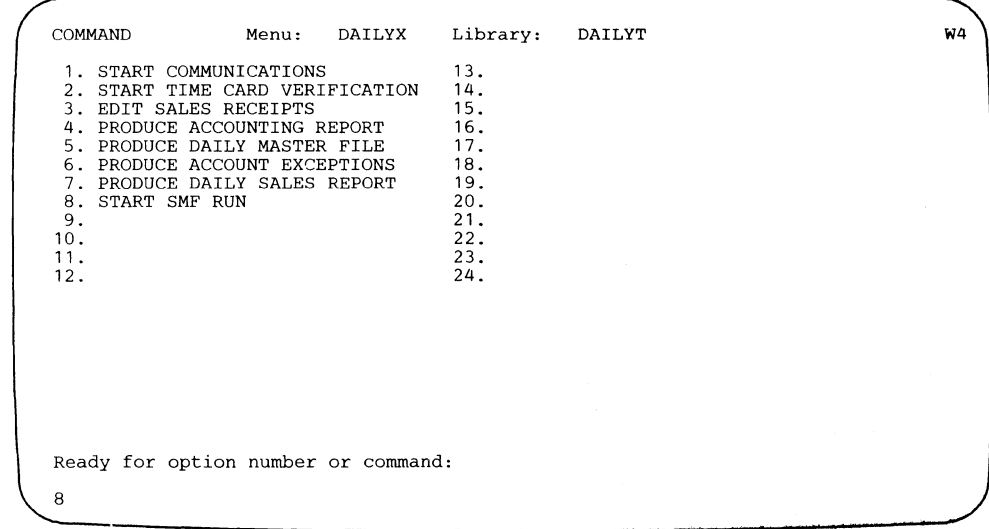

For more information about creating a menu, refer to the BLDMENU procedure in the *System Reference* or *Creating Displays* manuals.

### **With a Procedure Command**

To define your own procedure to begin running SMFSTART, create a procedure member in a library with the necessary parameters specified. If you include any of the parameters (other than those specifying a line speed) for the SMFSTART procedure command, the default values for the rest of the parameters are assumed. If you omit all of these narameters, the SMFSTART display will appear when you run your procedure.

The following examples illustrate the use of procedures to begin running SMFSTART.

Example 1 is an illustration of a procedure member labeled SMFGO that, because only communications information is specified, will cause the SMFSTART procedure display to appear. The line speed parameters already specified may be changed on that display.

Example 1: Procedure Member SMFGO SMFSTART ,,Y,,1200,2400,4800,9600

Example 2 runs the SMFSTART procedure directly, bypassing the SMFSTART procedure display. The first three parameters have data and the fourth parameter *data collection file name* has the default value of SMF.LOG. The desired line speed parameters are specified, and input/output  $(I/O)$  and system event counter (SEC) data by task will be collected. User file and system file access counter data will not be collected.

Example 2: Procedure Member SMFRUN SMFSTART 200,50,Y,,1200,2400,4800,9600,Y

A work station operator does not have to know the data communication line speeds to run the SMFSTART procedure in either of these examples.

## **The SMFSTOP Procedure**

If you select option 2 *(Stop collecting SMF data)* on the SMF menu, enter HELP SMFSTOP on the entry line of any display, or enter SMFSTOP and press the Help key, the following display appears:

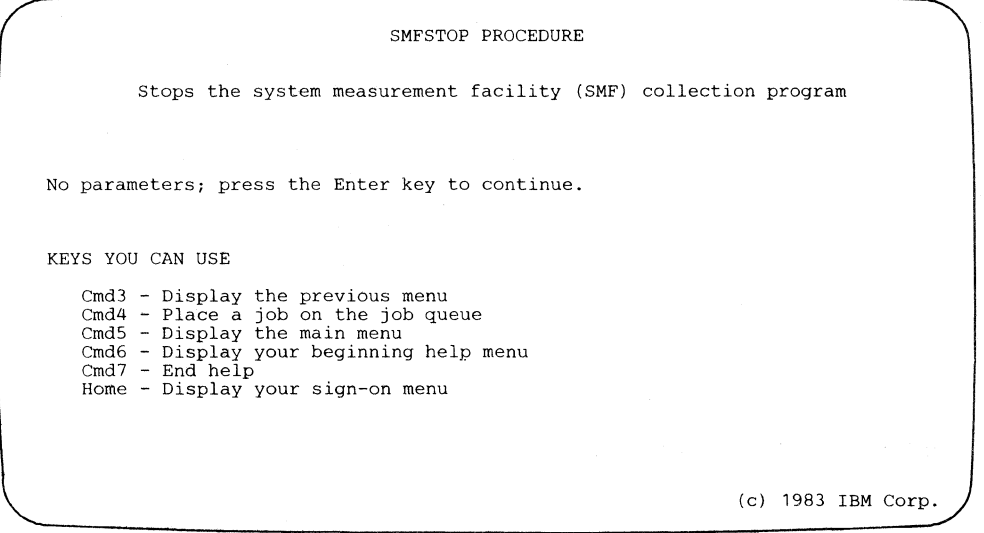

The SMFSTOP procedure has no parameters and no help display. Pressing the Enter key at the SMFSTOP display will immediately stop the data collection program. Consequently, the last reported sample interval might be shorter than the specified interval. The reported usage statistics are still accurate; however, because they are based on the full sample interval.

The system operator can also stop the data collection program by entering the STOP SYSTEM control command. The data collection program then waits for the next sample interval to pass before stopping.

## **The SMFPRINT Procedure**

The report writer program can be run while the data collection program is still active (the data is printed from the existing data collection file) or after it has ended. Like SMFSTART, SMFPRINT can be started from the general SMF menu, from other menus or displays, and from your own procedure. If you select option 3 *(Print SMF data)* on the SMF menu, enter the SMFPRINT procedure command without parameters, enter SMFPRINT on the entry line of any display, or enter SMFPRINT and press the Help key, the following display appears:

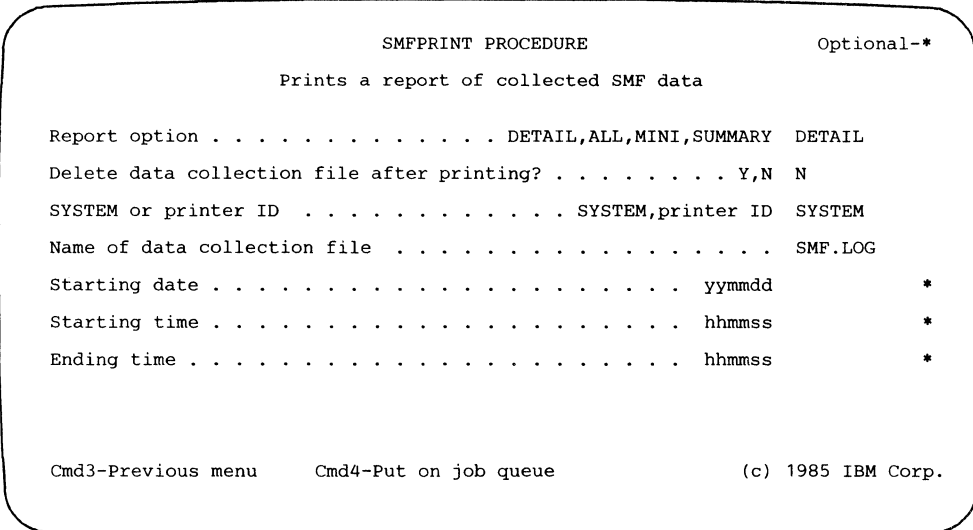

For more detail about the SMFPRINT prompts, position the cursor at the prompt you want explained and press the Help key. You can also page forward and backward between help displays with the Roll keys. You must return to the procedure display to respond to the prompts.

#### SMFPRINT Prompts and Parameters

The following paragraphs describe the SMFPRINT display prompts and procedure command parameters. If one or more prompts are responded to, the report writer program is started; default values are used for any parameters not specified on the display.

*Report option:* Your response to this prompt specifies the type of report to be produced by the report writer program. Four types of reports can be produced: SUMMARY, MINI, DETAIL, and ALL. Figure 2-1 shows the types of information that are listed on each report. Chapter 3, "SMF Reports," gives a detailed description of the data listed in the reports. Chapter 4, "Suggestions for Using SMF," tells how the most significant counters collected by the MINI report can be used to help identify possible performance problems. DETAIL is the default value for this parameter.

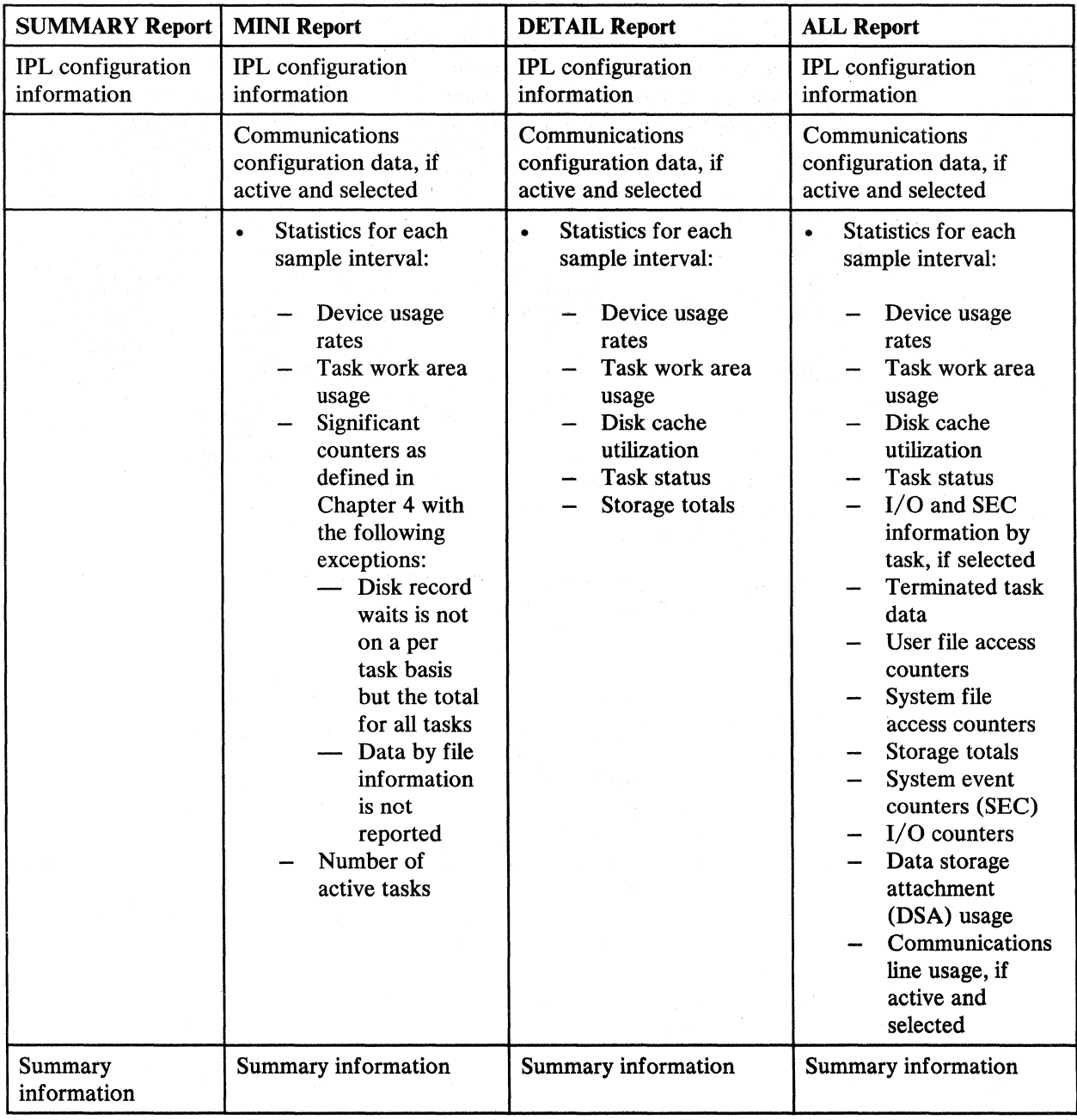

Figure 2-1. Options for SMF Reports

 $\overline{\phantom{a}}$  $\overline{1}$ 

*Delete data collection file after printing?:* Your response to this prompt specifies whether the data collection file should be removed from the disk after the report writer program ends. A Y indicates the file should be deleted; an N indicates the file should not be deleted. N is the default value for this parameter.

*SYSTEM or printer ID:* Your response to this prompt specifies the printer to be used by the report writer program. The possible entries are:

- **SYSTEM** The report writer program will use the currently-defined system printer. SYSTEM is the default value for this parameter.
- printer ID The report writer program will use the printer identified by the 2-character printer ID.

*Name of data collection file:* Your response to this prompt specifies the name of the data collection file to be used as input for the report writer program. SMF.LOG is the default value for this parameter. The file name you specify is printed on each page of the SMF report.

*Starting date:* Your response to this prompt specifies a beginning date in year, month, and day (yymmdd) for the report file program. All 6 digits must be entered.

*Starting Time:* Your response to this prompt specifies a beginning time in hours, minutes, and seconds (hhmmss) for the report writer program. Any time from 000000 through 235959 may be entered. All 6 digits must be entered. The report writer diagnoses invalid times (for example, 240000), and an error message is displayed. The default value for this parameter is blank or 000000, which means that the printing of data should begin with the first record in the data collection file. Only samples recorded at or after this beginning time are processed by the report writer program.

*Ending time:* Your response to this prompt specifies an ending time in hours, minutes, and seconds (hhmmss) for the report writer program. After the program begins printing data, it will print until the specified 'to' time is reached. Any time from 000000 through 235959 may be entered. All 6 digits must be entered. The report writer program diagnoses invalid times, and an error message is displayed. The default value for this parameter is blank or 000000, which means that the printing of data should end with the last record in the data collection file.

To print samples that were recorded between 10:30 p.m. and 2 a.m., for example, you would enter the *from* limit as 223000 and the *to* limit as 020000.

## The SMFDATA Procedure

The report file program can be run while the data collection program is still active (the data is formatted from the existing data collection file) or after it has ended. Like SMFSTART, SMFDATA can be started from the general SMF menu, from other menus or displays, and from your own procedure. If you select option 4 *(Create a SMF report file)* on the SMF menu, enter the SMFDATA procedure command without parameters, or enter SMFDATA and press the Help key, the following display appears:

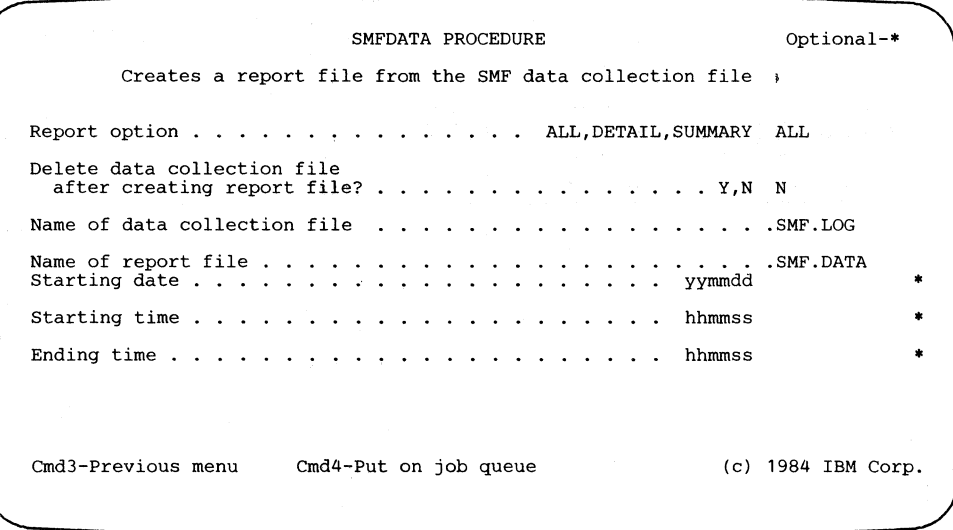

For more detail about the SMFDATA prompts, position the cursor at the prompt you want explained and press the Help key. You can also page forward and backward between help displays with the Roll keys. You must return to the procedure display to respond to the prompts.

#### SMFDATA Prompts and Parameters

 $\overline{1}$ 

The following paragraphs describe the SMFDATA display prompts and procedure command parameters. If one or more prompts are responded to, the report file program is started; default values are used for any parameters not specified on the display.

*Report option:* Your response to this prompt specifies the type of file to be created by the report file program. Three types of files can be created: SUMMARY, DETAIL, and ALL. Figure 2-2 shows the types of information that are contained in each file. Chapter 3, "SMF Reports," gives a detailed description of the types of information that can be contained in the file. ALL is the default value for this parameter.

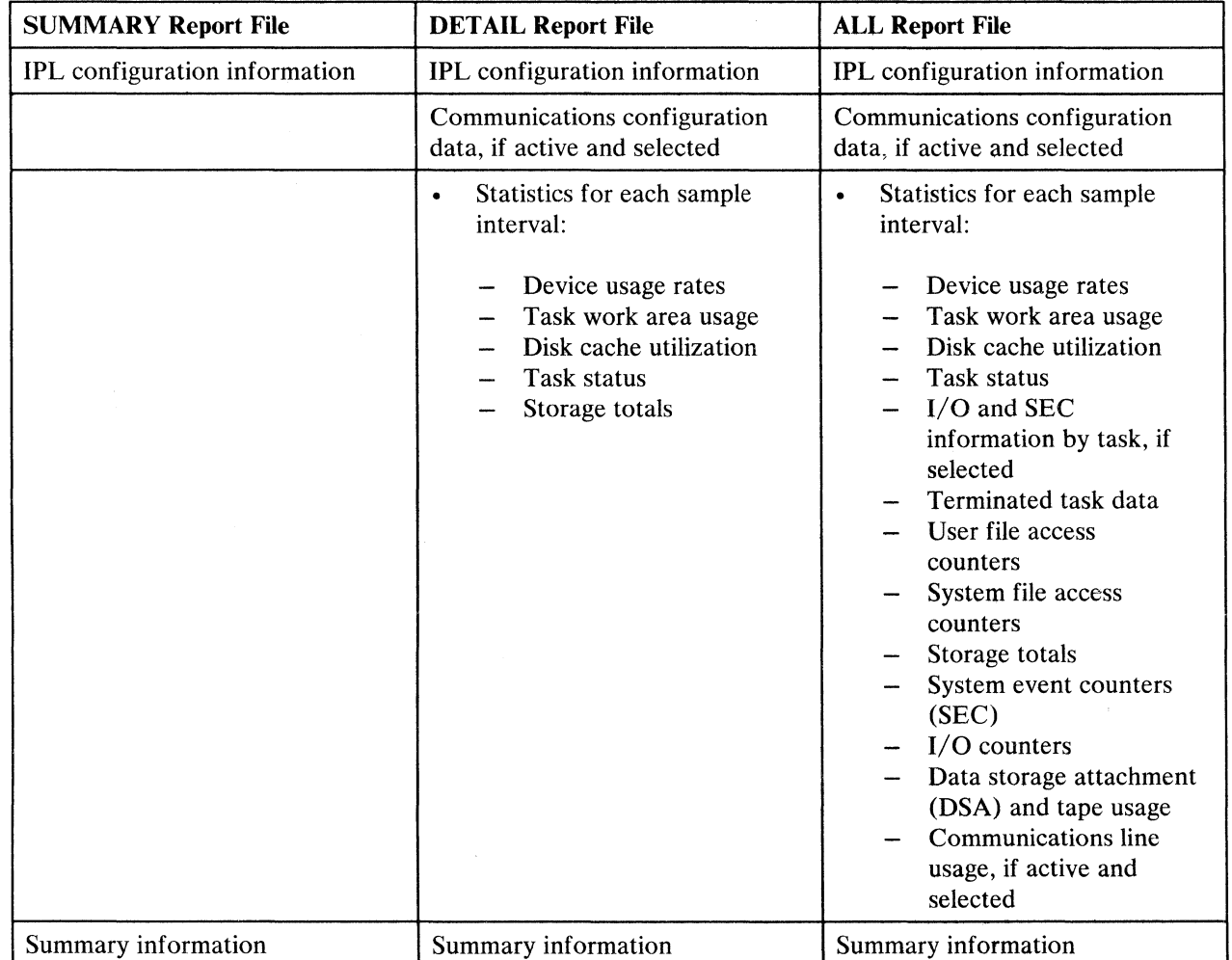

Figure 2-2. Options for SMF Report Files

*Delete data collection file after creating report file:* Your response to this prompt specifies whether the data collection file should be removed from the disk after the report file program ends. A Y indicates the file should be deleted; an N indicates the file should not be deleted. N is the default value for this parameter.

*Name of data collection file:* Your response to this prompt specifies the name of the data collection file to be used as input for the report file program. SMF.LOG is the default value for this parameter.

*Name of report file:* Your response to this prompt specifies the name you want to call the report file that will contain the data from the data collection file. SMF.DATA is the default value for this parameter.

*Starting date:* Your response to this prompt specifies a beginning date in year, month, and day {yymmdd) for the report file program. All 6 digits must be entered.

*Starting time:* Your response to this prompt specifies a beginning time in hours, minutes, and seconds (hhmmss) for the report file program. Any time from 000000 through 235959 may be entered. All 6 digits must be entered. The report file program diagnoses invalid times (for example, 240000), and an error message is displayed. The default value for this parameter is blank or 000000, which means that the report file should begin with the first record in the data collection file. Only samples recorded at or after this beginning time are processed by the report file program.

*Ending time:* Your response to this prompt specifies an ending time in hours, minutes, and seconds (hhmmss) for the report file program. After the program begins creating the report file, it will continue to copy data until the end time is reached. Any time from 000000 through 235959 may be entered. All 6 digits must be entered. The report file program diagnoses invalid times, and an error message is displayed. The default value for this parameter is blank or 000000, which means that the copying of data should end with the last record in the data collection file.

To create a report file containing data that was recorded between 10:30 p.m. and 2 a.m., for example, you would enter the starting time as 223000 and the ending time as-020000.

## **Chapter 3. SMF Reports**

 $\overline{1}$ 

 $\overline{1}$ 

SMF uses the parameters that you define in Chapter 2 to produce a report of system activity during the specified time. The information printed on an SMF report is divided into the following sections:

- Initial program load **(IPL)** configuration information
- Communications configuration information, printed for active communications lines
- Device usage information
- Task work area information
- Disk cache information
- Task status information
- Input/output  $(I/O)$  and system event counter (SEC) information by task
- Terminated task data
- User file access counters
- System file access counters
- Storage totals information
- Detailed system information, including system event counters, **1/0** counters, and data storage attachment (DSA) and tape usage
- Communications line usage data
- Mini report snapshot
- SMF summary information  $\bullet$

Descriptions of the information printed in each of the report sections follow.

*Note: Counters that are boxed in the sample listings throughout this chapter reflect the state of the system at the time of the snapshot, and are not accumulated over the sample interval.* 

## **IPL Configuration Information**

I  $\mathbf{I}$ I I I I I I

I

The first section of an SMF report describes the system and the communications configuration at the time of the most recent IPL. IPL configuration information is printed on all SMF reports. Figure 3-1 shows the system and communications configuration section of a sample SMF report.

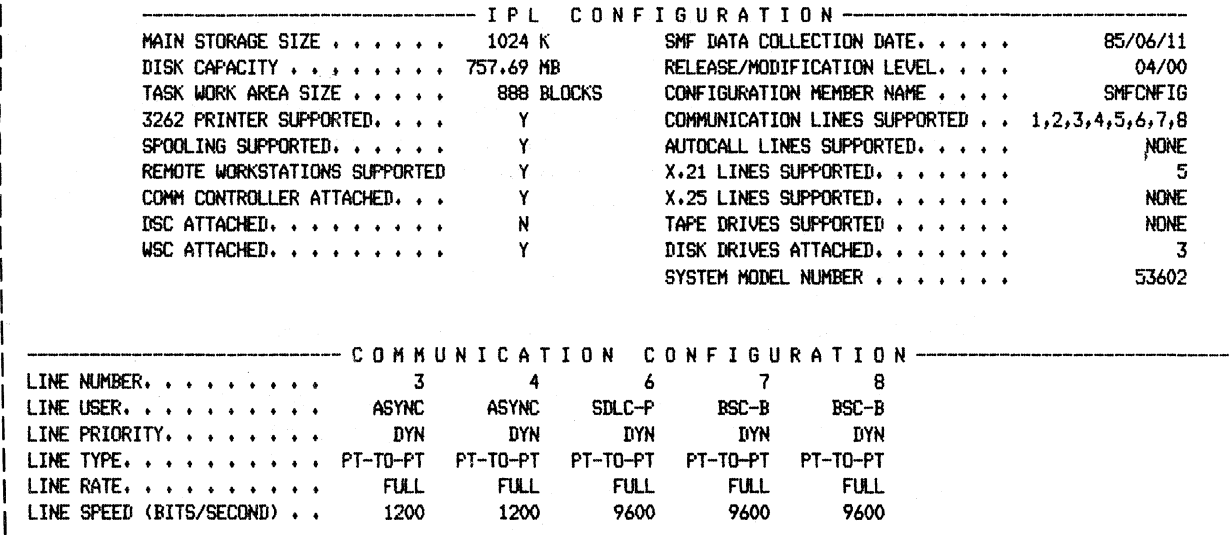

I Figure 3-1. IPL and Communications Comiguration Information

Main Storage Size: The main storage capacity of your system. The size of main storage on the System/36 can be 128, 256, 384, 512, 768, 1024, or 2048K bytes.

Disk Capacity: The disk capacity of your system.

- Task Work Area Size: The task work area is an area on disk that contains control information and work spaces, including the program swap area, related to a certain task. The size of the task work area is originally established during system configuration. You can change the size through the CNFIGSSP procedure (see the *Changing Your System Configuration* manual for more information). See "Task Work Area Information" later in this chapter for more information about how SMF reports on the task work area; see the *Concepts and Programmer's Guide* for a description of the task work area.
- 3262 Printer Supported: Identifies whether a 3262 Printer is supported on your system. See the description of "3262 Printer Ops" in the "1/0 Counter Information" section later in this chapter.

Spooling Supported: Identifies whether spooling is supported on your system.

- Remote Work Stations Supported: Identifies whether remote work stations are supported on your system.
- Comm Controller Attached: Identifies whether you have a multiple line communications controller attached to your system.
- DSC Attached: Identifies whether you have a data storage controller (DSC) on your system.
- WSC Attached: Identifies whether the work station controller (WSC) is attached by an expansion feature (Y) or is part of the base system. A work station controller that is part of the base system is supported only by systems with a *System Model Number* of 5362.
- SMF Data Collection Date: Identifies the date of this SMF run.
- Release/Modification Level: Identifies the current SSP release level.
- Configuration Member Name: Identifies the name of the member that defines the system configuration being used at the time SMF was running.
- Communication Lines Supported: Identifies the numbers of the communications lines that are configured on your system.
- Autocall Lines Supported: Identifies, by line number, which of the communications lines are to be used with autocall units. You can have up to four autocall lines. If you do not have autocall units, NONE will show up on the report. No communications line usage data is collected for the autocall units.
- X.21 Lines Supported: Identifies, by line number, which of the communications lines support the X.21 function. If you do not have an X.21 line, NONE will appear on the report. No communications line usage data is collected for X.21 short-hold mode.
- X.25 Lines Supported: Identifies, by line number, which communications lines support X.25. If you do not have an X.25 line, NONE will appear on the report. No communications line usage data is collected for X.25 lines.
- Tape Drives Supported: Identifies the number of tape drives supported on your system: NONE, 1, or 2.
- Disk Drives Attached: Identifies the number of disk drives attached to your system: 1, 2, 3, or 4.
- System Model Number: Identifies the model number of your system: 5360, 5362, or 5364. (If the number 2 follows the model number 5360, you have a stage 2 processor.) For information about the stage 2 processor, see "Control Storage Processor" in the *Concepts and Programmer's Guide.*

## **Communications Configuration Information**

 $\overline{\phantom{a}}$ 

 $\overline{\phantom{a}}$ 

Communications configuration information will be printed any time SMF detects a new line active, or when a line goes down and comes back up between snapshots. Data will be collected for the next snapshot after the line becomes active. The following paragraphs describe the communications configuration information.

Line Number: Identifies, by line number, those active communications lines that were selected for usage data.

Line User: Identifies what the line is being used for at the time it is made active. The possible uses of the line are:

- ASYNC: Asynchronous communications
- BSC-B: Batch binary synchronous communications (BSC) (RPG II T-spec  $\bullet$ or Assembler \$DTFB)
- BSC-I: Interactive BSC (SSP-ICF)
- BSC-EM: BSC-3270 emulation
- MSRJE: BSC multiple session remote job entry
- SDLC-P: Synchronous data link control primary, which includes:
	- Finance
	- Peer
	- Remote Work Station
	- Station Test
	- C/SNA (APPC)
- SDLC-S: SDLC secondary, which includes:
	- Peer
	- C/SNA (which includes MSRJE, SNA Upline Facility (SNUF), SNA 3270 emulation, and APPC, although these are not apparent to SDLC)

Line Priority: Identifies the priority of the communications line as either high, low, or dynamic. Dynamic indicates the MLCA controller can change the line priority based on line utilization (the higher the utilization the higher the priority). If the priority is not dynamically determined, line 4 is always high priority and lines 1, 2, and 3 are low priority. Line 4 should be your highest speed line.

Line Type: Identifies the type of line for which the system is configured. The possible line types are:

Nonswitched point-to-point (PT-TO-PT) Multipoint (MULTI-PT) Switched point-to-point (SWITCHED) Switched network backup (SW-BKUP)

- Line Rate: Indicates whether the line is being used at its full-rated speed or at half of its rated speed and is valid only if you are using internal clocking.
- Line Speed (Bits/Second): The bits-per-second (bps) line speed as specified on the SMFSTART procedure display for each line. This rate is used to calculate communications line usage statistics.

## **Device Usage Information**

Device usage information is printed for each sample interval if the print option MINI, DETAIL, or ALL was specified in the SMFPRINT procedure. Figure 3-2 shows this section of a sample report when ALL was specified. Listed are the percentages of time that certain system devices were used during the sample interval. The usages are calculated by various methods. They are not intended to be exact values, but they can be used to determine how your system is running. The following paragraphs describe the device usage information.

SNAPSHOT TIME - 12.59.41,546 SAMPLE INTERVAL - 1,00.481

| ------------------ BEVICE USAGE RATES----------------------                      |                            |
|----------------------------------------------------------------------------------|----------------------------|
| MAIN STORAGE PROCESSOR 63 %                                                      | COMMUNICATION LINE 1. 95 X |
| CONTROL STORAGE PROCESSOR. 72 %                                                  | COMMUNICATION LINE 2. 96 % |
| WORKSTATION CONTROLLER QUEUE . 67 %                                              | COMMUNICATION LINE 3. 17 % |
| WORKSTATION CONTROLLER 61 %                                                      | COMMUNICATION LINE 4. 20 % |
| WORKSTATION CONTROLLER 2 QUEUE 5 %                                               | COMMUNICATION LINE 5. ** X |
| WORKSTATION CONTROLLER 2 0 %                                                     | COMMUNICATION LINE 6. ** X |
| PC PROCESSOR 0 %                                                                 | COMMUNICATION LINE 7. ** X |
| DATA STORAGE CONTROLLER, 10 %                                                    | COMMUNICATION LINE 8. ** X |
| DATA STORAGE ATTACHMENT. 29 %                                                    |                            |
| $DISK 1 +  +  +  + 14 X$                                                         |                            |
| DISK 2 26 %                                                                      |                            |
| DISK $3 + \cdot \cdot \cdot \cdot \cdot \cdot \cdot \cdot \cdot \cdot 79 \times$ |                            |
| DISK 4. $\cdots$ , $\cdots$ , $\cdots$ , $\cdots$ , 41 X                         |                            |
|                                                                                  |                            |

Figure 3-2. Device Usage Information

- Snapshot Time: The time of the snapshot, which is the same as the time the sample ends. The snapshot time is based on a 24-hour clock, which is set by the system operator during IPL, and is listed in hours, minutes, seconds, and milliseconds. You can use the time to relate the SMF data to actual operating events.
- Sample Interval: The amount of time that has passed since the last SMF snapshot. The elapsed time is listed in minutes, seconds, and milliseconds. Because of extra SMF processing time, the elapsed time will be slightly greater than the sample interval you specified on the SMFSTART procedure display.
- Main Storage Processor: The percentage of the sample interval during which the main storage processor was busy. Some tasks, such as sorts and program compilations, use the main storage processor to a much greater extent than others.
- Control Storage Processor: The percentage of the sample interval during which the control storage processor was busy. System functions such as swapping, task dispatching, disk I/O, and work station I/O use the control storage processor. In addition, programs that use data communications and programs that use the scientific instruction set (for example, BASIC and FORTRAN programs) can increase control storage processor usage significantly.
- Work Station Controller Queue: The percentage of the sample interval during which the work station  $I/O$  control handler microcode requested service from the work station controller to perform an  $I/O$  operation. This percentage includes the *work station controller* time as well as any time for system activity of a higher priority than the actual work station  $I/O$  operation. This type of system activity could include such things as disk 1/0 and SVC processing.
- Work Station Controller: The percentage of the sample interval during which the work station controller was busy processing work station  $I/O$  operations.
- Work Station Controller 2 Queue: The percentage of the sample interval during which the second work station I/O control-handler microcode requested service from the second work station controller to perform an I/O operation. This Percentage includes the *work station controller* time as well as any time for system activity of a higher priority than the actual work station I/O operation. This type of system activity could include such things as disk I/O and SVC processing.
- Work Station Controller 2: The percentage of the sample interval during which the second work station controller is busy processing work station 1/0 operations.
- PC Processor: The percentage of the sample interval during which the PC processor is busy running a DOS session and supporting  $I/O$  devices (base work station, PC-attached printer, and communications).

 $\overline{\phantom{a}}$ 

- Data Storage Controller: The percentage of the sample interval during which the data storage controller (DSC) was busy. The DSC controls disk, diskette, and tape input/output operations and handles interfacing with the control storage processor. A DSC is required to handle tape input/output operations. If a DSC is not attached to your system, disk and diskette input/ output operations are handled by the control storage processor.
- Data Storage Attachment: The percentage of the sample interval during which only one DSA buffer was allocated plus the percentage that two DSA buffers were allocated to a task. Because the DSA has two buffers, SMF divides in half the usage when only one buffer is allocated before computing the total value. The DSA is shared by the disk drive and the diskette drive.
- **Disk 1:** The percentage of the sample interval during which disk drive 1 was busy. This value includes disk 1/0 services and disk I/O control handler processing time, disk arm seek time, and time waiting for a data storage attachment (DSA) buffer.

**Disk 2:** The percentage of the sample interval during which disk drive 2 was busy.

**Disk 3:** The percentage of the sample interval during which disk drive 3 was busy.

Disk 4: The percentage of the sample interval during which disk drive 4 was busy.

Communications Lines 1 through 8: For each communications line identified (1-8), the percentage of the sample interval during which that communications line was being used to transfer data. See the description of "Total Line Usage" in the "Communications Line Usage Information" section later in this chapter. (Asterisks[\*\*] are printed if the line is not active or if communications data is not collected.)

## **Task Work Area Information**

Task work area information is printed for each sample interval if the print option MINI, DETAIL, or ALL was specified in the SMFPRINT procedure. Figure 3-3 shows this section of a sample report when ALL was specified. The following paragraphs describe the task work area information.

---- T A S *K* W 0 R K A R E A ----- TASK WORK AREA SIZE, , , , , , , 3100 BL.KS TASK WORK AREA USAGE , , , , , , 49 X TASK WORK AREA EXTENTS  $\cdots$  ,  $\cdots$  0

Figure 3-3. Task Work Area Information

- Task Work Area Size: See "Task Work Area Size" in the "IPL Configuration Information" section earlier in this chapter, where this counter first appears. The size shown reflects the size of the task work area at the time of the snapshot and includes the disk space for each extent.
- Task Work Area Usage: The percentage of the current total task work area that is being used at the time of the snapshot. The usage of the task work area depends on the number of active display stations and the number of tasks running.
- Task Work Area Extents: The system allocates a continuous segment of the task work area for each task that can be swapped. If the task work area is broken up so that enough continuous space does not exist for a new task, the system will create a task work area extent. This extent can be anywhere on disk and is considered a part of the task work area. This counter reflects the number of extents on disk at the time of the snapshot and does not include the original task work area.

For each extent, the system tries to allocate 410 blocks. If the space is not available, it tries to allocate 400 blocks, then 390 blocks, and so on until the allocation is successful or until it is determined that no disk space is available for the extent.

For performance suggestions regarding the task work area, see "Task Work Area Counters" in Chapter 4.
## <sup>1</sup>**Disk Cache Information**

Disk cache information is printed for each sample interval if the print option DETAIL or ALL is specified in the SMFPRINT procedure. Figure 3-4 shows this section of a sample report when ALL is specified. The following paragraphs describe the disk cache information.

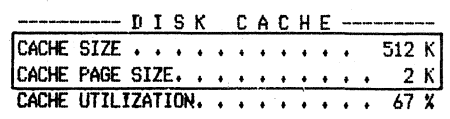

Figure 3-4. Disk Cache Information

Cache Size: The size of the main storage used for the disk cache. This size reflects the size of the disk cache at the time of the snapshot.

Cache Page Size: The size of the pages used by the disk cache. This size reflects the page size of the disk cache at the time of the snapshot.

- Cache Utilization: The percentage of the disk cache read operations found in the disk cache.
	- *Note: Since the cache can be stopped during a snapshot interval, cache utilization may have a nonzero value while the cache size and cache page size are zero.*

 $\overline{\phantom{0}}$ 

# **Task Status Information**

Task status information is printed for each sample interval if the print option DETAIL or ALL was selected in the SMFPRINT procedure. Figure 3-5 shows this section of a sample report when ALL was specified. The first section of information defines the condition of each active task at the time of the snapshot. The second and third section of information will be printed only if you choose to collect *I/O and SEC data by task* on the SMFSTART procedure display and select the print option ALL on the SMFPRINT procedure display. The following paragraphs describe the task status information.

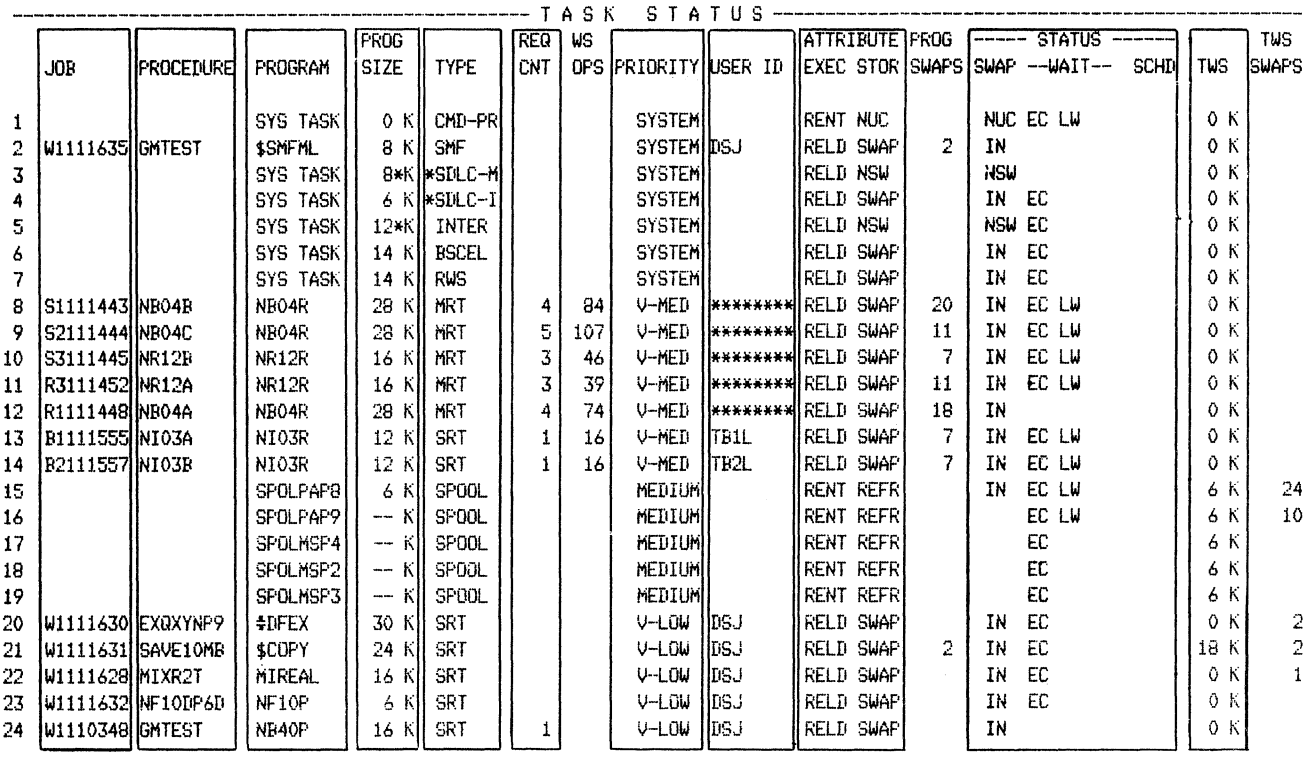

Figure 3-5 (Part 1 of 2). Task Status Information

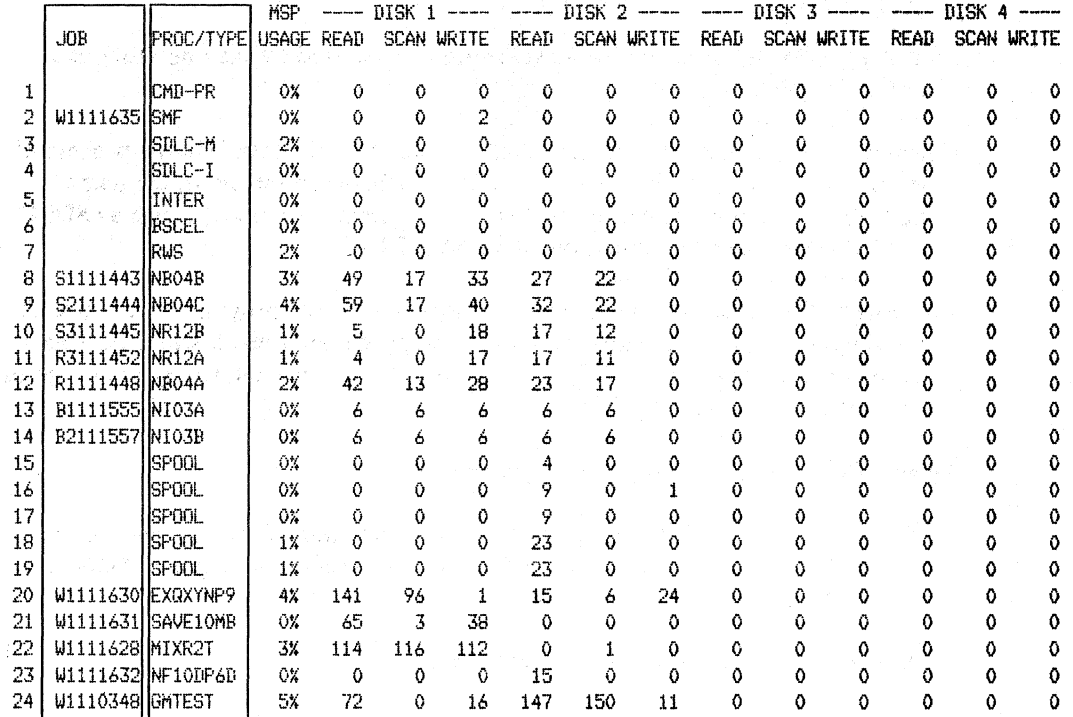

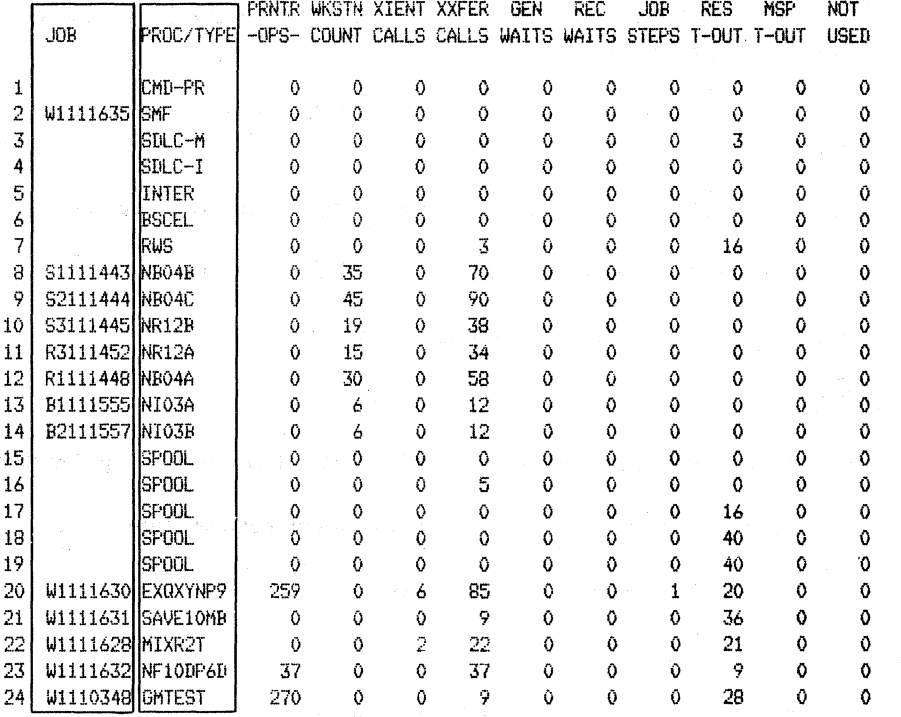

Figure 3-5 **(Part 2 of 2). Task Status Information** 

- Job: The system-assigned name of the job that is running. This field is blank for certain system tasks such as SDLC.
- Procedure: The name of the first-level procedure (started by the operator) that called the job that is running.
- Program: The name of the program that is running. If the task is in the process of starting (initiation), ending (termination), or is between job steps, the name SCHEDULR might appear in this field. For certain system tasks such as SDLC or SNA, this field will contain the name SYS TASK.
- Prog Size: The actual amount of main storage used by the program in K bytes. If the program is not swappable (cannot be swapped), an asterisk will appear next to the number of K bytes. This indicates that the space occupied by the program reduces the user space available.

Type: The type of user program or system task.

\ )

 $\mathbf{I}$ 

*Note: An asterisk(\*) before the task type indicates that this is a system subtask; that is, a task created by another task. An example of a system subtask is SDLC.* 

Possible user program types (attributes) are:

- MRT: The program is a multiple requester program.
- NEP-MRT: The program is a long-running, multiple requester program (never-ending program).
- NEP-NRT: The program does not have any attached requesters and is long-running.
- NEP-SRT: The program is a long-running, single-requester program.
- NRT: The program does not have any attached requester.
- SRT: The program is a single requester program.

Possible system types are:

- ASYNC-1: The task is the asynchronous communications interrupt handler.
- ASYNC-M: The task is the asynchronous communications subsystem.
- AUTO-CL: The task is the autocall task.
- APPC: The task is the APPC subsystem.
- BSC-B: The task is the batch BSC interrupt handler.
- BSC-RJE: The task is the BSC MSRJE subsystem.
- BSCEL: The task is the BSCEL subsystem.
- BSC3270: The task is the BSC3270 emulation subsystem.
- CCP: The task is the CCP subsystem.
- CICS: The task is the CICS subsystem.
- CMD-PR: The task is the command processor.
- CSNA: The task is Combined System Network Architecture (SNA).
- DBCS: The task is for IGC (double byte character set).
- EM3270: The task is the BSC interrupt handler for 3270 emulation.
- HELP: The help task is active.
- HELP-T: The help task is ending (in termination).
- IMS: The task is the IMS subsystem.
- INTER: The task is the interactive BSC (BSC SSP-ICF) interrupt handler.
- INTRA: The task is the Intra subsystem.
- JOBQ: The task is being run from the job queue.
- CC-ER: The task is the multiple line communications controller error task.
- MSRJE: The task is the BSC interrupt handler for MSRJE.
- PEER: The task is the SNA peer subsystem.
- REBUILD: The task is file rebuild.
- REORG: The task is the disk reorganization facility (COMPRESS).
- RWS: The task is remote work station SNA.
- SDLC-I: The task is SDLC initialization/termination.
- SDLC-M: The task is SDLC mainline.
- SYS-ERR: The task is the system error task.
- SFS: The task is the SNA finance subsystem.
- SMF: The task is the system measurement facility.
- SNA-RJE: The task is the MSRJE subsystem.
- SNA3270: The task is the SNA3270 emulation subsystem.
- SNUF: The task is the SNA Upline Facility subsystem.
- SPL-ATT: The task is the spool writer attachment.
- SPOOL: The task is the spool writer.

 $\overline{1}$ 

- SYSTEM: The task is a miscellaneous system task.
- TWA REC: The task is task work area recovery.
- X.21: The task is the X.21 function.
- X.25-I: The task is X.25 initialization/termination.
- X.25-M: The task is X.25 mainline.
- Req Cnt: The number of work stations or SSP interactive communications feature (ICF) sessions attached to this task (requester count). If yours is an MRT program, the value shown might exceed the maximum MRT value assigned to the program. You should then increase the MRTMAX value or consider having two procedures call the same program to give each program half the number of requesters.
- WS Ops: The number of  $I/O$  operations performed by all work stations currently attached to this task. This number may not be equal to the total number of operator actions because a single activity (such as pressing the Enter key) may cause several display station operations to occur.

Priority: The priority of the task.

SYSTEM: The task ran at system priority.

User Priorities:

- HIGH: The task ran at high priority.
- MEDIUM: The task ran at medium priority.
- LOW: The task ran at low priority.

If no priority is specified for the program, the report will show V-LOW or V-MEDIUM. This variable (V) priority changes under system control.

*Notes:* 

- *1. The tasks are listed on the report in order of decreasing priority.*
- *2. The system can assign a priority other than what you have specified. This priority assignment is temporary and is used for special situations, such as the starting or ending of a task.*
- User ID: The ID of the user at the work station from which the job was started. For a program with multiple requesters (an MRT), the user ID is 8 asterisks (\*\*\*\*\*\*\*\*). A system subtask and some system tasks are listed with a blank user ID.

Attribute-Exec: The execution attribute for the program. The execution attribute types are:

- RENT: Reentrant. More than one task may use the same copy of the program at the same time.
- REUS: Reusable. More than one task may use the same copy of the  $\bullet$ program at the same time, but only after the current user of the program releases it.
- RELD: Reloadable. A new copy of the program is reloaded every time it is requested. All user programs and some system programs are reloadable. For MRT programs, the first request will cause a load of the program. Any subsequent requests for the program will not cause a reload of the program, but will cause an attach to the existing program.

Attrlbute-Stor: The storage attribute for the program. The storage attribute types are:

- NSW: Not swappable. The program cannot be swapped out of main storage. See "Prog Size" in this section.
- NUC: The program runs in the nucleus.
- REFR: Refreshable. The storage for the program does not need to be swapped out but can be released, and then the program can be reloaded in main storage when needed.
- SW AP: Swappable. The program may be swapped out so another program can use the same main storage.
- XNT: The program runs in the main storage transient area.
- Prog Swaps: The number of times the program was swapped in or out of main storage during the sample interval.

*Note: When a program is loaded initially, its Program Swaps counter is set to 1.* 

Status-Swap: The swap status of each program at the time of the sample. Specific swapping conditions that can occur are:

- IN: The program is currently in main storage.
- NSW: The program is currently in main storage and is not swappable. See "Prog Size" in this section.
- NUC: The program runs in the nucleus and cannot be swapped.
- OUT: The program does not currently occupy all the storage it requires.

Status-Wait: The wait status of each program at the time of the sample. Up to three wait conditions can be shown on the report. If no wait conditions are shown, the program is ready to run.

The wait conditions that can occur are:

/

- $\text{EC: The task is waiting for an I/O event completion from disk, a printer, a$ work station, or some other device.
- GP: The task is waiting for a general post. General post or wait conditions are:
	- AF: Assign/free area wait
	- CA: Communications line allocate wait
	- DA: Disk space allocate wait (the program cannot obtain enough disk space)
	- DE: Disk record wait (the program cannot read a record from disk because another program has exclusive use of the record)
	- DR: Disk resource wait
	- IA: Diskette allocate wait
	- IT: Interactive communications feature (SSP-ICF) transient wait
	- OA: Other devices allocate wait
	- PA: Printer allocate wait
	- $-$  OL: Ouick lock wait
	- TA: Task work area allocate wait (the program cannot obtain enough space in the task work area)
	- TS: Test and set failure
	- WR: Work station release wait
- ID: The task is waiting for an internal-delayed supervisor call (SVC). The internal-delayed supervisor calls are:
	- Control storage transient scheduler. A control storage transient is being loaded. See the description of "Control Storage Transient Calls" and "Control Storage Transient Loads" in the "System Event Counters Information" section later in this chapter.
	- Task work area access. The task is accessing the task work area. See the description of "Task Work Area Read Ops" and "Task Work Area Write Ops" in the "System Event Counters Information" section later in this chapter.
	- Main storage load. An example of a main storage load is an overlay segment being loaded into main storage. See the description of "Main Storage Loader Requests" in the "System Event Counters Information" section later in this chapter.
- LW: The task is in a long wait (usually for the operator to press the Enter key).
- OS: The task is waiting for an overlapped SVC request.
- RE: The task is waiting for a system resource.
- EI: The task is waiting for control storage; a BASIC or FORTRAN scientific instruction set is being emulated in control storage.
- ST: The task is waiting for main storage.
- SU: The task is suspended. For example:
	- The operator interrupted the program by pressing the Attn key (inquiry).
	- The system operator entered the STOP command.
- TM: The task has set the interval timer and is waiting for it to run out. An assembler subroutine is required for COBOL, FORTRAN, and RPG II programs to do this.

Status-Schd: The scheduler status of the job at the time of the snapshot. The scheduler is the part of the SSP that performs the following functions:

- INIT: The job is being started (initiated) or is running between job steps.
- INQ: The job has been suspended while the display station is doing an inquiry.
- TERM: The job or job step has ended and termination functions are being performed.
- Blank: The task is not being scheduled.
- TWS: This value plus the program size equals the amount of main storage that is being taken from the system by a certain task at the time of the snapshot. The task may own additional task work space, but only what it is using at the time of the snapshot is listed here.

TWS Swaps: The total number of times that task work space was swapped in or swapped out since the last sample.

### I/O and SEC Data by Task

Job: See "Job" under "Task Status Information."

- Proc/Type: See Procedure in this section. If this is a system task rather than a procedure, the system task type is shown here (see "Type" under "Task Status Information ").
- MSP Usage: The percentage of main storage processor time used by the task. For performance suggestions regarding the main storage processor, see "Main Storage Processor Considerations" in Chapter 4.
- Disk 1: The number of read, scan, and write operations on the first disk for each task. See the description of "Read," "Scan," and "Write" operations in the "1/0 Counter Information" section later in this chapter.
- Disk 2: The number of read, scan, and write operations on the second disk for each task.
- Disk 3: The number of read, scan, and write operations on the third disk for each task.
- Disk 4: The number of read, scan, and write operations on the fourth disk for each task.
- Pmtr Ops: The number of printer operations, or lines printed, by each task. If the task is being spooled, the data to be printed is placed in the spool file while it is being counted.
- Wkstn Count: The number of low-level aids (Enter key, function keys, command keys) received by each task from any work station attached to it.
- Xient Calls: The number of times that each task issued a SVC to call a transient. See the description of "Main Storage Transient Calls" in the "System Event Counters Information" section later in this chapter.
- Xxfer Calls: The number of times that each task issued an SVC to call a translated transient. See the description of "Translated Transfer Calls" in the "System Event Counters Information" section later in this chapter.
- Gen Waits: The number of general waits for each task. See "Status Waits" under "Task Status Information" for a list of general wait conditions.
- Rec Waits: The number of times that each task had to wait to read or write a record that was being updated by another task.
- Job Steps: The number of job steps initiated by each task.
- Res T-Out: The number of resource timeouts for each task. See the description of "Resource Time-outs" in the "System Event Counters Information" section later in this chapter.
- MSP T-Out: The number of main storage processor timeouts for each task. See the description of "Main Storage Processor Timeouts" in the "System Event Counters Information" section later in this chapter.

# **Terminated Task Data**

al broadware black 2 to million risk of 15% in Photography (end of the mail

Terminated task data is also printed for each sample interval if you choose to collect *I/O and SEC data by task* in the SMFSTART procedure and select the ALL option on the SMFPRINT procedure. Information is printed about all tasks (except system subtasks) that ended during the sample interval. Figure 3-6 shows the format of the terminated task data. The description of the data is the same as in the "Task Status Information" section earlier in this chapter.

いや ぼんろい ポームしょう

•

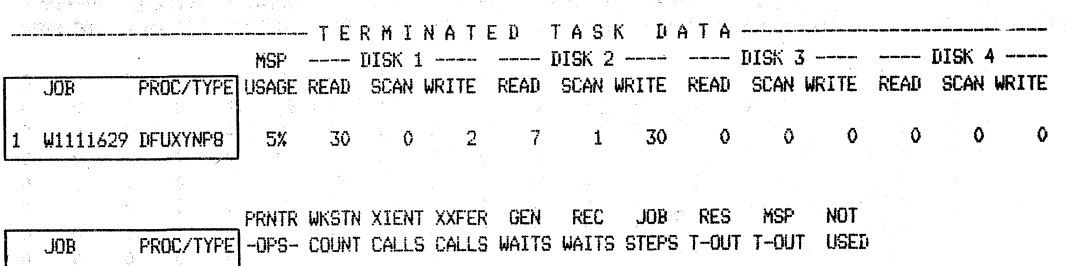

1 W1111629 DFUXYNP8 | 900 0 0 44 0 0 1 11 2 0

#### Figure 3-6. Terminated Task Data

医心神病 经公司经营 医乳房 机等方程计 计绝缘系数 电平均值转换 经外汇收益 医异

y<br>Voqealish olib ili bash

 $\mathcal{P}^{\text{eff}}(\tilde{\mathbb{E}}) = \mathbb{E}_{\mathbb{E}} \mathbb{E}_{\mathbb{E}} \mathbb{E}_{\mathbb{E}} \frac{\mathbb{E}_{\mathbb{E}} \mathbb{E}_{\mathbb{E}} \mathbb{E}_{\mathbb{E}} \mathbb{E}_{\mathbb{E}} \mathbb{E}_{\mathbb{E}} \mathbb{E}_{\mathbb{E}} \mathbb{E}_{\mathbb{E}} \mathbb{E}_{\mathbb{E}} \mathbb{E}_{\mathbb{E}} \mathbb{E}_{\mathbb{E}} \mathbb{E}_{\mathbb{E}} \mathbb{E}_{\mathbb{E}} \mathbb{E}_{\mathbb{E}} \mathbb$ 

and a student in the proposer

. All four stress for a section of the control of the section of the section of the section of the section of the section of the section of the section of the section of the section of the section of the section of the se

# User File Access Counters

User file access information is printed for each sample interval if you selected the print option ALL in the SMFPRINT procedure. Figure 3-7 shows this section of a sample report if ALL was specified. A description of the user file access counters follows Figure 3-7.

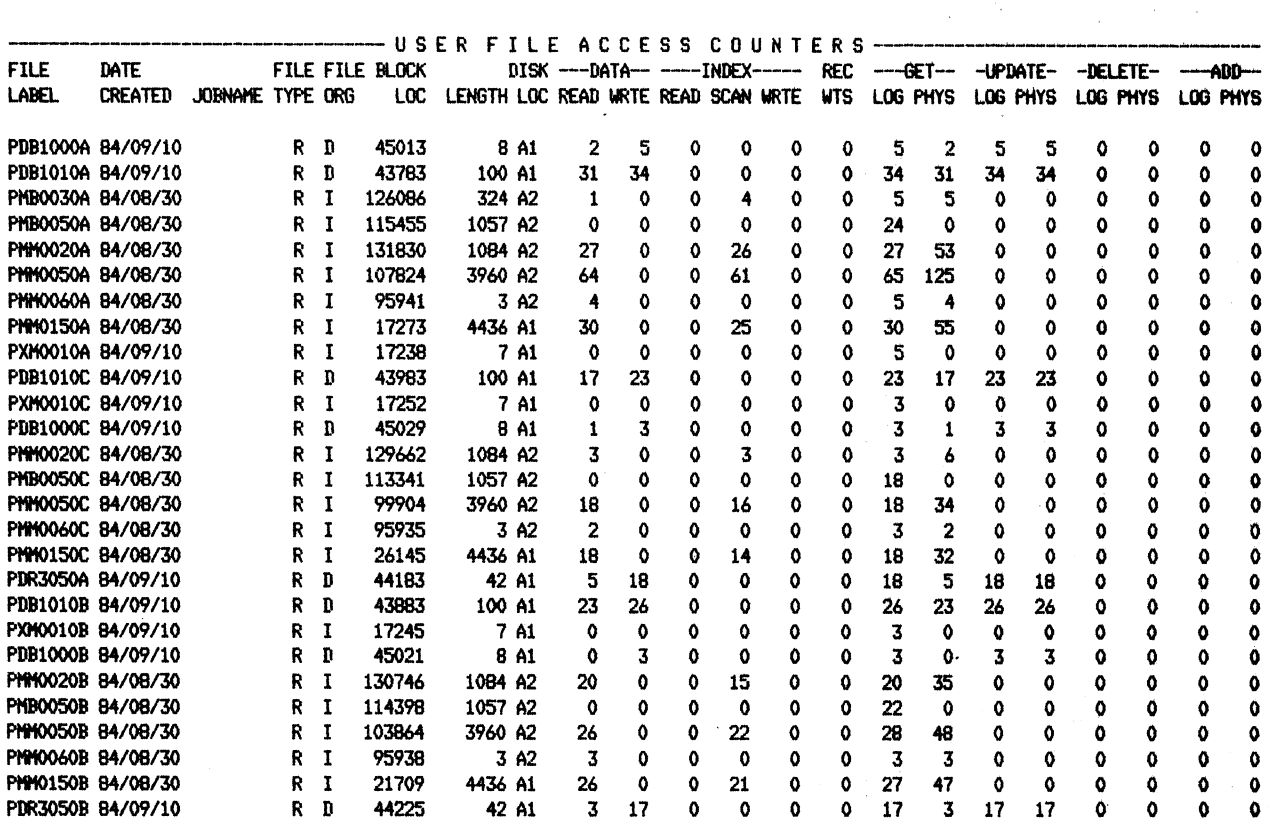

Figure 3-7. User File Access Counters

File Label: The label of the file being accessed. If the file has been deallocated during this snapshot interval, an asterisk will appear in the column before the file label. The file is listed on the report only if there were  $I/O$  counts during the snapshot interval.

Date Created: The date the file was created on the disk.

- Job Name: The name the system assigns to the job that is accessing the file. The job name may be blank if the file is shared.
- File Type: The file type with regard to the retention attribute as specified on the FILE OCL statement. The file type can be resident  $(R)$ , job  $(J)$ , or scratch  $(S)$ .
- File Organization: The organization of the file on disk can be sequential-S, direct-D, indexed-I (parent), or indexed alternative-IA.

Block Location: The location of the first block the file occupies on the disk.

Length: The number of blocks the file occupies on disk.

Disk Location: The disk  $(A1, A2, A3, or A4)$  the file is located on.

- Data Reads: The number of read operations performed on the data records in the file.
- Data Writes: The number of write operations performed on the data records in the file.

Index Reads: The number of read operations performed on the index of the file.

Index Scans: The number of scan operations performed on the index of the file. Scan operations are used to search for particular key entries in the index.

Index Writes: The number of write operations performed on the index of the file.

Record Waits: The number of times that this file had more than one concurrent request for delete or update operations for the same record. For more information, see the description of "Disk Record Waits" in the "System Events Counters" later in this chapter or refer to "Record Locking" in the *Concepts and Programmer's Guide.* 

Get Logical: The number of read operations that were processed by disk data management.

- Get Physical: The number of physical 1/0 operations performed by disk data management to process the get logical operations.
- Update Logical: The number of update operations that were processed by disk data management.
- Update Physical: The number of physical 1/0 operations performed by disk data management to process the update logical operations.
- Delete Logical: The number of delete operations processed by disk data management.
- Delete Physical: The number of physical I/O operations performed by disk data management to process the delete logical operations.

Add Logical: The number of add operations processed by disk data management.

Add Physical: The number of physical I/O operations performed by disk data management to process the add logical operations.

The data reads and writes, as well as the index reads, writes, and scans also appear as physical (PHYS) counts under the disk data management operations of get, update, delete, and add. The total of the physical counts equals the total of the counts listed under DATA and INDEX for the period that the file is allocated (probably several SMF snapshots). Individual snapshots may have unequal totals.

The relationship of the LOG (logical) counts to the PHYS (physical) counts is affected by the following:

- The blocking factor for the file
- Whether or not the file is shared
- Whether or not the file has any alternative indexes defined

One logical operation may result in zero physical operations (blocking) or several physical operations (processing alternative indexes).

On the report, you may see a physical count of zero associated with a non-zero logical count. The physical counts are counted under another operation. For example, the DELETE LOG (logical) count may show 100 and the DELETE PHYS (physical) count may be zero. Since a get can be done first when performing the delete, the physical count for get is updated.

# **System File Access Counters**

System file access information is printed for each sample interval if you selected the print option ALL in the SMFPRINT procedure. Figure 3-8 shows this section of a sample report if ALL was specified. A description of the system file access counter follows Figure 3-8.

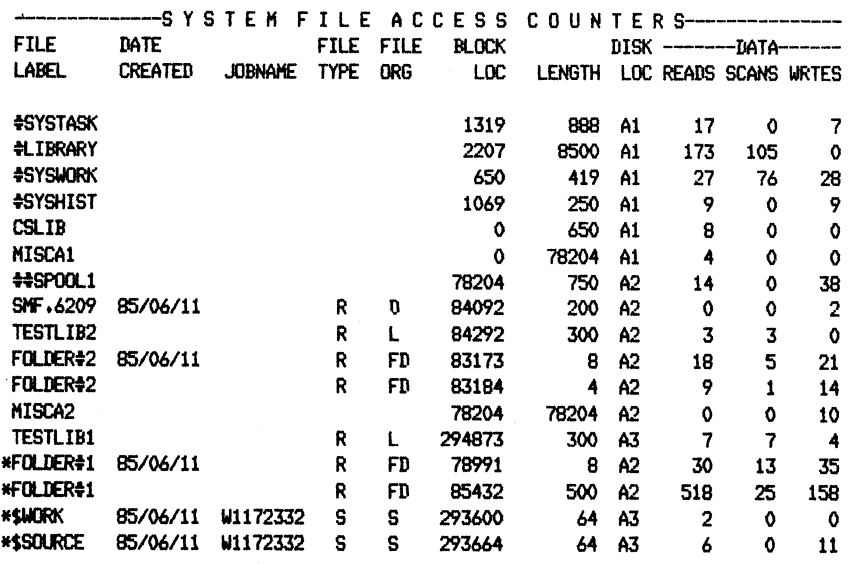

Figure 3-8. System File Access Counters

File Label: The label of the file being processed. If the file was deallocated during this snapshot interval, an asterisk appears in the column before the file label.

The following is a list of files for which counts are reported. It is not a complete list. A file is listed on the report only if there were 1/0 counts during the snapshot interval. Data will be collected for the following files:

Control storage library #LIBRARY #SYSWORK. - VTOC (disk and diskette), master configuration record #SYSHIST - System history file #SYSTASK - Task work area  $\#$ SYSTSKX  $-$  Task work area extents  $\#$ SPOOL1 through  $\#$ SPOOL6 - Up to 6 spool files  $\#HJOBQ - System$  job queue Main trace file User libraries User and system files that are accessed via system 1/0 routines

You may also see the files MISCAl through MISCA4 on your report. These files are a recording of all the miscellaneous accesses for that disk drive that are not otherwise accounted for.

Some of the files in the above list may be listed as user files in other publications. For example, ##SPOOL and ##JOBQ. They are listed under system files in this instance because they are accessed via system  $I/O$  routines and not disk data management.

Date Created: The date the file was created on disk. This field may be blank for some files.

Job Name: The name the system assigned to the job accessing the file. The job name may be blank if the file is shared.

File Type: The file type with regard to the retention attribute as specified on the FILE OCL statement. The file type can be resident (R), job (J), or scratch (S).

File Organization: The organization of the file can be sequential-S, direct-D, indexed-I (parent), indexed alternative-IA (alternative), library-L, library extent-LX, document folder-FD, data dictionary folder-FT, mail log folder-FL, profile folder-PP, mail folder-FM, or document work folder-PW.

Block Location: The location of the first block the file occupies on the disk.

Length: The number of blocks the file occupies on disk.

Disk Location: The disk (A1, A2, A3, or A4) the file is located on.

Data Reads: The number of read operations that occurred for data records in the file.

Data Scans: The number of scan operations that occurred for data records in the file.

Data Writes: The number of write operations that occurred for data records in the file.

### **Storage Totals Information**

\ /

> Storage totais information is printed for each sample interval if the print option DETAIL or ALL was specified in the SMFPRINT procedure. Figure 3-9 shows this section of a sample report when ALL was specified. The following paragraphs describe the storage totals information.

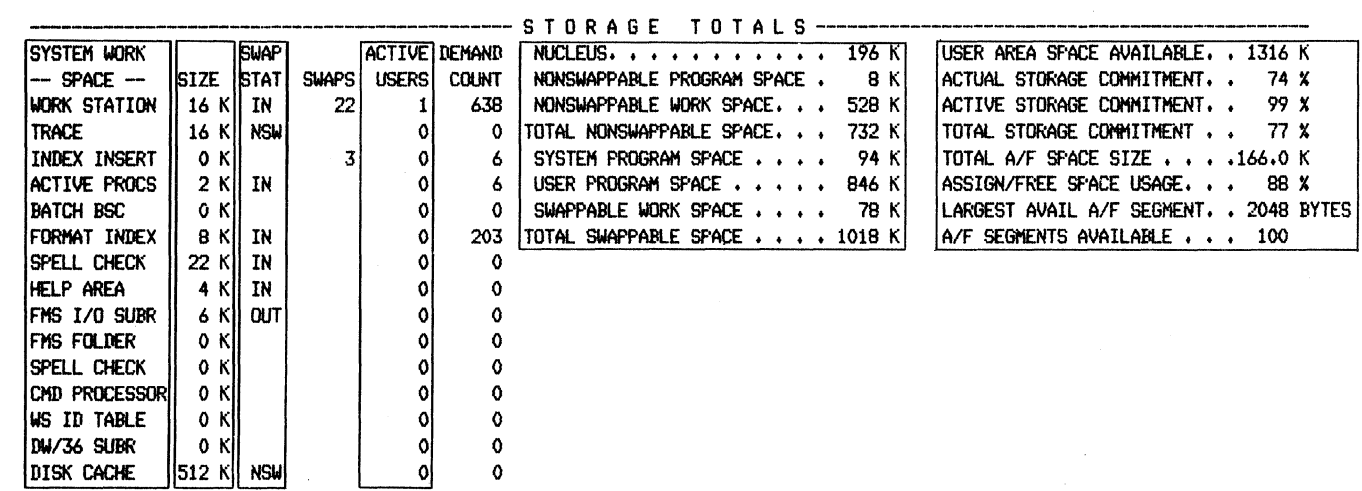

Figure 3-9. Storage Totals Information

System Work Space

- Work Station: The system work space used by work station data management (WSDM) for work station operations.
- Trace: The system work space used by the service aid Trace. You can alter this size by changing, through the TRACE procedure, the number of entries allowed in the Trace table.
- Index Insert: The system work space used by disk data management for index file key processing.

Active Procs: The system work space used by the scheduler to keep a table of all the currently-active procedures.

Batch BSC: The system work space (up to 2K bytes) used by batch BSC.

Format Index: The system work space used by work station data management (WSDM) for format index entries.

- Spell Check: The system work space that contains an index to the spell check dictionary on disk. This work space is used for the lBM System/36 Text Management System (TMS/36).
- Help Area: The system work space used by help support to contain information about help displays. Information about the help displays is not duplicated from one job step to the next job step and is maintained until end of job.
- FMS I/O Subr: These are common subroutines used for folder management services (FMS) input/output.
- FMS Folder: The FMS folder contains commonly used FMS data.
- Spell Check: The system work space that contains an index to the spell check dictionary on disk. This work space is used for IBM DisplayWrite/36 (DW/36).
- Cmd Processor: The system work space used by the command processor for work station operations.

WS ID Table: The system work space that contains a table of current work station IDs.

DW/36 Subr: These are common subroutines used by DW/36.

Disk Cache: The system work space used for the disk cache.

For each of these buffers, the following information is shown:

- Size: The size of the buffer at the time of the snapshot.
- Swap Stat: The swapping status of the buffer (IN or OUT or NSW (not swappable)) at the time of the snapshot.
- Swaps: The number of times the buffer was swapped in during the last sample interval.
- Active Users: The number of active users of the buffer at the time of the snapshot.
- **Demand Count:** The number of requests for the buffer during the last sample interval.
- Nucleus: The amount of main storage currently being used by the system, including system data areas, the transient area, resident routines, and buffer areas. The system determines how much space is required for the nucleus and adjusts the size accordingly.
- Nonswappable Program Space: The amount of main storage currently assigned to programs that are not part of the nucleus and that cannot be swapped.

Nonswappable Work Space: The amount of main storage currently assigned to task and system work spaces that cannot be swapped.

- Total Nonswappable Space: The sum of the last three items; the total amount of main storage space that cannot be swapped.
- System Program Space: The total user area that all active system programs need to run.
- User Program Space: The total user area that all programs listed in the "Task Status Information" section earlier in this chapter need to run.
- Swappable Work Space: The total user area needed for all work spaces that are swappable.
- Total Swappable Space: The sum of the last three items; the total user area needed for all programs and work spaces.
- User Area Space Available: The total user area available, which equals the total main storage size minus any bad 2K pages of storage minus the Total Nonswappable Space.
- Actual Storage Commitment: The percentage of the user area currently occupied by swapped-in programs and work spaces. Any programs that are partially swapped in will not be counted in this value: it reflects how much of the user area is active and ready to run in the system.
- Active Storage Commitment: The percentage of the user area currently occupied or owned by active programs or work spaces, and inactive or partially swapped in programs that own pages of main storage.
- Total Storage Commitment: The percentage of the user area required if all active programs and work spaces were in main storage at the same time. This value reflects how much demand is being placed on main storage by the user.

Total A/F Space Size: The size in K bytes of the assign/free area.

Assign/Free Space Usage: The percentage of the assign/free area currently in use.

- Largest Avail A/F Element: The size in bytes of the largest available segment in the assign/free area.
- A/F Segments Available: The number of unused segments in the assign/free area.

### **System Event Counters Information**

System event counters (SECs) maintain a count over the sample interval of various system activities. Figure 3-10 shows the format of this section of a sample report when ALL was specified. The complete section is only available when ALL is specified, but you get selected counters if MINI is specified. See "SMF Prompts and Parameters" in Chapter 2 for more information about MINI reports. The following paragraphs describe the system event counters information.

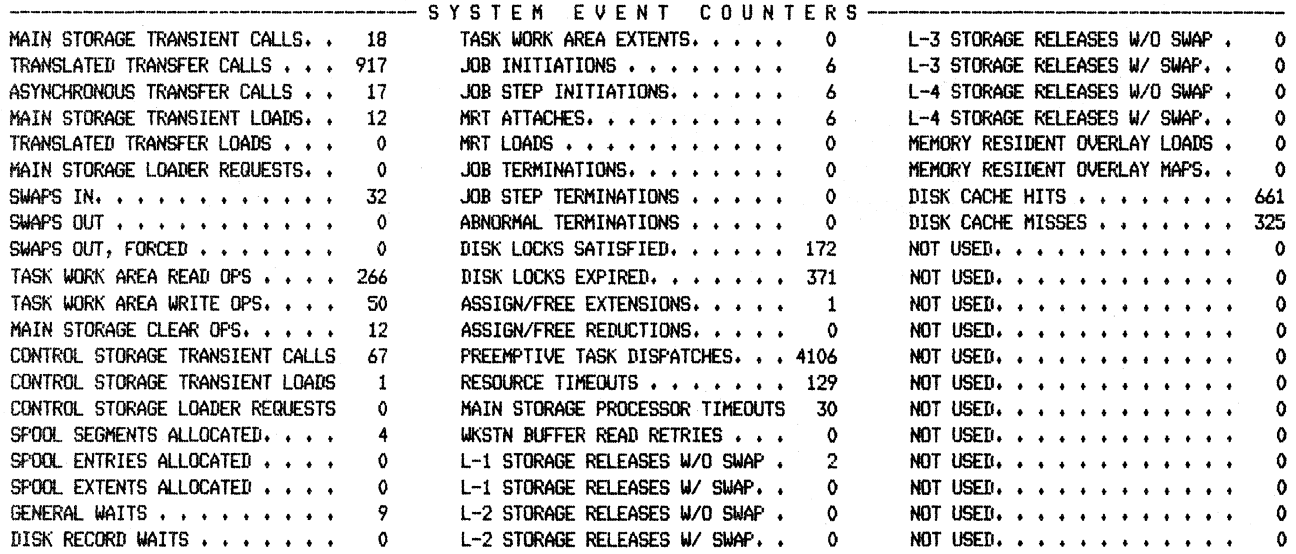

Figure 3-10. System Event Counters Information

- Main Storage Transient Calls: The number of times an SVC was issued to call a system program that runs in the main storage transient area. Examples of such programs are:
	- Disk File Open
	- Diskette File Open
- Translated Transfer Calls: The number of times an SVC was issued to call a system program that runs in the user area (translated) instead of the main storage transient area.
- Asynchronous Transfer Calls: The number of times a system subtask was started and control was immediately returned to the calling program so that both the subtask and the calling program were allowed to run at the same time.
- Main Storage Transient Loads: The number of times a system program was loaded into the main storage transient area to satisfy a call or to reload a transient after a refresh call.
- Translated Transfer Loads: The number of times a system program was loaded into the user area instead of the main storage transient area to satisfy a translated transfer call. A system program that runs in translated storage will stay in the user area until that area is required by another program.
- Main Storage Loader Requests: The number of times a system or user program or an overlay segment was loaded into main storage. This does not include Main Storage Transient Loads or Translated Transfer Loads.
- Swaps In: The number of swaps in of the system work space, task work space, system programs, and user programs.
- Swaps Out: The number of swaps out of the system work space, task work space, system programs, and user programs.
- Swaps Out, Forced: The number of times a task was ready to run but was swapped out for an equal or higher priority task.

Task Work Area Read Ops: The number of task work area read operations.

Task Work Area Write Ops: The number of task work area write operations.

- *Note: Task Work Area Reads Ops and Task Work Area Write Ops do not include every access to the task work area. Only those requests that were made by the task work area facility (a control storage function) are included. Some of the areas and data included in the task work area that can be accessed by system and user programs are:*
- The local data area
- The procedure parameter save area
- Work station configuration data
- Communications configuration data

The task work area facility also reads screen formats from any library on disk. The task work area read ops counter is increased by one when a screen format is read.

- Main Storage Clear Ops: The number of main storage clear operations. When space is initially allocated for a work space, the control storage supervisor clears that space to hexadecimal zeros.
- Control Storage Transient Calls: The number of times an SVC was issued to call a control storage transient.
- Control Storage Transient Loads: The number of times a control storage transient was loaded to satisfy a call or a refresh call.
- Control Storage Loader Requests: The number of times a control storage program was loaded into the area of control storage where programs can be relocated. Examples of programs loaded directly into control storage are those routines that support BASIC, data communications, and FORTRAN programs.

Spool Segments Allocated: The number of times a new spool segment was allocated. See the *Concepts and Programmer's Guide* or the *Changing Your System Configurdtion* manual for an explanation of spooling.

Spool Entries Allocated: The number of entries made in the spool file.

Spool Extents Allocated: The number of times a new spool file extent was created.

General Waits: The number of general wait conditions. See "Status-Wait" in the "Task Status Information" section earlier in this chapter for a list of general wait conditions.

Disk Record Waits: The number of times that each task had to wait to read or write a record that was being updated by another task.

Task Work Area Extents: The number of task work area extents. See "Task Work Area Extents" in the "Task Work Area Information" section earlier in this chapter for an explanation of task work area extents created during the sample interval.

Job Initiations: The number of jobs that were started.

Job Step Initiations: The number of job steps that were started.

MRT Attaches: The number of times a work station requested and was attached to an MRT program.

MRT Loads: The number of times MRT programs were loaded.

Job Terminations: The number of jobs that ended.

Job Step Terminations: The number of job steps that ended. This includes the final job step which is counted as a job termination as well (see "Job Terminations" in this section).

Abnormal Terminations: The number of jobs that ended abnormally.

- Disk Locks Satisfied: The number of times a task held the disk arm to read or write another record within a 16-millisecond interval.
- Disk Locks Expired: The number of times a task held the disk arm but failed to read or write another record within 16 milliseconds; the disk 1/0 supervisor released the disk arm for use by other tasks.
- Assign/Free Extensions: The number of times the assign/free area was extended by 2K bytes because it was not large enough to provide the system with needed space.
- Assign/Free Reductions: The number of times the assign/free area was reduced by 2K bytes because space no longer needed was returned to the user area.
- Preemptive Task Dispatches: The number of times the current task was forced to stop to switch to another higher priority task.
- Resource Time-outs: The number of times a task exceeded the time it was allocated to use a resource (such as the main storage processor, disk or diskette drives, or a printer) without going into a long wait. If a time-out occurs, the priority of the task may be lowered by the system. The average time-out interval is 500 milliseconds.
- Main Storage Processor Time-outs: The number of times a task exceeded the time it was allocated to use the main storage processor.
- Wkstn Buffer Read Retries: The number of times insufficient work station buffer space caused data from a work station to be read directly into the user's buffer. The user program must be in main storage while the data is being read in.
- Storage Releases W/O and W/ Swap: Indicates whether the main storage released for the program was swapped out. Without *(WI 0 Swap)* indicates that the program was not swapped out and the program must be reentrant or reusable. When the program is needed again, it is reloaded from a library. With  $(W/$ ) indicates that it was swapped out. The four levels of storage releases are:
	- **L-1** Storage Releases: Indicates that storage was released from a task in a voluntary long wait, such as a task that is waiting for the Enter key to be pressed at a display station.

The next three levels of storage releases rank in decreasing order the desirability of swapping out the program currently in main storage against swapping in the new program.

- L-2 Storage Releases: The priority of the new task is significantly greater than the priority of the task currently in main storage.
- L-3 Storage Releases: The priority of the new task is just greater than or equal to the priority of the task currently in main storage.
- **L-4** Storage Releases: The priority of the new task is less than the priority of the task currently in main storage.

Memory Resident Overlay Loads: The number of times a memory resident overlay was loaded into main storage from disk.

Memory Resident Maps: The number of times a memory resident overlay was found in main storage and did not need to be loaded from disk.

 $\mathbf{I}$ 

 $\mathbf{I}$ 

Disk Cache Hits: The number of times the data to be read from disk was found in the cache.

Disk Cache Misses: The number of times the data to be read from disk was not found in the cache, meaning that the data must be read from disk into the cache.

# I/ **0 Counter Information**

I/0 counter information reflects 1/0 activity over the sample interval for the disk, diskette, tape drives, display stations, and printers supported on the system. Figure 3-11 shows the format of this section of a sample report. The complete section is only available when ALL is specified, but you get selected counters if MINI is specified. See "SMFPRINT Prompts and Parameters" in Chapter 2 for more information about MINI reports. The following paragraphs describe the  $I/O$ counter information.

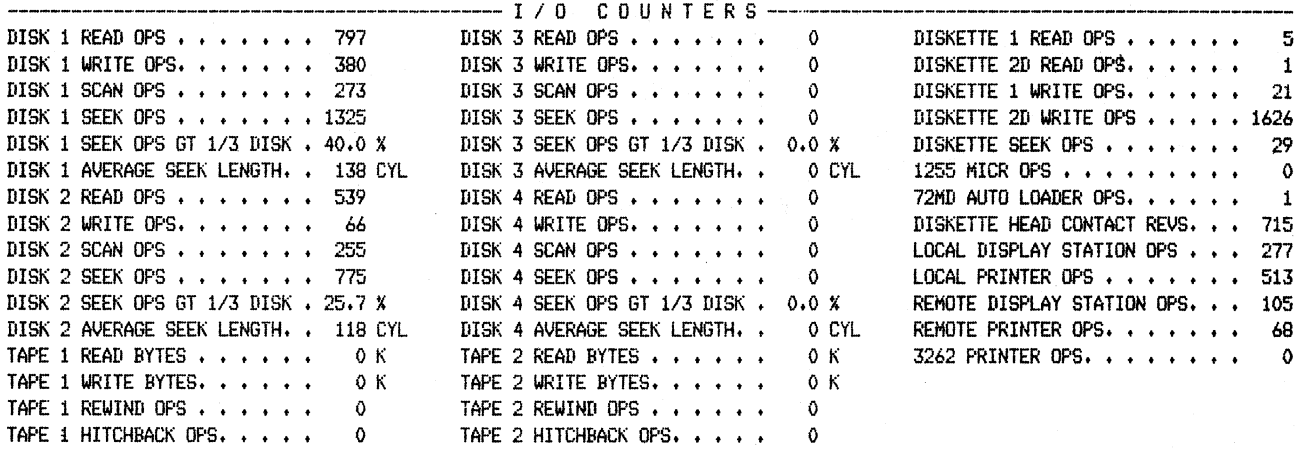

Figure 3-11. 1/0 Counter Information

Disk 1 Read Ops: The number of disk 1 read operations.

Disk 1 Write Ops: The number of disk 1 write operations.

- Disk 1 Scan Ops: The number of disk 1 scan operations. A scan operation is a search by the disk arm for a record.
- Disk 1 Seek Ops: The number of disk 1 seek operations. A seek operation is any movement of the disk arm across the disk to read or write a record. Because the arm may not have to move in order to read or write a record at the same place on disk, this counter can be less than or equal to, but not greater than, the sum of the read and write operations counters.
- Disk 1 Seek Ops Gt 1/3 Disk: The percentage of disk 1 seek operations greater than 1/3 of the disk.
- Disk 1 Average Seek Length: The average length in number of cylinders of a seek operation for disk 1. A cylinder consists of all the vertical tracks on disk accessible from a given position of the read/write head.

Disk 2 I/O Information: The same information for disk 1 reported for disk 2.

Tape 1 Read Bytes: The number of bytes read from tape drive 1 expressed in multiples of K bytes.

Tape 1 Write Bytes: The number of bytes written to tape drive 1 expressed in multiples of K bytes.

Tape 1 Rewind Ops: The number of rewinds for tape drive 1.

Tape 1 Hitchback Ops: The number of hitchbacks for tape drive 1.

There are two modes of operation for a tape unit: 1) start/stop at 12.5 inches per second; and 2) streaming at 100 inches per second. In streaming mode, the tape unit does not stop the tape at the gaps between blocks of data to wait for the next input/ output command but assumes the next command will arrive at the tape unit on time. If the next command does not arrive (meaning data is not ready to be read or written), the tape unit goes beyond the gap between the blocks of data. The recovery from this condition is called a hitchback.

Disk 3 I/O Information: The same information for disk 1 reported for disk 3.

Disk 4 I/O Information: The same information for disk 1 reported for disk 4.

Tape 2 I/O Information: The same information for tape drive 1 reported for tape drive 2.

Diskette 1 Read Ops: The number of 128-byte segments read from a single-density diskette.

**Diskette 2D Read Ops:** The number of 256-byte segments read from a double-density diskette.

Diskette 1 Write Ops: The number of 128-byte segments written to a single-density diskette.

- **Diskette 2D Write Ops:** The number of 256-byte segments written to a double-density diskette.
- **Diskette Seek Ops:** The number of times the diskette head moved to read from or write to a diskette.

1255 MICR Ops: The number of documents read by the 1255 Magnetic Character Reader.

- 72MO Auto Loader Requests: The number of times the system selected or ejected a diskette, or moved the diskette carriage.
- Diskette Head Contact Revs: The number of diskette revolutions with the heads in contact with the diskette.
- **Local Display Station Ops:** The number of  $I/O$  operations requested by all local display stations.
- **Local Printer Ops:** The number of  $I/O$  operations requested by all local printers except the 3262 Printer.
- **Remote Display Station Ops:** The number of I/O operations requested by all remote display stations.
- Remote Printer Ops: The number of I/O operations requested by all remote printers.
- 3262 Printer Ops: The number of I/O operations requested by the 3262 Printer. The 3262 Printer is directly attached to the system unit rather than through a work station controller. For the 3262 Printer, the number of I/O operations is the same as the number of lines printed.

# **DSA and Tape Usage Information**

Data storage attachment (DSA) and tape usage information summarizes the disk, diskette, and tape drive usage of the DSA, and the usage of the DSA buffers, over the sample interval. Figure 3-12 shows the format of this section of a sample report. This section is only available when ALL is specified.

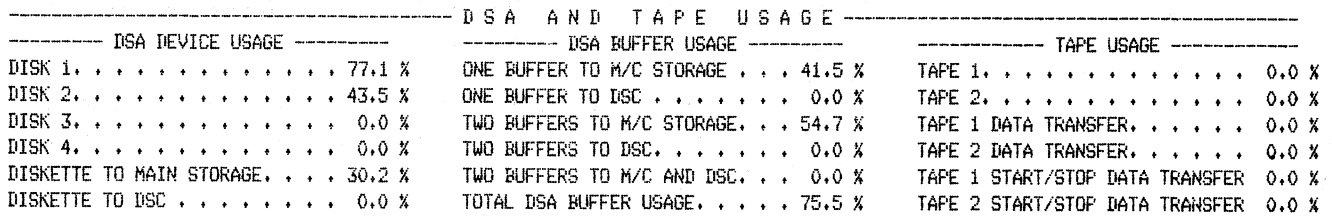

#### Figure 3-12. DSA Usage Information

- Disk 1: The percentage of the sample interval that disk 1 had a DSA buffer allocated.
- Disk 2: The percentage of the sample interval that disk 2 had a DSA buffer allocated.
- Disk 3: The percentage of the sample interval that disk 3 had a DSA buffer allocated.
- Disk 4: The percentage of the sample interval that disk 4 had a DSA buffer allocated.
- Diskette to Main Storage: The percentage of the sample interval that the diskette drive had a DSA buffer allocated for data transfer to main storage or control storage. For the 5362 System Unit, this value is shown only for systems with a 29.lMB disk.
- Diskette to DSC: The percentage of the sample interval that the diskette drive had a DSA buffer allocated for data transfer to a DSC data buffer.
- One Buffer to M/C Storage: The percentage of the sample interval that one and only one DSA buffer was used to transfer data from disk or diskette to main storage or control storage.
- One Buffer to DSC: The percentage of the sample interval that one and only one DSA buffer was used to transfer data from disk or diskette to a DSC buffer.
- Two Buffers to M/C Storage: The percentage of the sample interval that both DSA buffers were used to transfer data from disk or diskette to main storage or control storage.
- Two Buffers to DSC: The percentage of the sample interval that both DSA buffers were used to transfer data from disk or diskette to the two DSC buffers.
- Two Buffers to M/C and DSC: The percentage of the sample interval that both DSA buffers were used for data transfer; one buffer to main storage or control storage, and one to a DSC buffer.
- Total DSA Buffer Usage: The sum of *One Buffer to MIC Storage, One Buffer to DSC, Two Buffers to MIC Storage, Two Buffer to DSC,* and *Two Buffers to MIC and DSC.* Since the DSA has two buffers, SMF divides in half the usage when only one buffer is allocated *(One Buffer to M/C Storage and One Buffer to DSC)* before computing the total value.
- Tape 1: The percentage of the sample interval during which tape drive 1 was busy. This value includes time for data transfer, as well as rewinding, unloading, and setting tape modes.
- Tape 2: The percentage of the sample interval during which tape drive 2 was busy. This value includes time for data transfer, as well as rewinding, unloading, and setting tape modes.
- Tape 1 Data Transfer: The percentage of the sample interval that tape drive 1 was busy transferring data.
- Tape 2 Data Transfer: The percentage of the sample interval that tape drive 2 was busy transferring data.
	- *Note: Tape 1, Tape 2, Tape 1 Data Transfer, and Tape 2 Data Transfer apply to tape to disk and disk to tape transfer for both start/stop and streaming modes.*
- Tape 1 Start/Stop Data Transfer: The percentage of the sample interval that tape drive 1 was busy transferring data between a DSC buffer and main storage or control storage in start/stop mode.
- Tape 2 Start/Stop Data Transfer: The percentage of the sample interval that tape drive 2 was busy transferring data between a DSC buffer and main storage or control storage in start/stop mode.

### **Communications Line Usage Information**

Communications line usage information is printed, if the print option ALL was selected on the SMFPRINT procedure, for each active communications line specified for data collection on the SMFSTART procedure display. The communications data collection routine collects information about the communications line from its input/output block (IOB) when the JOB is issued and again when it is posted complete. This information is stored in a set of counters for each communications line. The data collection program then picks up these counters at each sample interval and writes the information to the data collection file. Figure 3-13 shows the format of a sample report for the communications line usage information. The following paragraphs describe the communications line usage information.

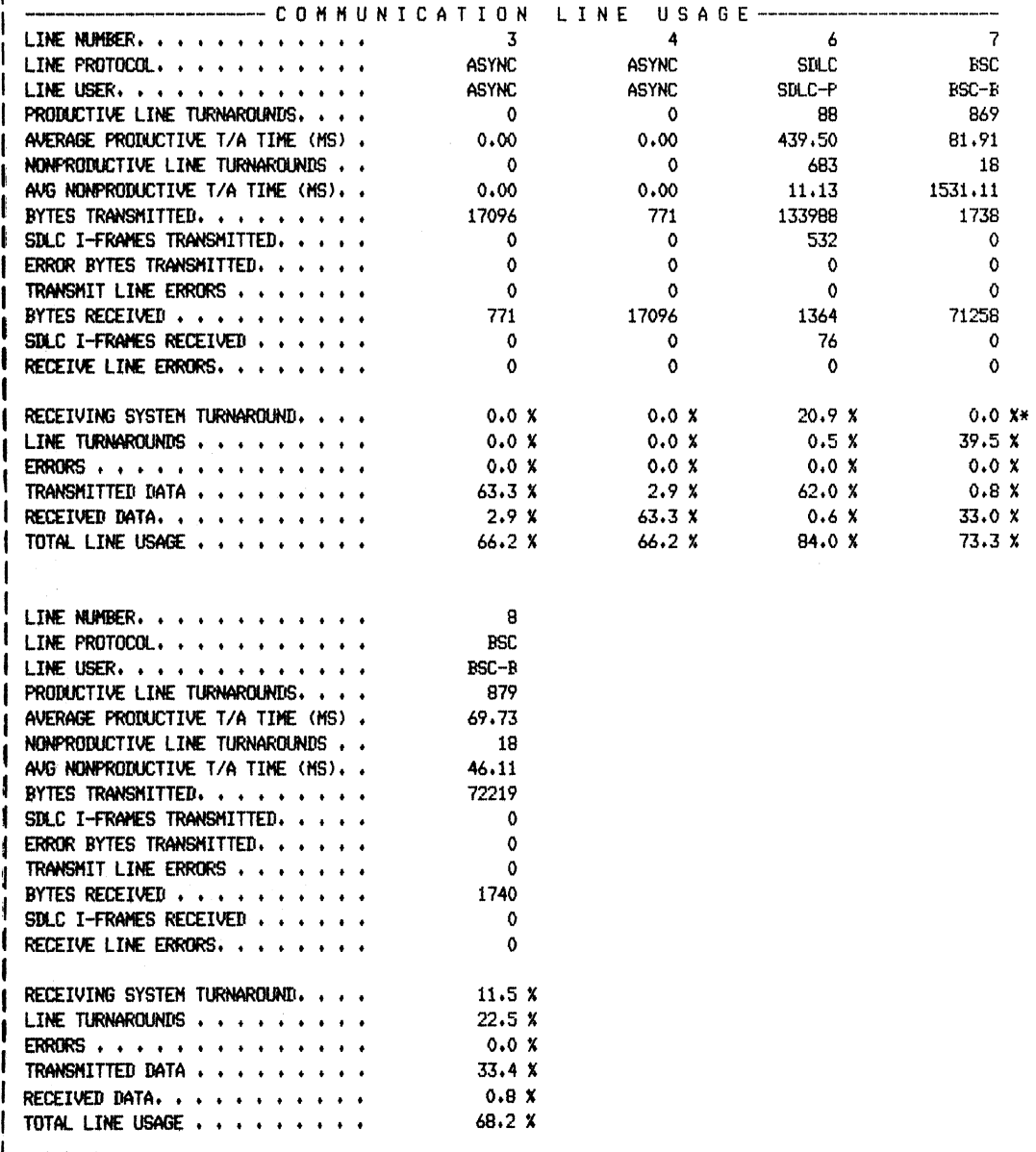

|<br>|<br>| Figure 3-13. Communications Line Usage Information

 $\sim 10^{-1}$ 

 $\mathcal{A}_\mathcal{A}$ 

The definitions are allowed for both BSC and SDLC lines unless otherwise noted.

- Line Number: The line number of an active communications line that was selected for communications line usage data.
- Line Protocol: The communications link control, either BSC or SDLC, that you are using.
- Line User: The possible uses of the line specified for Line Number. See "Line User" in the "Communications Configuration Information" section earlier in this chapter.
- Productive Line Turnarounds: The number of productive turnarounds during the sample interval. A turnaround occurs when a communications line 'changes from transmitting data to receiving data and vice versa. The turnaround is productive when user data rather than only control information is transferred.
- Average Productive  $T/A$  Time (MS): The average time in milliseconds to complete a turnaround when productive data was being transferred. Line propagation time, CSP processing time, multiple line communications controller processing time, modem delay time, and the time the system controller at the other end of the line requires to process data are included in this value. Data transmission and data reception times are not included.
	- *Note:* If the T/A time is negative, the line speed entered may be incorrect (for *example, the line speed specified in the SMFSTART procedure is less than the actual line speed).*
- Nonproductive Line Turnarounds: The number of nonproductive turnarounds during the sample interval. The turnaround is non-productive if only control information and no user data is transferred.
- Avg Nonproductive  $T/A$  Time (MS): The average time in milliseconds to complete a nonproductive turnaround. The same values that make up the Average Productive T/A Time are counted for nonproductive turnarounds.

#### *Notes:*

- *1. By subtracting the nonproductive time from the productive time you can determine the average time required by the system at the other end of the line to process the data being transmitted or received. SMF assumes that, when only control bytes are being transmitted, the system at the other end of the line requires an insignificant amount of processing time. This assumption is wrong, however, if that system is inserting time delays in the polling sequence (see*  "Receiving System Turnaround" in this section).
- 2. If the T/A time is negative, the line speed entered may be incorrect (for *example, the line speed specified in the SMFSTART procedure is less than the actual line speed).*
- Bytes Transmitted: The number of control bytes and bytes of data that were transmitted during productive turnarounds.
	- *Note: For asynchronous communications lines, this counter is the total number of bytes transmitted.*
- SDLC I-Frames Transmitted: The number of SDLC I-frames transmitted during the sample interval.
- Error Bytes Transmitted: The number of control bytes and bytes of data that were transmitted during productive turnarounds that had to be transmitted again because of line errors.
- Transmit Line Errors: The number of times during the sample interval that the system had to transmit data again because of line errors.
- Bytes Received: The number of control bytes and bytes of data that were received during productive turnarounds.

*Notes:* 

- *1. For asynchronous communications lines, this counter is to total number of bytes received.*
- *2. For SDLC lines, this counter also includes the number of bytes of productive data that were received when in polling mode.*
- SDLC I-Frames Received: The number of SDLC I-frames received during the sample interval.
- Receive Line Errors: The number of line errors that occurred while the system was receiving productive data.
- Receiving System Turnaround: The percentage of the sample interval during which the receiving system was processing productive data, assuming that it takes the receiving system longer to complete a line turnaround when it has data to process than when it does not (see "Avg Nonproductive T/A Time (MS)" in this section).

When an asterisk  $(*)$  appears beside a value of zero on the report, it indicates one of the following conditions:

- The number of Productive Line Turnarounds was zero.
- The number of Nonproductive Line Turnarounds was zero.
- The calculated Receiving System Turnaround was negative.

*Note: The Receiving System Turnaround is calculated by subtracting the average nonproductive turnaround time from the average productive turnaround time and multiplying the difference by the productive line turnarounds. If the receiving system inserts time delays into the polling sequence, they are included as part of the Ave Nonproductive TI A Time MS. If delays cause the average nonproductive turnaround time to exceed the Ave Productive TI A Time MS, the calculated receiving system turnaround percentage is negative. If time delays are being inserted but the average productive turnaround time is still more than the average nonproductive turnaround time, the receiving system turnaround percentage will be less than the actual time taken by the receiving system. The remainder of the time will be included in the Line Turnarounds percentage.* 

Line Turnarounds: The percentage of the sample interval during which the line was completing turnarounds, consisting of:

- Line propagation time
- Modem delay time
- Processing time (multiple line communications controller, control storage processor)

The line turnarounds percentage is calculated by subtracting the receiving system turnaround value from the product of the productive line turnarounds value and the average productive turnaround time (MS) value considered as a percentage (divided by 60,000 milliseconds per minute of the sample interval).

- Errors: The percentage of the sample interval during which line errors or line error recovery were occurring.
- Transmitted Data: The percentage of the sample interval during which the line was transmitting data: the total number of bytes transmitted divided by the maximum number of bytes possible to be transmitted as determined by the line speed.
- Received Data: The percentage of the sample interval during which the line was receiving data.

Total Line Usage: The sum of the five previous percentages.

*Note: When a sample interval ends during a line turnaround, the data for that turnaround will not be logged until the next snapshot. Because it then reflects more than a single sample, this value may be over 100 when the line is heavily used and the time interval is small.* 

# **<sup>1</sup>MINI Report Snapshot**

 $\overline{1}$ 

ŧ

Figure 3-14 shows the format of two consecutive snapshots of the mini report.

SNAPSHOT TIME - 12.38.30.320 SAHPLE INTERVAL - 1.00.473

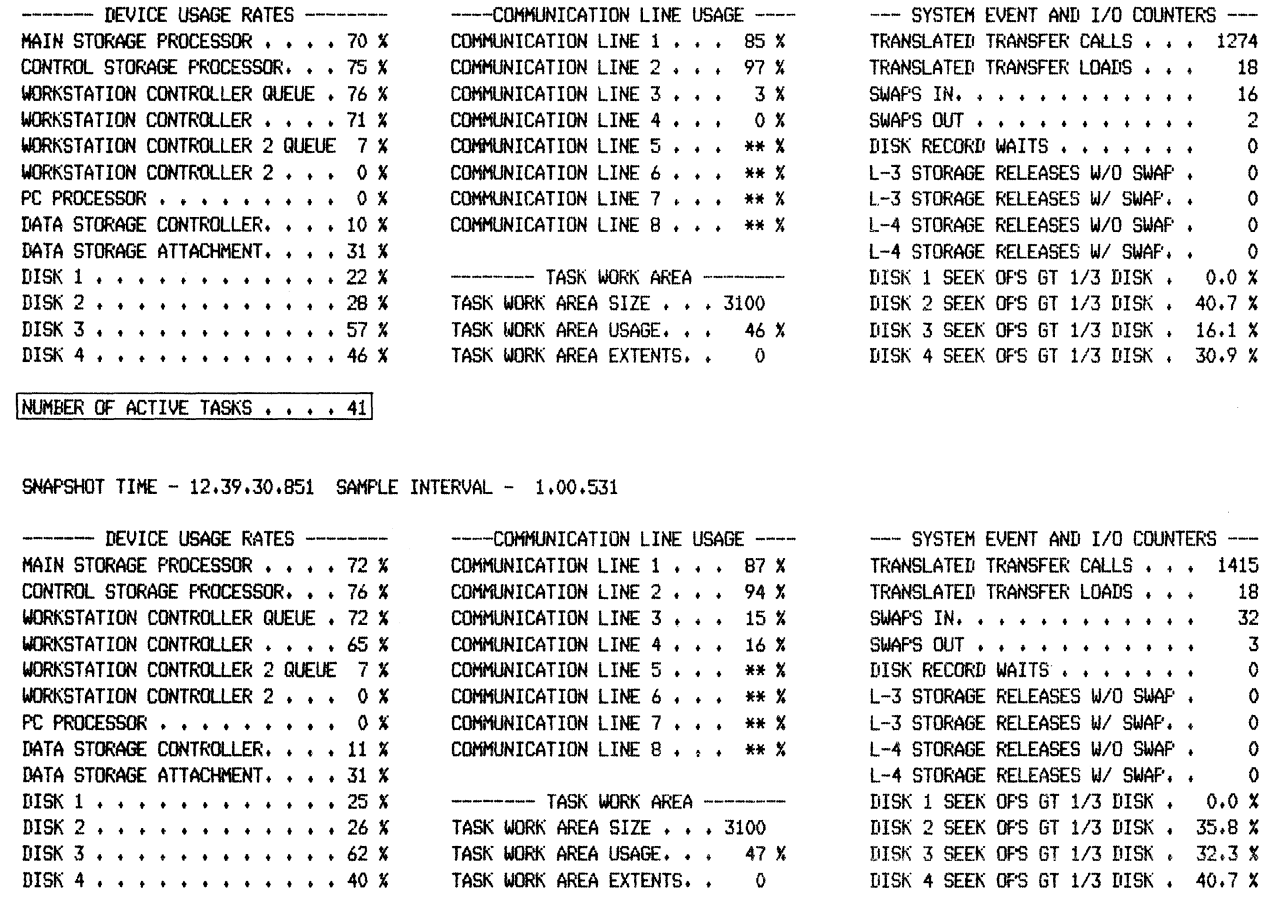

NUMBER OF ACTIVE TASKS . . . . 41

Figure **3-14.** Mini Report Snapshot

 $\overline{\phantom{a}}$ 

 $\overline{1}$ 

**Number** of Active Tasks: The number of active tasks at the time of the snapshot.

# **SMF Summary Information**

 $\left\langle \begin{array}{c} 0 \\ 0 \end{array} \right\rangle$ 

A summary of the information collected by SMF is printed at the end of all SMF reports. Figure 3-15 shows the format of this section of a sample report. The summary includes:

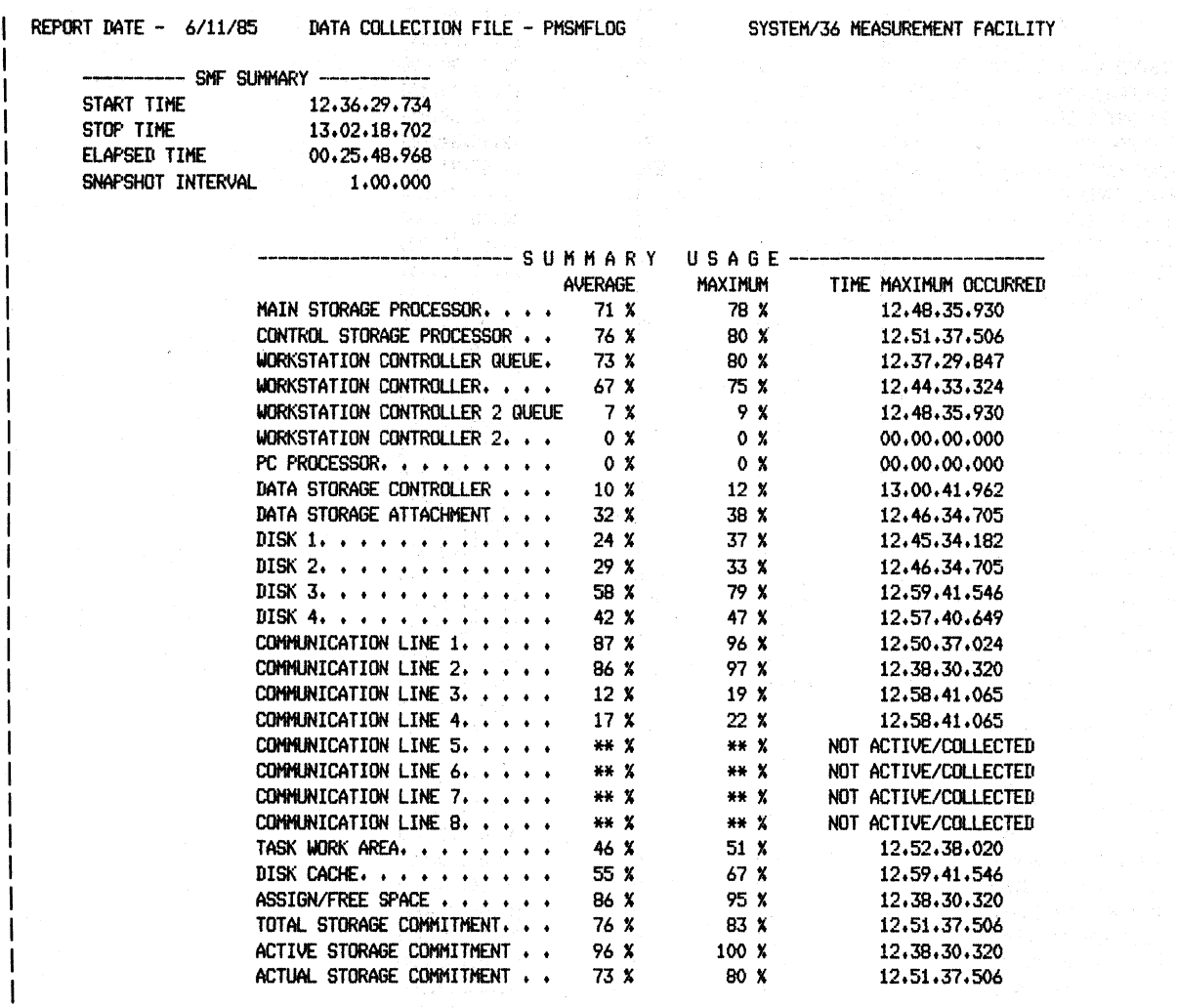

Figure 3-15 (Part 1 of 3). SMFSummary Information

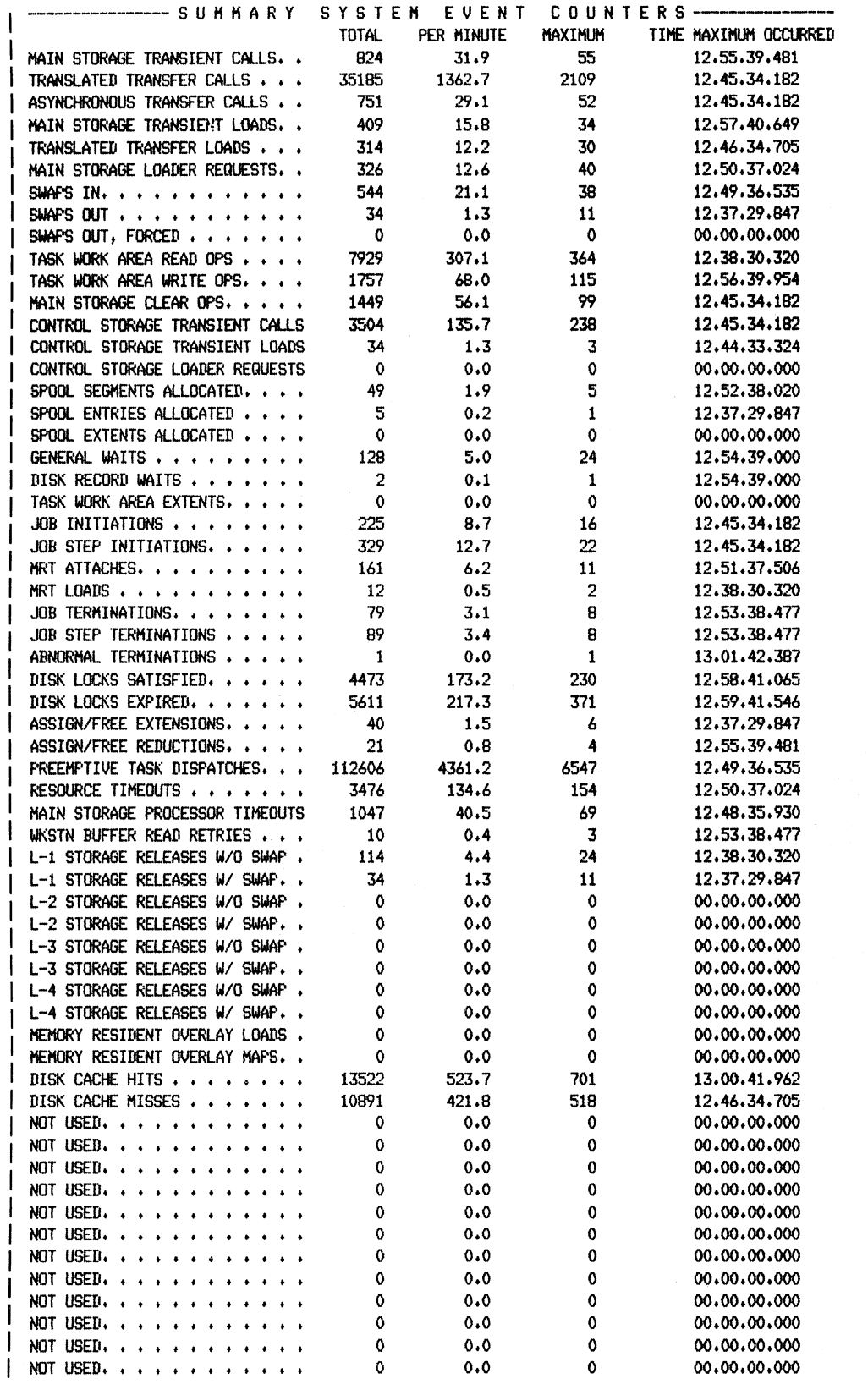

Figure 3-15 (Part 2 of 3). SMF Summary Information

 $\bar{1}$ 

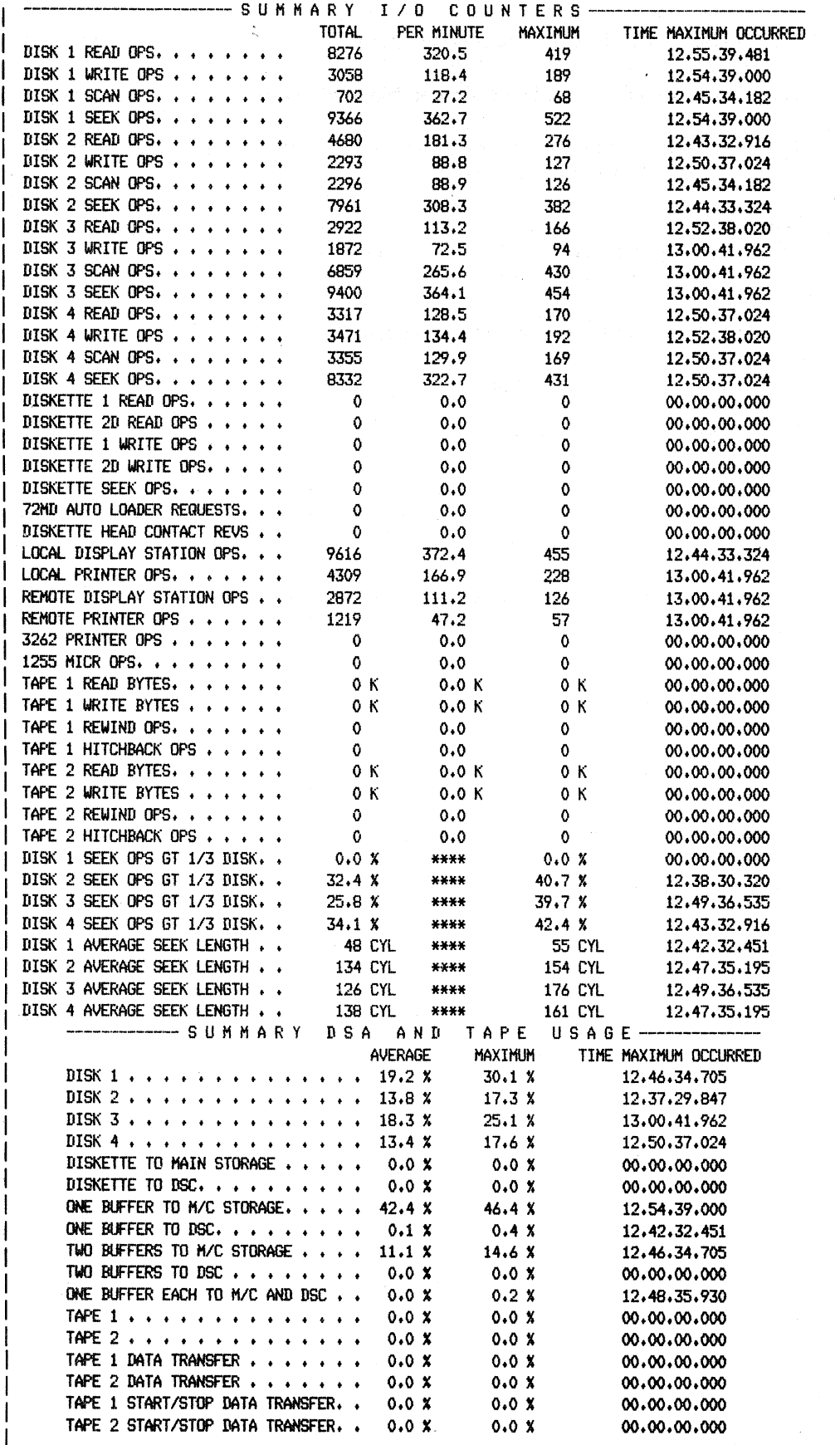

Figure 3-15 (Part 3 of 3). SMF Summary Information

Report Date: The date the report was printed.

Data Collection File: The data collection file used as input to the report writer.

- SMF Summary: The start time, stop time, elapsed time, and the snapshot interval for the period covered by the report.
- Summary Usage: A summary of the device, task work area, disk cache, assign/free area usages, and storage commitments. For each counter, the following values are reported:
	- The average value of all the sample intervals
	- The maximum value of all the sample intervals
	- The time at which the maximum value first occurred
	- *Note:* The entry **not active/collected** for a communications line means either that *the line was not active or that SMF did not collect information for that line.*

Summary System Event Counters and Summary 1/0 Counters: For each counter, the following values are reported:

- The total value of all the sample intervals
- The rate per minute

 $\mathbf{I}$ 

 $\frac{1}{2}$ 

- The maximum value of all the sample intervals
- The time at which the maximum value first occurred
- Summary DSA and Tape Usage: The same values are recorded for each counter as are recorded for "Summary Usage" in this section.
$\mathcal{A}_1$  $\mathcal{A}$ 

### **Chapter 4. Suggestions for Using SMF**

Many factors in your own environment contribute to system performance. Most of these factors are not within the control of IBM. This manual, and especially this chapter, are intended to help you determine those factors, and to suggest possible improvements. This does not mean or imply that your particular system will necessarily show such improvement.

### **Standard Practices and Procedures**

Most likely, you will choose to run SMF when you suspect that your System/36 can perform at a higher level. In order to have a set of values to compare to, however, also run SMF when you are satisfied with the performance of your system during a representative workload. (For further comparison, you should also collect data before a new release is installed and before any hardware or programming changes.) Keep these various SMF runs for reference by saving printed copies of the SMF report (preferably the report produced by the print option ALL), or, within a release, by copying the data collection file to diskette. Include with the report or diskette a description of the jobs that were running along with SMF. You can use such information to establish the peak workload time and Counter usage and counter values.

Look for symptoms of performance problems in:

- Display station response time during interactive jobs
- Printer throughput (the number of lines printed within a given time period)
- Batch throughput (the number of batch jobs processed within a given time period)

For example, you might notice that the response time at your display stations increases noticeably during a peak period of system activity. Run SMF with a long sample interval (5 minutes, for example) specified for the majority of the day, and a shorter interval (say 1 minute) during the problem period. The report produced with the SUMMARY print option lists the maximum values of various system counters and the time at which the maximum value occurred. To determine which counters might indicate a performance problem, look for those maximum values that occurred during the problem period. Also consider those values that differ greatly from the typical values you obtained through your analysis of previous SMF runs. Then use the DETAIL or ALL print option to list in more detail those portions of the data collection file that you have identified as most important.

### **Significant** Counters

The following counters can tell you the most about the performance of your system. Chapter 3, "SMF Reports," describes what these counters measure; this section explains what those measurements mean and how you might use this information to improve performance. The counters are listed in the order they appear on the report. No attempt is made to rank these counters in order of importance. The importance of each counter depends on the nature of the problem being analyzed.

de alt och statell fra 197

Remember that, in analyzing particular problem periods, you should have a base of SMF runs available for comparison. These values should be collected when system response times and throughput are acceptable. In collecting these values, you may notice that usages and other counters increase significantly during certain runs without affecting response time or throughput. This may indicate better use of system resources, not a performance problem.

#### Device Usage Rates Counters

#### Main Storage Processor

A *Main Storage Processor* usage that is significantly higher than normal may indicate a processor-bound job, which could be increasing response time at your work stations.

Processor-bound jobs may be:

- Programs that perform many calculations, such as sorts and program compilations. Consider rescheduling these jobs.
- Batch programs running with high priority. Consider rescheduling these jobs, or lowering their priority.
- Batch programs running with other batch programs. Consider rescheduling some of the batch programs or sequencing them using the job queue.

To determine which jobs are using the main storage processor more than others, specify that you want to collect 1/0 and SEC data by task in the SMFSTART procedure. The "MSP Usage" counter in the "Task Status Information" section in Chapter 3 shows this information for each job.

#### Control Storage Processor

The following are common system functions that use the control storage processor extensively:

- Certain BASIC and FORTRAN subroutines, intrinsic functions, and mathematical calculations. You may want to reschedule programs that use these functions.
- Disk operations. Each disk operation requires control storage processing. Some batch programs use the disk extensively.
- Nucleus supervisor. The amount of work done by the nucleus supervisor depends on the number of tasks running in main storage and the amount of work they give to control storage.
- Trace service aid. Collecting unnecessary trace events, or increasing the size of the Trace buffer, may degrade system performance.
- Operations on an SLCA (single line communications attachment) system. If you have SLCA on your system, communications operations issued from main storage are processed only within control storage. On a multiple line communications controller system, however, these operations are sent through the control storage processor to the multiple line communications controller. Thus, more control storage processor time is required for each operation on an SLCA system than on a multiple line communications controller system.
- Work station operations (if you do not have a work station controller).

Most system activity, such as reading or writing to the history file, task work area, volume table of contents (VTOC), and system library (#LIBRARY), occurs on disk  $A1$ . Your I/O requests must compete with this system activity for the disk. If the *Disk 1* counter is significantly higher than normal, system and user 1/0 activity is keeping the drive busier for a greater percentage of the sample interval, and overall system performance may go down.

Adding main storage will reduce swapping (reads from and writes to the task work area) and program loads (reads from user libraries or #LIBRARY on disk At) and thus lower disk 1 usage.

If your system has only one disk drive, adding other drives and moving some files to those disks will reduce activity on disk A1.

Disk Usage

The placement of your files on disk greatly affects system performance. The. system will automatically determine file placement unless you specify a disk location when you create a file. If your system has only one disk, you should place the files and libraries that you use most often closest to the system library at the beginning of the disk. If your system has more than one disk, you should try to balance the usage between them, while keeping the percentage of seek operations greater than one-third of the disk as small as possible (see "I/0 Counter Information" in Chapter 3 and "1/0 Counters" later in this chapter). If the difference between disk usage on the disks is greater than 15%, you may want to move a few files and review the usage figures over a period of time and a variety of jobs. Repeat this process until the disk drives are balanced to your satisfaction over the majority of your programs.

On the 5364, there is no overlapping of the  $I/O$  operations between the spindles. Therefore, balancing of the spindle usage may not show noticeable performance improvements as on the 5360 and 5362. Reducing the seek operations greater than 1/3 of the disk will help more.

Use the CATALOG procedure with the LOCATION parameter specified to list where your files are located. Use the COPYDATA procedure to move files from one disk to another. For programming guidelines on placing your files and libraries on disk, see "Placing User Files and User Libraries on Disk" in the *Concepts and Programmers Guide.* 

#### Task Work Area Counters

**Controllering** 

#### Task Work Area Extents

and the second

As a program is started, space is assigned to it from the task work area for control information and swapping. If not enough space has been configured, the system creates a *Task Work Area Extent,* which remains on disk until the next IPL. An extent may degrade system performance by contributing to the percentage of *Seek Ops> 1/3 Disk.* 

#### Task Work Area Size

Each extent takes approximately 150 blocks and is included in the *Task Work Area Size* figure. To reduce or eliminate extents, you may want to increase the task work area to the value reported with extents. If you later need more disk space, you can reduce the task work area, but the potential for creating an extent is then increased.

чý.

### Task Status Counters

#### Work Station Operations : Program Swaps

This ratio is the number of work station operations for a program versus the number of times the program was swapped in or out. If the ratio is low (for example,  $1:1$  or  $1:2$ ) too much swapping may be taking place, and work station response time may increase. A heavily loaded system, not enough main storage, or poor program design can all increase swapping. For example, if a display is designed with several input fields, and if each field requires several disk operations, the program could be swapped out several times before all the disk operations are complete. On a lightly loaded system, response time may still be acceptable. As the workload increases, however, the demand for system resources increases, especially that for disk Al (swapping and program loading, for example). This increased demand will cause response time to go up.

To determine if increased swapping is causing your response time problem, run SMF and compare the *WS Ops* and *Prog Swaps* values for the program against your base values. If the *WS Ops* are close to the same number, but the *Prog Swaps* are considerably higher, adding main storage or redistributing the workload may reduce swapping. Similarly, you may want to evaluate the number of fields per display that must be processed with each *WS Op.* Refer to the *Creating Displays* manual for more information on display design considerations.

### I/O and SEC Data by Task Counters

#### Disk Record Waits

When one task has read a record in order to update it, any other tasks that want to read that record must wait until it is updated. The duration of these *Disk Record Waits* depends on the amount of system activity and the number of tasks wanting the same record. If several tasks show *Disk Record Waits,* locate the disk file and specific record that they are all waiting for. An example may be a master control record for an application. To minimize the wait time, make sure that these records are always updated and released as soon as possible. See the *Concepts and Programmer's Guide* for more information on releasing locked records. Rescheduling jobs may be another way to shorten or eliminate *Disk Record Waits.* 

#### System Event Counters

#### Translated Transfer Calls : Translated Transfer Loads

A system program is called by a task through a *Translated Transfer Call.* A *Translated Transfer Load* is required to load the system program into the user area of main storage unless it already resides there. As more *Translated Transfer Loads*  are required to satisfy calls, more swapping activity is taking place, and the calls/loads ratio approaches 1:1. Swapping takes time away from the running of your programs, so this ratio should preferably be larger (two or more calls per load, for example). Additional main storage may be necessary to keep a system program called by more than one task in main storage, and to thereby reduce the number of loads.

#### Swaps In and Swaps Out

*Swaps Jn, Swaps Out,* and *Translated Transfer Loads* counts that are higher than your base values will also be reflected in a higher *Disk I Usage.* To reduce swapping or loading activity, you may want to add main storage or change the scheduling of some of your jobs. See the *Concepts and Programmer's Guide* for more information on swapping.

#### L-3 and L-4 Storage Releases W/ or W/O Swap

L-3 storage releases indicate that tasks of equal priority are exchanging main storage. L-4 storage releases occur when a higher priority task currently in main storage wants a system resource owned by a lower priority task currently not in storage. The higher priority task releases its storage to allow the lower priority task to run. If not released, the tasks would interlock, because the lower priority task cannot give up the resource when not in storage. A significant number of L-3 and L-4 storage releases can lower your system performance. The number of L-4 storage releases should preferably be zero.

You may want to add more main storage or reschedule jobs to reduce the number of L-3 and L-4 storage releases. For a description of storage releases in general, see "System Event Counters Information" in Chapter 3.

#### Communications Line Counters

"Total Line Usage" in "Communications Line Usage Information" of Chapter 3 is the sum of the five previous communication line percentages. *(* 

- Receiving system turnaround
- Line turnarounds
- **Errors**
- Transmitted data
- Received data

Apart from the time taken up by *Errors* or error recovery, the line usage percentage consists of data transfer and line turnarounds.

- 1. Data transfer. Your communications line is being used more productively the closer the sum of Transmitted Data and Received Data is to the Total Line Usage. To improve this ratio for batch programs (and to therefore improve your line response time), you may want to send larger blocks of data. For interactive users like RWS (remote work stations), however, large block sizes will only tie up the communications line. You can determine the relative size of your blocks of data by dividing the number of Productive Line Turnarounds by the sum of the number of Bytes Transmitted and Bytes Received: The smaller the ratio, the larger the blocks of data being communicated.
- 2. Line turnarounds consist of Receiving System Turnarounds and Line Turnarounds. The percentage of total line usage spent on line turnarounds depends upon both your own system's turnaround and that of the receiving system. H the receiving system is taking the most time in turnarounds, you must understand why it is doing so before you can decide whether sending larger blocks of data will improve your line response time.

A faster line speed may also reduce line usage and shorten line response time.

The Errors percentage (see "Communications Line Usage Information" in Chapter 3) is an indication of the extent to which errors are affecting your line usage. If your error rate is a large percentage of your total line usage, find the cause of the line errors by running the ERAP service aid procedure.

### I/O Counters

#### Seek Ops Gt 1/3 Disk

The farther the disk arm has to move to read or write a record, the longer the  $I/O$ operation will take to complete. To keep the seek distance as short as possible, group the most heavily used files for your programs together. In addition, place the files as shown in Figure 4-1. For information about how to determine which files are the most heavily used, see "File Access Counters" later in this chapter.

*Note: Scratch and job files, as well as any transaction files created, will be allocated by the system in the free space on disk.* 

#### Disk.Al

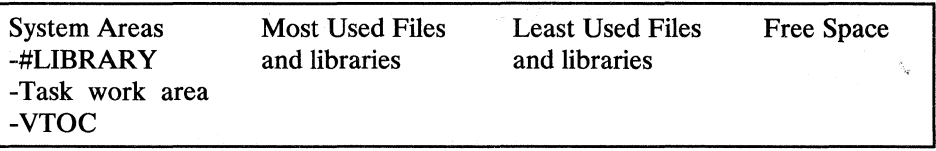

#### Disk A<sub>2</sub>

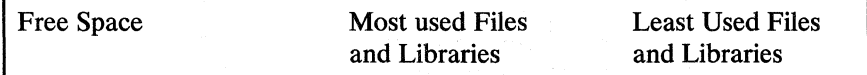

#### Disk A3

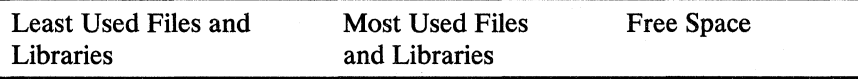

#### Disk A4

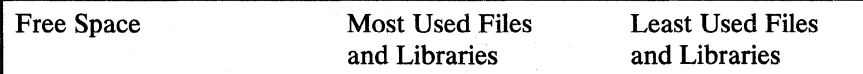

Figure 4-1. File Placement over Four Disks

 $\lambda$ 

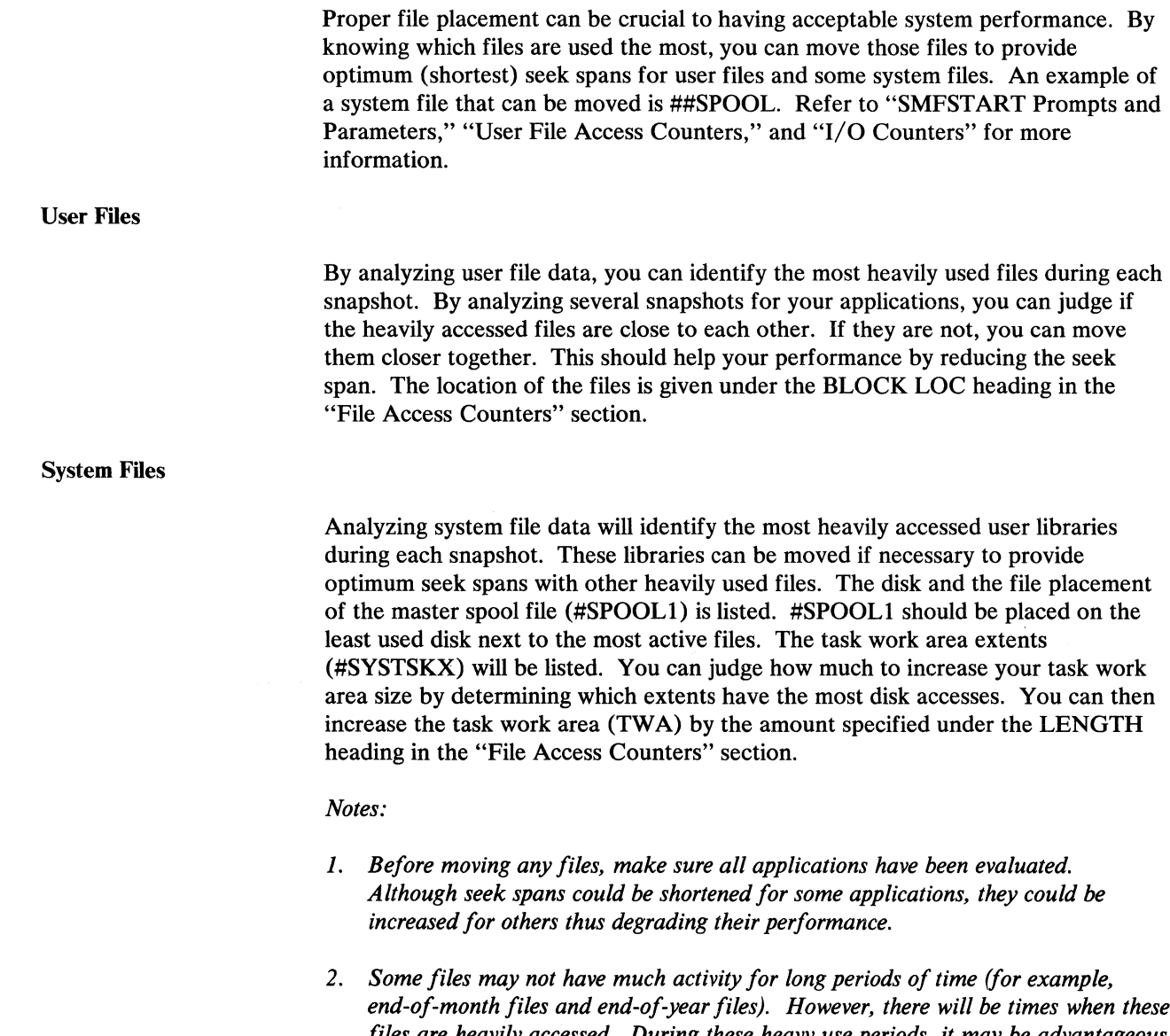

*end-of-month files and end-of-year files). However, there will be times when these files are heavily accessed. During these heavy use periods, it may be advantageous to move these files close to the files they use to reduce the seek span and get better per/ ormance.* 

 $\hat{\boldsymbol{\gamma}}$ 

### How the Significant Counters Can Help Identify Problems

### MAPICS Test Runs

The following information was obtained from the results of several test runs for the IBM MAPICS (Manufacturing and Accounting Production Information Control System) application programs on a System/36. The results of the tests are shown in Figure 4-2, and the test conditions are at the end of this chapter. These results are not meant to be compared to the SMF data, response time, and throughput produced by your programs, but to show the effect that a change in hardware configuration has on system performance, and how the significant counters previously defined can help identify performance problems.

In Configuration A, the amount of main storage is only enough to run one program at a time, but the system still provides acceptable response times and throughput for four display stations. In Configuration B, three more display stations place an even greater load on the same amount of main storage and swapping therefore increases. Figure 4-2 shows that the amount of swapping activity for Configuration B (B24, B25) is more than two and one-half times that of Configuration A (A24, A25).

The increased swapping and loading activity for Configuration B causes a significant increase in *Disk 1 Usage* (A03-30%; B03-58%). The *Translated Transfer Calls* rate (21) increases by 40% but the *Loads* (22) rate increases by 85 % from Configuration A to B, meaning that, because of the greater demand for main storage, fewer system programs remain resident and must be reloaded as needed. Similarly, the ratio of *WS Ops* to *Prog Swaps* rises from A to B (All-2:1; Bll-1:3). More swapping is being done for each *WS Op* in Configuration B.

*L-3 and L-4 Storage Releases* should always be as low as possible. Even though the values for Configuration A are high in comparison, acceptable response time is achieved. Configuration B, however, shows a significant increase in these values, indicating a significant increase in the number of long delays for memory. This also contributed to the greater swapping in Configuration B.

Configuration B has a longer response time (BS0-7.48; AS0-2.63) and fewer transactions/hour/display station (B52-184; A52-217). (For MAPICS runs, a transaction is defined as pressing the Enter key.) The number of transactions/hour is higher for B  $(B51-1286; A51-869)$ , but this is only because of the greater number of display stations.

The unfavorable values reported by these counters suggest that Configuration **B**  does not have enough main storage to handle its increased workload. The values reported for Configuration C verify this. Adding 128K bytes of main storage again improves response time and throughput results (CSO, CSl, and C52). Transactions/hour/display station (C52) increased by 40% over the Configuration B value. The L-3 and L-4 storage releases have been reduced or eliminated. Swapping and loading activity (C22, C24, and C25) has decreased significantly, which is in turn reflected in the decrease in *Disk 1 Usage* (C03). The percentage of *Seek Ops> 1/3 Disk* (C41, C42) has doubled, but for Configuration C this is a positive result. In Configuration B, the disk arm is moving between the task work area (swapping) and #LIBRARY (translated transfer loading) more frequently than in Configuration C. The task work area and #LIBRARY are less than one-third of the disk apart. In Configuration C, however, the lower swapping and loading values mean that files used directly by the program can be read or written to more often. Those on disk Al are farther than one-third of the disk away from the system areas.

The *MSP Usage* count has doubled between Configurations B and C because more programs can run with more main storage. The main storage processor, which processes program instructions, requests control storage processor services through a supervisor call (SVC). When performing  $I/O$  operations, the program must remain in main storage until the SVC is completed. In Configuration B, only one program can be in main storage at a time. Thus, the main storage processor is idle while that program waits for an I/O operation to complete. Only then can the program be swapped out and another program run, which is an inefficient, serial use of main storage. In contrast, Configuration C allows three to four programs to stay in main storage together and share the use of the main storage processor.

In Configuration D, the dual 30 megabyte disk drives are replaced by one 200 megabyte disk drive but response time increases (C50-2.49; D50-3.04). In Configurations A, B, and C, the number of I/O operations can be split between two disks, but Configuration D restricts them to one. This is the primary reason that *Disk 1 Usage* rises from C to D, but the increased swapping activity contributes to the higher value. The percentage of *Seek Ops* > *1/3 Disk* for disk Al also goes up, but not significantly considering all the application files reside on disk Al. 200 megabyte disks have a greater density in bytes/cylinder than 30 megabyte disks, so the disk arm does not have to move as far between records.

Response times and throughput improve when 256K bytes of main storage is added in Configuration E. The decrease in swapping (E24, E25) and translated transfer loads (E22) are mainly responsible for this.

A second 200 megabyte disk drive is added 'in Configuration F and, although main storage was reduced to 256K bytes, response times and throughput improve again. Like Configurations A, B, and C, Configuration  $F$  can split I/O operations between two disks, and, like Configurations D and E, it benefits from the higher performance of the 200 megabyte disks. (The average seek time of these disks is faster and, because the density in bytes/cylinder is greater, the average seek distance is shorter.)

Configurations G and H show that acceptable response times and throughput can still be achieved with a heavier work load (15 display stations) if enough main storage is added.

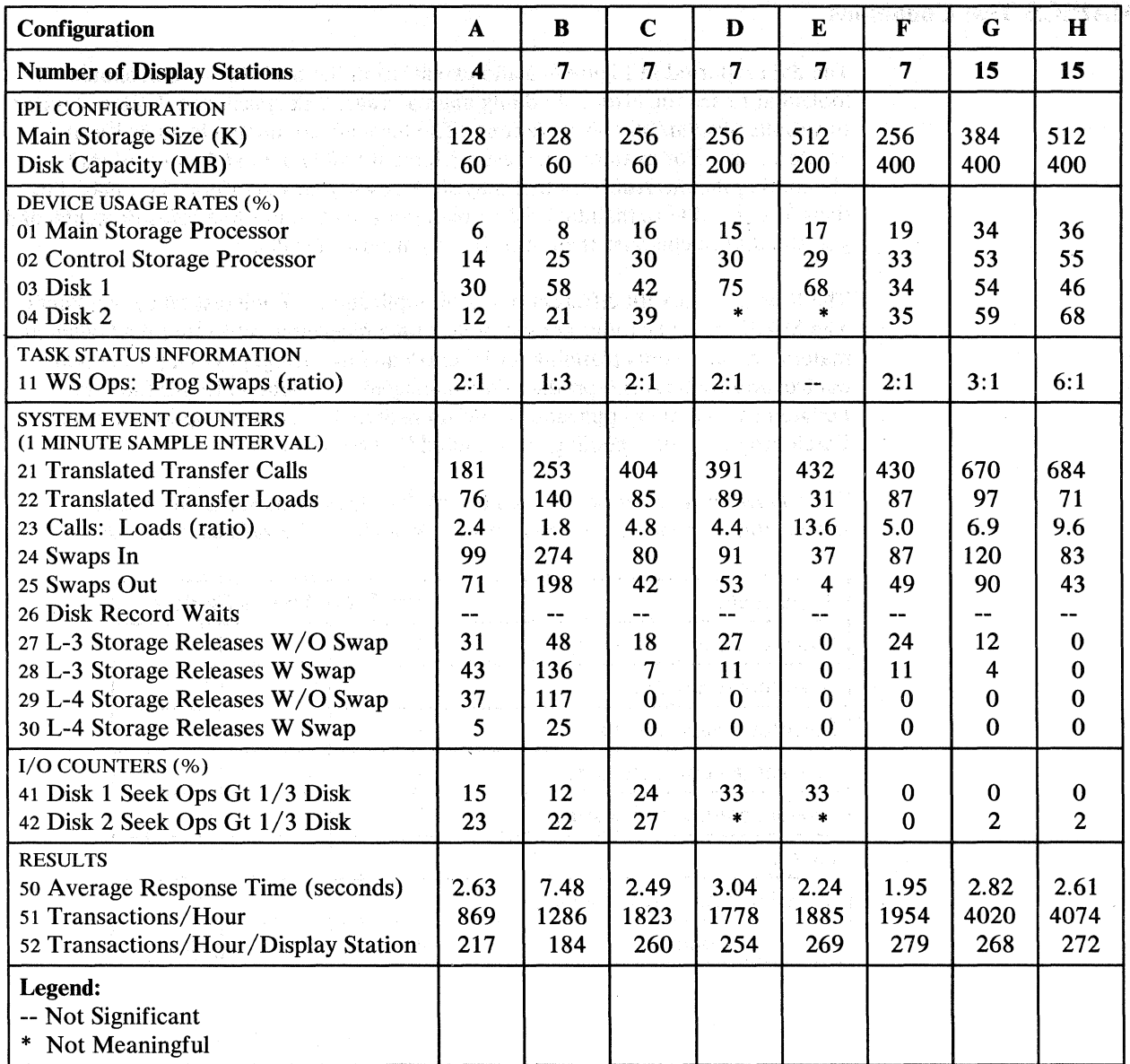

 $\hat{\boldsymbol{\gamma}}$ 

 $\langle$ 

Figure 4-2. MAPICS Test Runs

 $\sim$ 

### **MAPICS Test Conditions**

The data reported in Figure 4-2 and explained in the previous section should be looked at to see the effect of adding main storage, disk space, and display stations to various System/36 configurations. The tests are conducted in an artificial environment. For example, the test equipment enters data at a constant rate, eliminating the interruptions that may slow down your operators. You may not, therefore, be able to maintain the throughput achieved in these measurements, and you should not compare them directly to your own results.

The tests are run with different mixes of applications. Each test takes two hours. The MAPICS applications consist of accounts receivable, inventory management, material requirements planning, order entry and invoicing, payroll, production control and costing, and product data management. General ledger files are updated by the other applications, but no general ledger menu options are run. Batch programs and spooling are included in the test results.

The following chart shows the number of display stations assigned to each application to make up the totals of 4, 7, and 15 for the various test runs:

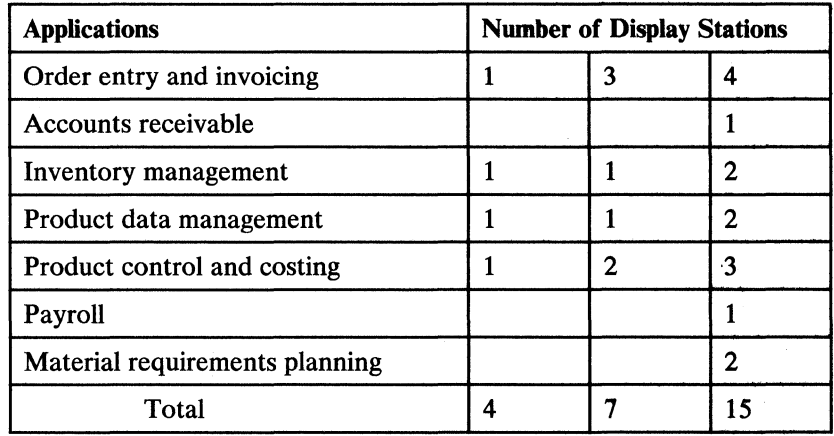

Two groups of files for MAPICS were used in the measurements: Group A for the runs with 4 and 7 display stations, and Group B for the runs with 15 display stations. The groups of files were obtained from customers and converted using the Data File Conversion feature. The number of records for each group of files are as follows:

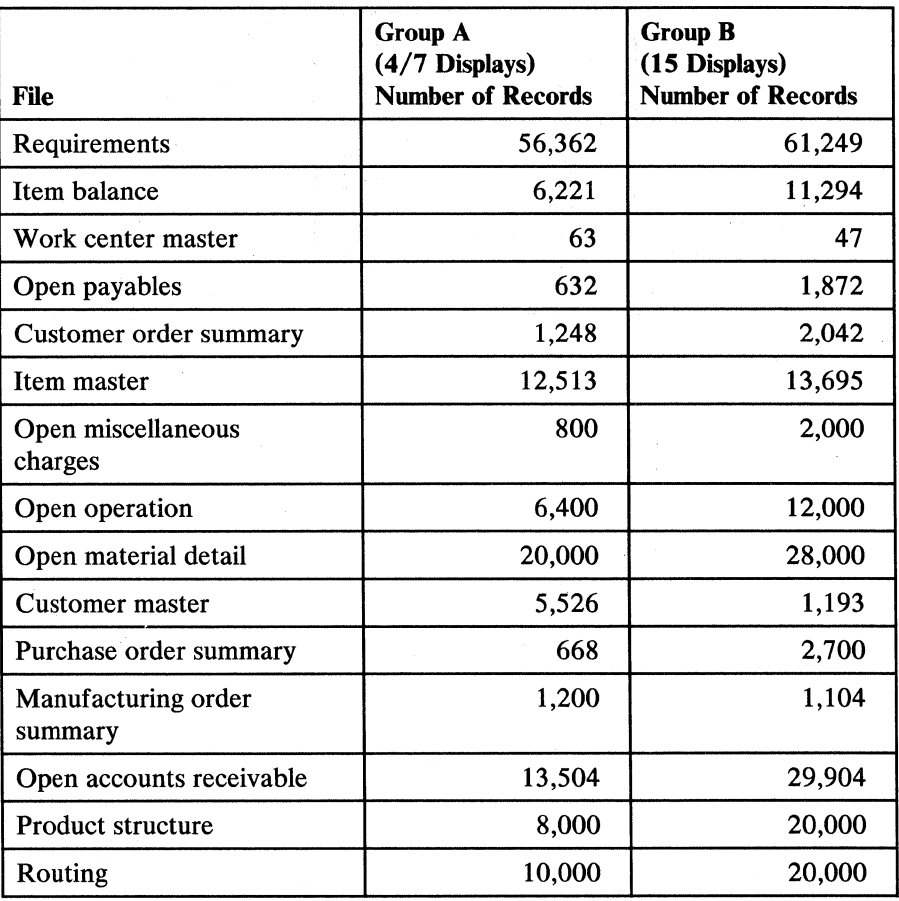

# Run Configurations

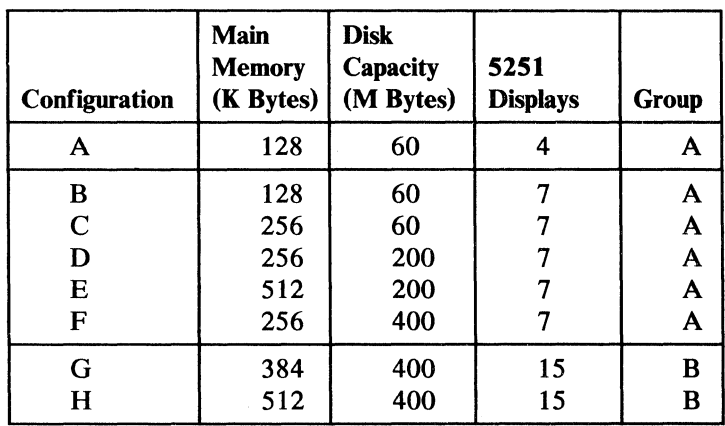

The following configurations were used in the MAPICS test runs:

 $\label{eq:2} \frac{1}{\sqrt{2}}\left(\frac{1}{\sqrt{2}}\right)^2\left(\frac{1}{\sqrt{2}}\right)^2.$ 

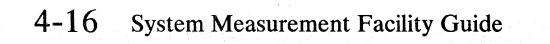

### **Appendix A. How SMF Affects System Performance**

The extent to which SMF may degrade the performance of your System/36 is determined by:

- The user area size
- The sample interval you specify for the data collection program

Running SMF may add as much as 5% to the *Main Storage Processor* usage (see "Device Usage Information" in Chapter 2).

### **User Area Size**

The amount of user area that is available for your programs determines the amount of swapping activity on your system. SMF takes up space in the user area depending on your communications hardware configuration and whether you decide to collect communications data and data by file. The following chart shows the SMFSTART option and the amount of main storage SMF will use.

SMF has the greatest effect on your system when you have selected communications data to be collected. This 2K-byte increase may cause more swapping.

**SMF Option**  No communications and no data by file Collect **SMF Program** Size 6K bytes

communications and

data by file

8K bytes

## **Sample Interval**

ł  $\overline{\phantom{a}}$  $\overline{\phantom{a}}$  The data collection program takes approximately 400 milliseconds of main storage processing time to record the data at each snapshot. (The actual time depends on the options chosen and the number of active tasks and files.) An additional 100 microseconds is required to move counters to the SMF data collection file for each sample interval selected. For the smallest sample interval (10 seconds), approximately 2% will be added to the main storage processor usage. More demand will be placed on system resources if you select the smallest sample interval than if you select the maximum sample interval (5 minutes). You should select a sample interval that satisfies your data collection requirements, yet has the least effect on your system performance.

,•

### **Appendix B. Differences between System/34 and System/36 SMF**

You are advised not to make comparisons between a System/34 and System/36 SMF report without considering the following additions, deletions, and changes. Refer to either the *IBM System/ 34 System Measurement Facility Reference Manual,* SC21-7828, or this manual for an explanation of the counters added or deleted. Also noted are the counters renamed from the System/34 to System/36 report.

## **IPL Configuration Information**

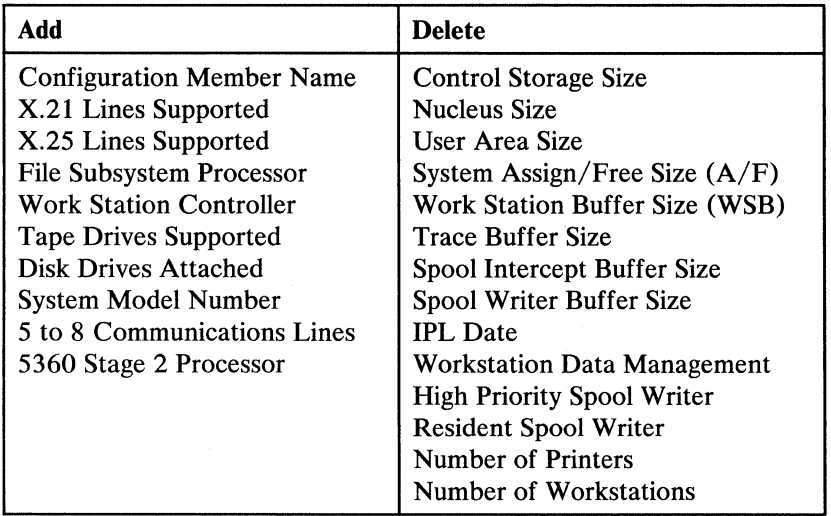

#### **Changes**

*Line Printer Supported* changes to *3262 Printer Supported.* 

## **Communications Configuration Information**

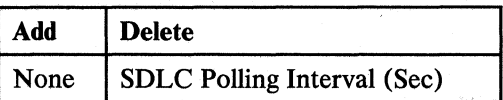

## **Device Usage Information**

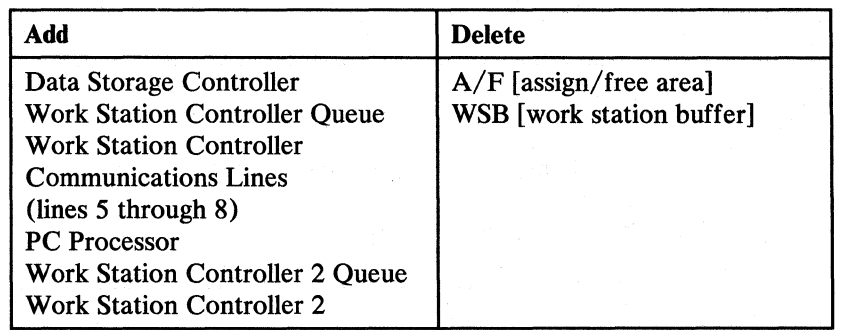

**Changes** 

 $\overline{1}$ 

The method of calculating *Main Storage Processor* usage has changed from System/34 to System/36. Do not compare the two values.

*IOC* (1/0 channel) changes to *Data Storage Attachment.* 

*Task Work Area* moves to the *Task Work Area* section of the SMF report.

## **Task Work Area Information**

This is a new section on the System/36 SMF report.

## **<sup>1</sup>Disk Cache Information**

This is a new section on the System/36 SMF report.

## **User File Access Counters**

This is a new section on the System/36 SMF report.

### **System File Access Counters**

This is a new section on the System/36 SMF report.

### **Task Status Information**

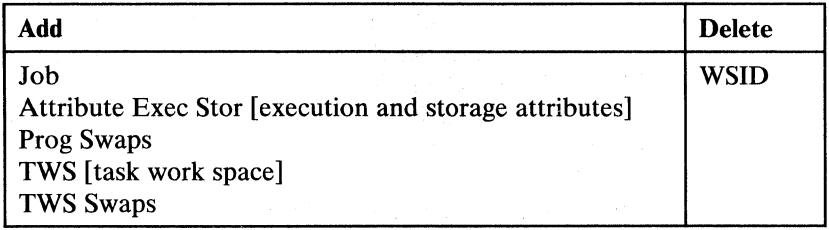

#### **Changes**

A System/34 program recompiled to run on System/36 may be listed as larger on an SMF report, because 1/0 buffers are attached to the end of the program after compilation and counted in the *Prog Size.* On System/34, the size of a program after compilation was always the size of the program run.

*Priority:* On System/34, user priorities could be *batch* or *interactive.* See "Task Status Information" in Chapter 3 for System/36 priority values.

*Swap Status:* System/36 reports five new wait conditions: LW, OS, RE, SI, and ST. Several new general post conditions will also be reported; see "Task Status Information" in Chapter 3 for a list of the conditions.

### **Storage Totals Information**

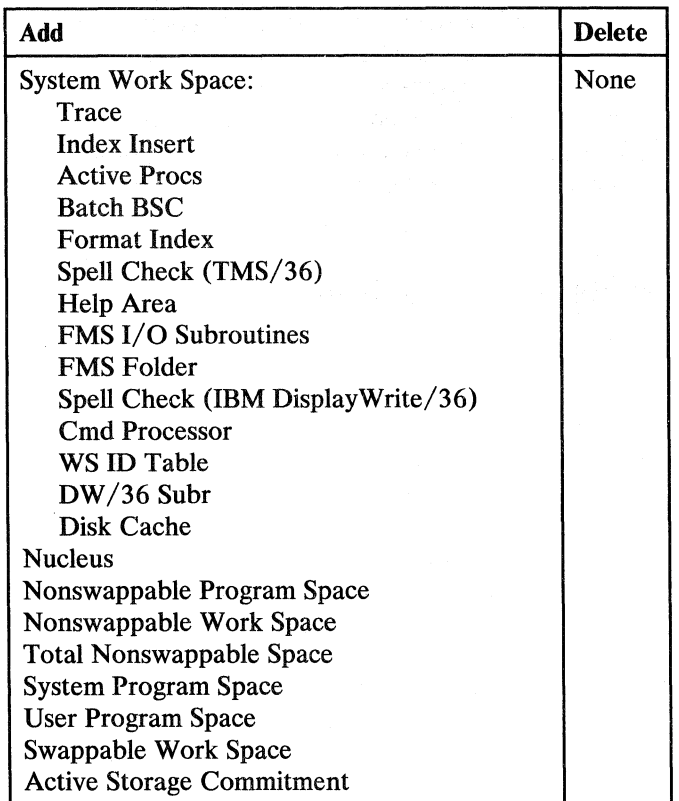

#### **Changes**

The *System Work Spaces* are listed with five new counters: *Size, Swap Stat*  (swapping status), *Swaps, Active Users,* and *Demand Count.* See "Storage Totals Information" in Chapter 3 for a description of these counters.

*Nucleus* is listed under the *Storage Totals* section of the System/36 SMF report as part of the *Total Nonswappable Space;* on the System/34 report it is listed in the *IPL Configuration* section.

*Used* changes to *Total Swappable Space.* 

*Available* changes to *User Area Space Available* but the difference remains between the *Main Storage Size* and *Total Nonswappable Space.* 

The method of calculating *Actual* and *Total Storage Commitment* has changed from System/34 to System/36. Do not compare the two values.

## **Detailed System Information**

A separate section on the System/34 SMF report, *Detailed System Information* has been reorganized on the System/36 report. *System Assign/ Free Data* has been included at the end of the *Storage Totals* section; *Workstation Buffer Data* has been inserted under *System Work Space* of the same; and *Task Work Area Data* has been given a separate section. In addition, instead of reporting the space *Available* in these areas in bytes, a *Usage* percentage is now reported for the task work and assign/free areas.

## **System Event Counters Information**

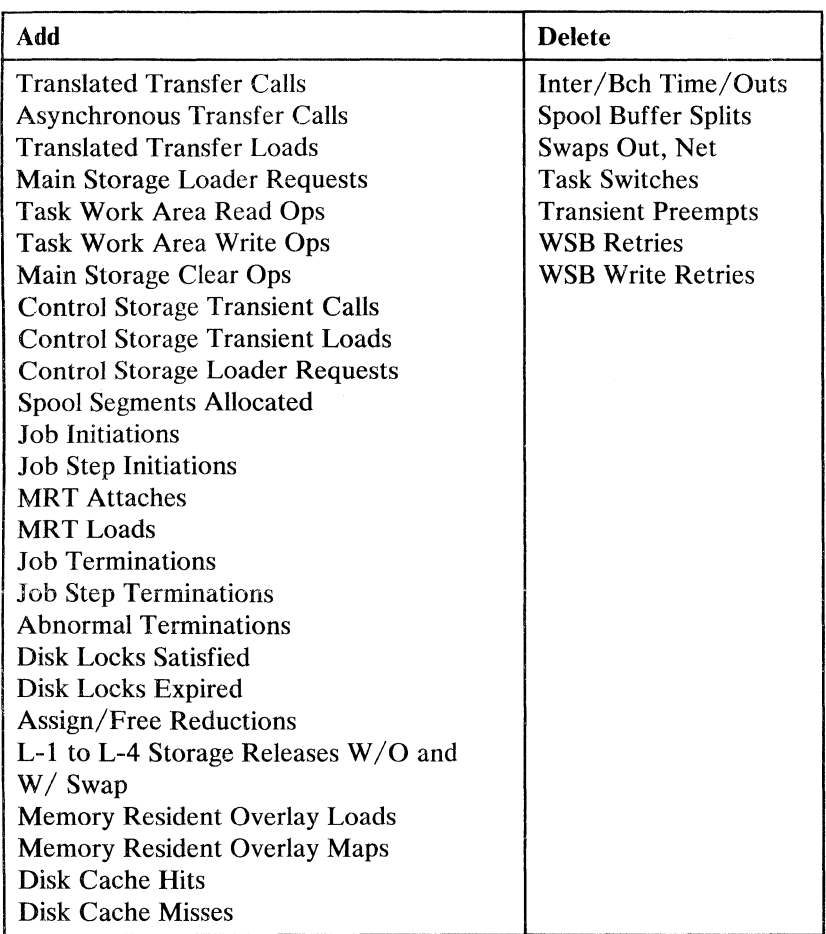

### **Changes**

*Transient Loads* changes to *Main Store Transient* Loads.

*Transient Calls* changes to *Main Store Transient Calls.* 

*Task Dispatches* changes to *Preemptive Task Dispatches.* 

*Sector Enqueue Retries* changes to *Disk Record Waits.* Instead of waiting for sectors before updating, disk data management now waits at the record level.

*A/F Assign Retries* changes to *Assign/Free Extensions.* On System/34, the assign/free area was always retried before buffer space was taken from the user area. On System/36, the assign/free area is automatically extended into the user area without retries, and the space returned when no longer needed.

## **I/O Counter Information**

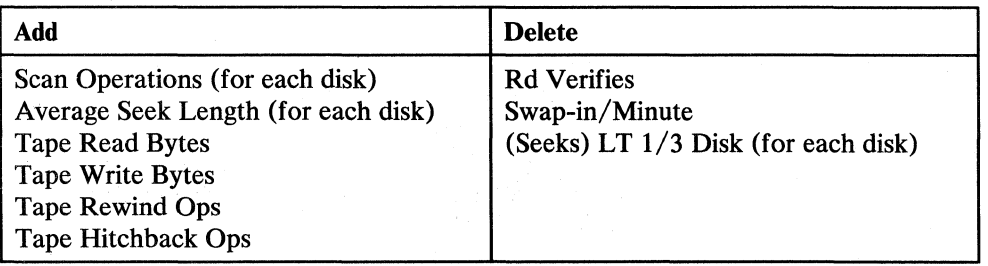

(  $\overline{\phantom{0}}$ 

#### **Changes**

On System/34, both read and scan operations were included in the *Disk Reads*  counter. On System/36, the counts for read and scan operations have been separated.

Both types of *Diskette Read Ops* and *Write Ops* (1 and 2D) have been given a separate counter on System/36. In addition, these diskette counters now measure the number of 128- or 256-byte groups of data read or written; on System/34, the counters measured the number of operations.

On System/34, both display station and printer operations were included in the *Workstation Ops* counter. On System/36, the counts for display stations and printers have been separated. *Local* and *Remote* counts have been further distinguished for the above on System/36.

*Line Printer Ops* changes to *3262 Printer Ops.* 

### Data Storage Attachment and Tape Usage Information

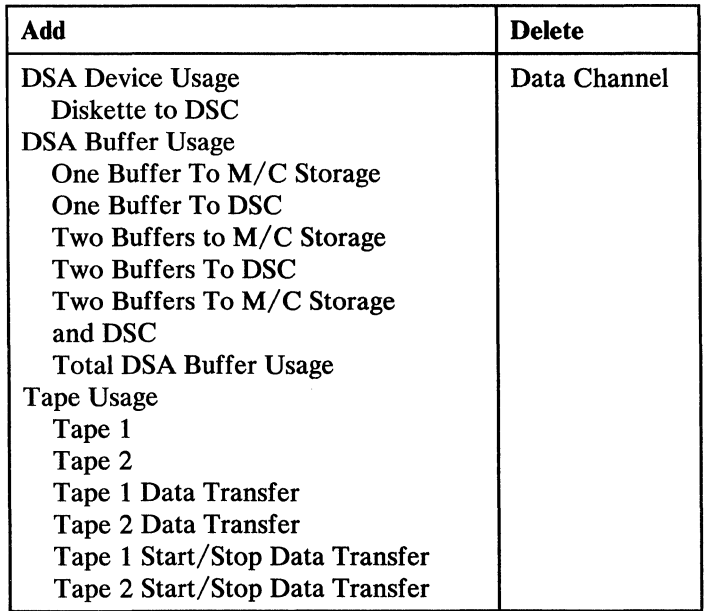

**Changes** 

Because of its two buffers, the System/36 data storage attachment (DSA) can be used by two devices at the same time. Counters therefore measure the percentage of the sample interval when the DSA was allocated to only one and to two buffers, and a total usage is also reported. On System/34, only one device at a time could use the I/O channel.

## Communications Line Usage Information

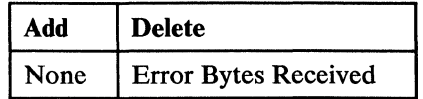

### Changes

Communications line usage information is collected in control storage on System/36. It was collected by a main storage task on System/34.

# **SMF Summary Information**

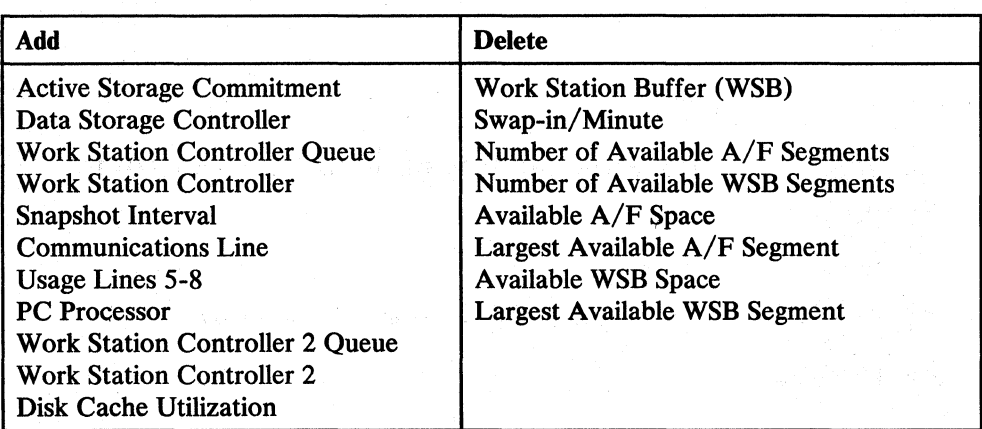

## **Summary SEC and 1/0 Counter Information**

In addition to the changes already listed, Per Minute, Maximum, and Time *Maximum Occurred* summary values have been added on the System/36 SMF report.

# **Summary DSA and Tape Usage**

In addition to the changes already listed, *Maximum* and *Time Maximum Occurred* values have been added on the System/36 SMF report.

# **Appendix C. Record Layout of File Created by the SMFDATA Procedure**

### IPL Configuration Record (AAA-AAB)

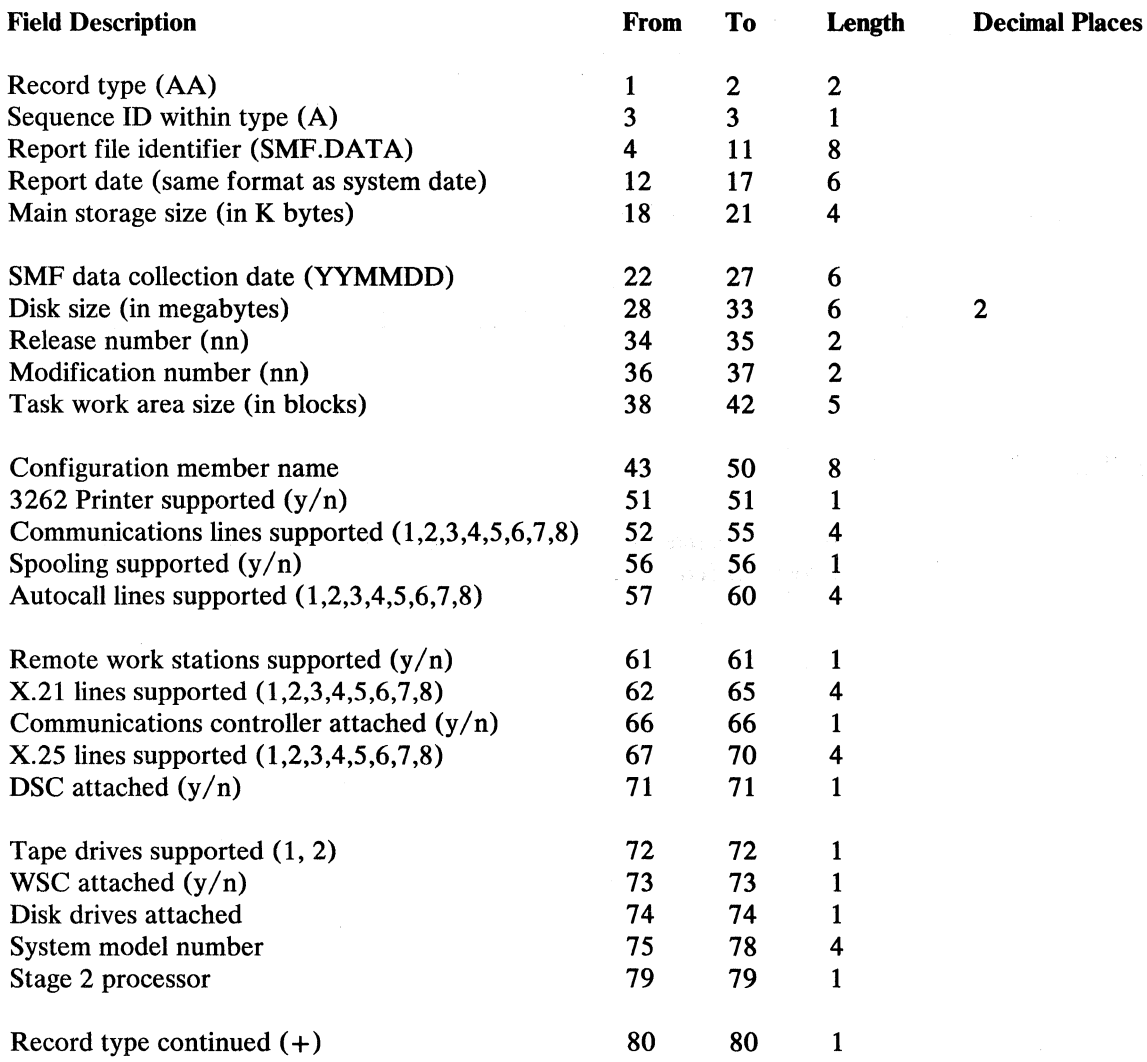

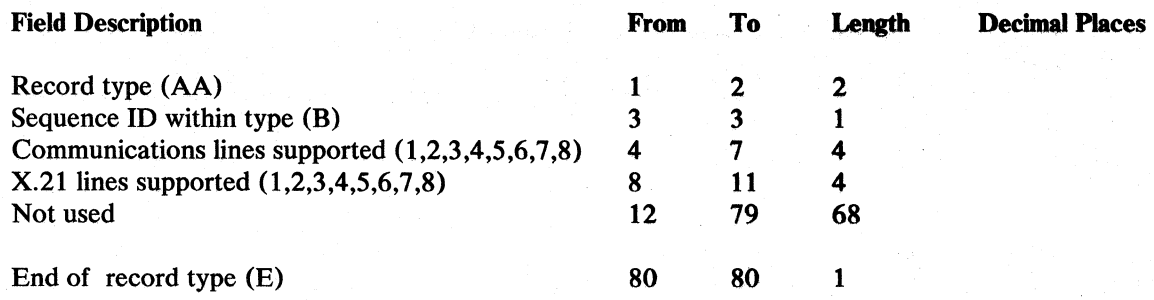

### Communications Configuration Record (ABA-ABD)

 $\begin{array}{c} \begin{array}{c} \lambda \\ \lambda \end{array} \end{array}$ 

 $\bigg)$ 

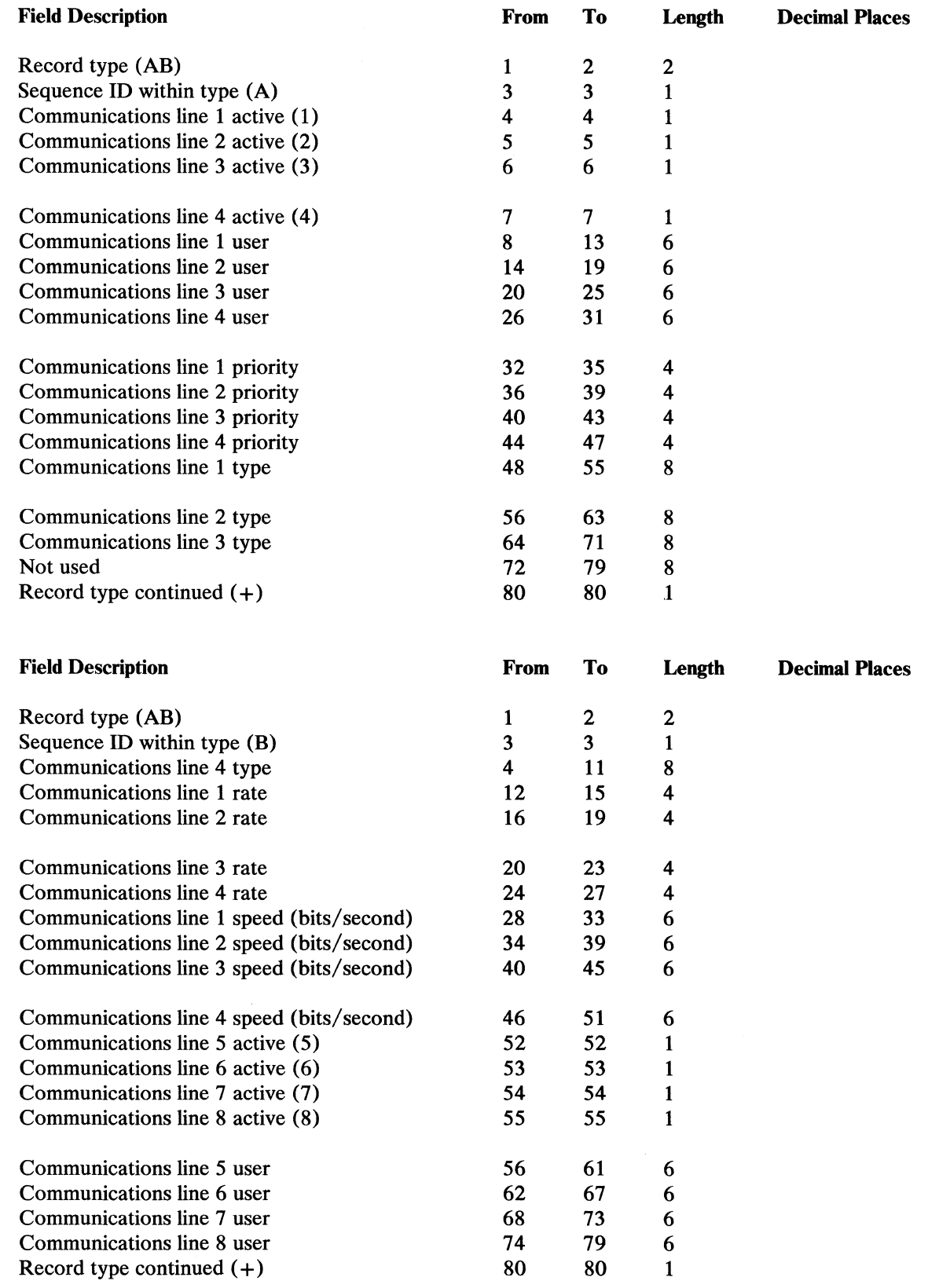

Appendix C. Record Layout of File Created by the SMFDATA Procedure  $C-3$ 

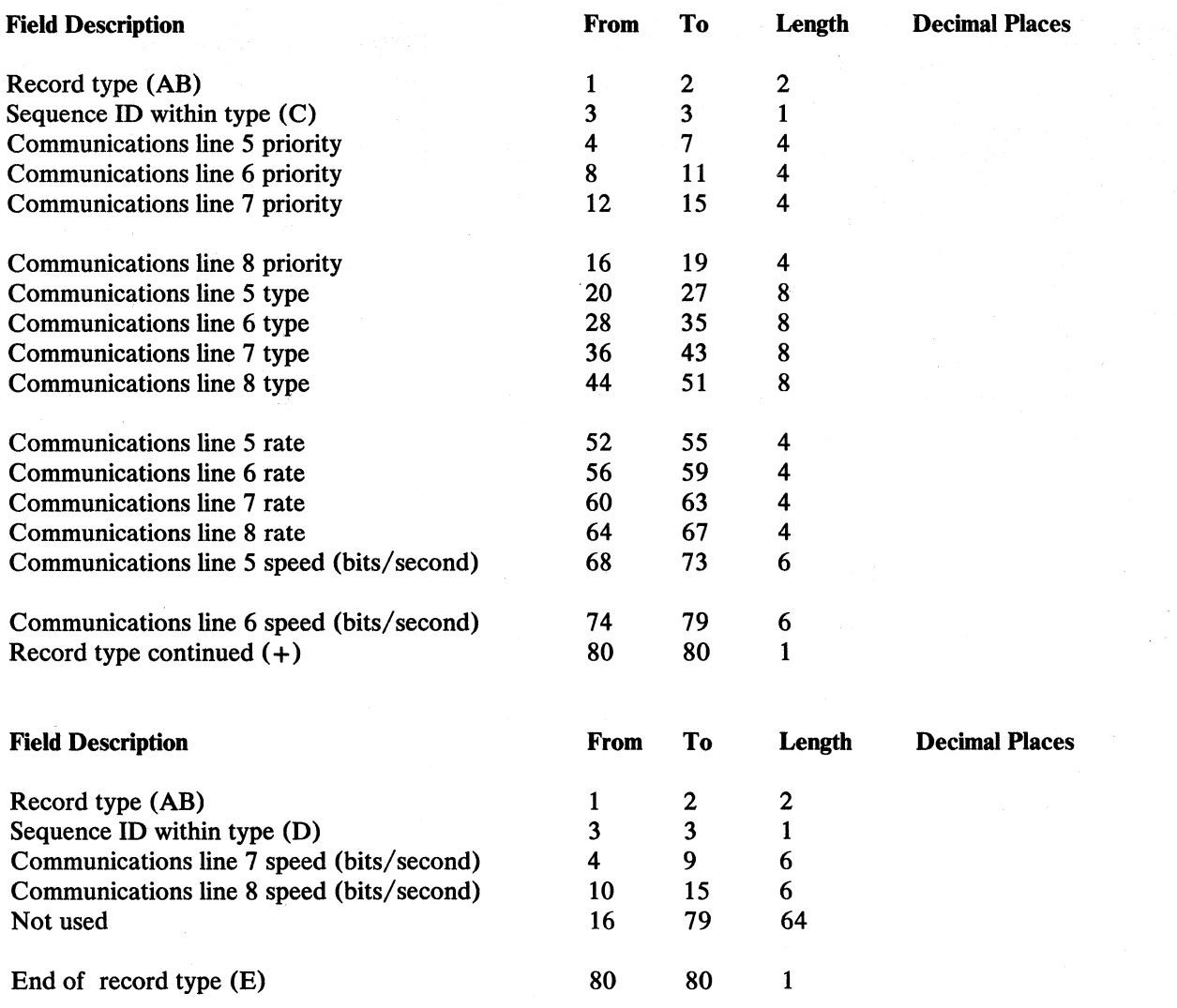

 $\sim 23$ 

ia.<br>P

### Device Usage Rates Record (ACA-ACB)

 $\frac{1}{2}$ 

 $\lambda$ 

 $\bigg)$ 

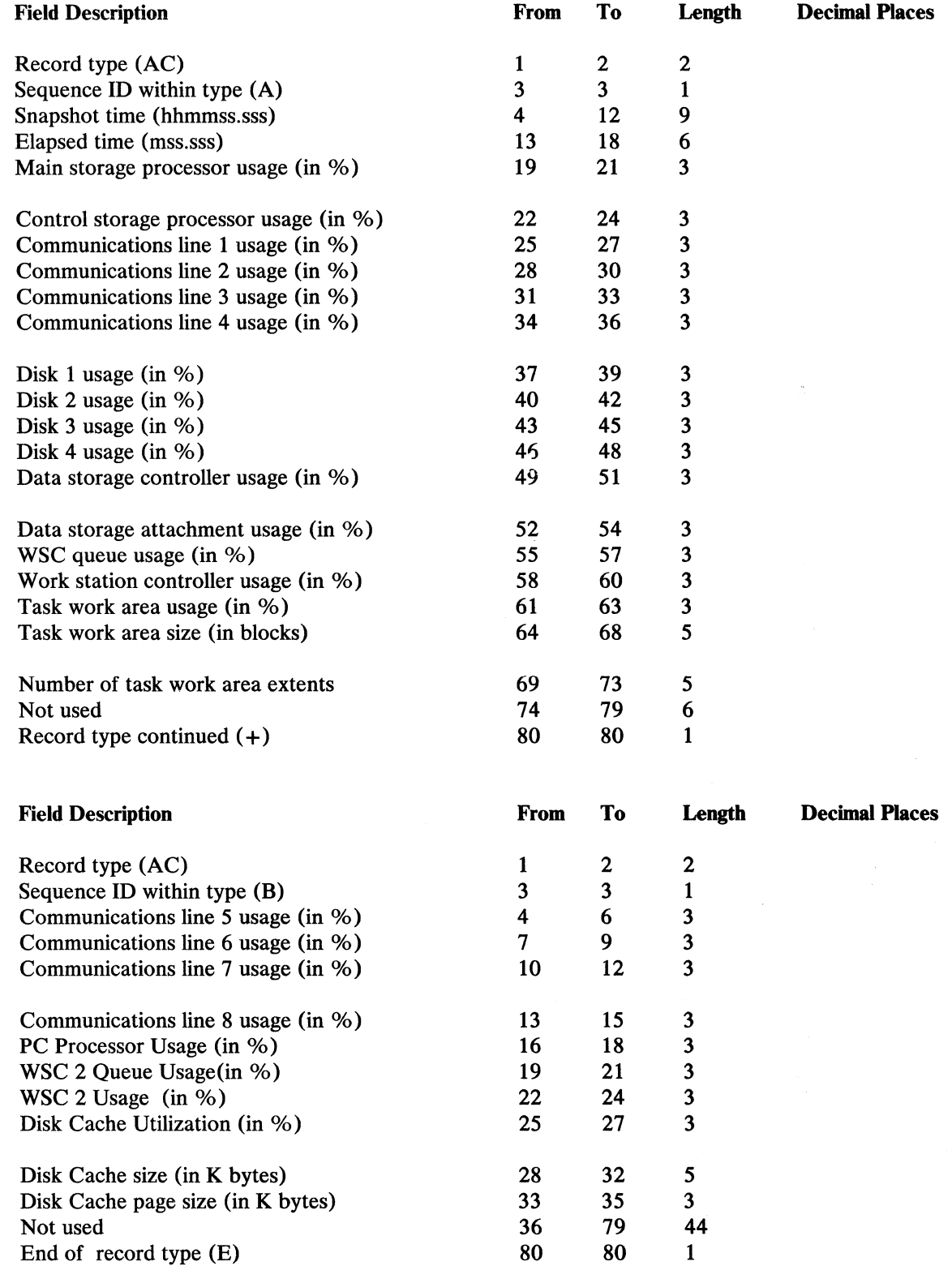

Appendix C. Record Layout of File Created by the SMFDATA Procedure C-5

*v.:* 

### Task Status Record (ADA-ADB)t

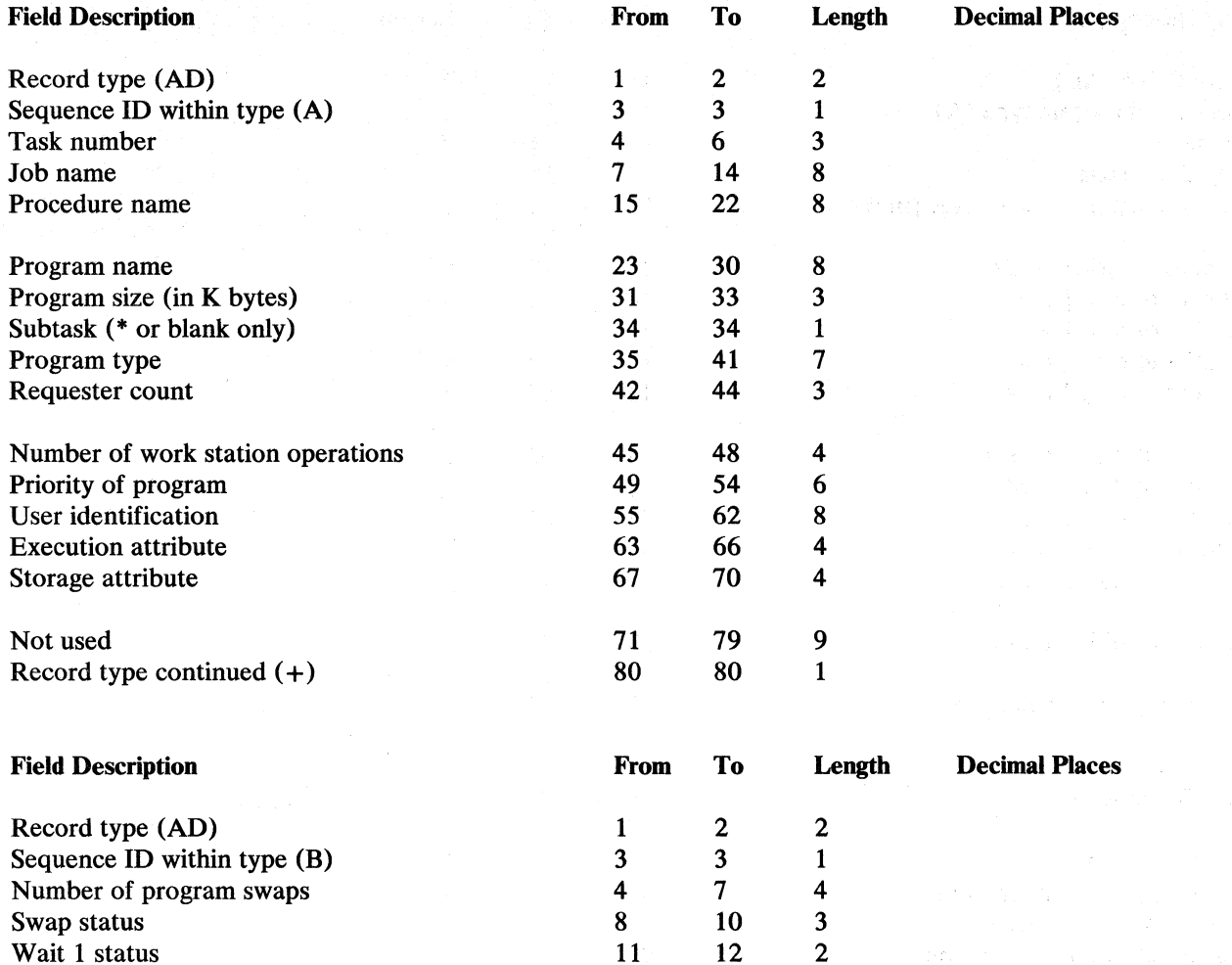

Wait 2 status 13 14 2<br>Wait 3 status 15 16 2 Wait 3 status 15 16 2<br>Scheduler status 17 20 4 Scheduler status 17 20 4<br>Task work space (in K bytes) 21 23 3 Task work space (in K bytes) 21 23 3<br>Number of task work space swaps 24 27 4

Not used 28 79 52<br>End of record type (E) 30 80 1 End of record type (E) 80 80 1

These records can occur multiple times in a snapshot.

 $\mathbf 1$ 

Number of task work space swaps

Wait 1 status

### Extended Task Status Record (AEA-AEB)2

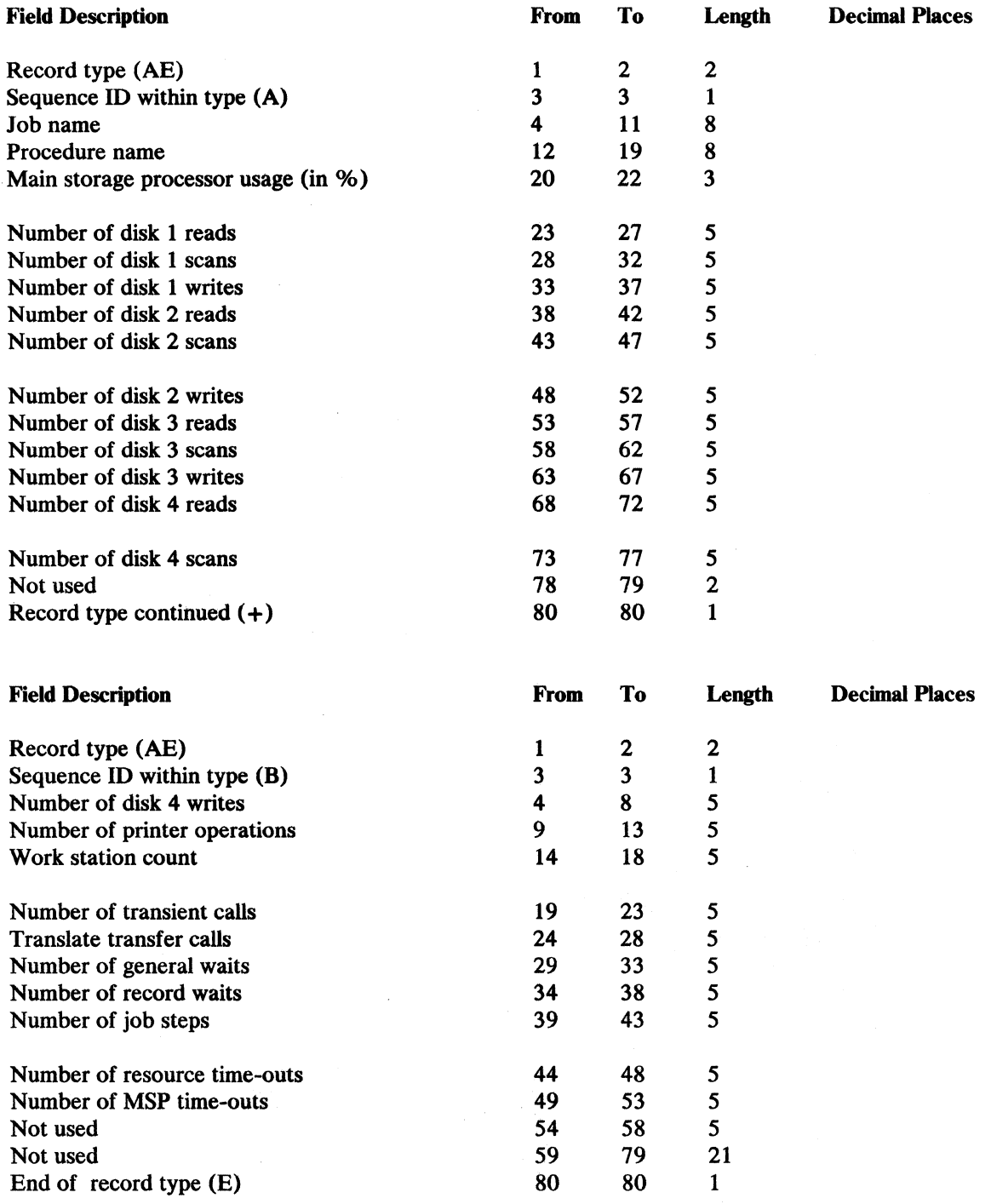

2 These records can occur multiple times in a snapshot.

Appendix C. Record Layout of File Created by the SMFDATA Procedure C-7

### Terminated Task Data Record (AGA-AGB)<sup>3</sup>

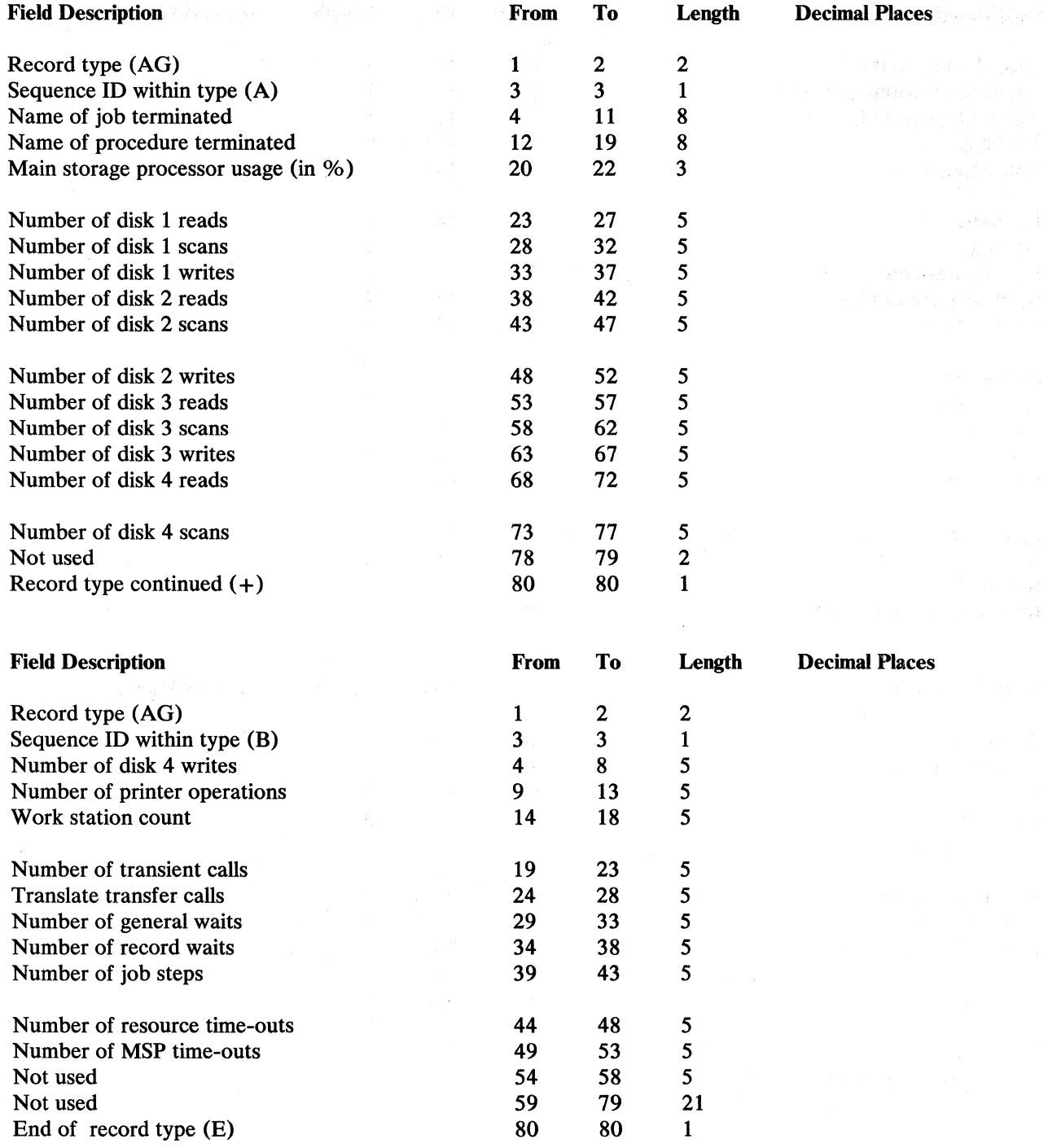

 $\bar{1}$ 

3 These records can occur multiple times in a snapshot.

**C-8** System Measurement Facility Guide Section of the Section of the Section 1995

 $\sim$ 

 $\mathcal{A}$ 

### User File Access Counters Record (AHA-AHB)

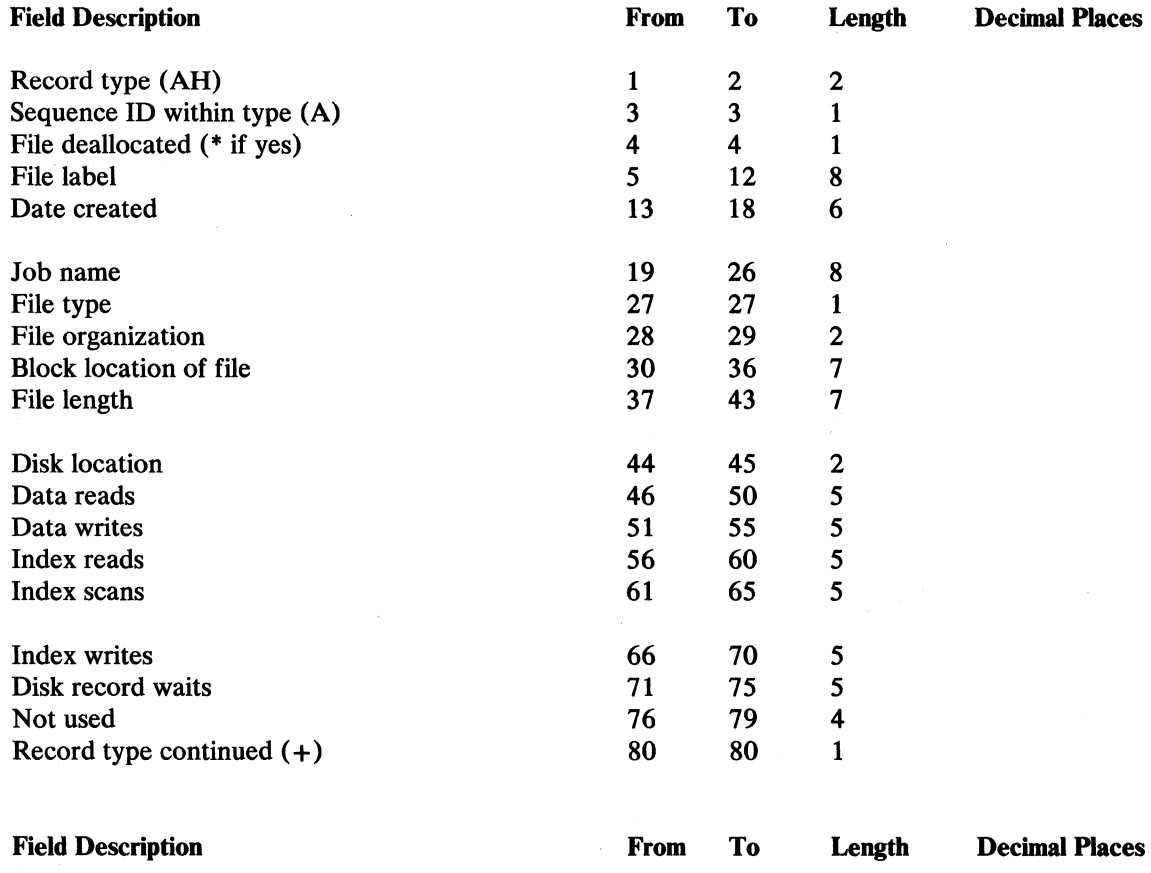

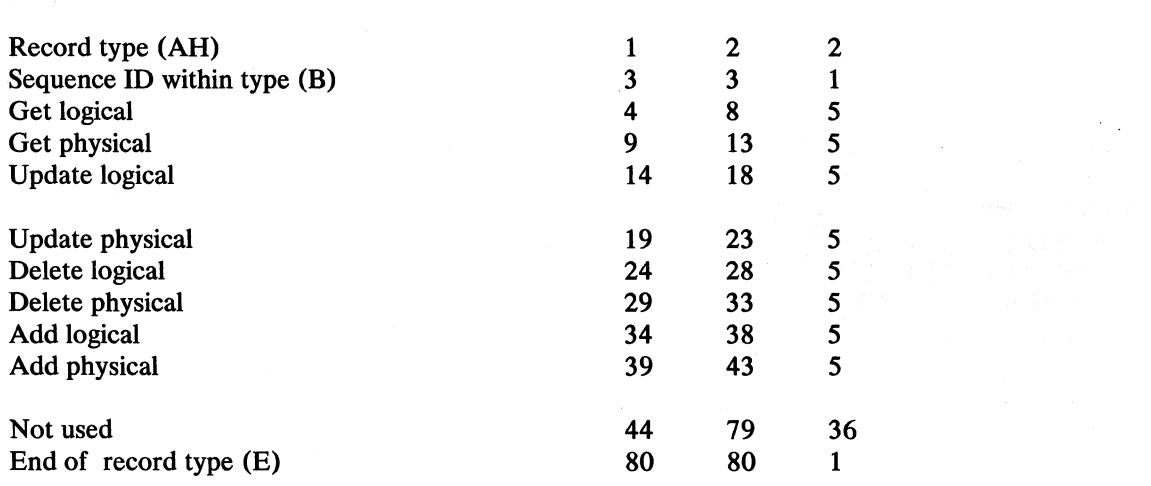

 $\bigg)$
## System File Access Counters Record (AIA)

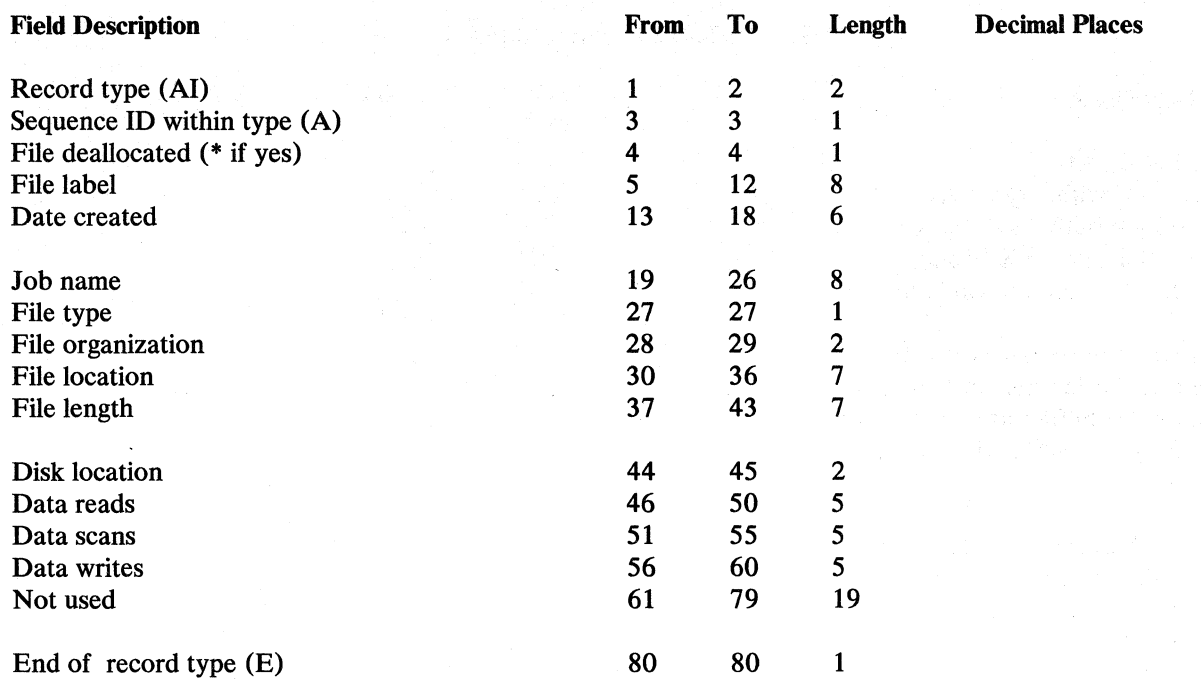

 $\overline{\phantom{0}}$ 

J.

## Storage Totals Record (AJA-AJE)

 $\mathcal{A}^{\mathcal{A}}$ 

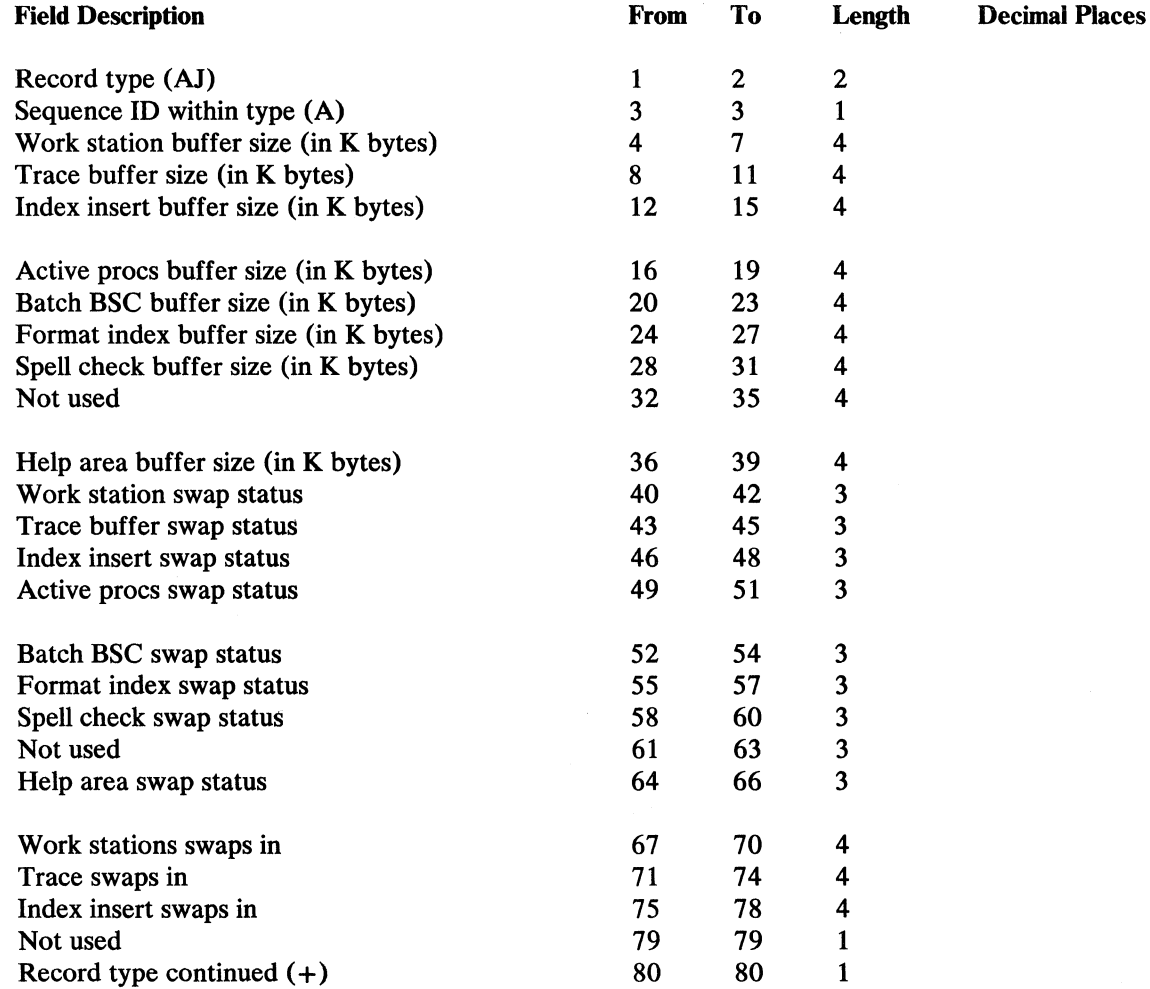

 $\left\langle \cdot \right\rangle$ 

 $\sim 10^7$ 

 $\hat{J}$ 

 $\sim$ 

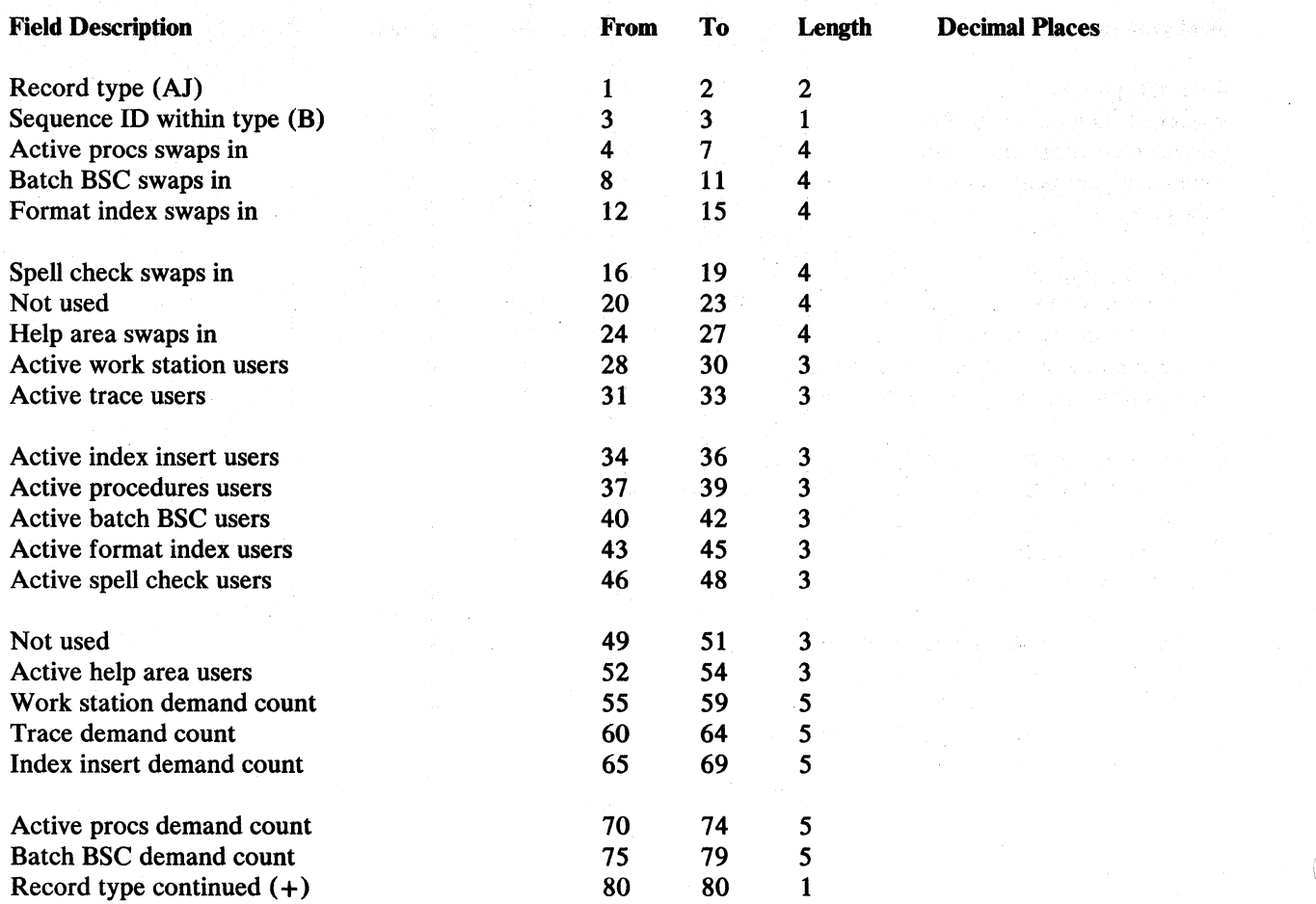

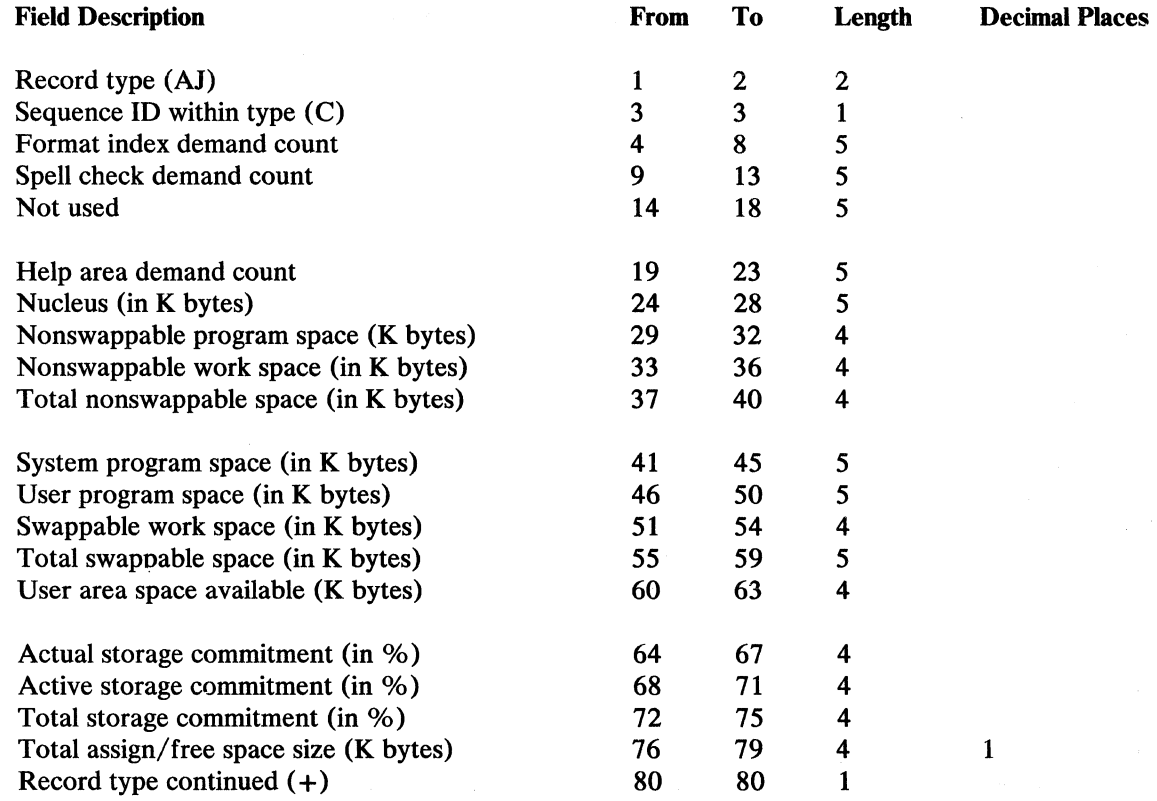

 $\bar{\bar{z}}$ 

 $\sim 10^{-11}$ 

 $\biggr)$ 

Appendix C. Record Layout of File Created by the SMFDATA Procedure  $\sim$  C-13

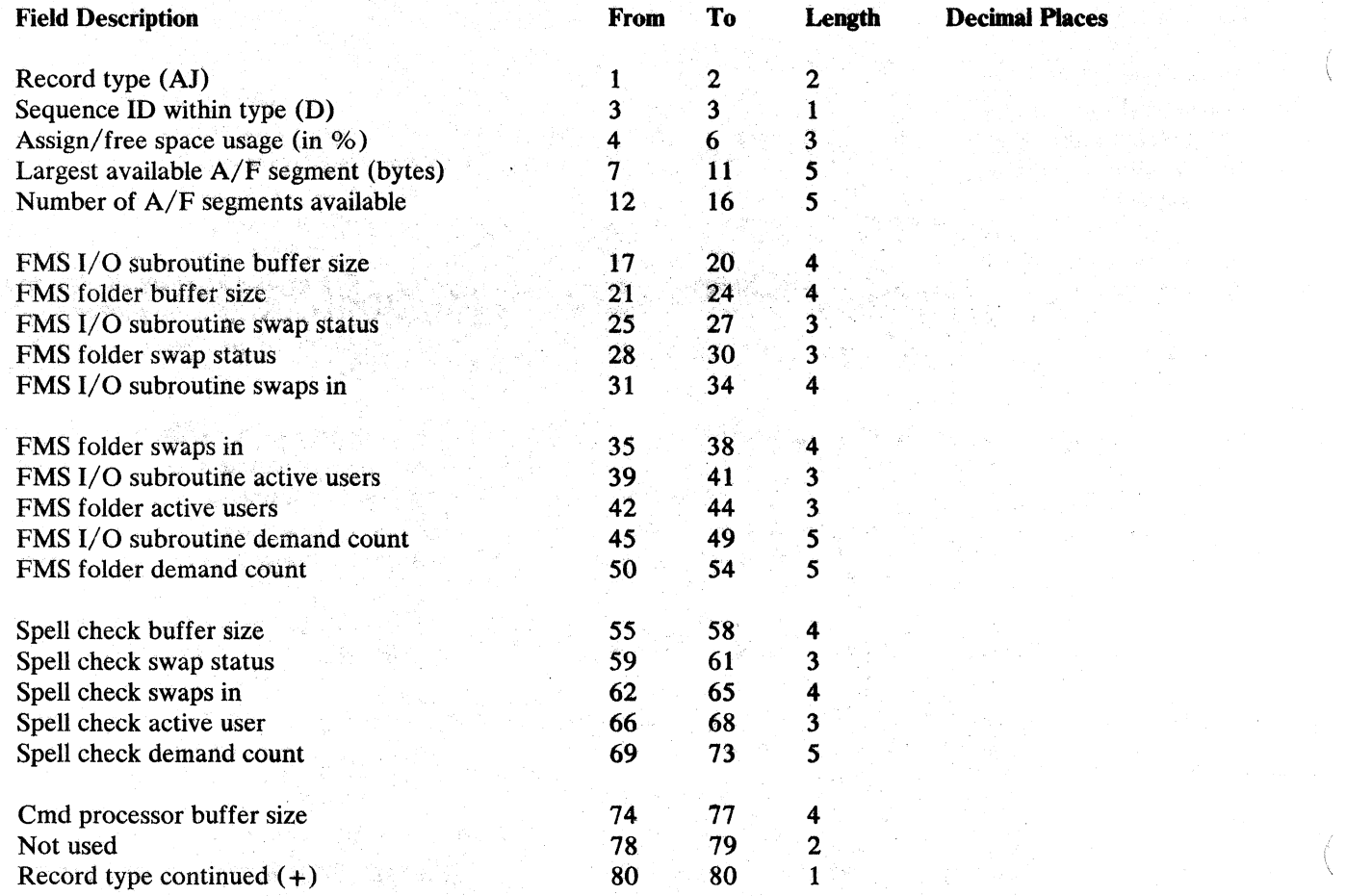

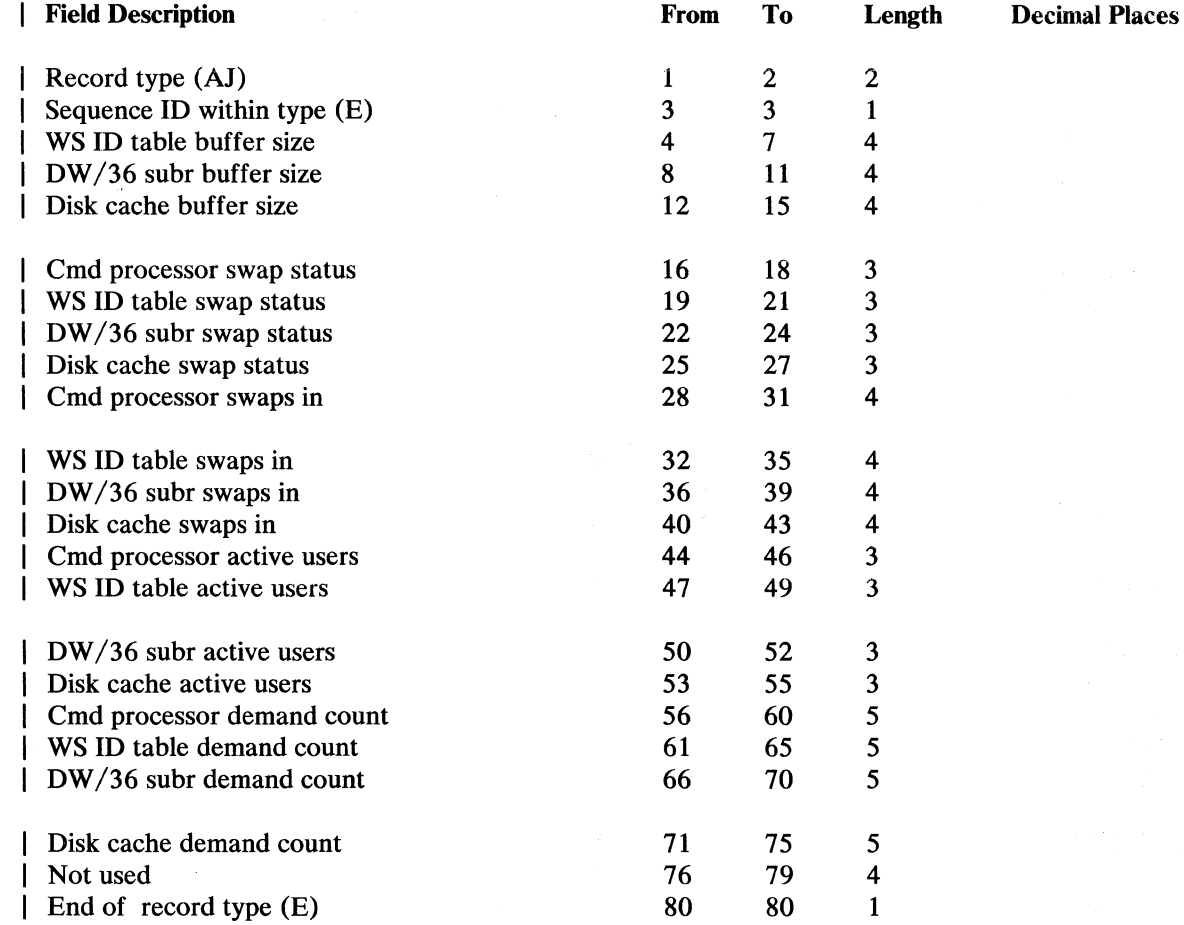

 $\Delta$ 

 $\big)$ 

# System Event and 1/0 Counters Record (AKA-AKH)

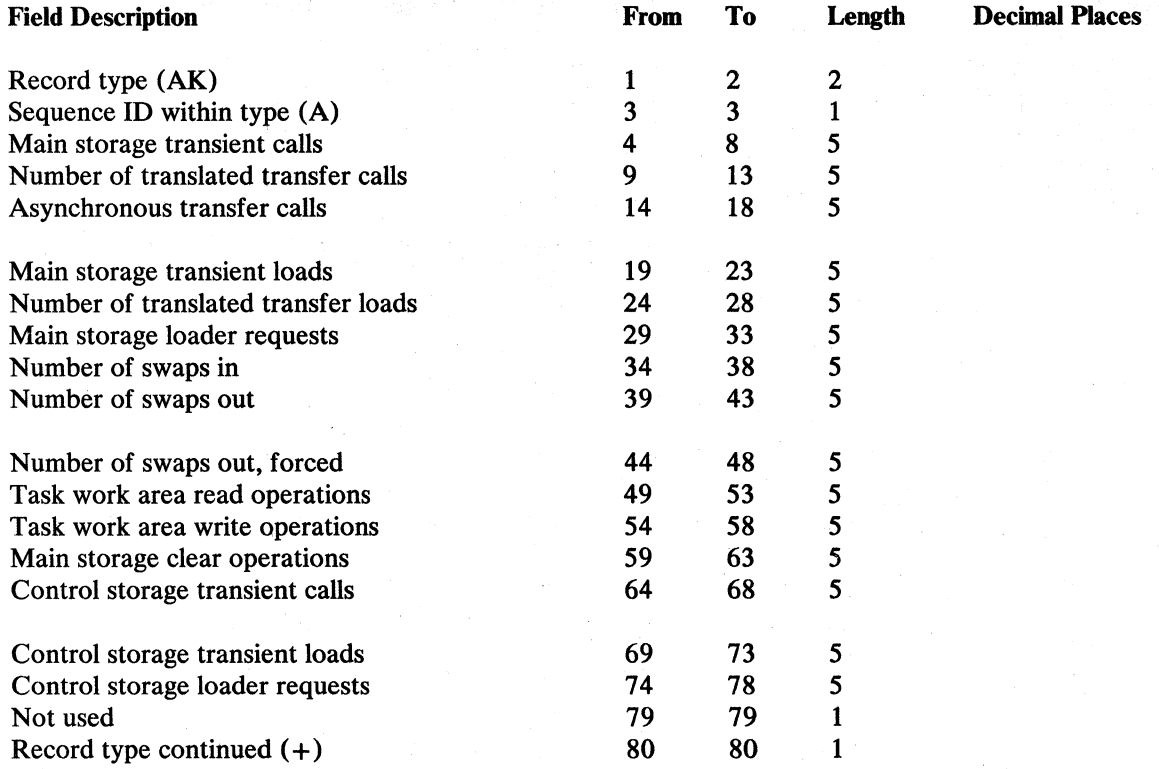

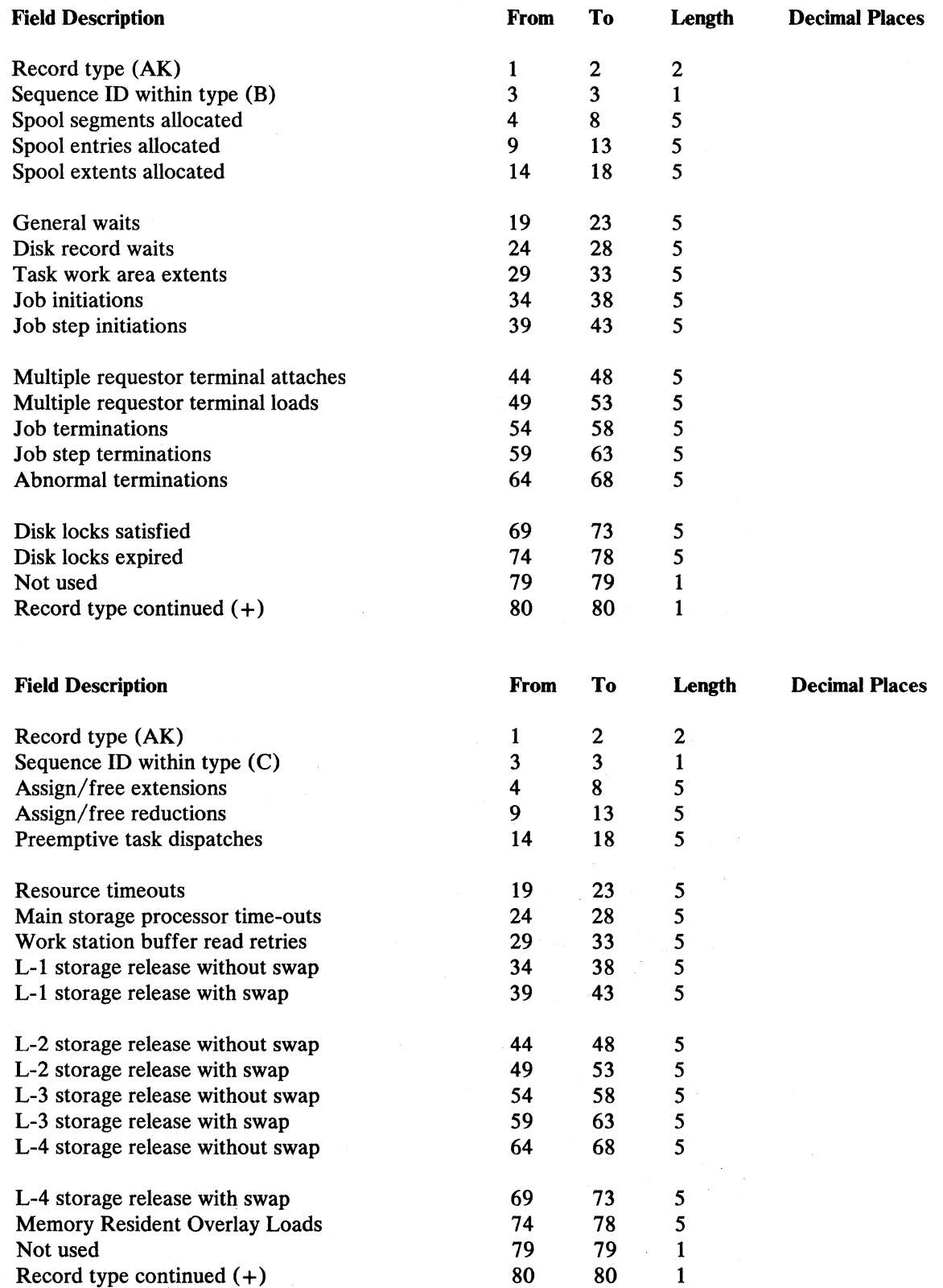

 $\sim$   $^{\circ}$ 

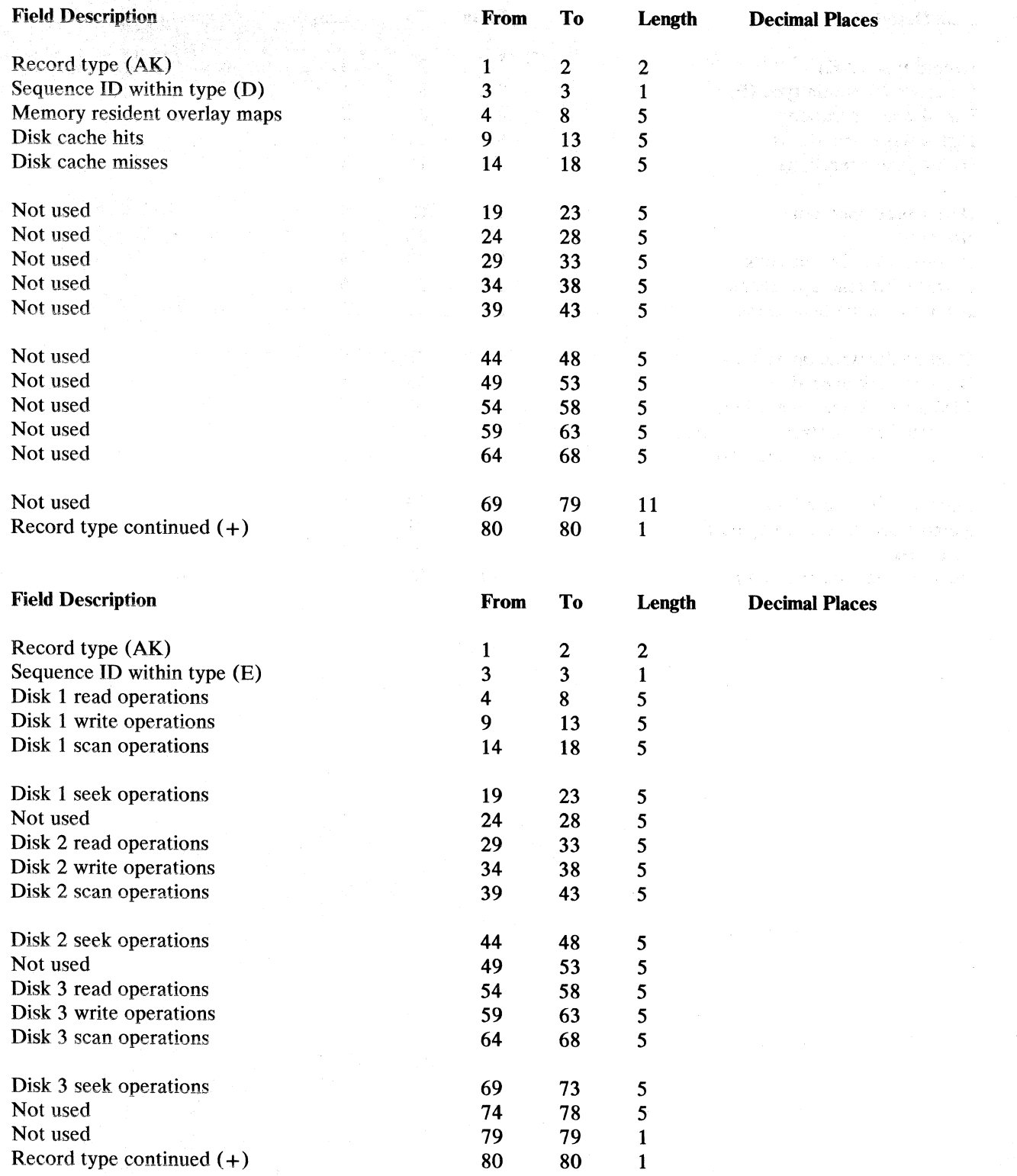

 $\sim$ 

 $\ddot{\phantom{0}}$ 

 $\overline{\phantom{a}}$  $\overline{\phantom{a}}$ 

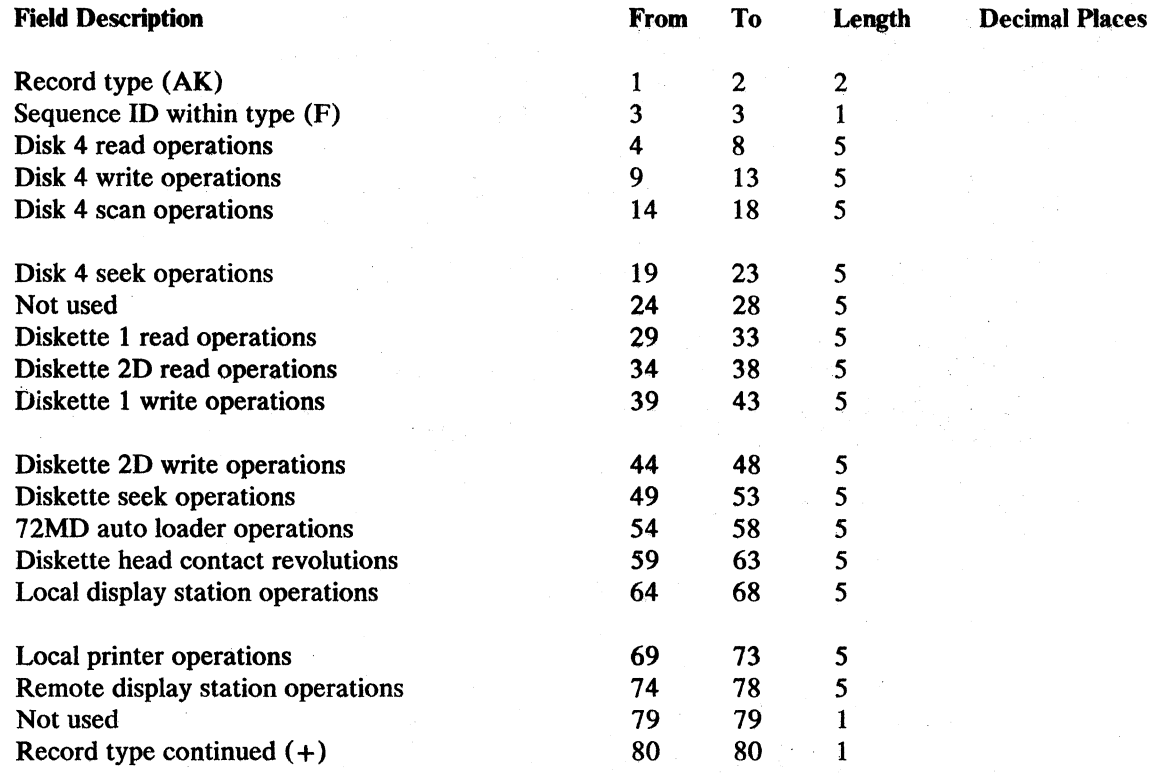

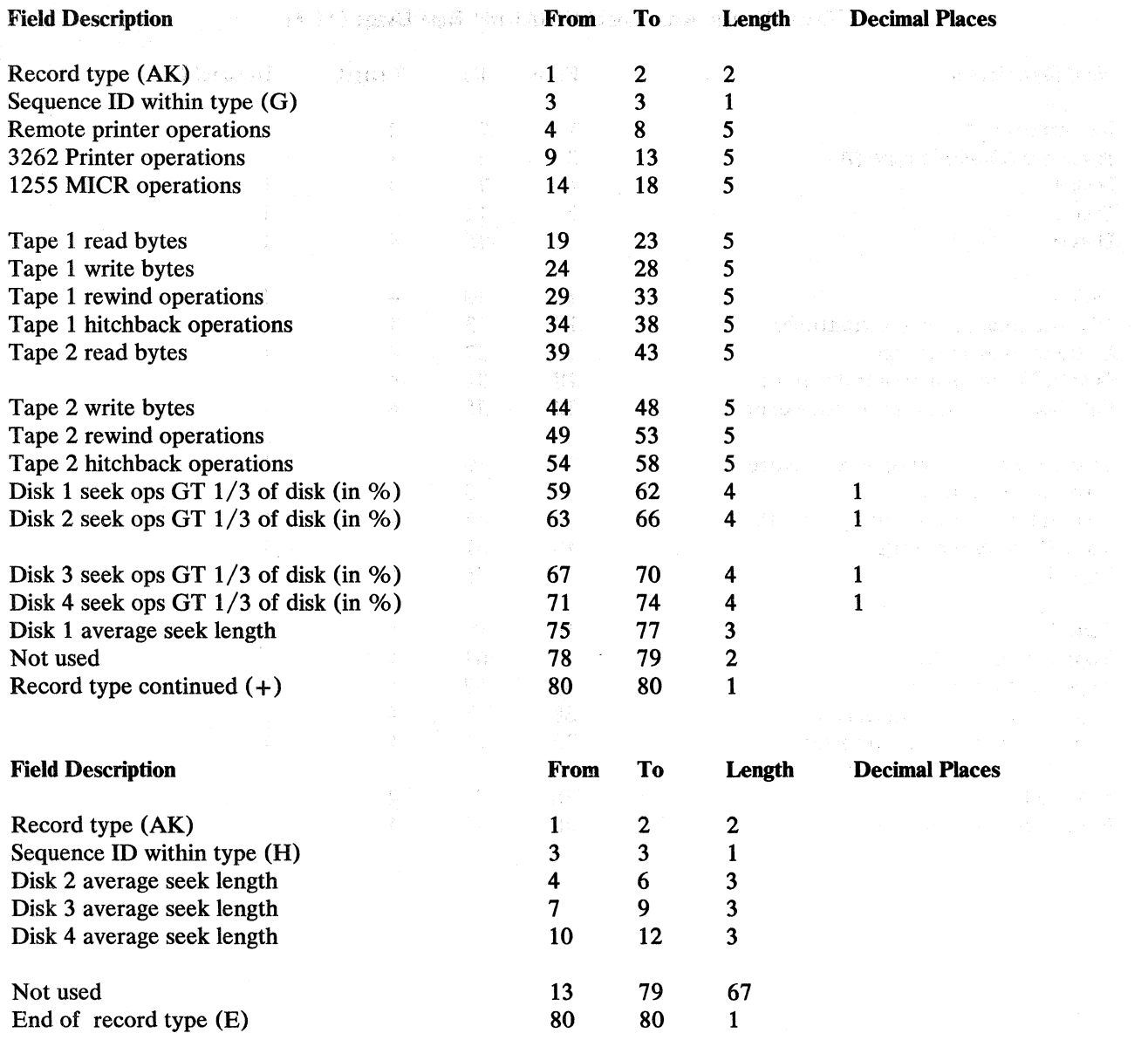

 $\langle$ 

 $\left($ 

# Data Storage Attachment (DSA) and Tape Usage (ALA)

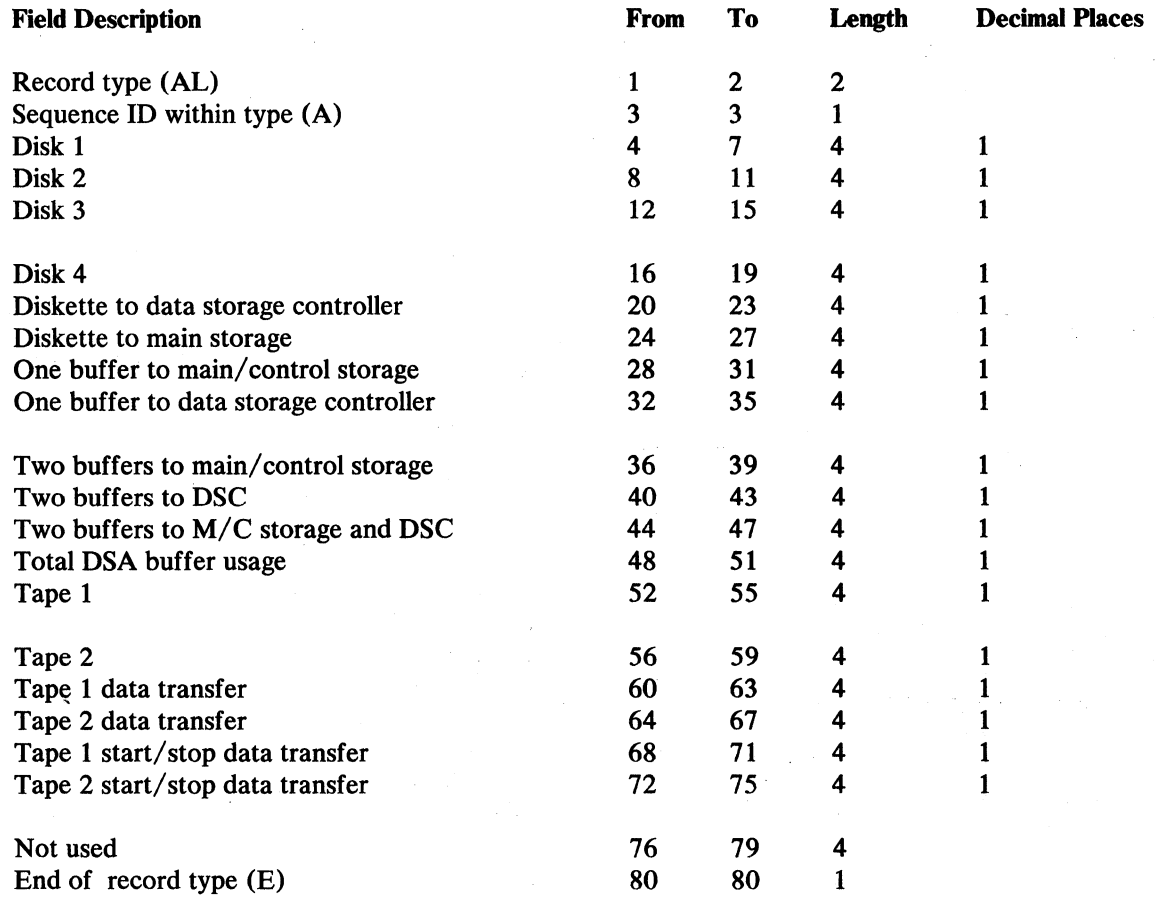

#### Communications Line Usage Record (AMA-AMB)4

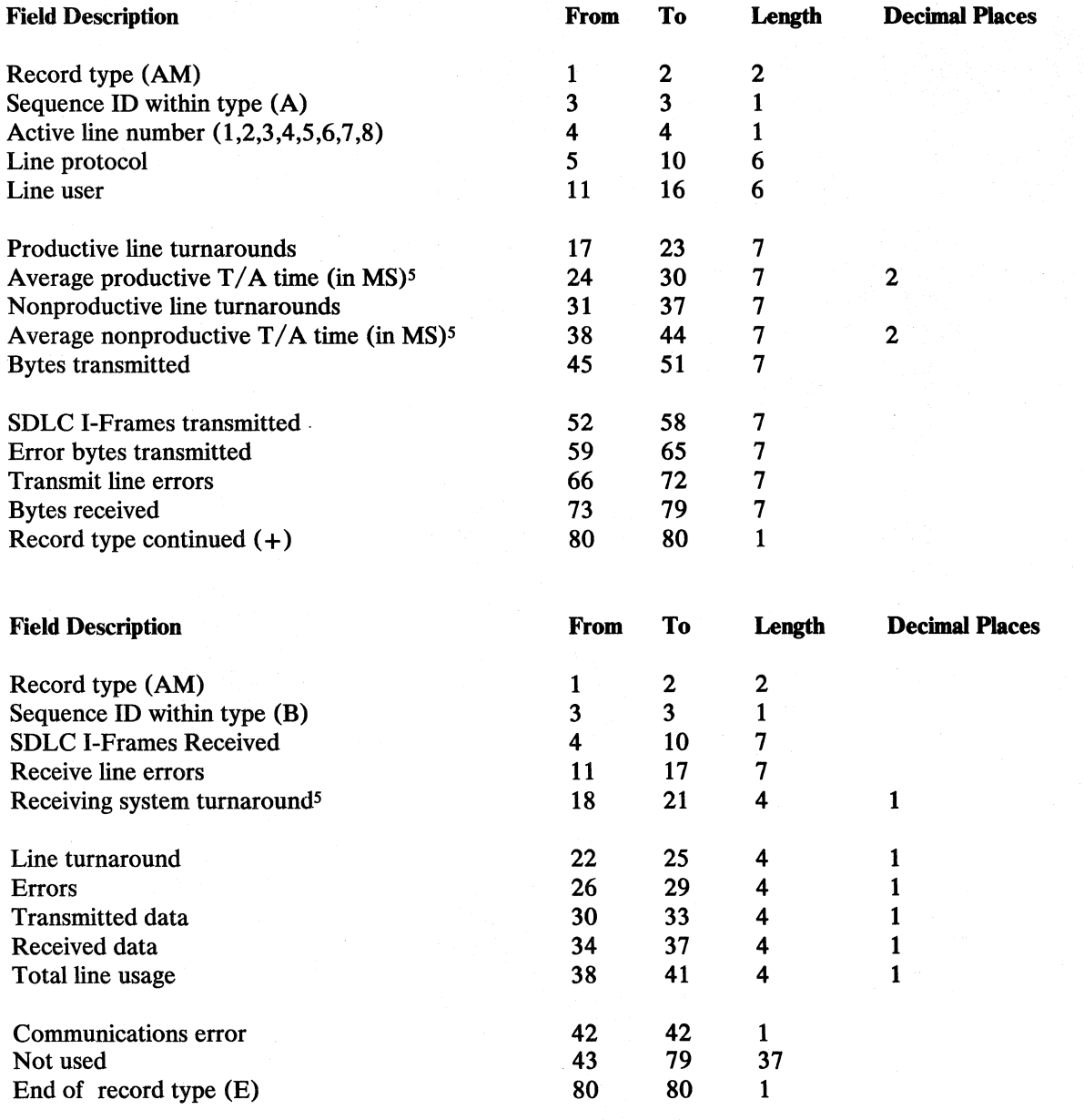

<sup>&</sup>lt;sup>4</sup> These records occur once for each communications line in a snapshot.

<sup>5</sup> These numbers appear in a zoned decimal format. For more information, see the *Concepts and Programmer's Guide.* 

## Summary Usage Record (ANA-ANH)

 $\mathcal{L}_{\mathcal{A}}$ 

 $\pm$ 

 $\mathcal{L}_1$ 

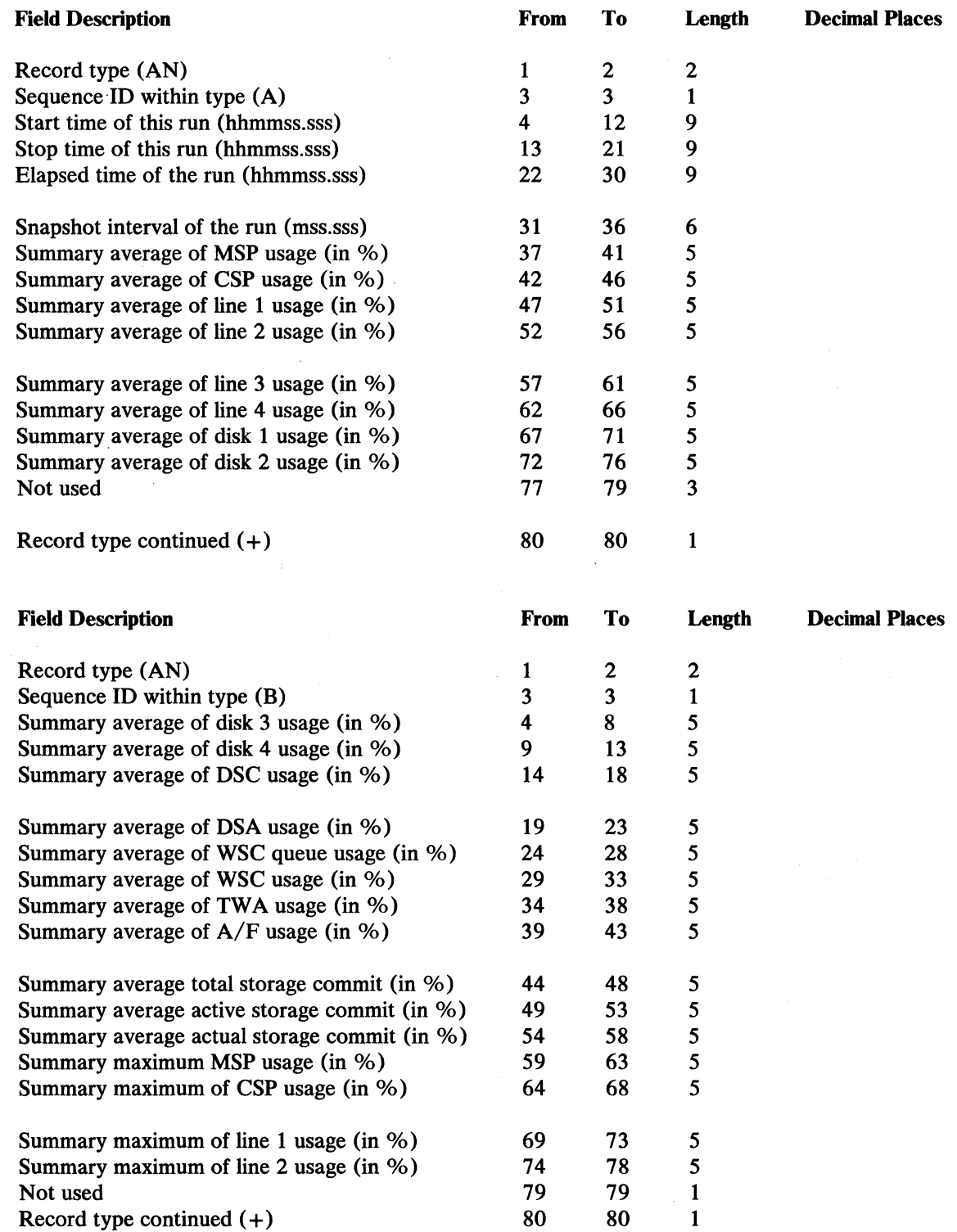

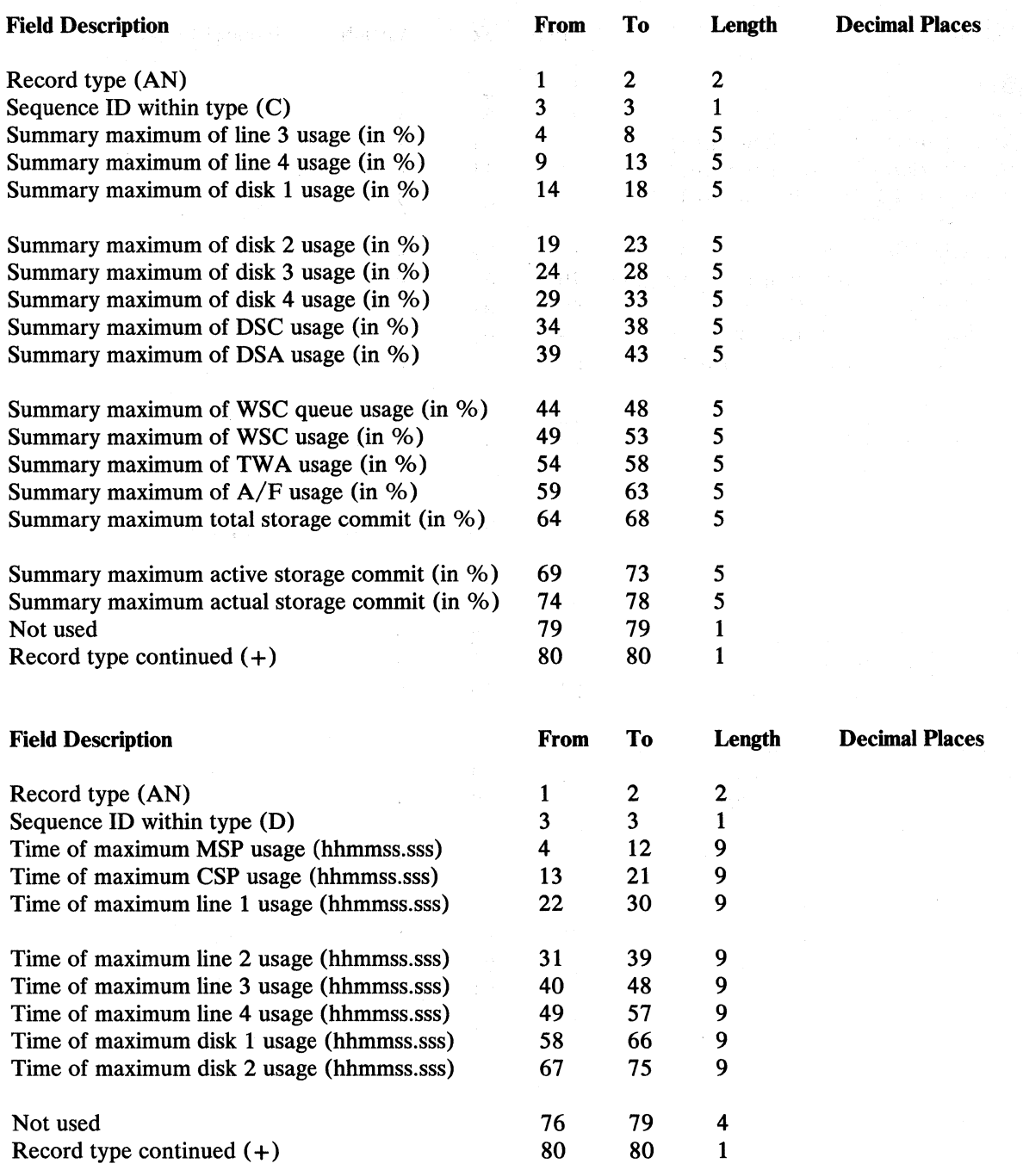

 $\Big($ 

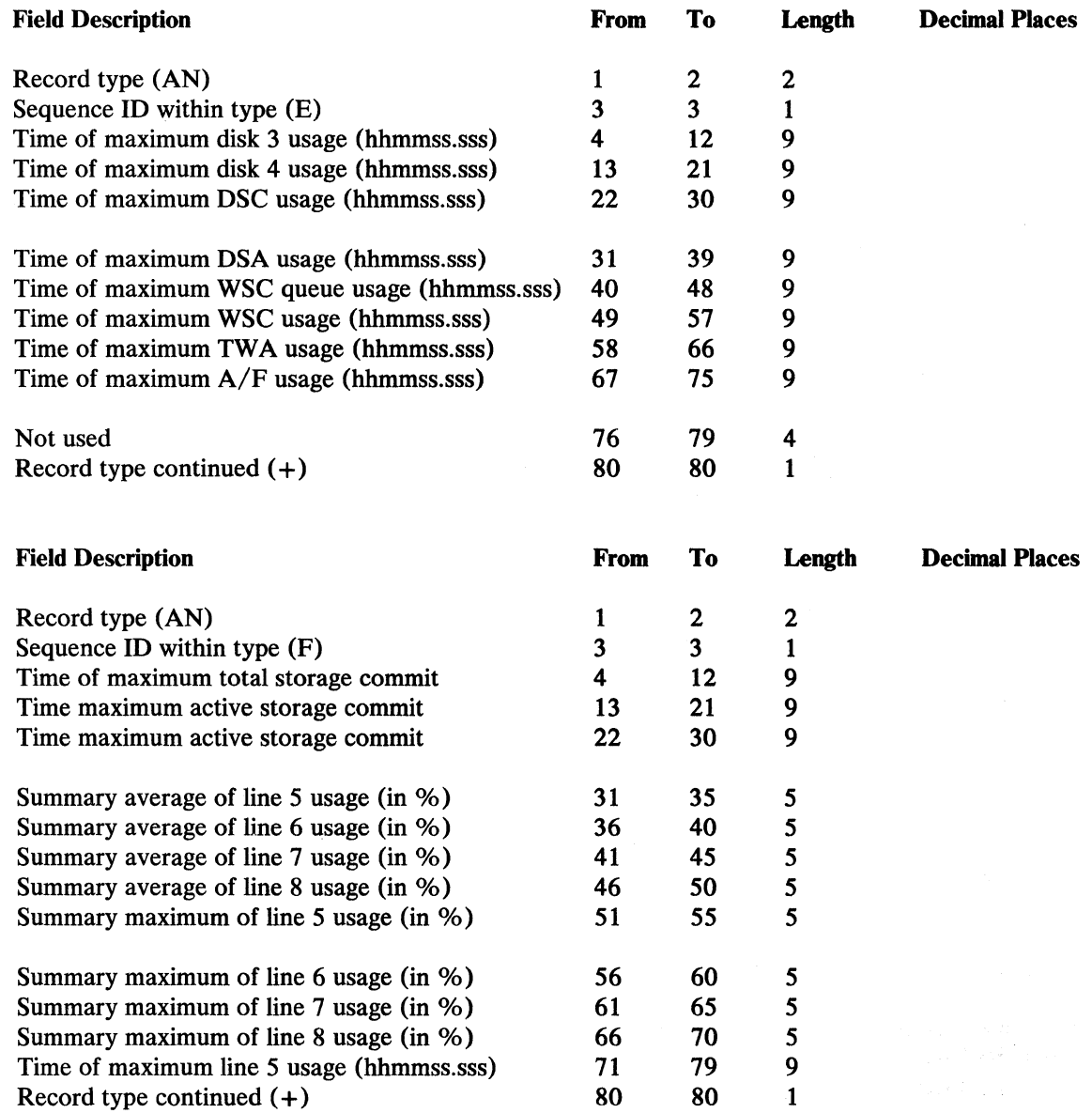

 $\frac{1}{2}$ 

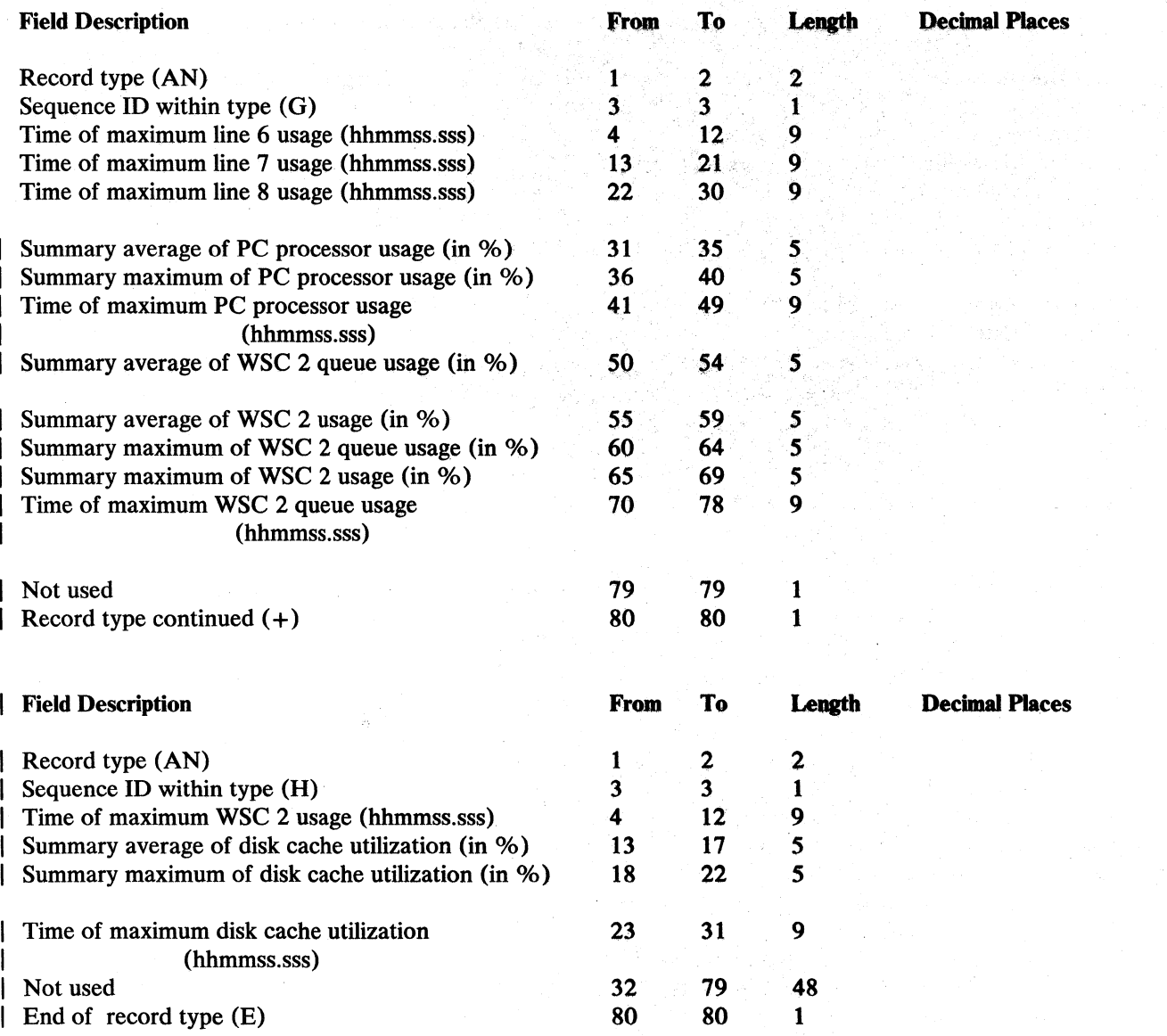

## Summary System Event Counters Record (APA-APX)

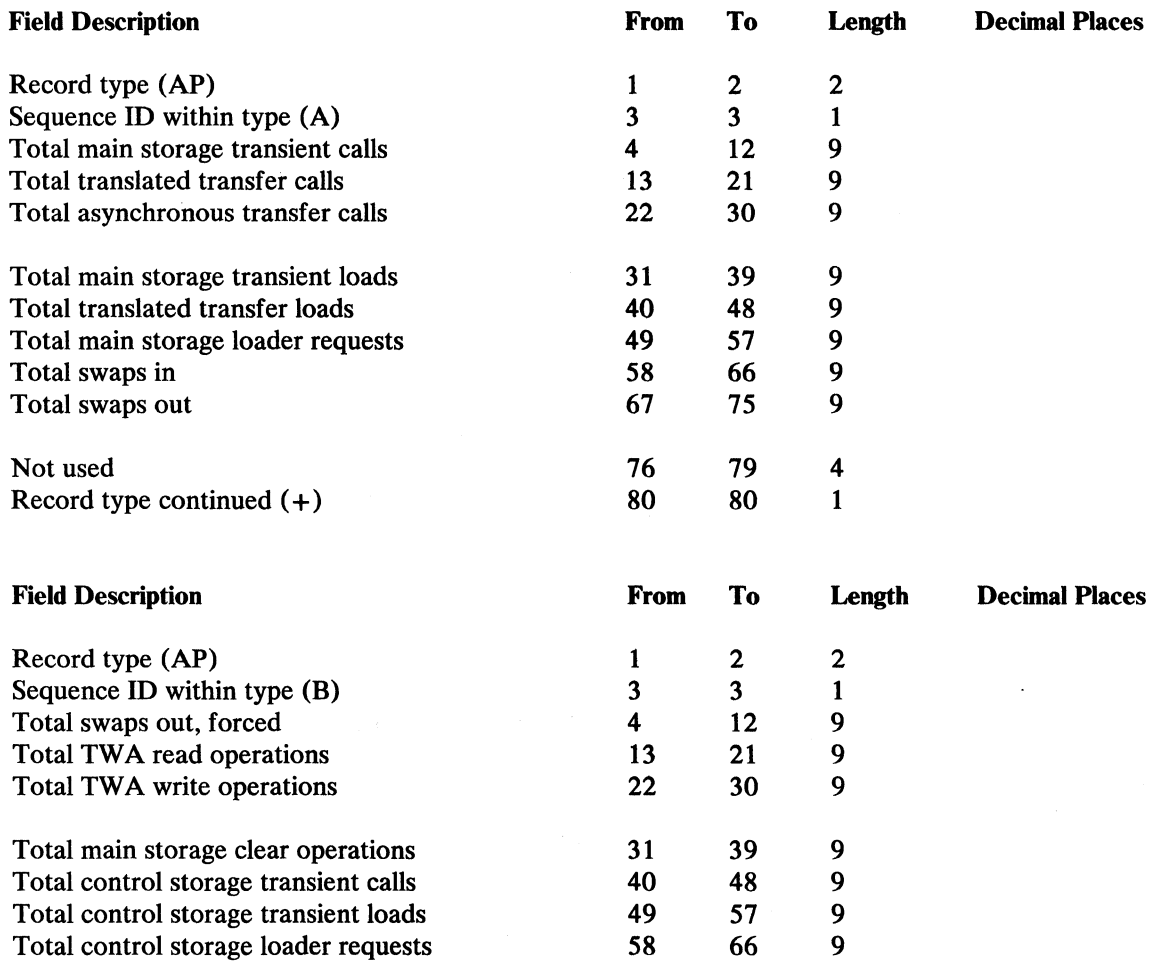

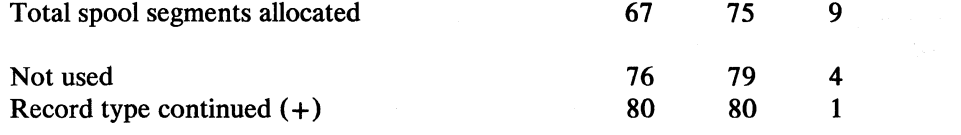

 $\lambda$ 

 $\sim 10^{-11}$ 

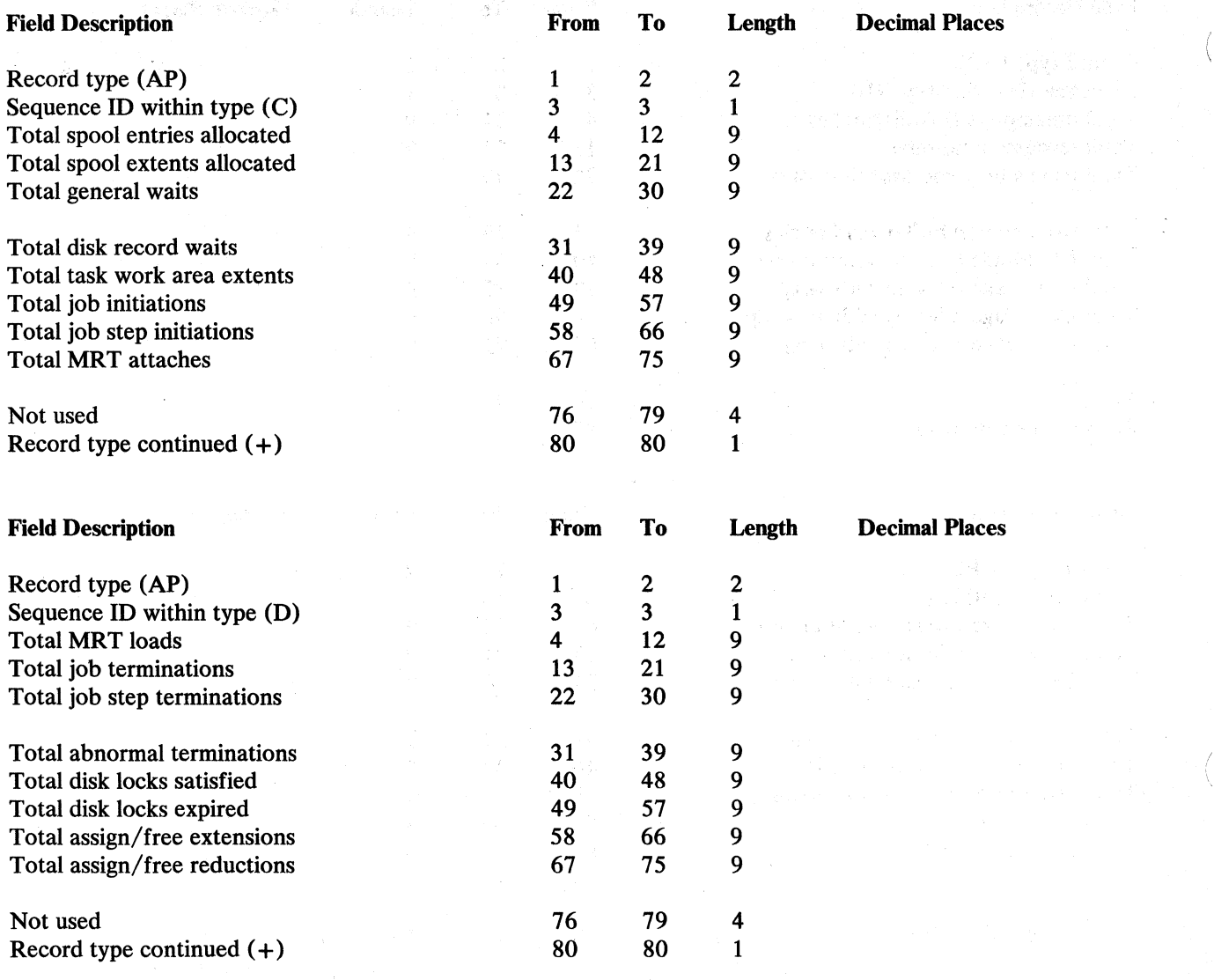

 $\bar{E}$ 

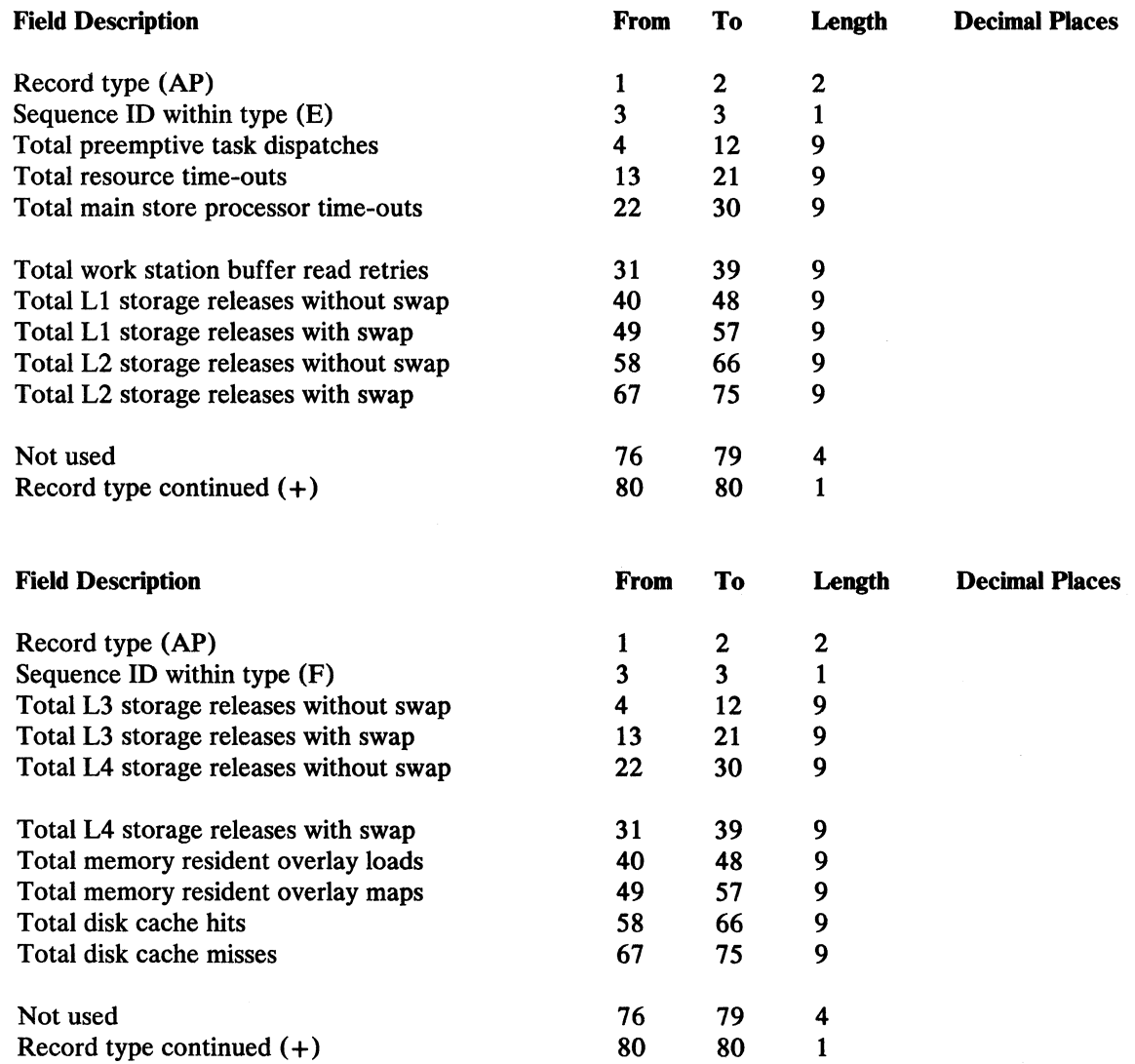

 $\mathcal{A}^{\pm}$ 

 $\Delta$ 

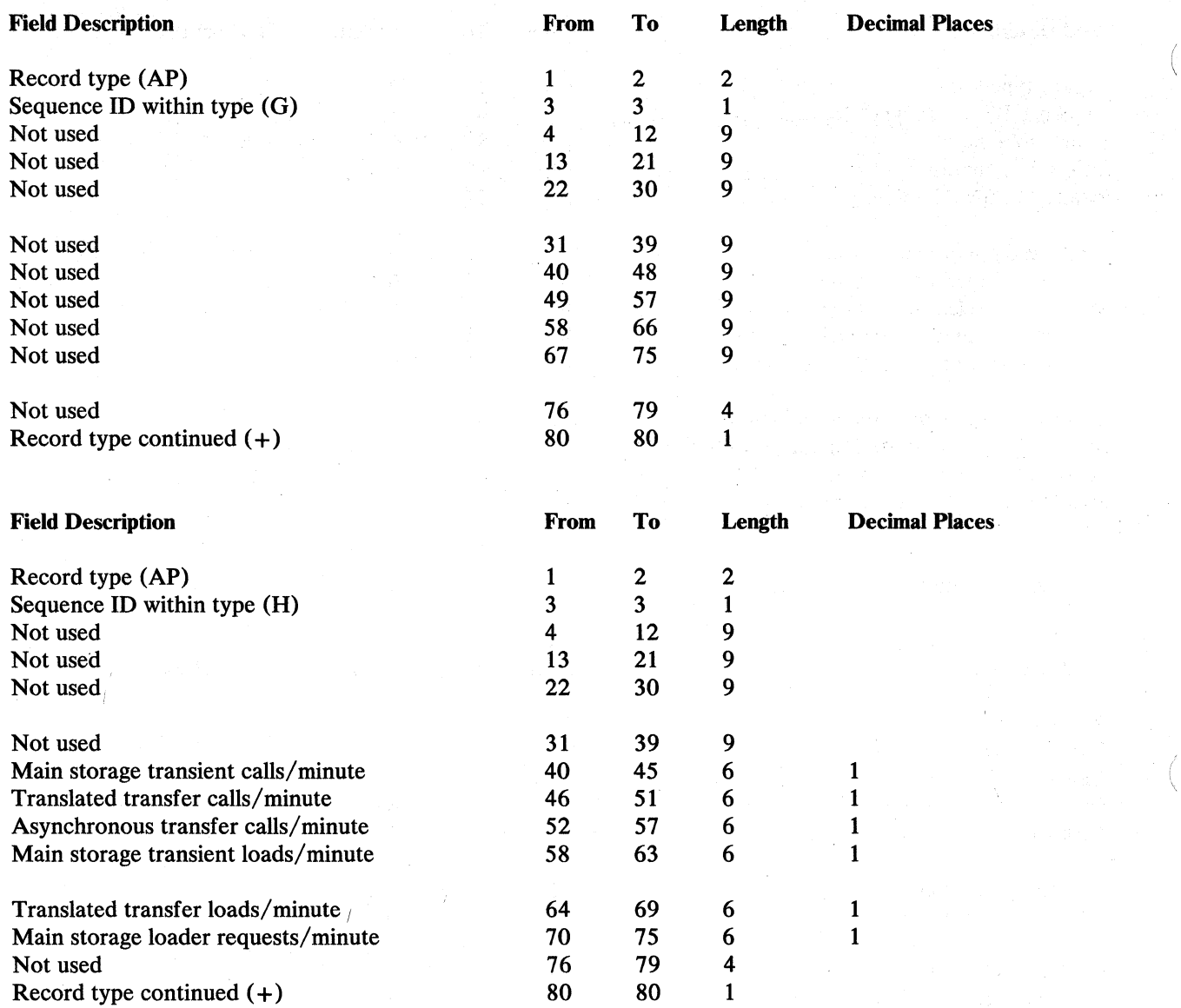

Å

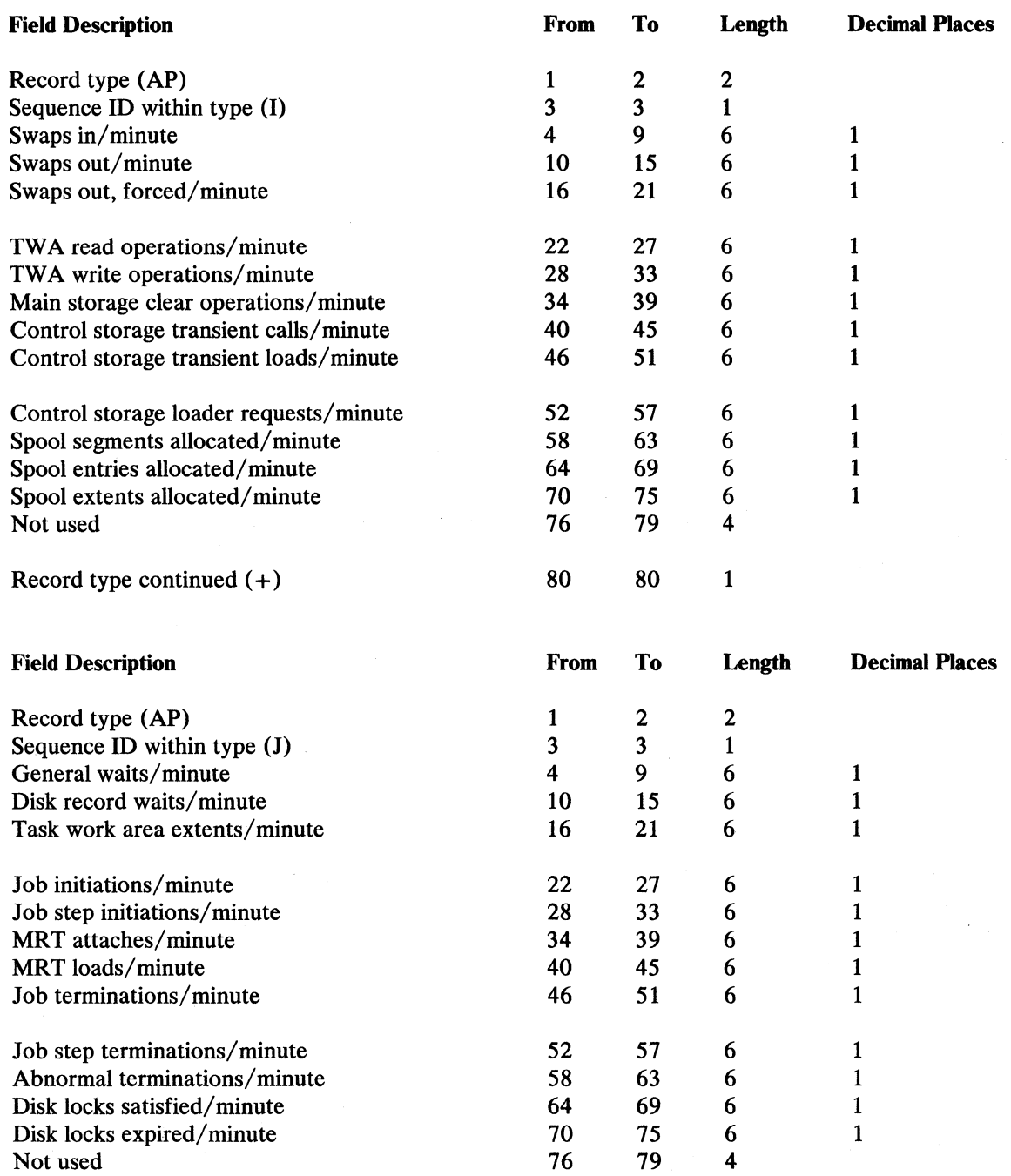

Record type continued  $(+)$  80 80 1

 $\hat{\boldsymbol{\epsilon}}$ 

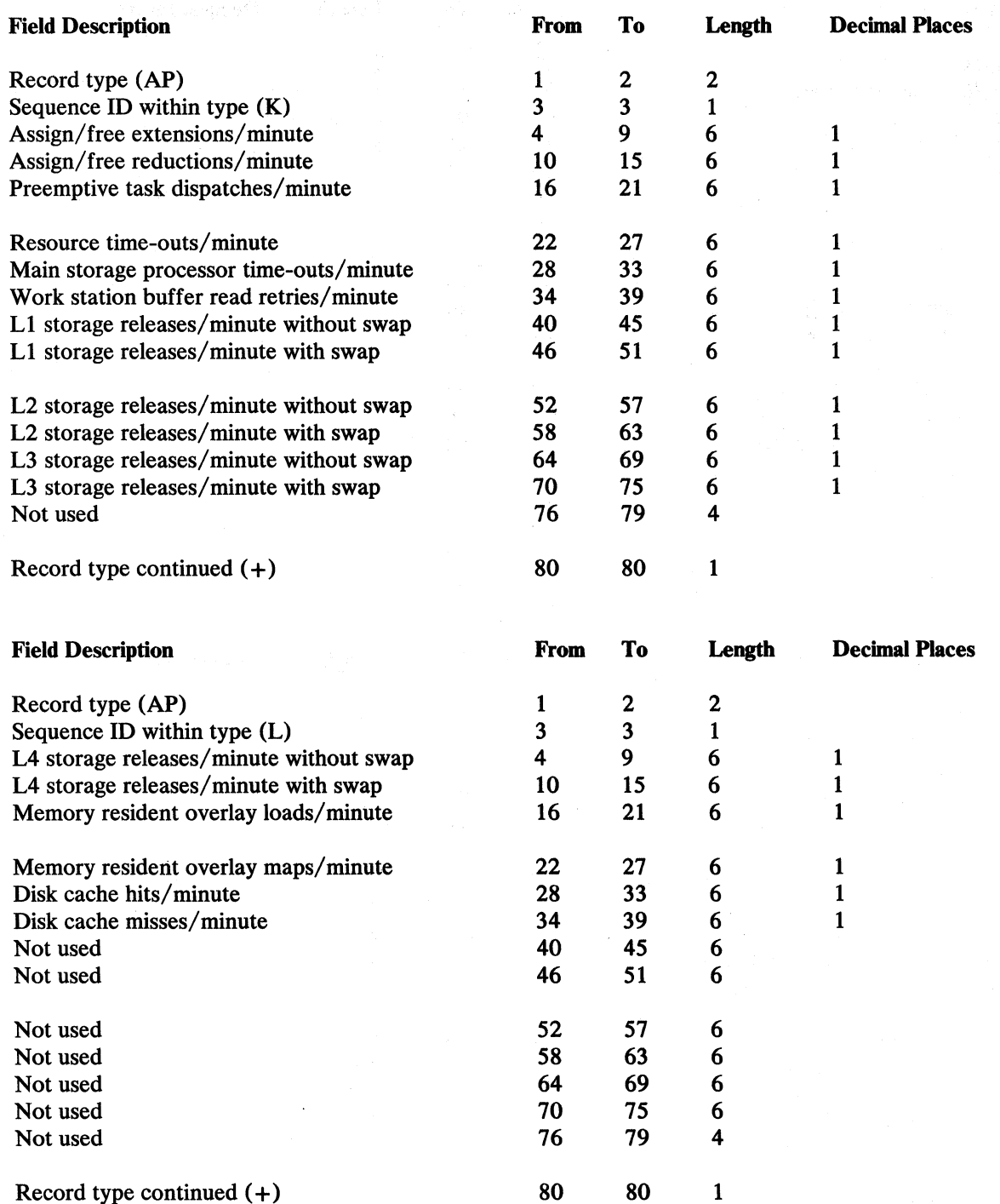

 $\mathcal{A}$ 

 $\overline{\phantom{a}}$ 

ı  $\mathbf l$  $\mathbf{I}$ 

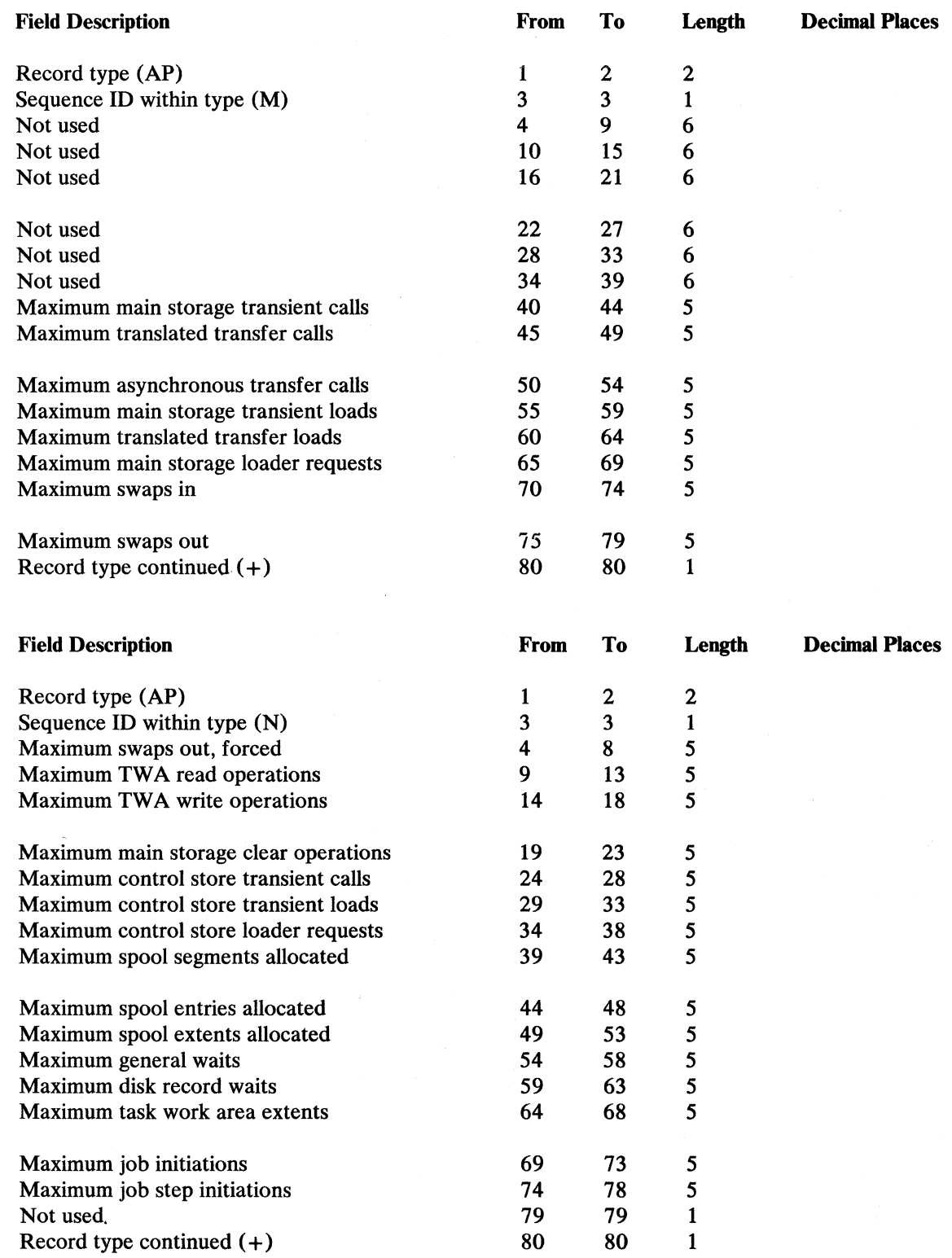

 $\cdot$ 

 $\Delta_{\rm c}$ 

 $\mathcal{A}^{\text{max}}$ 

 $\mathcal{L}^{\text{max}}_{\text{max}}$ 

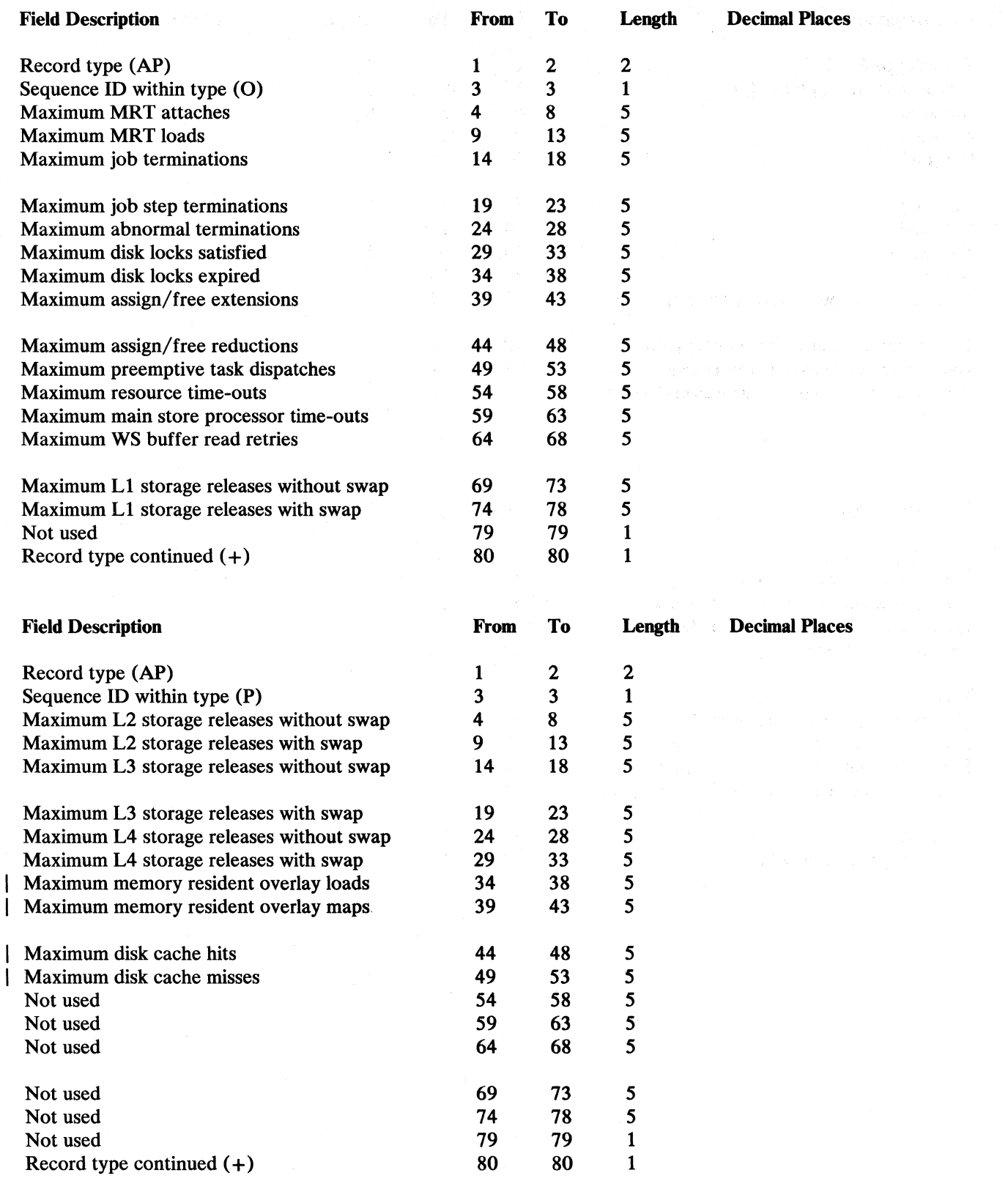

o oko saki

I

 $\mathbf{l}$ 

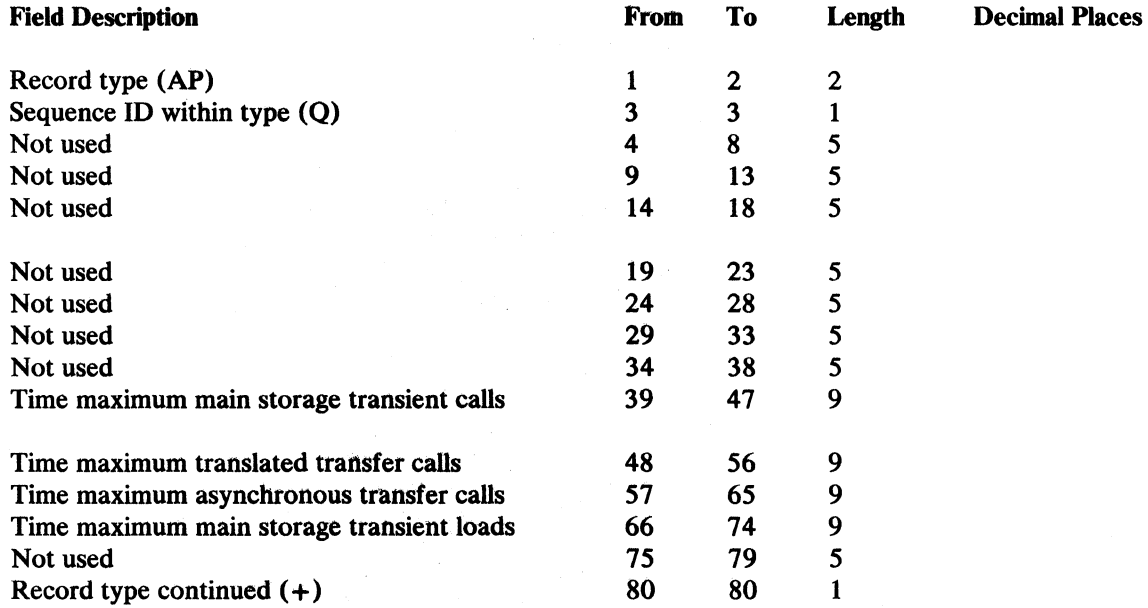

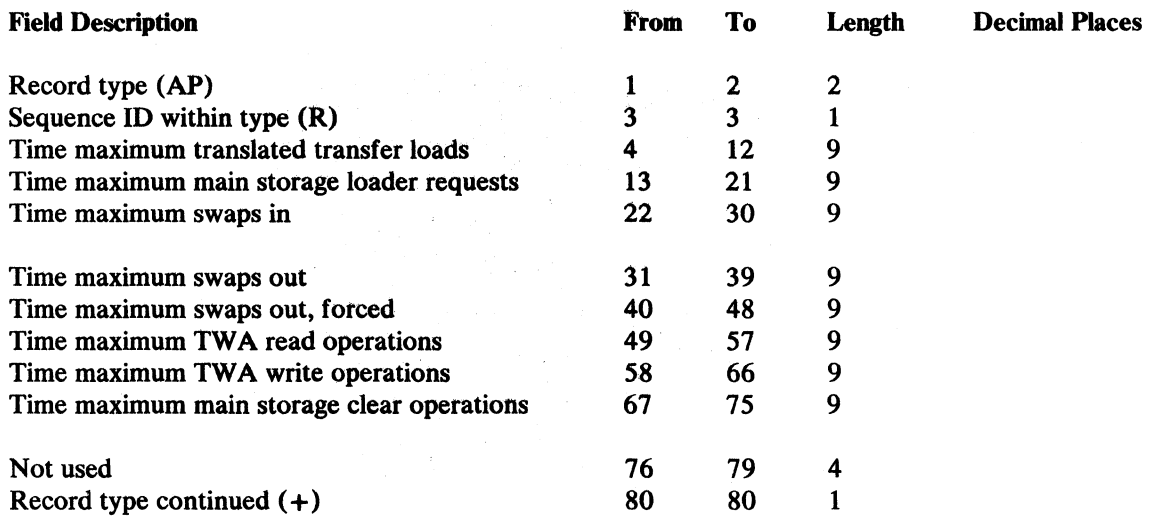

S)

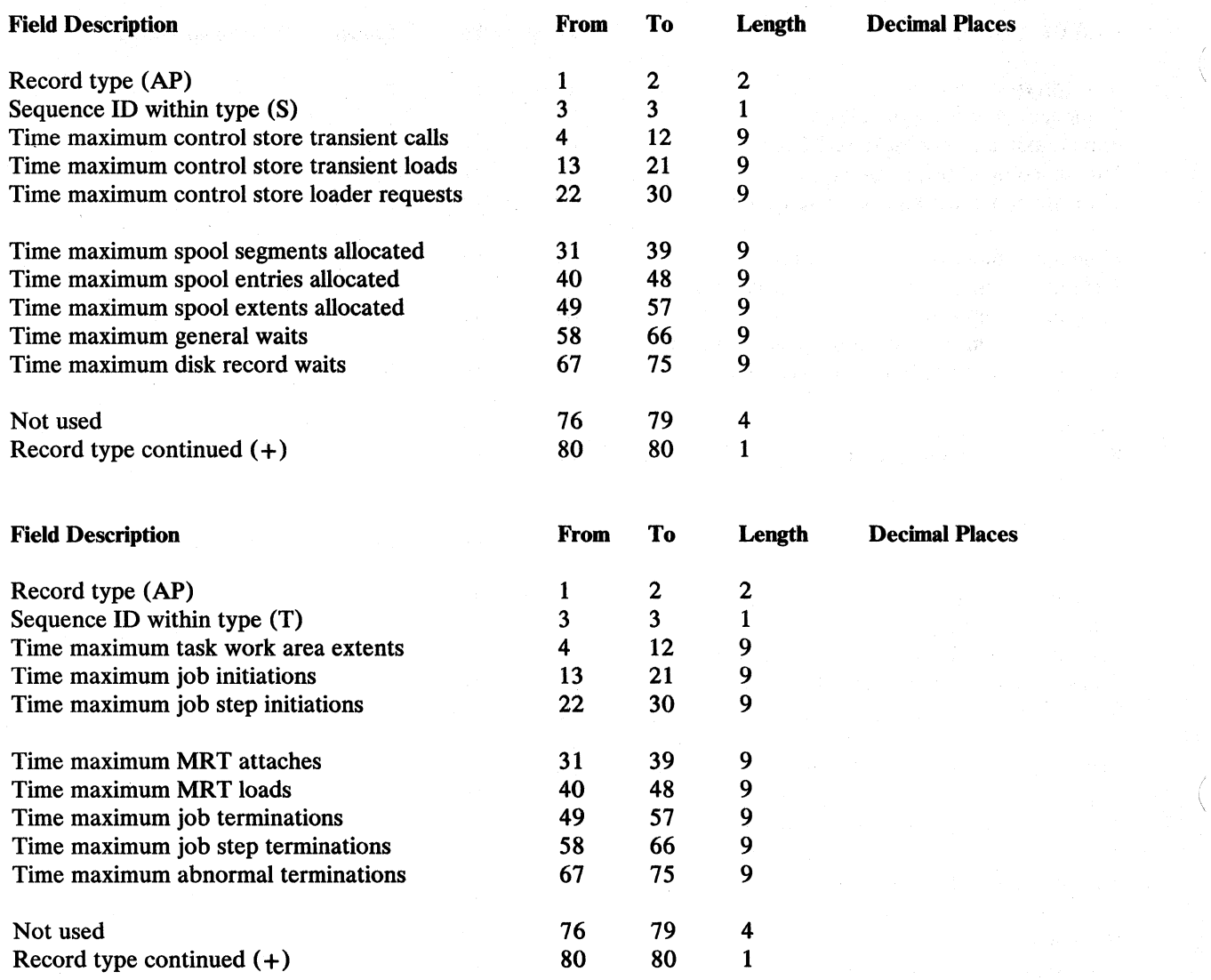

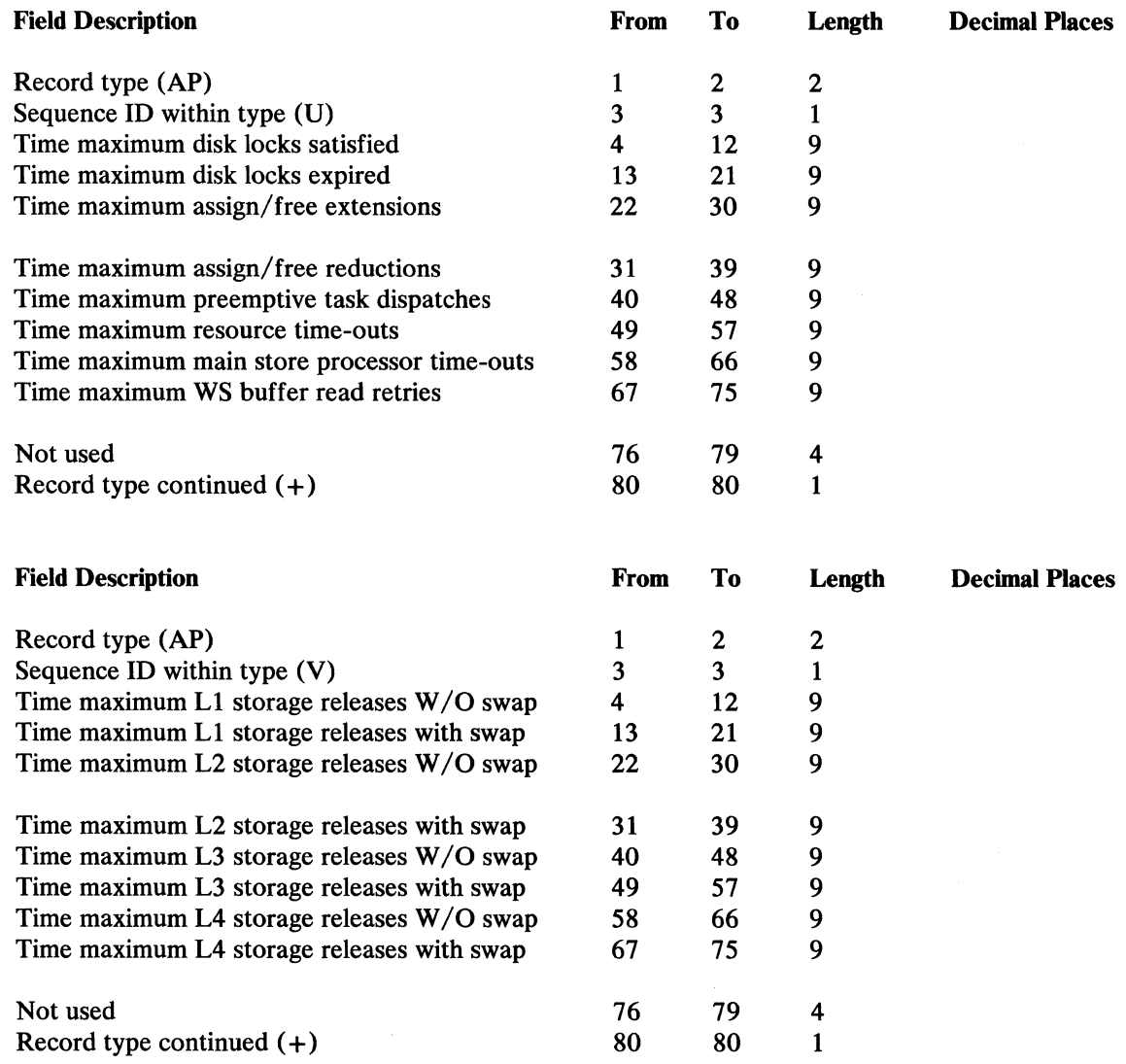

 $\biggr)$ 

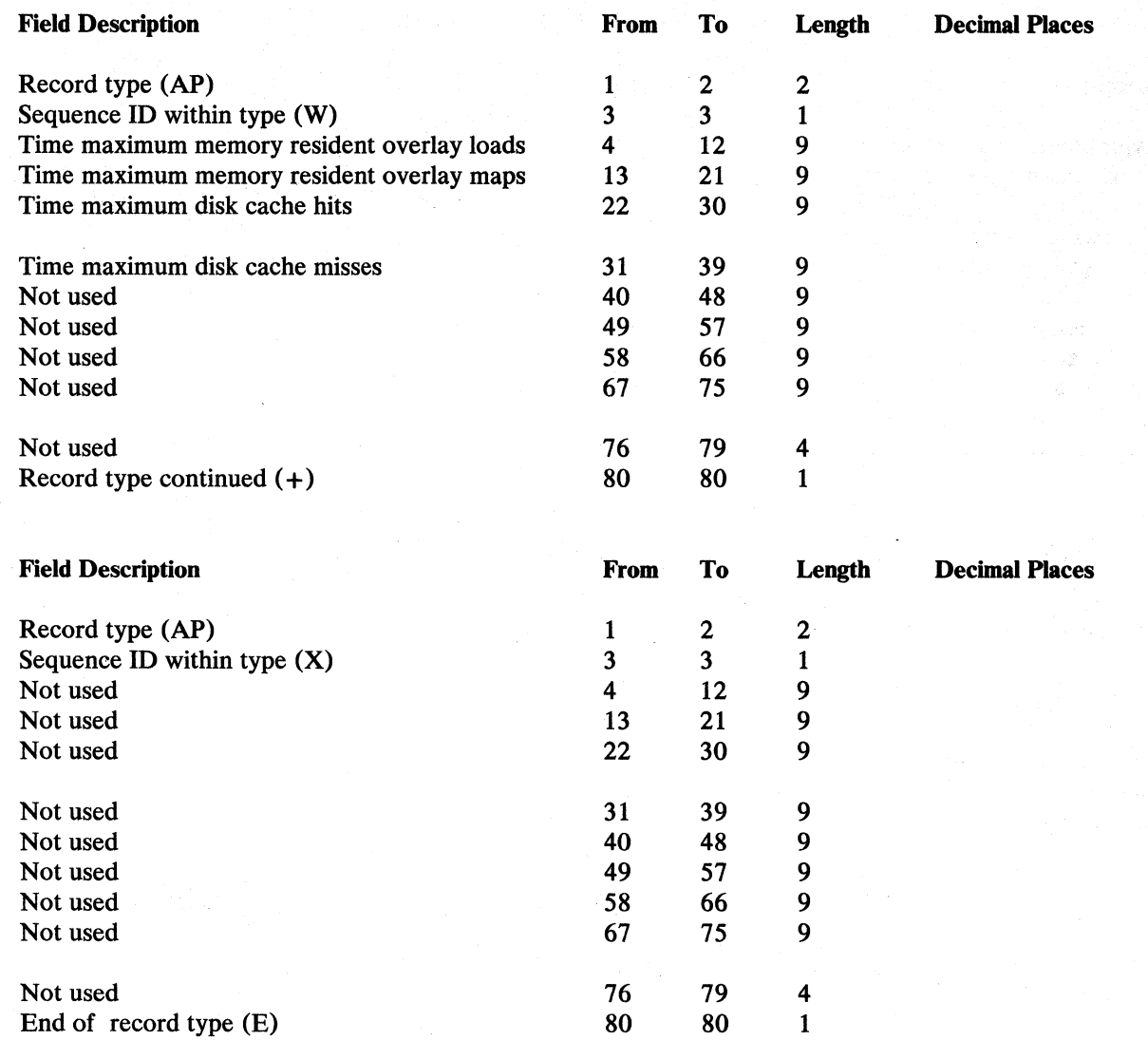

 $\ddot{ }$ 

ł

## Summary 1/0 Counters Record (ARA-ARQ)

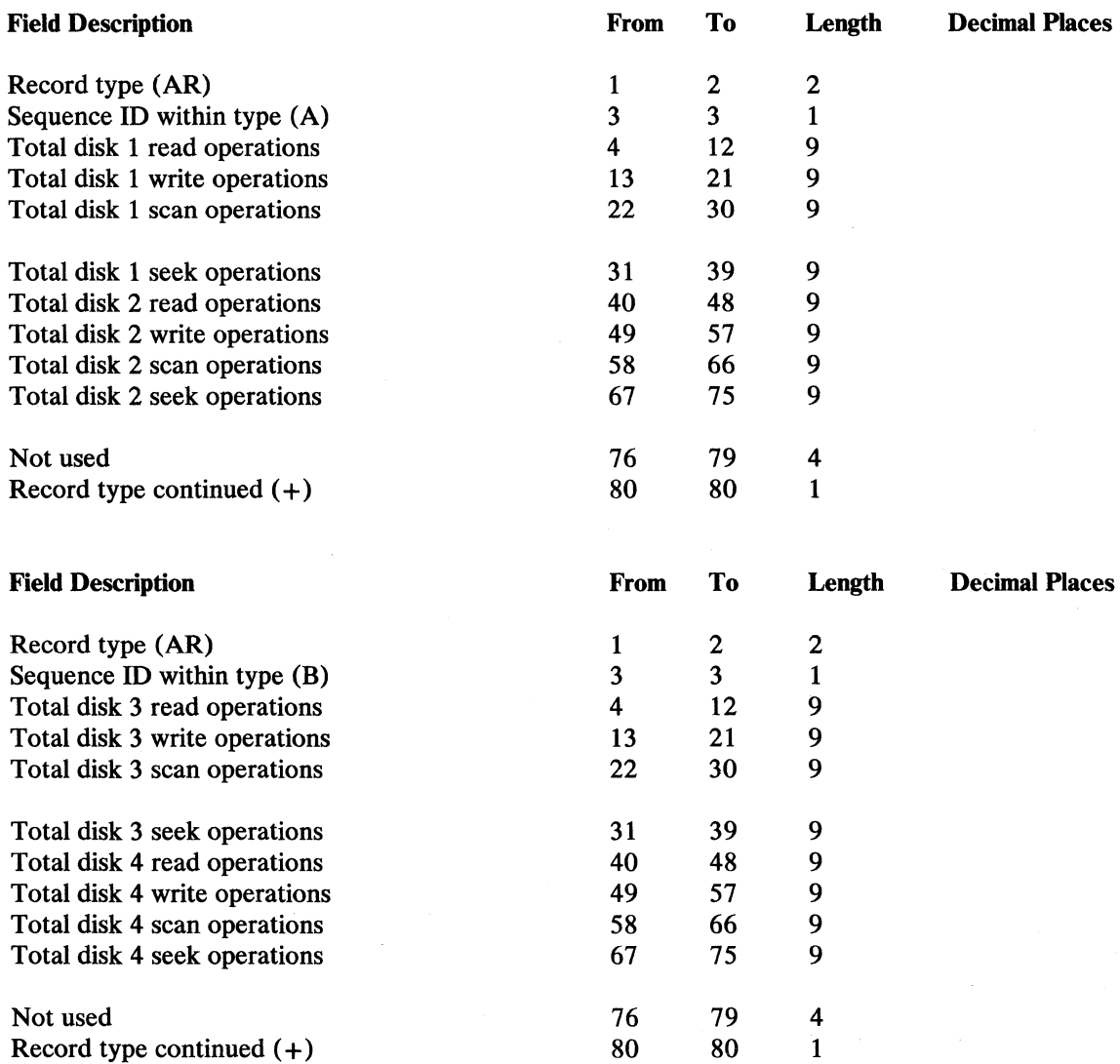

 $\mathcal{D}_\mathcal{A}$ 

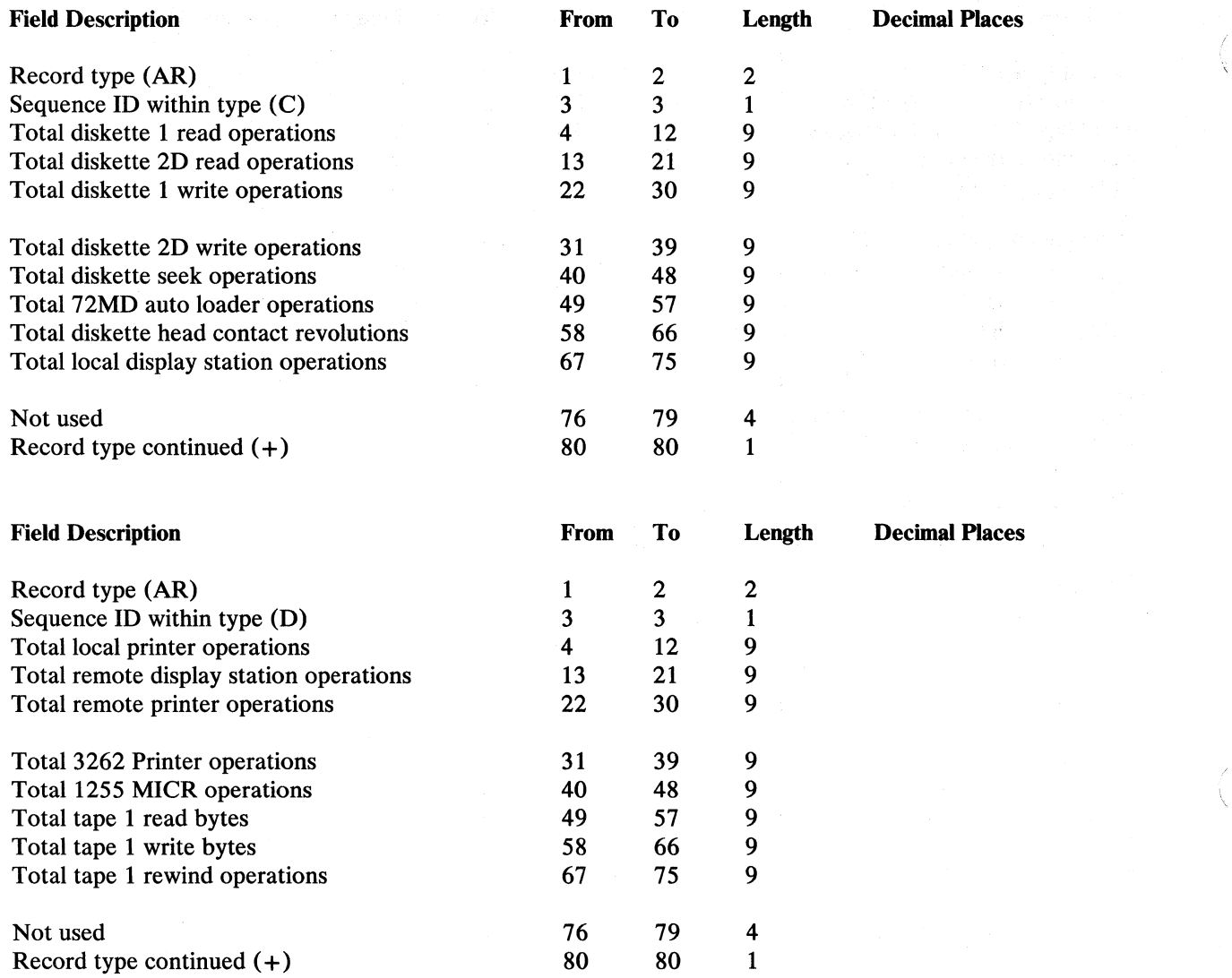

 $\ddot{\phantom{a}}$ 

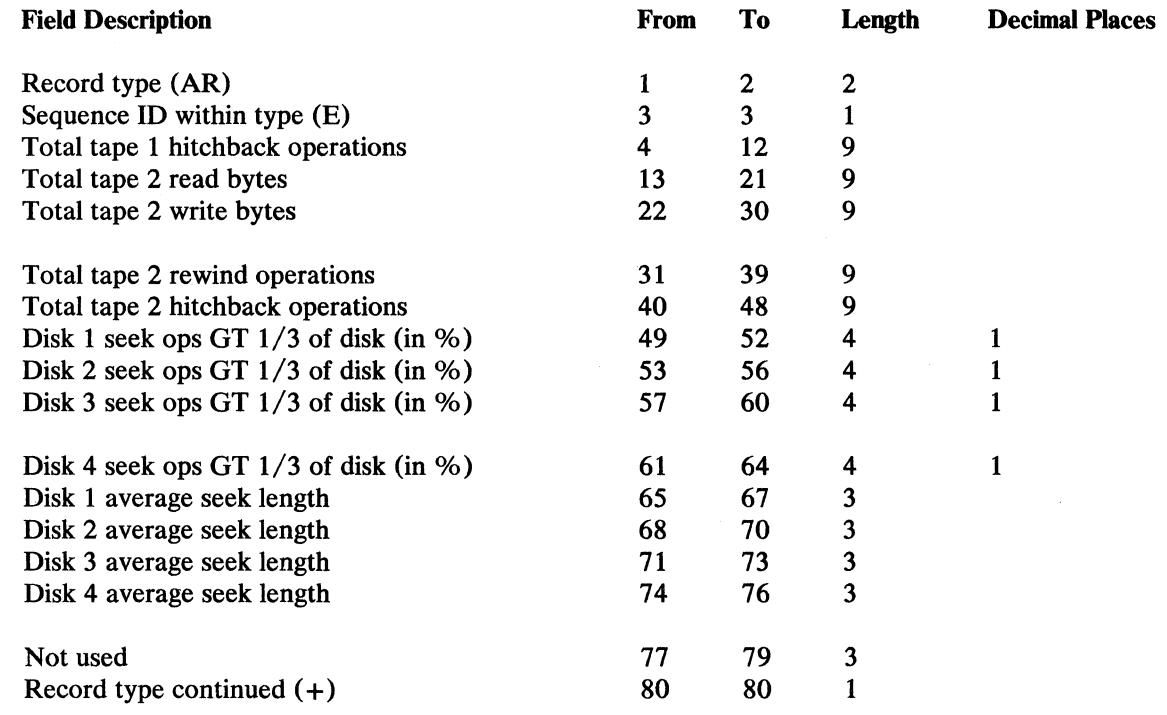

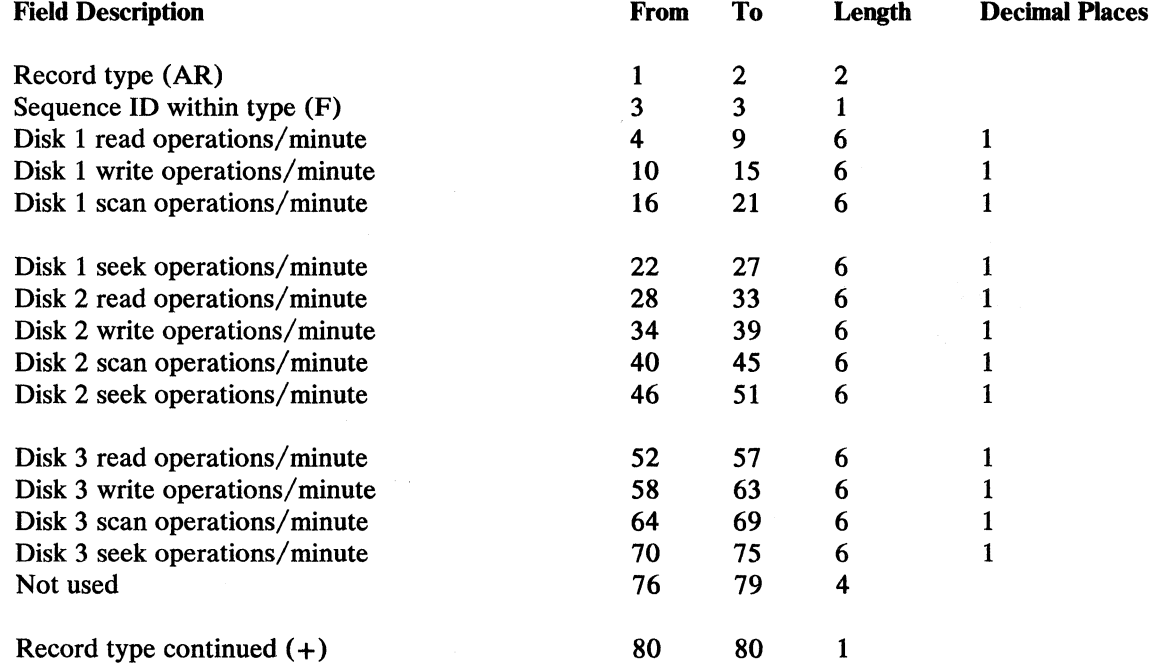

 $\parallel$ 

Appendix C. Record Layout of File Created by the SMFDATA Procedure  $C-41$ 

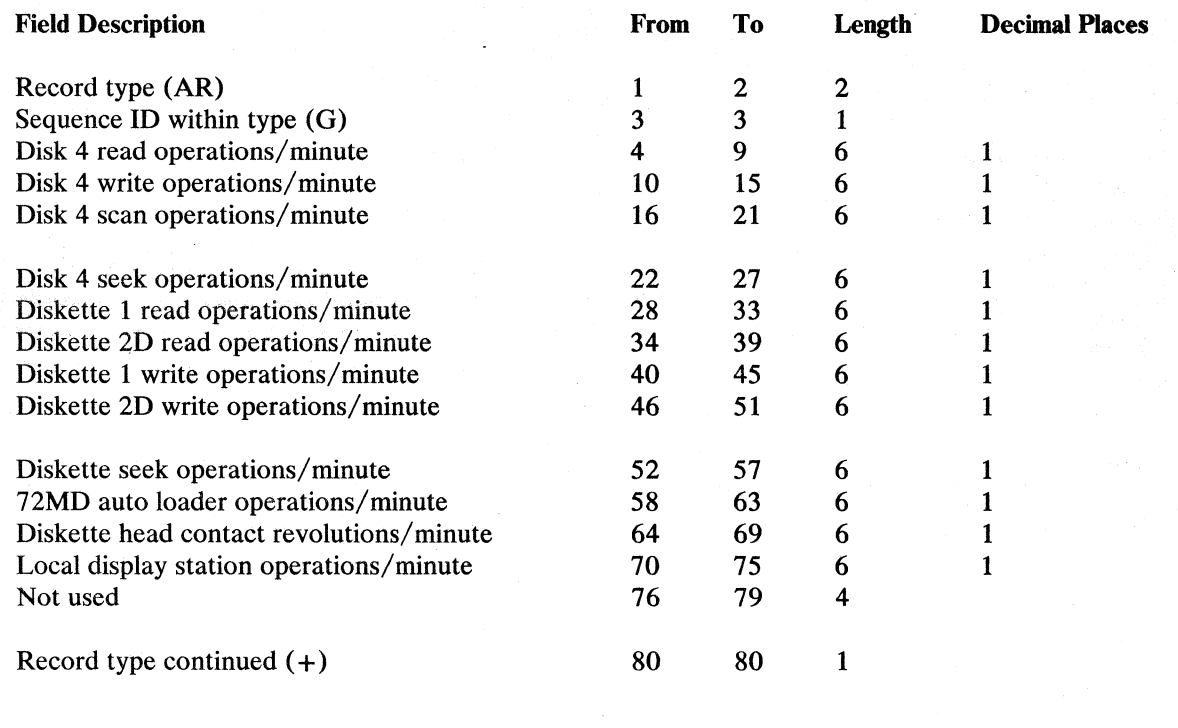

(

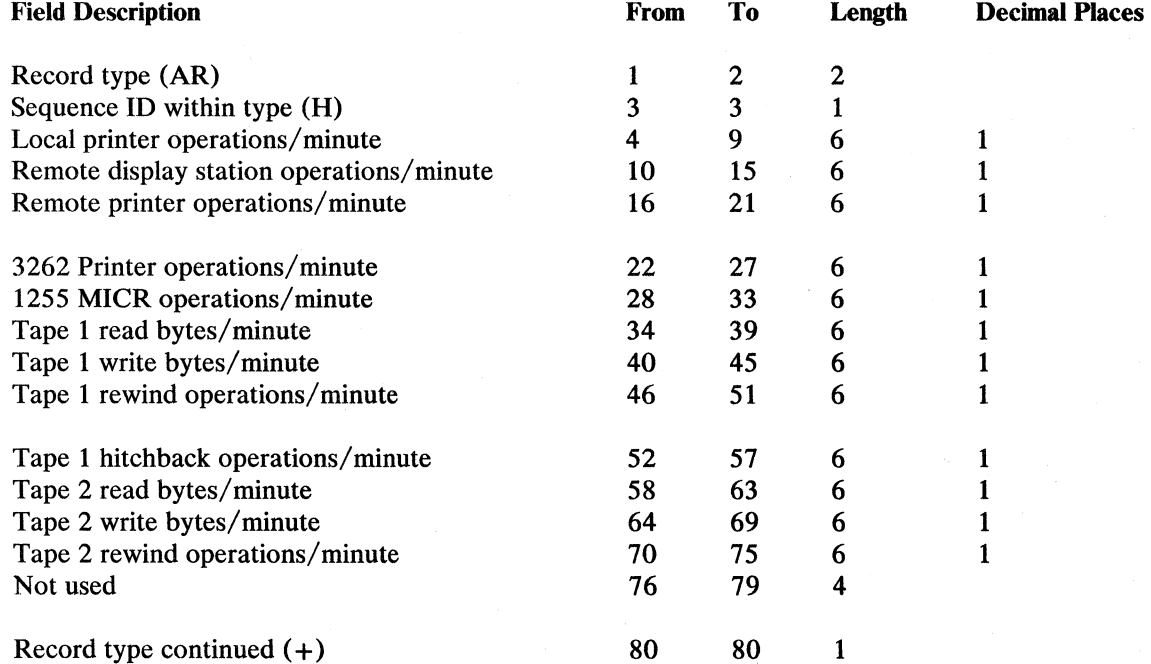

 $\hat{\phi}_{\lambda}^{(i)}$ 

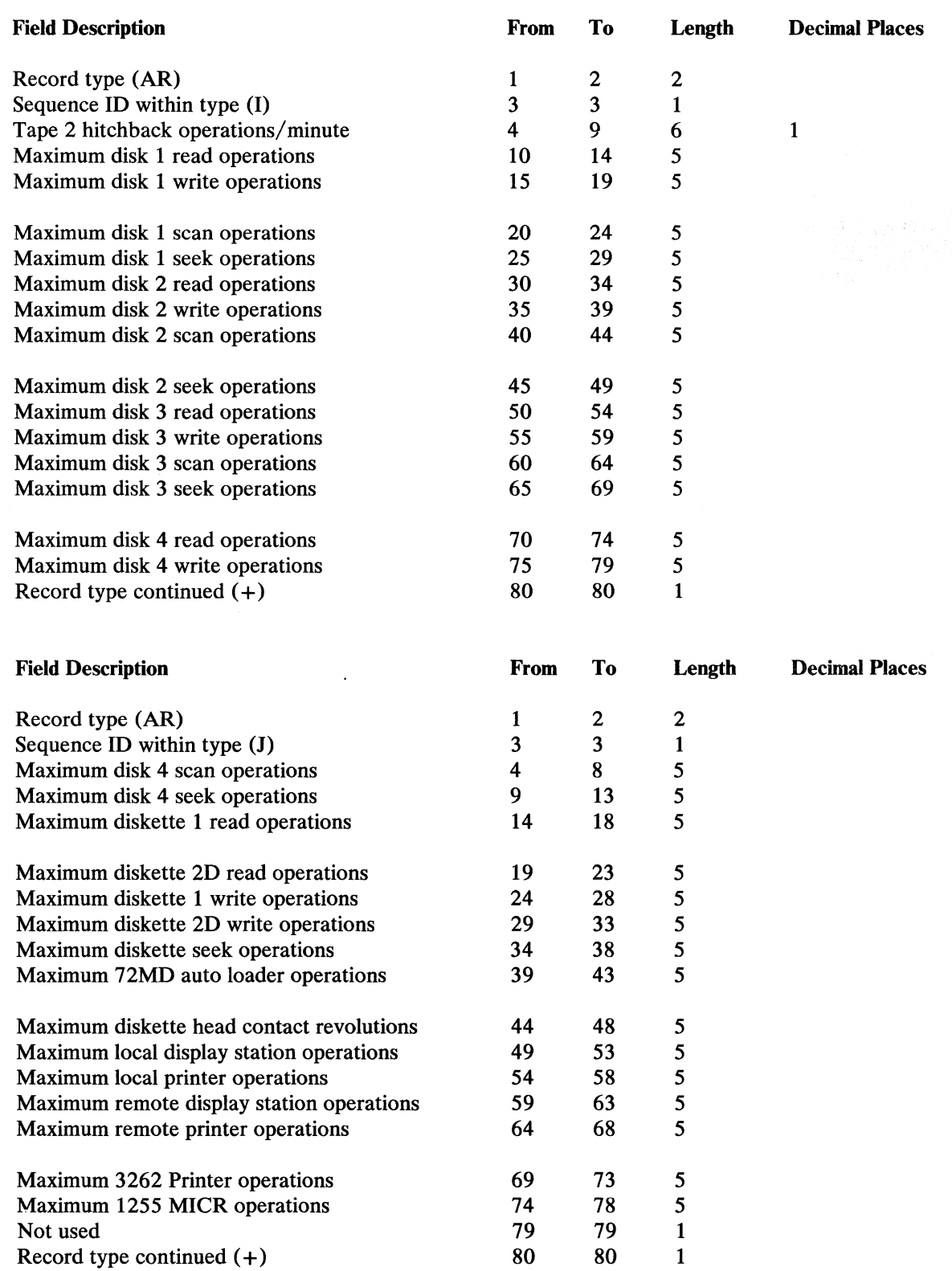

 $\big)$ 

 $\ddot{\phantom{0}}$ 

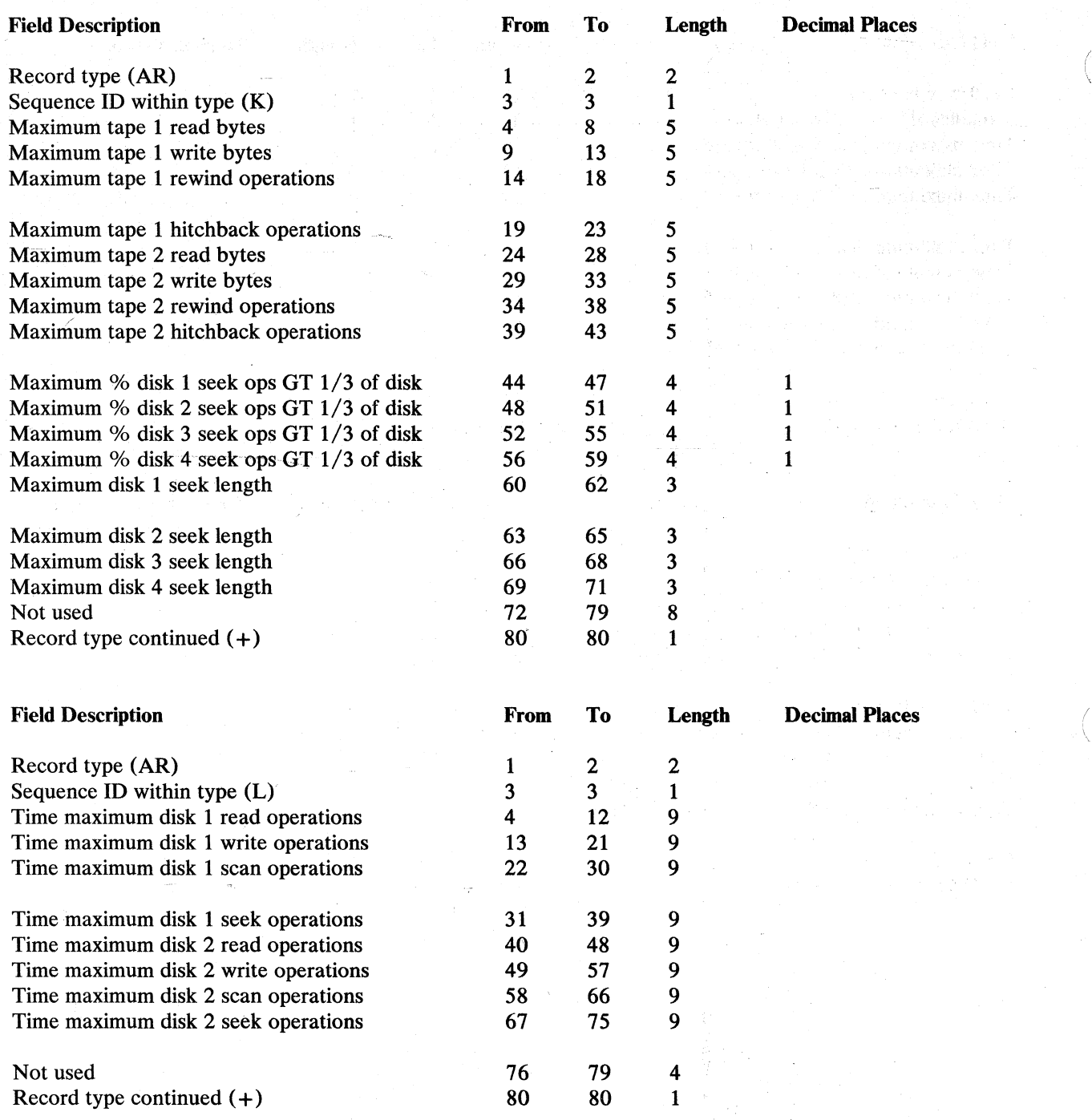

(

 $\overline{\phantom{a}}$ 

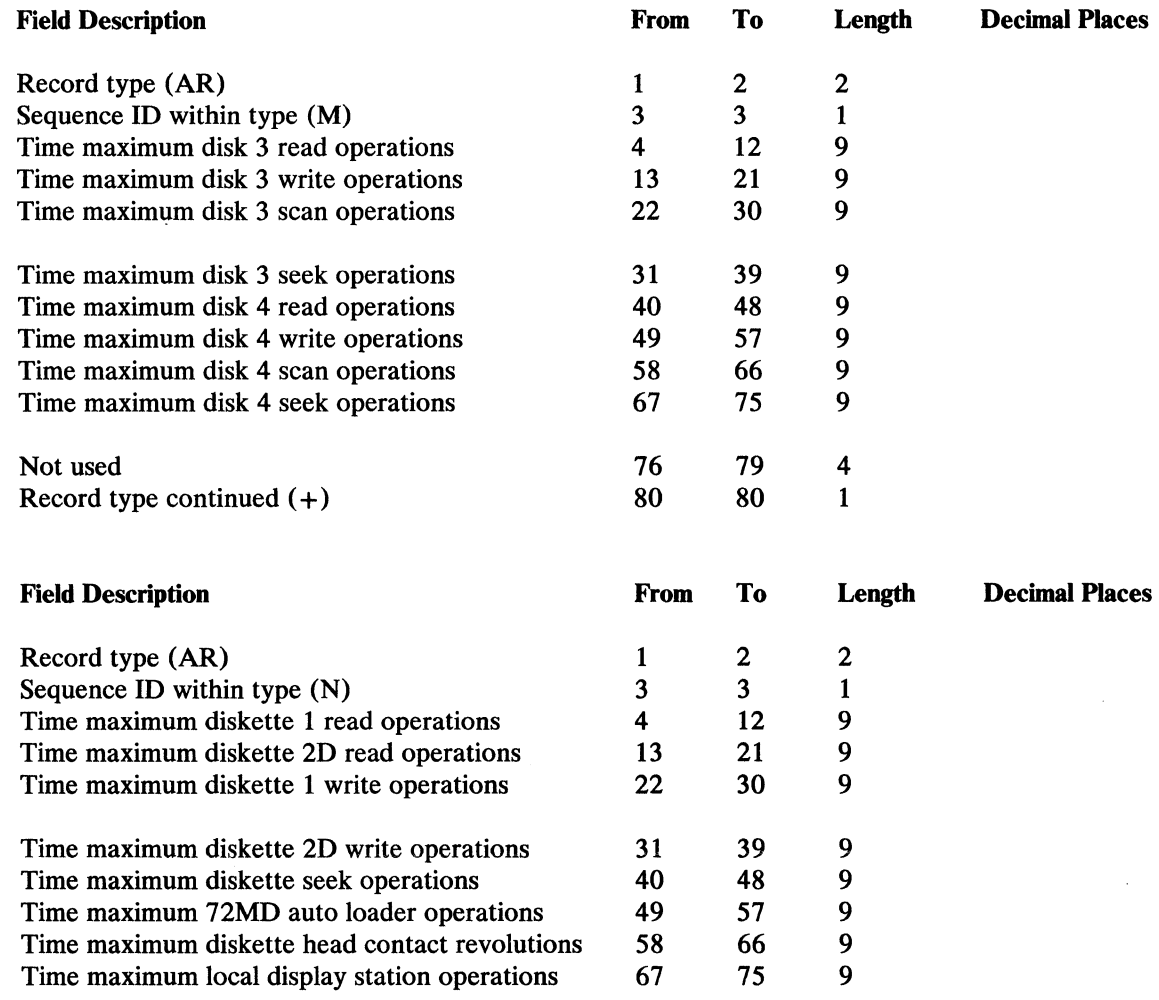

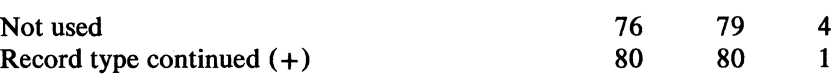
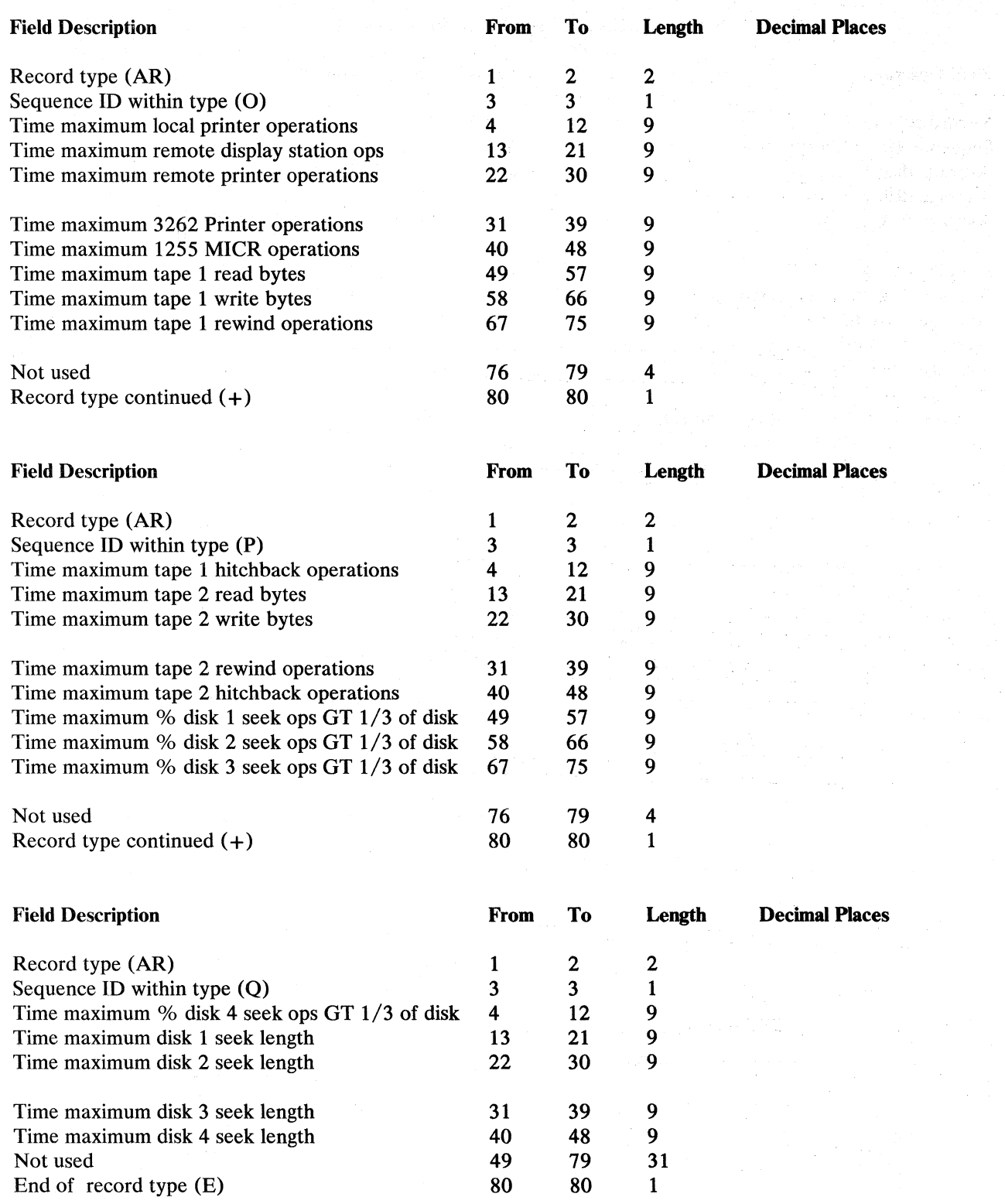

### Summary DSA and Tape Usage Record (ATA-ATD)

ù,

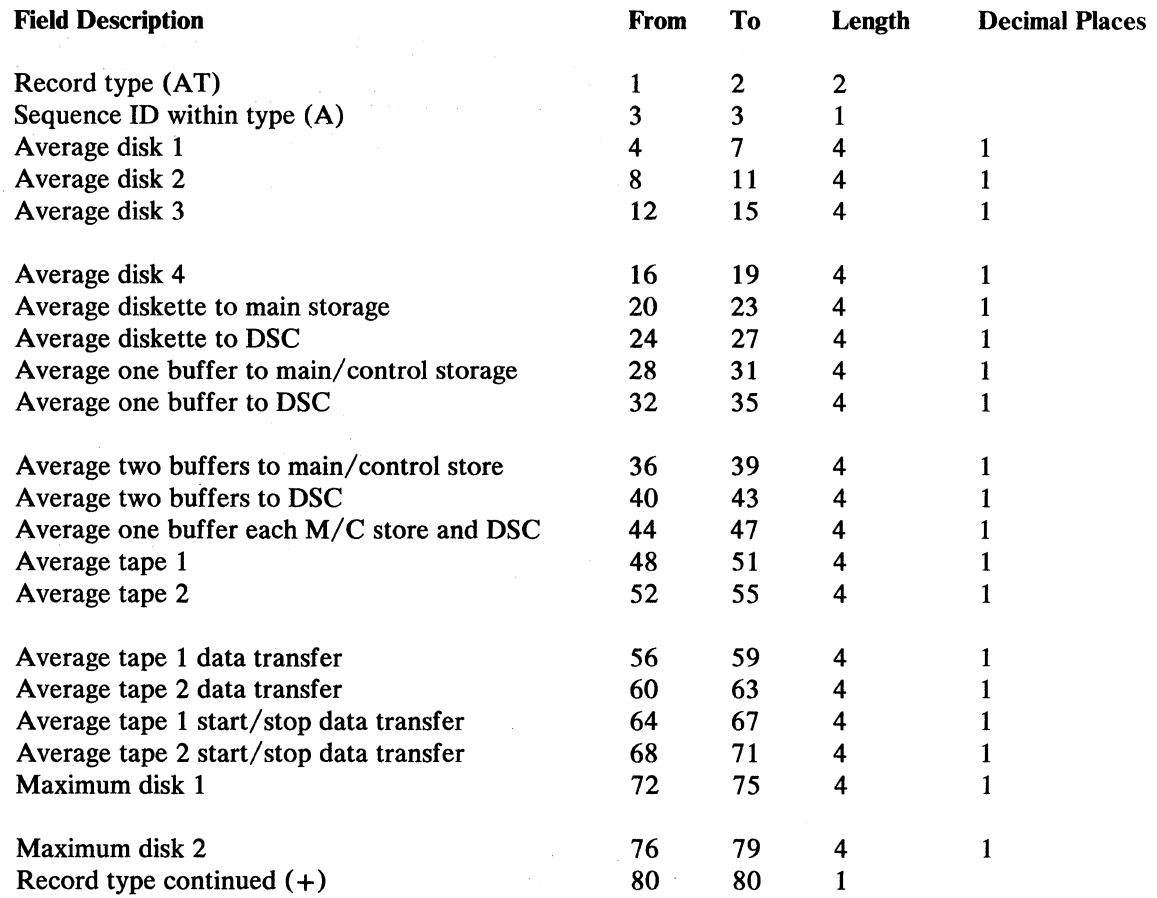

 $\mathcal{L}_{\mathrm{c}}$ 

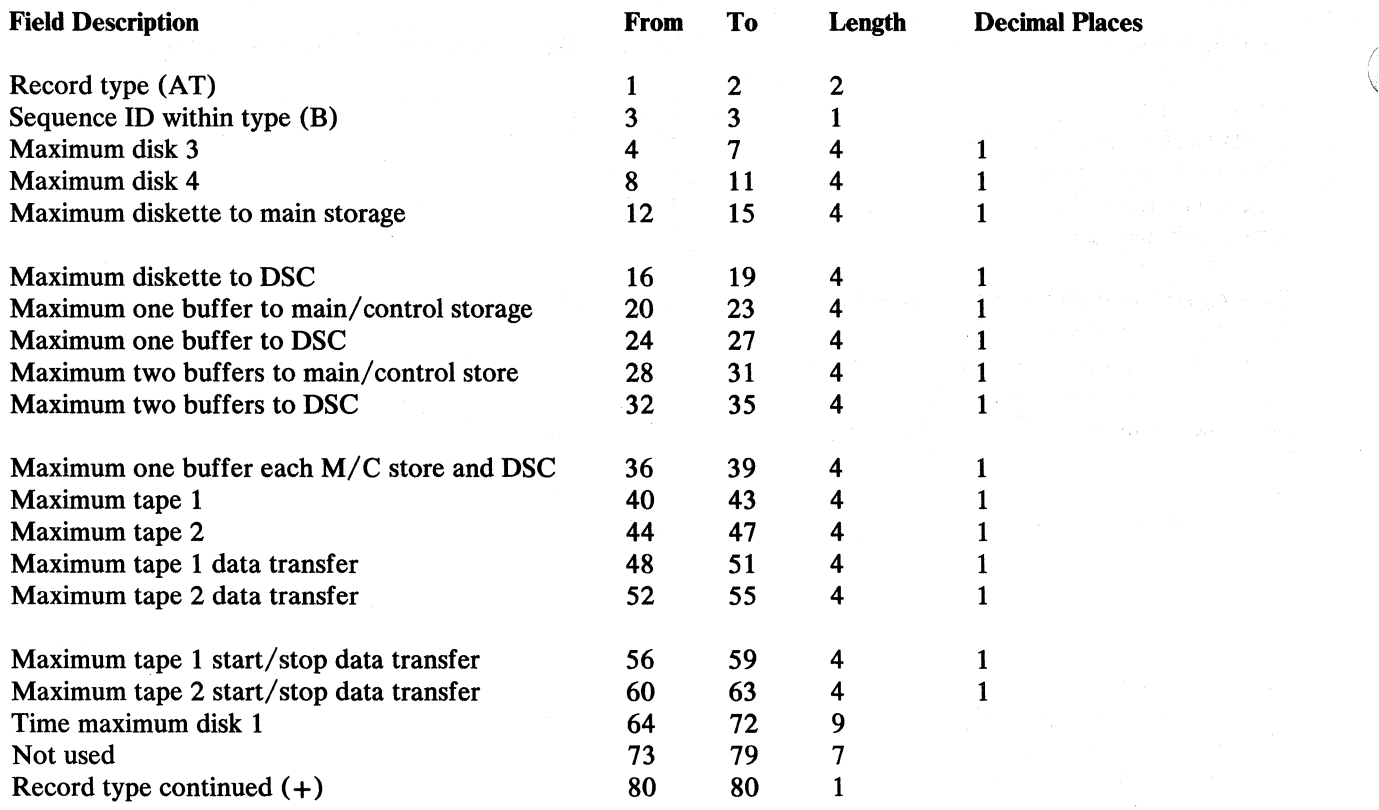

 $\left(\begin{array}{c} 0 \\ 0 \\ 0 \end{array}\right)$ 

(  $\overline{\phantom{0}}$ 

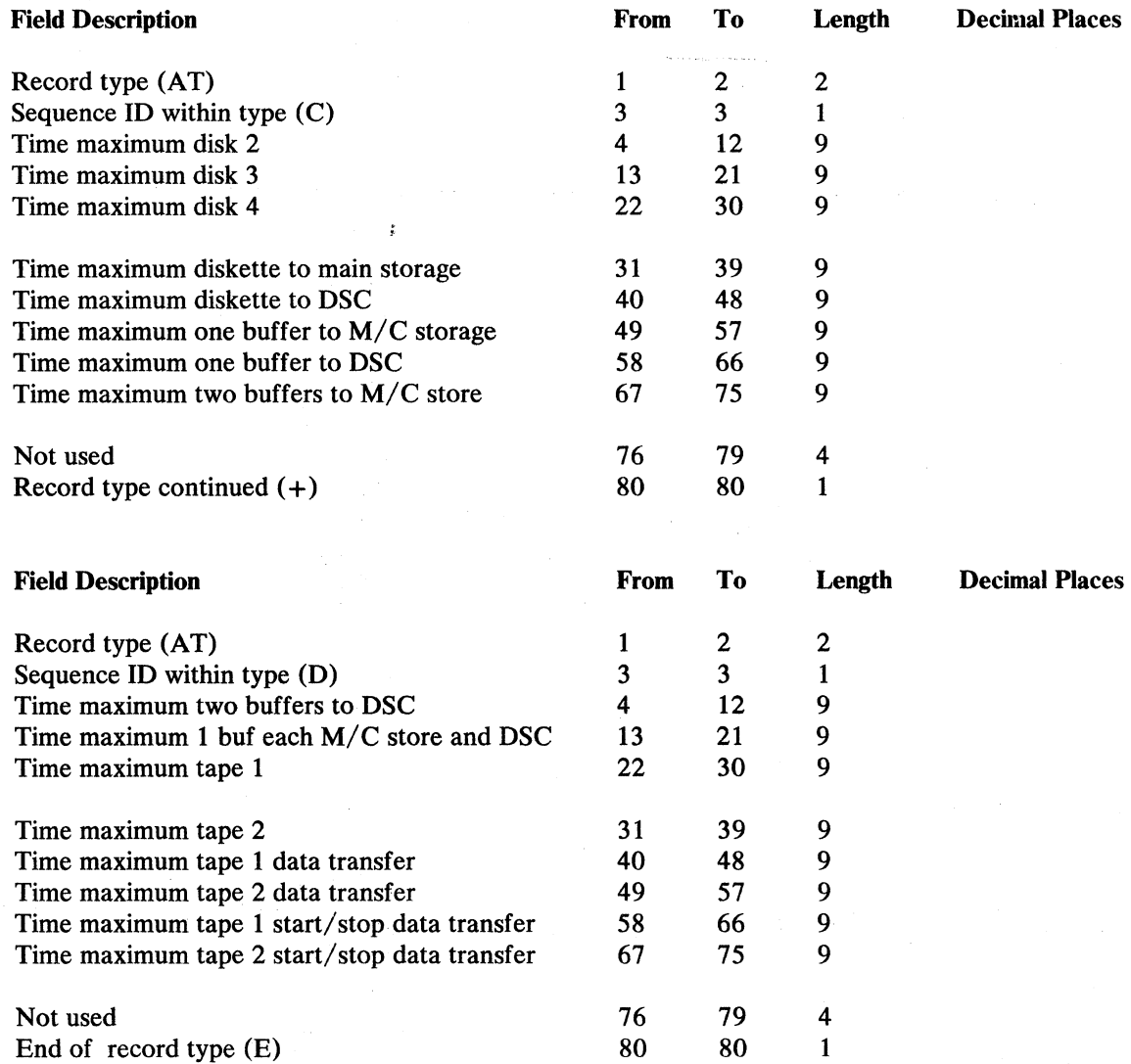

 $\sim$ 

 $\hat{\mathcal{A}}$ 

 $\overline{J}$ 

 $\langle \rangle$ 

 $\bullet$ 

C-50 System Measurement Facility Guide

 $\ddot{\phantom{0}}$ 

- 1999년 1월 1일 <del>: 1</del>월 1일 : 1월 1일 : 1월 1일 : 1월 1일 : 1월 1일 : 1월 1일 : 1월 1일 : 1월 1일 : 1월 1일 : 1월 1일 : 1월 1일 : 1월 1일 : 1월 1일 : 1월 1일 : 1월 1일 : 1월 1일 : 1월 1일 : 1월 1일 : 1월 1일 : 1월 1일 : 1월 1일 :

### **Appendix D. Data By File Sample Program**

This sample program can help you determine which files and libraries on your system have the most activity. Then you can place your files so the seek span is at a minimum, thus giving you better performance.

Refer to the *System Reference* manual for information on the procedures to use when moving files and libraries.

Figure D-1 shows the output data produced by this sample program.

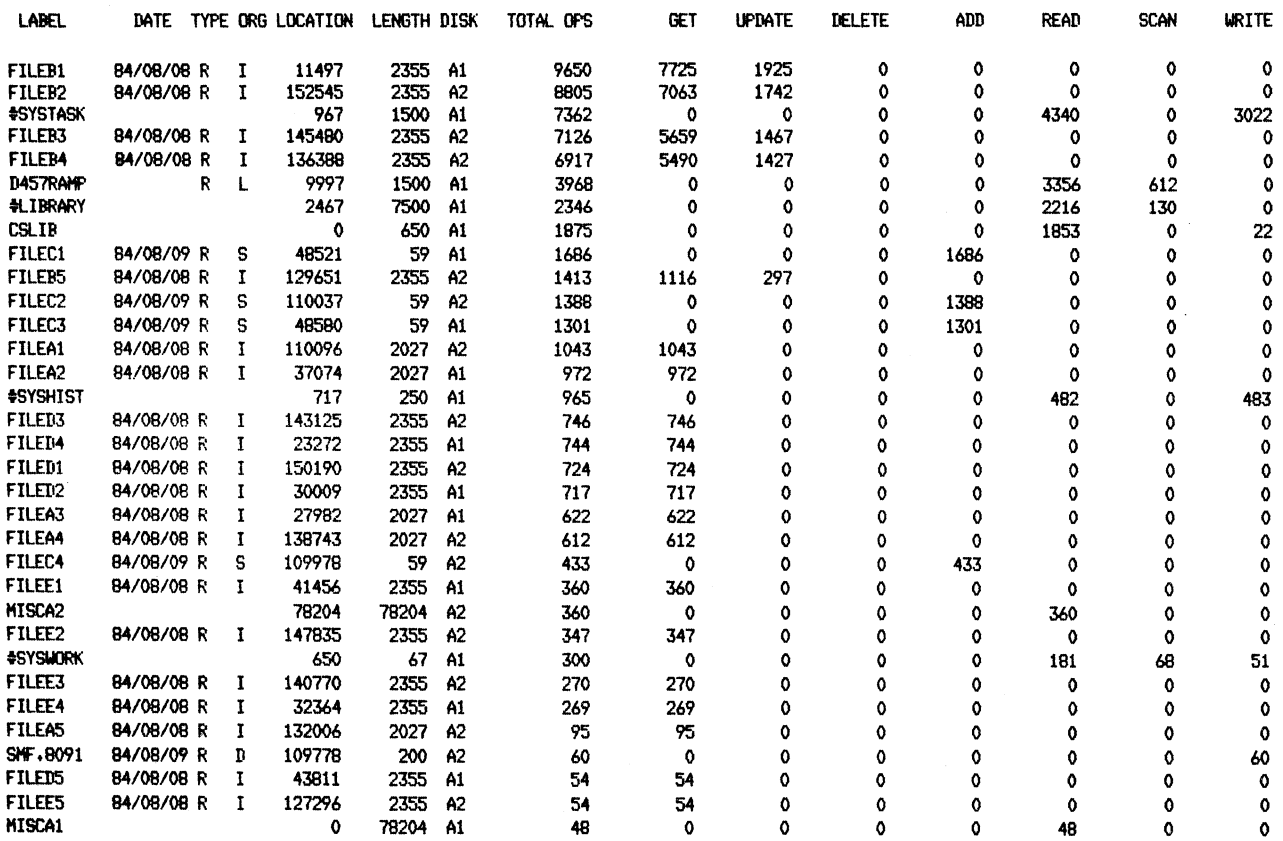

Figure D-1. Output from Data by File Sample Program

 $\frac{1}{2}$ 

This sample program output includes:

- File label
- Creation date
- File type
- File organization
- File location
- File length
- Disk location
- Total physical operations
- Individual physical counts

The individual physical counts contain data for user files and system files. For user files, these counts include gets, updates, deletes, and adds. For system files, these counts include reads, writes, and scans.

The sample program described in the following figures is one example of an application using the SMFDATA output. This program is presented as an example only.

*Note: This sample program creates several temporary files which you may want to delete when you no longer need them.* 

The program step described in Figure D-2 reads the file created by the SMFDATA procedure, reformats the file access counter records into 160-byte records, and writes these records to a temporary file. The default file name is SMF.DATA. This name can be changed.

Use the following procedure to run the program step described in Figure D-2:

- // LOAD FILE1
- // FILE NAME-SMFDATA, LABEL-SMF. DATA
- // FILE NAME-REPORT1, DISP-NEW, RECORDS-?F'A, SMF. DATA'?
- $//$  RUN

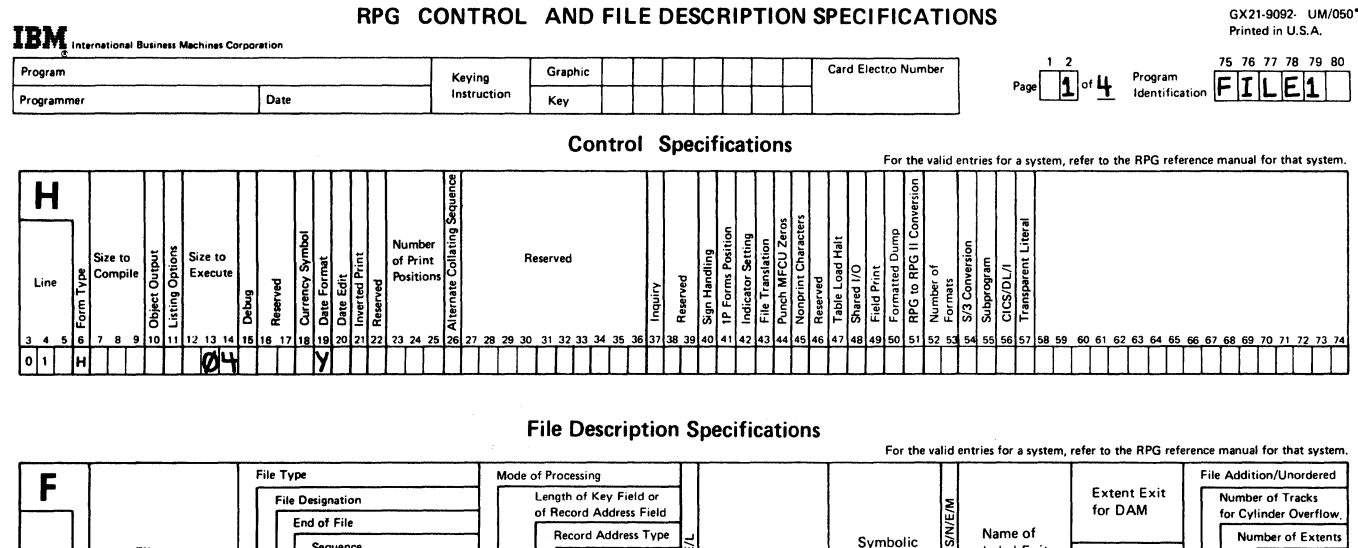

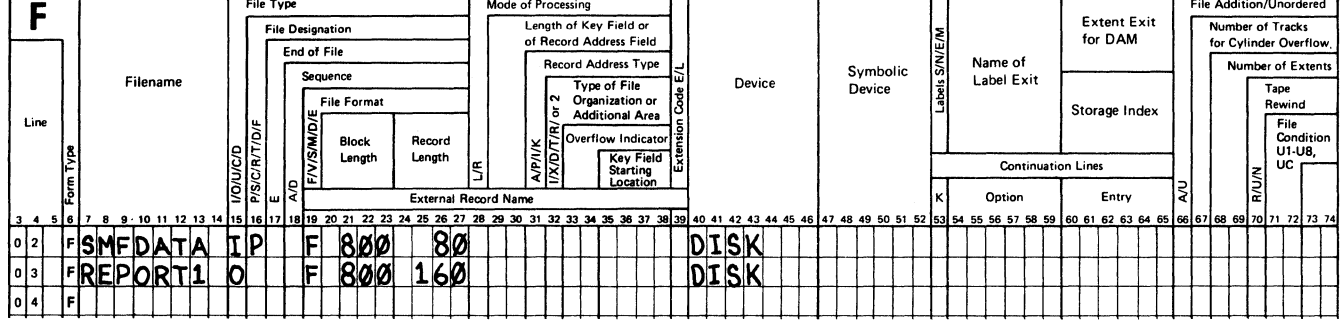

Figure D-2 (Part 1 of 4). Sample Program Step 1 (FILE1)

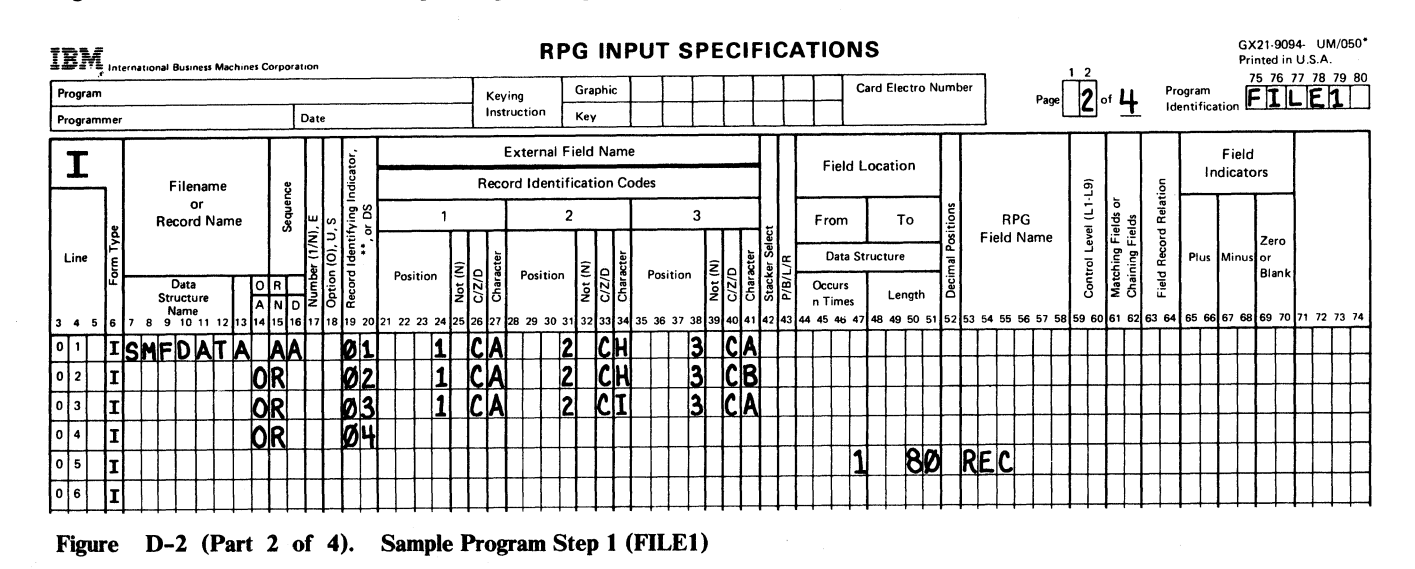

Appendix D. Data By File Sample Program  $D-3$ 

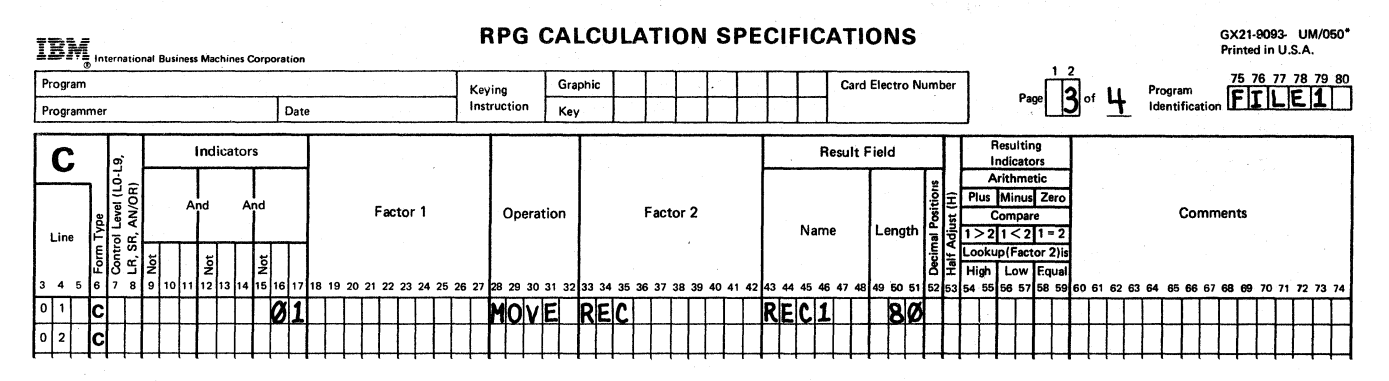

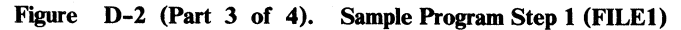

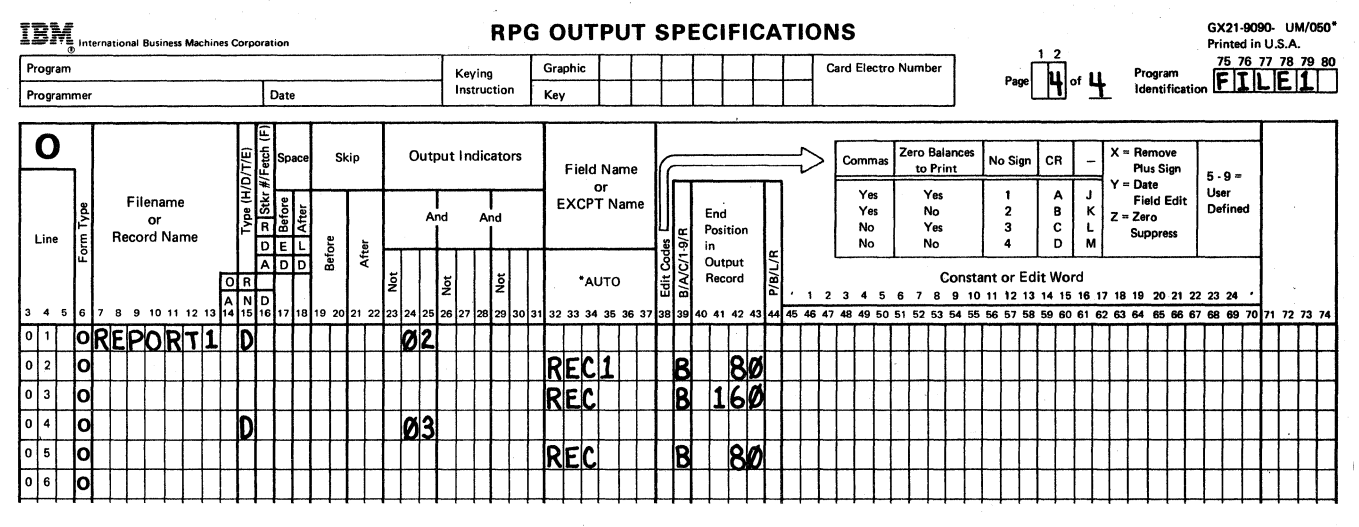

Figure D-2 (Part 4 of 4). Sample Program Step 1 (FILE1)

The program step described in Figure D-3 sorts a file containing 160-byte records using the characters in columns 5 through 12 (file name).

Use the following procedure to run the program step described in Figure D-3:

// SORT REPORT1, SORT1, REPORT1S, ?F'A, REPORT1'?

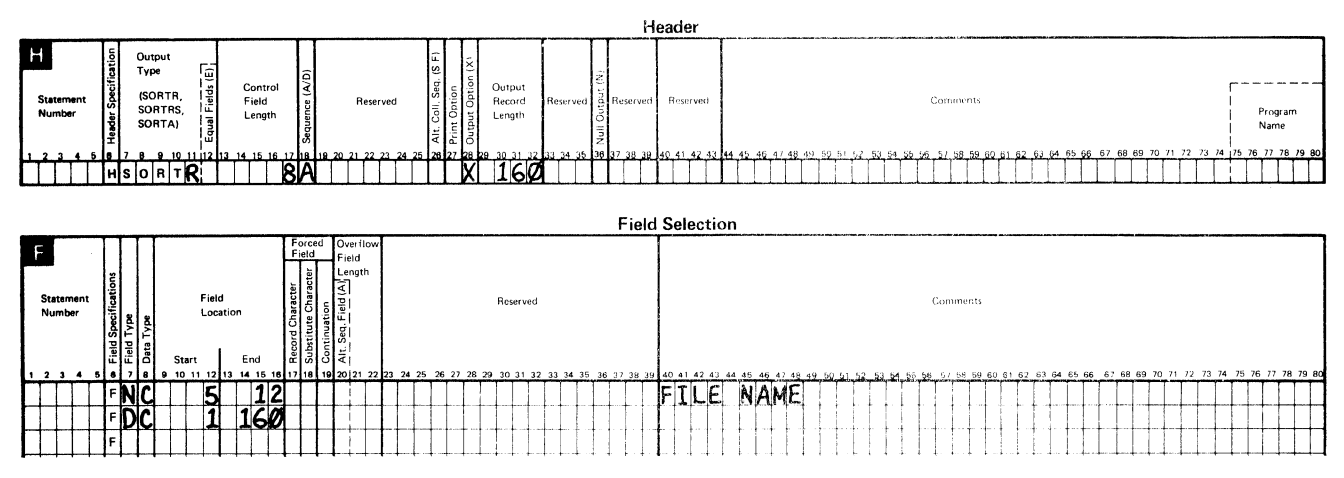

Figure D-3. Sample Program Step 2 (SORTl)

The program step described in Figure D-4 reads the records from the sorted file, accumulates the totals for each file name, formats a record, and writes this record to a temporary file on disk.

Use the following procedure to run the program step described in Figure D-4:

// FILE NAME-REPORT1, LABEL-REPORT1S

// FILE NAME-REPORT2, DISP-NEW, RECORDS-?F'A, REPORT1'?

 $//$  RUN

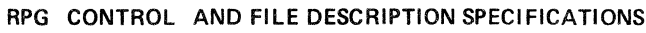

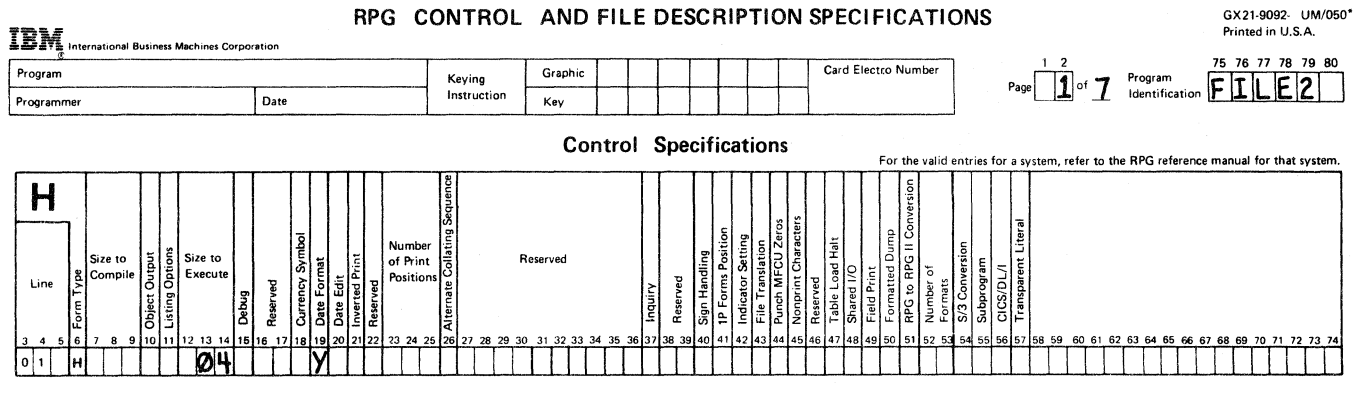

### **File Description Specifications**

For the valid entries for a system, refer to the RPG reference manual for that

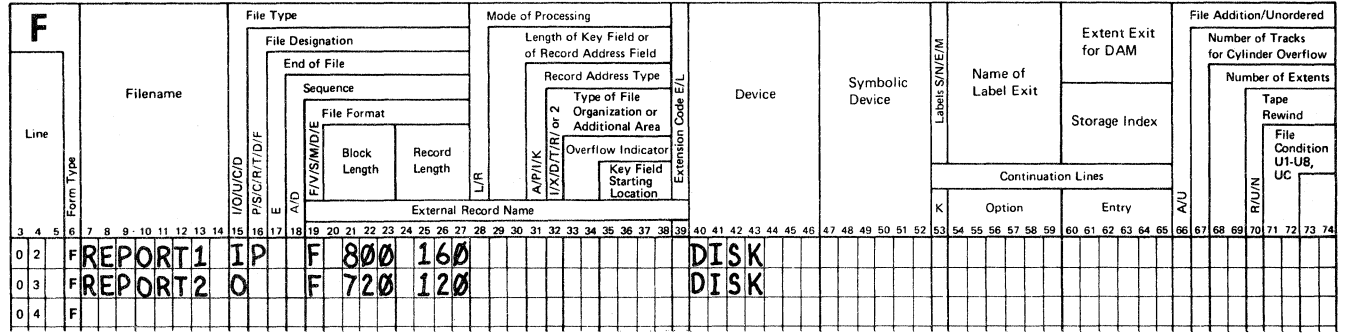

Figure D-4 (Part 1 of 7). Sample Program Step 3 (FILE2)

 $//$  LOAD FILE2

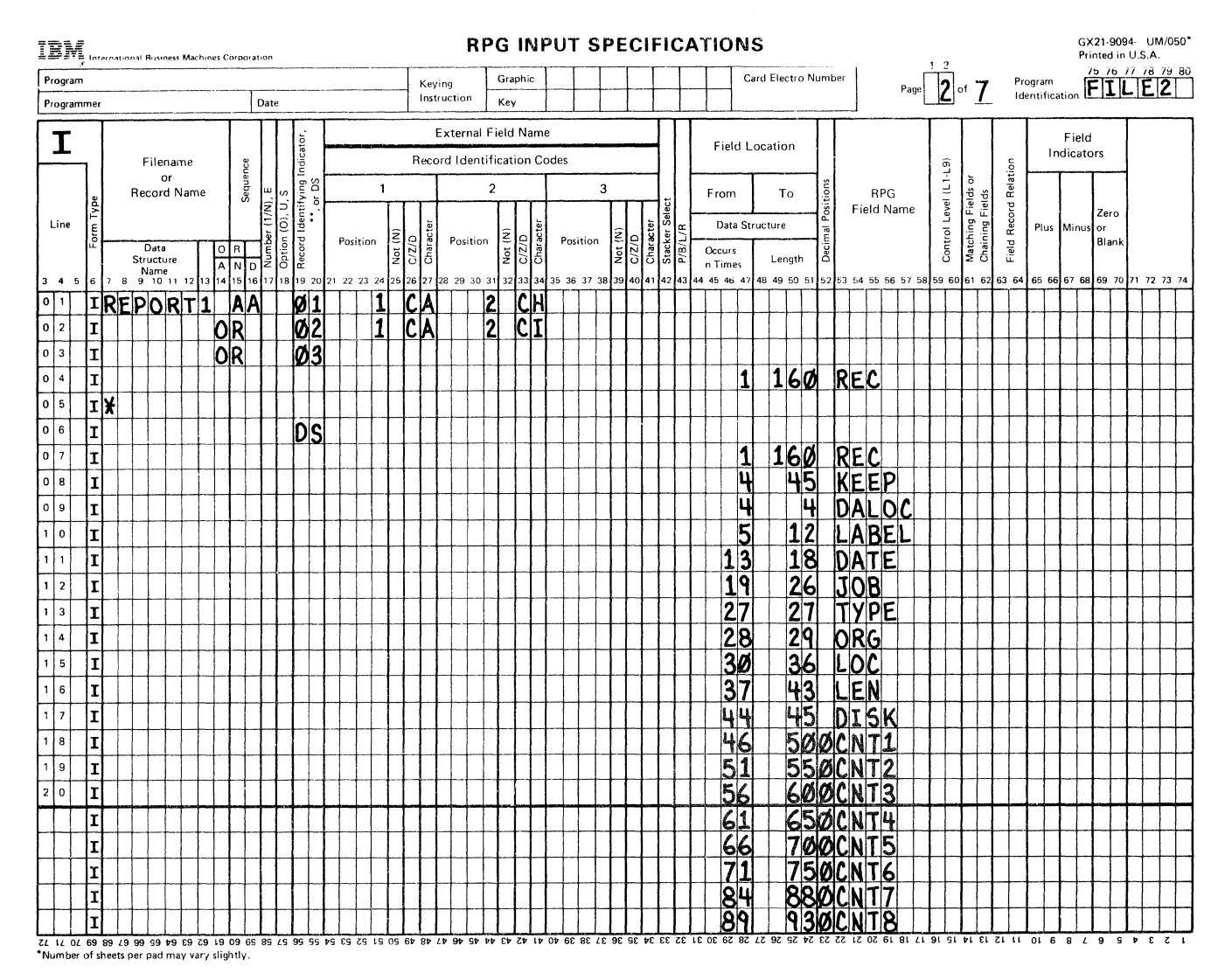

Figure D-4 (Part 2 of 7). Sample Program Step 3 (FILE2)

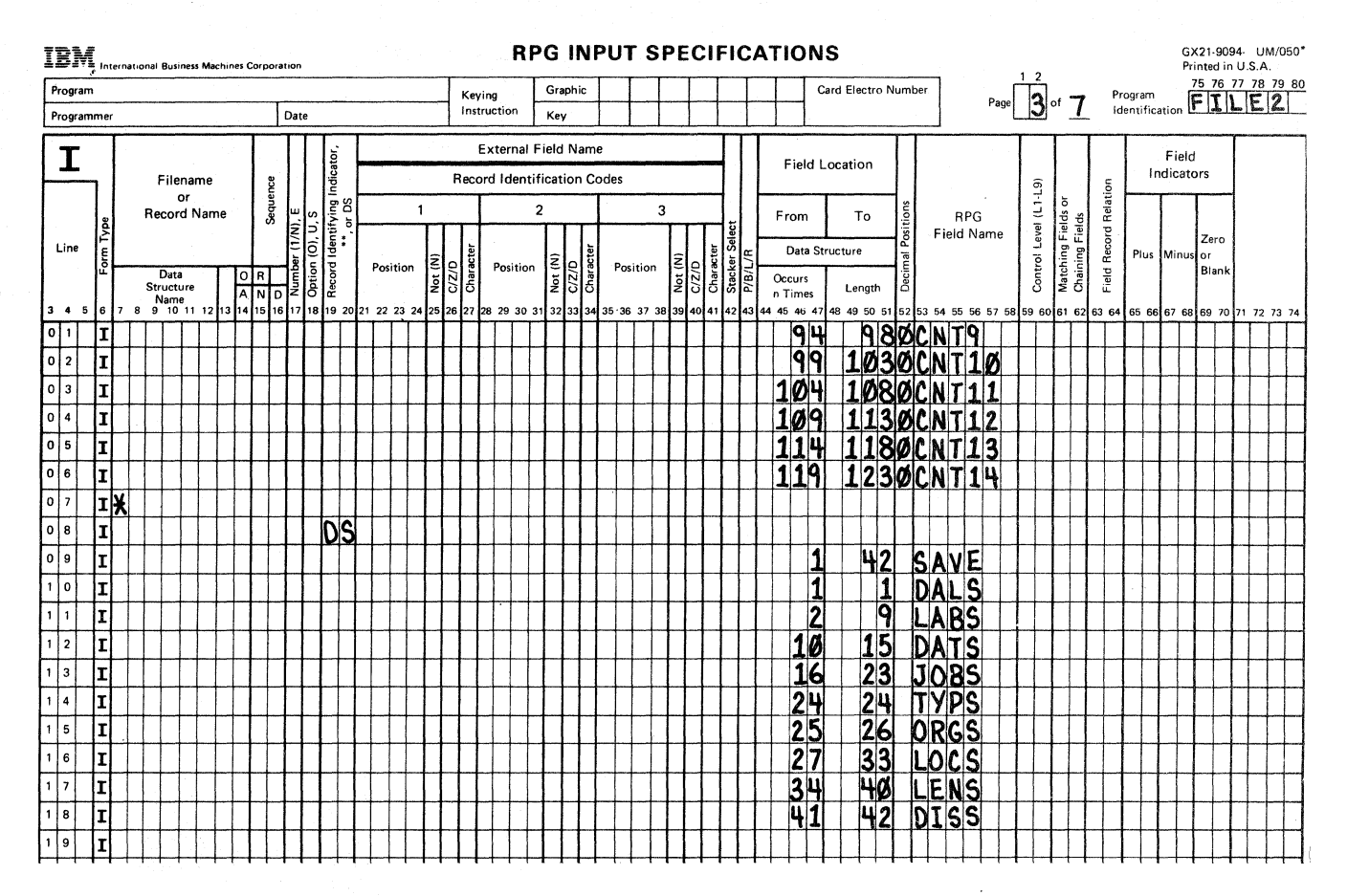

Figure D-4 (Part 3 of 7). Sample Program Step 3 (FILE2)

### RPG CALCULATION SPECIFICATIONS

GX21-9093- UM/050\*<br>Printed in U.S.A.

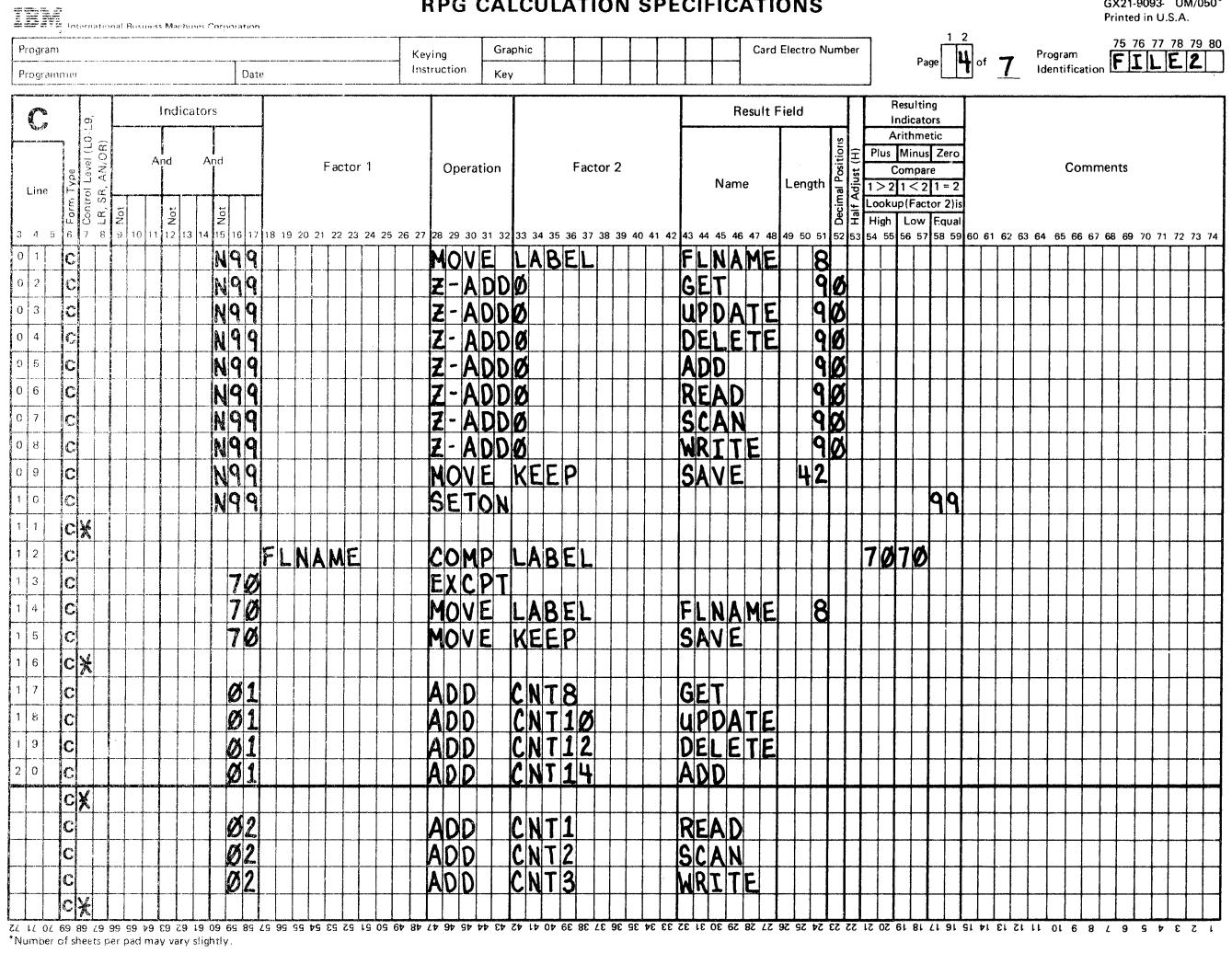

Figure D-4 (Part 4 of 7). Sample Program Step 3 (FILE2)

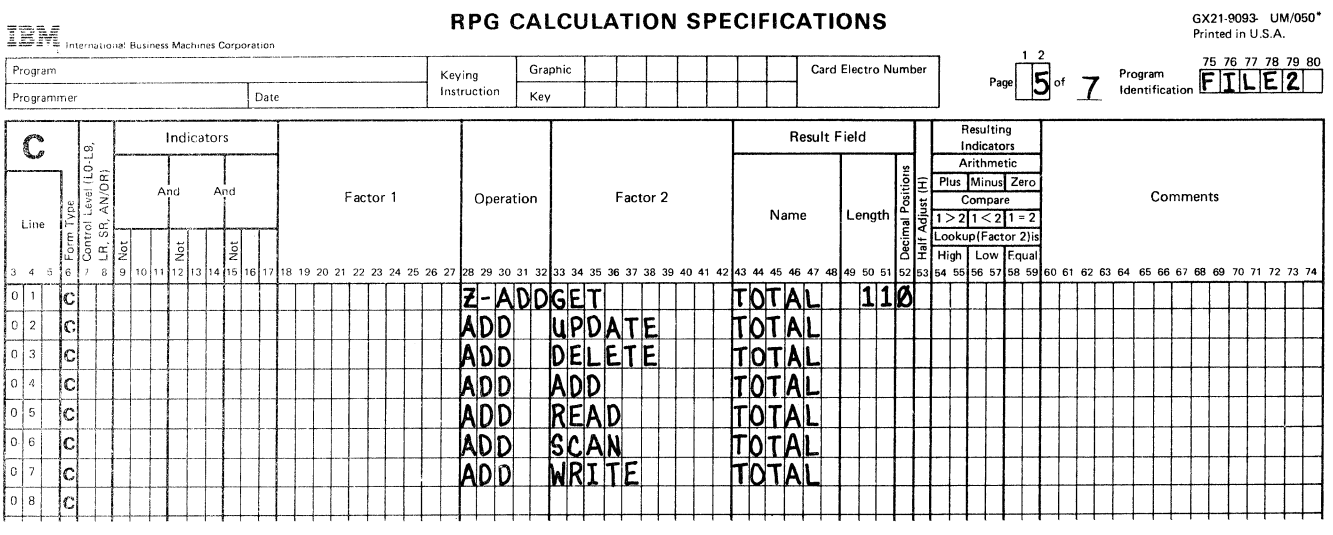

Figure D-4 (Part 5 of 7). Sample Program Step 3 (FILE2)

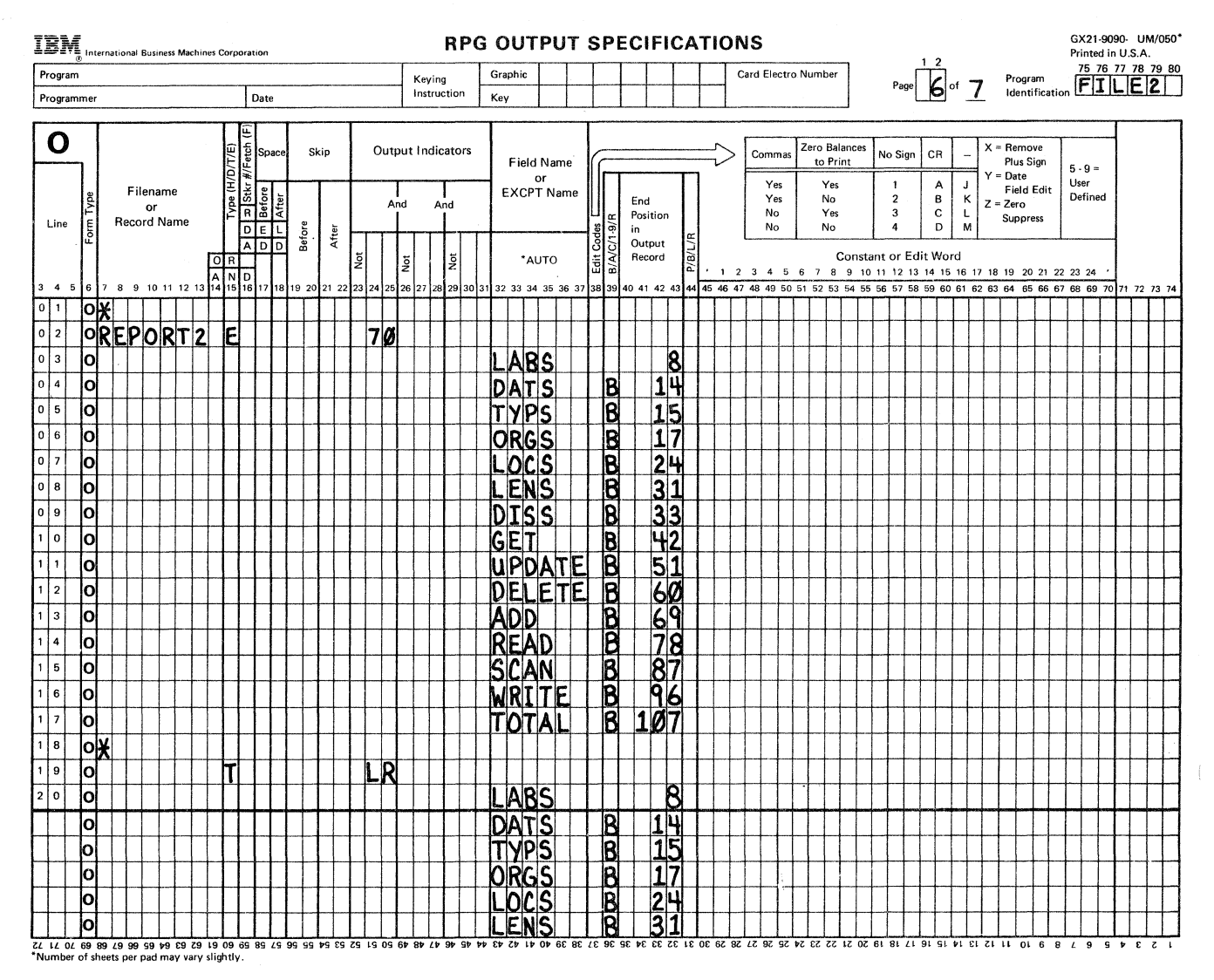

Figure D-4 (Part 6 of 7). Sample Program Step 3 (FILE2)

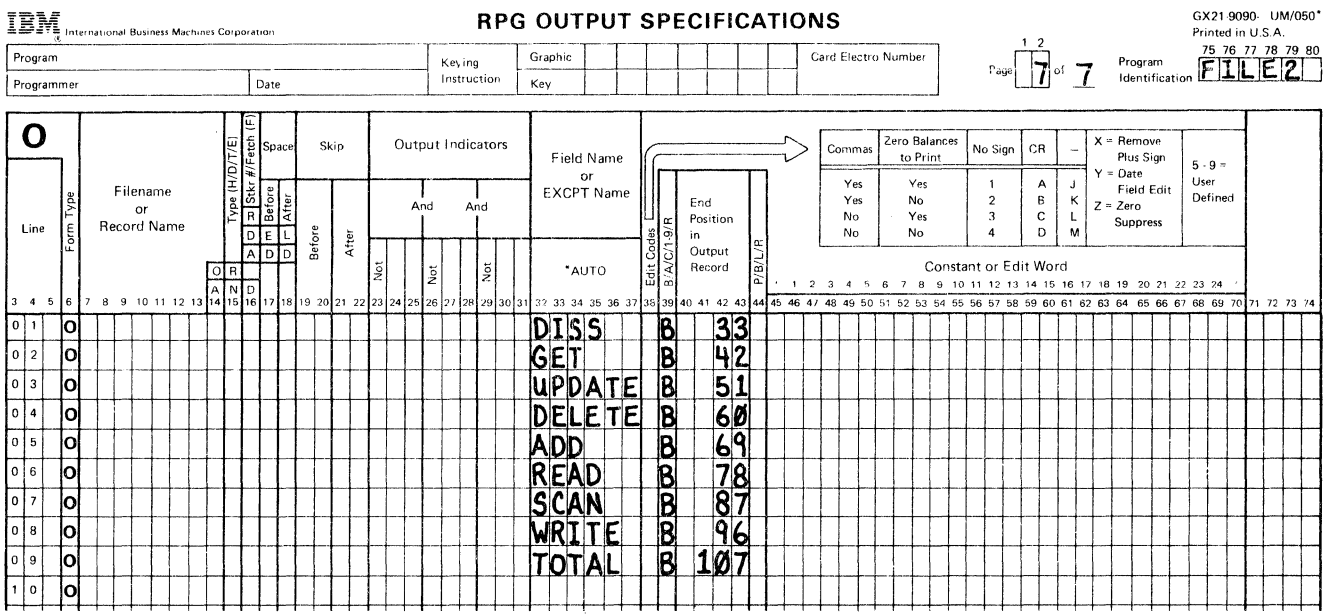

Figure D-4 (Part 7 of 7). Sample Program Step 3 (FILE2)

 $\sim$ 

The program step described in Figure D-5 sorts a file containing 120-byte records, using columns 97 through 107 (total number of operations).

Use the following procedure to run the program step described in Figure D-5:

// SORT REPORT2, SORT2, REPORT2S, ?F'A, REPORT2'?

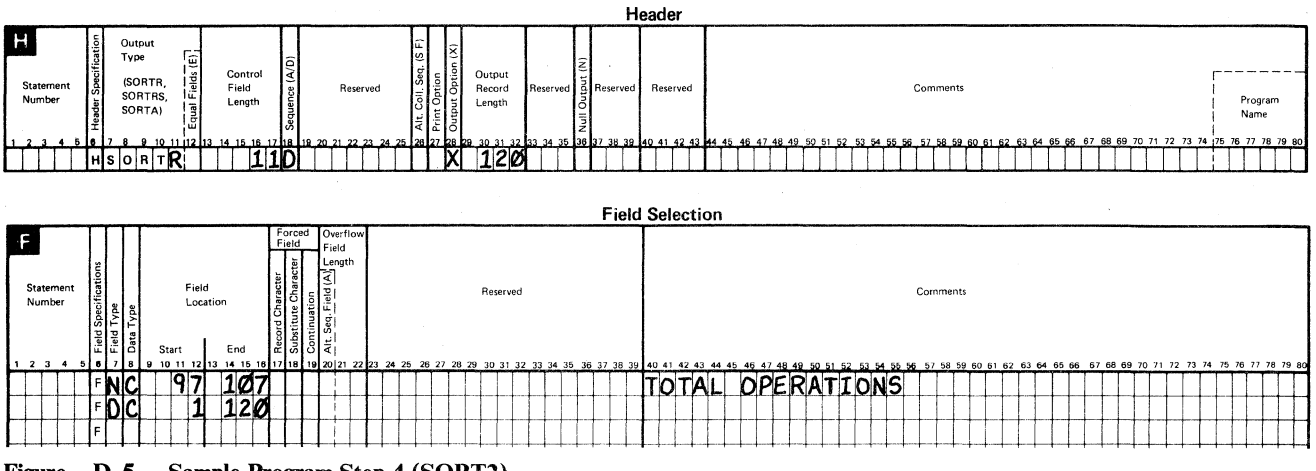

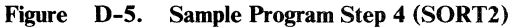

The program step described in Figure D-6 reads the sorted file and prints the summary information contained in each record.

Use the following procedure to run the program step described in Figure D-6:

- $//$  LOAD FILE3
- // FILE NAME-REPORT2, LABEL-REPORT2S

// FILE NAME-REPORT3, DISP-NEW, RECORDS-?F'A, REPORT2'?

 $//$  RUN

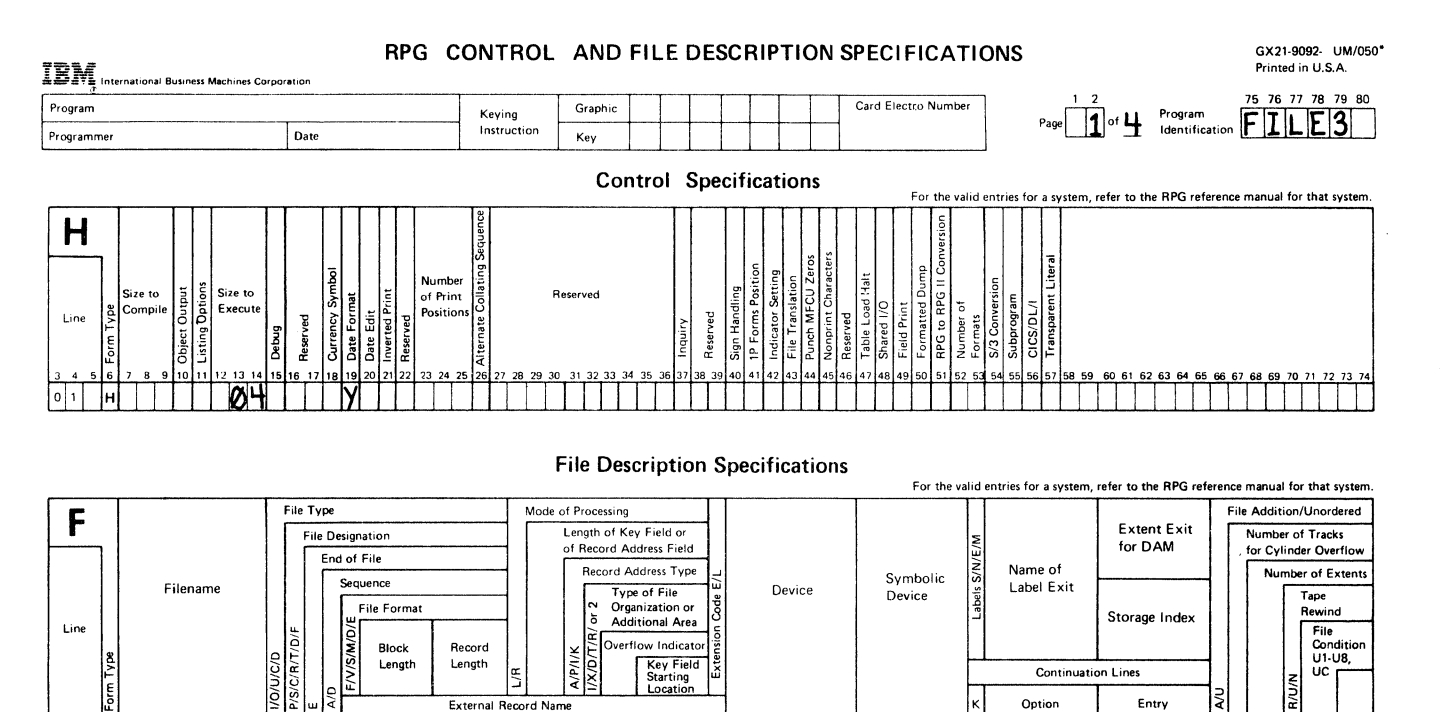

 $\frac{3}{172}$   $\frac{22}{23}$   $\frac{24}{25}$   $\frac{25}{26}$   $\frac{26}{27}$   $\frac{28}{29}$   $\frac{29}{29}$   $\frac{3}{31}$   $\frac{3}{22}$   $\frac{3}{32}$   $\frac{3}{33}$   $\frac{3}{45}$   $\frac{36}{39}$   $\frac{3}{30}$   $\frac{3}{30}$   $\frac{3}{30}$   $\frac{3}{30}$   $\frac{3}{30}$   $\frac{3}{30}$   $\frac{$ 

Figure D-6 (Part 1 of 4). Sample Program Step 5 (FILE3)

02 FREPORTZ IP 720 120 UISK DISK<br>03 FREPORT3 0 132 132 03 FREPORT3 0 | | | 132 132 | | | | | | PRINTER<br>04 F ::>

Option Entry

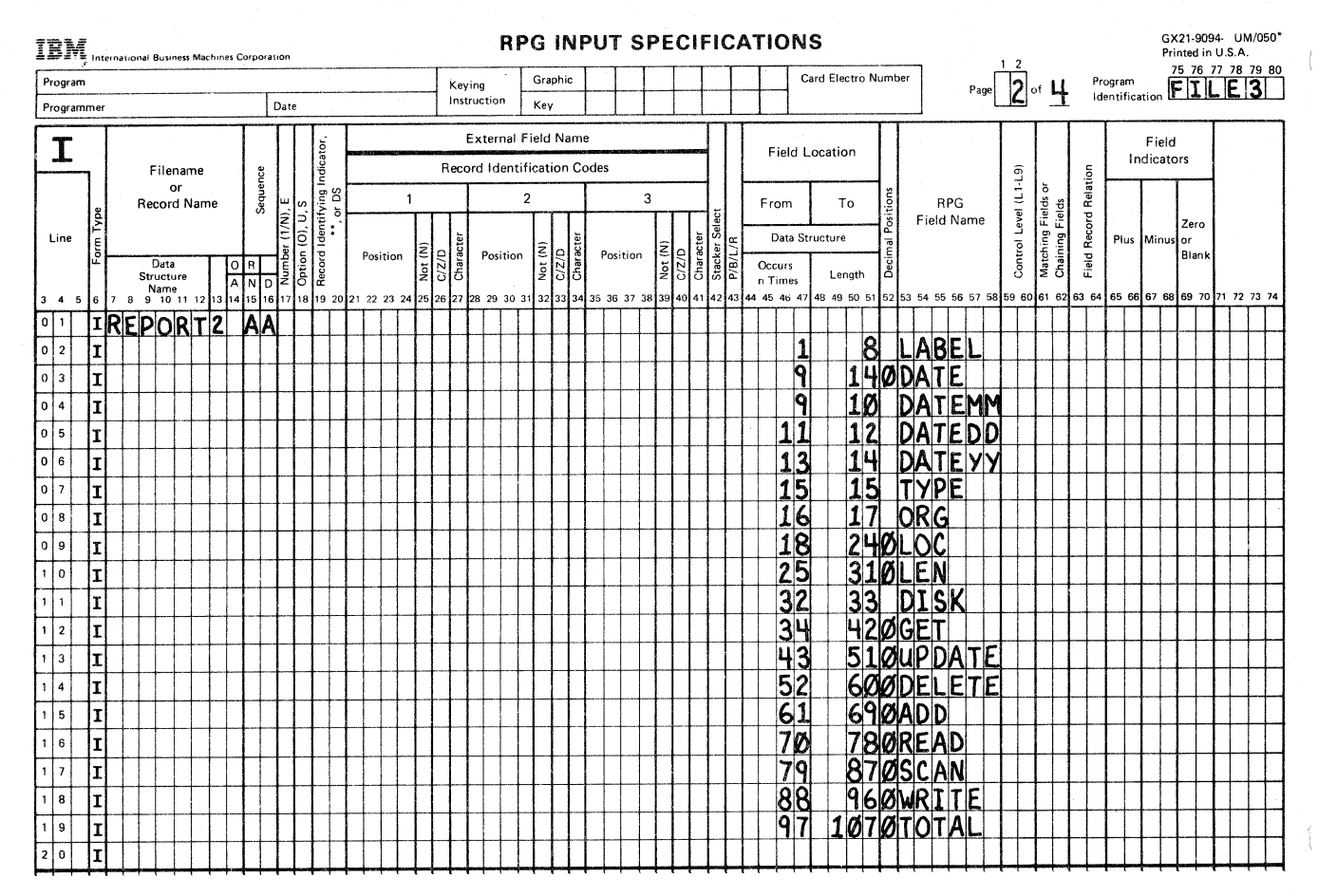

 $\ddot{\phantom{a}}$ 

Figure D-6 (Part 2 of 4). Sample Program Step 5 (FILE3)

 $D-14$ **System Measurement Facility Guide** 

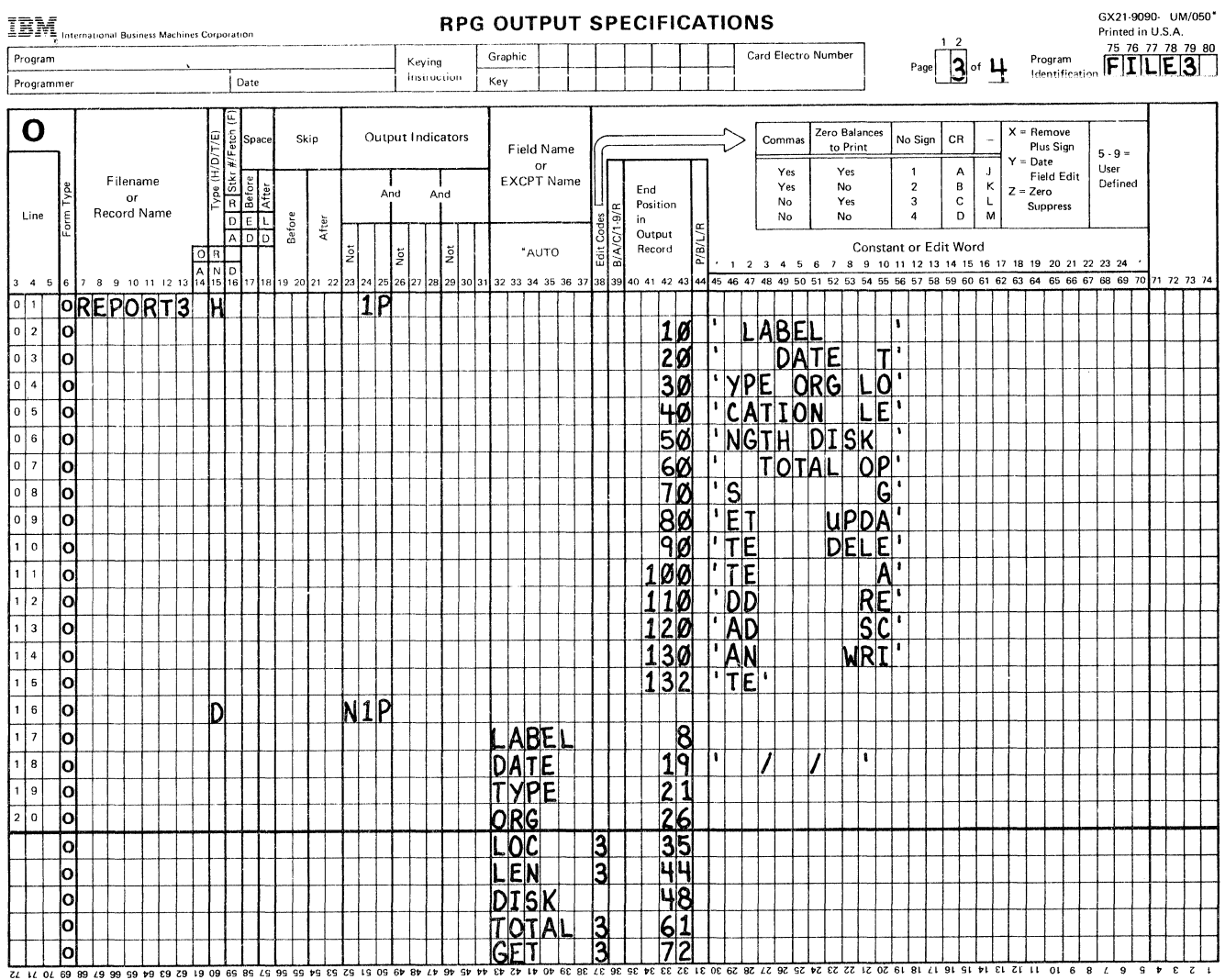

•Number of sheets per pad may vary slightly.

Figure D-6 (Part 3 of 4). Sample Program Step 5 (FILE3)

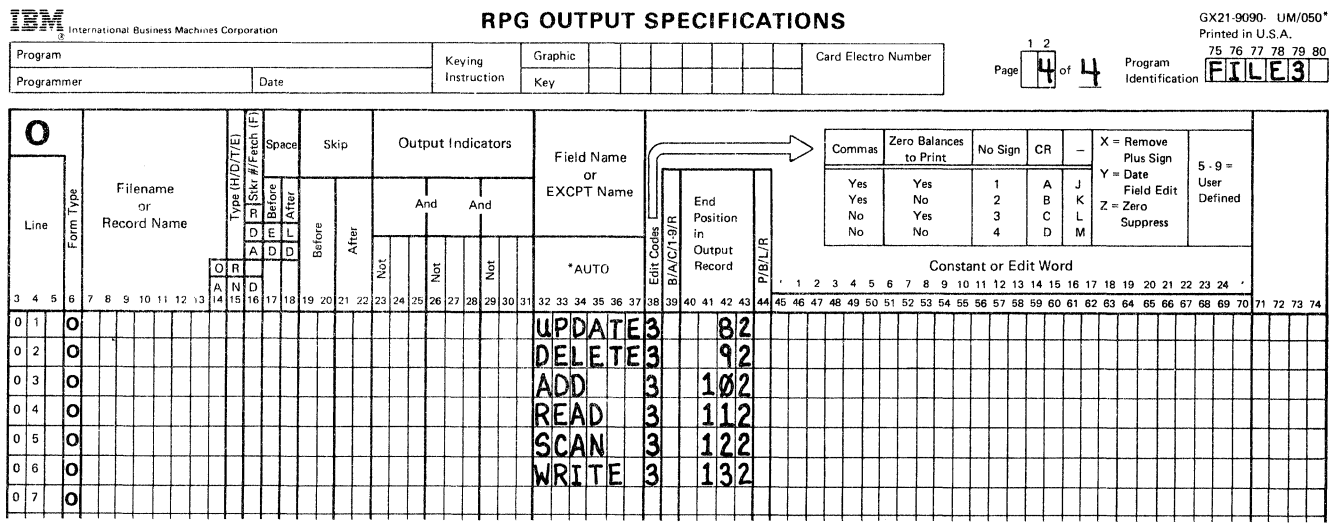

Figure D-6 (Part 4 of 4). Sample Program Step 5 (FILE3)

D-16 System Measurement Facility Guide

### **Glossary**

#LIBRARY. The library, provided with the system, that contains the System Support Program Product. See *system library.* 

acquire. To assign a display station or session to a program.

advanced program-to-program communications (APPC). Communications support that allows System/36 to communicate with other systems having the same support. APPC is the way that System/36 puts the IBM SNA LU-6.2 protocol into effect.

allocate. To assign a resource, such as a disk file or a diskette file, to perform a specific task.

application. ( 1) A particular business task, such as inventory control or accounts receivable. (2) A group of related programs that apply to a particular business area, such as the Inventory Control or the Accounts Receivable application.

application program. A program used to perform an application or part of an application.

assembler. A program that converts assembler language statements to machine instructions.

assign/free area. An area of main storage that contains control information for all system activity and for each job that is active.

asynchronous transmission. In data communications, a method of transmission in which the bits included in a character or block of characters occur during a specific time interval. However, the start of each character or block of characters can occur at any time during this interval. Contrast with *synchronous transmission.* 

attribute. A characteristic. For example, an attribute for a displayed field could be blinking.

autocall. In data communications, the ability of a station to place a call over a switched line without operator action. Contrast with *manual call.* 

autocall unit. A common carrier device that allows System/36 to automatically call a remote location.

BASIC (beginner's all-purpose symbolic instruction code). A programming language designed for interactive systems and originally developed at Dartmouth College to encourage people to use computers for simple problem-solving operations.

batch. Pertaining to activity involving little or no operator action. Contrast with *interactive.* 

batch BSC. The System Support Program Product support that provides data communications with BSC computers and devices via the RPG T specification or the assembler \$DTFB macroinstruction.

batch compilation. A method of compiling programs without the continual attention of an operator.

batch processing. A processing method in which a program or programs process records with little or no operator action. Contrast with *interactive processing.* 

binary. (1) Pertaining to a system of numbers to the base two; the binary digits are 0 and 1. (2) Involving a choice of two conditions, such as on-off or yes-no.

binary synchronous communications (BSC). A form of communications line control that uses transmission control characters to control the transfer of data over a communications line. Compare with *synchronous data link control (SDLC).* 

bit. Either of the binary digits 0 or 1. See also *byte.* 

bps. Bits per second.

BSC. See *binary synchronous communications (BSC).* 

buffer. (1) A temporary storage unit, especially one that accepts information at one rate and delivers it at another rate. (2) An area of storage, temporarily reserved for performing input or output, into which data is read or from which data is written.

byte. The amount of storage required to represent one character; a byte is 8 bits.

C & SM. See *Communications and Systems Management (C&SM).* 

cache. A fixed user area of main storage that contains recently accessed disk data.

cache page. The smallest amount of contiguous disk data that can be held in a cache.

call. (1) To activate a program or procedure at its entry point. Compare with *load.* (2) In data communications, the action necessary in making a connection between two stations on a switched line.

CCP. See *communications control program (CCP).* 

CCP subsystem. The SSP-ICF subsystem that provides data communications with a System/3 Model 15D.

channel. A path along which data passes.

CICS subsystem. The SSP-ICF subsystem that allows binary synchronous communications with CICS/VS.

clocking. In data communications, a method of controlling the number of data bits sent on a communications line in a given time.

code. (1) Instructions for the computer. (2) To write instructions for the computer. Same as *program.* (3) A representation of a condition, such as an error code.

command. A request to the system to perform an operation or a procedure.

command file. In the MSRJE utility, a disk file, procedure member, or source member that can contain MSRJE utility control statements and records to be transmitted to the host system. Contrast with *data file.* 

command processor. The part of the System Support Program Product that processes control commands and that passes procedure commands and operation control language statements to the initiator.

communications adapter. A hardware feature that enables a computer or device to become a part of a data communications network.

Communications and Systems Management (C & SM). A feature of the System Support Program Product that contains the remote management support (also referred to as DHCF), the change management support (referred to as DSNX), and the problem management support (referred to as alerts).

communications control program (CCP). An IBM System/3 Model 15 program that allows communications between System/3 and the SSP-ICF CCP subsystem.

compile. To translate a program written in a high-level programming language into a machine language program. compress. (1) To move files, libraries, or folders together on disk to create one continuous area of unused space. (2) To replace repetitive characters in a file or folder with control characters so that the file or folder takes up less space when saved on diskette.

condense. To move library members together in a library to create one continuous area of unused space in the library.

configuration. The group of machines, devices, and programs that make up a data processing system. See also *system configuration.* 

configuration member. (1) A library member that describes the devices, programming, and characteristics of the system. (2) In data communications, a member that defines the attributes of a communications subsystem or line.

configure. (1) To describe (to the system) the devices, optional features, and program products installed on a system. (2) To describe to SSP-ICF both the communications facilities connected to System/36 and the attributes of the subsystem and remote system.

constant. A data item with a value that does not change. Contrast with *variable.* 

control block. A storage area used by a program to hold control information.

control field. A field that identifies a record's relationship to other records (such as a part number in an inventory record). In RPG, control fields are compared from record to record to determine when certain operations are to be performed. In sort, control fields determine the order of records in the sorted file.

control panel. A panel that contains lights and keys used to observe and operate the status of the operations within the system.

control station. The primary or controlling computer on a multipoint line. The control station controls the sending and receiving of data.

control storage. Storage in the computer that contains the programs used to control input and output operations and the use of main storage. Contrast with *main storage.* 

control storage initial program load. The loading of control storage programs from disk or diskette to control storage.

control storage processor. The hardware that performs control storage instructions to handle data transfer and main storage, and input/output assignments.

controller. Circuitry or a device used to coordinate and control the operation of one or more devices.

counter. A register or storage location used to accumulate the number of occurrences of an event.

cursor. A movable symbol on a display, used to indicate to the operator where to type the next character.

data communications. The transmission of data between computers and/or remote devices (usually over a long distance).

data file. In the MSRJE utility, a disk file, procedure member, or source member that can contain only records to be transmitted to the host system. Contrast with *command file.* 

data management. See *disk data management.* 

deactivate. To make ineffective. For example, to deactivate security.

decimal. (1) Pertaining to a system of numbers to the base ten; decimal digits range from 0 through 9. (2) A proper fraction in which the denominator is a power of 10.

default prompt. A field name from a D-specification used to prompt for the field's contents.

default value. A value stored in the system that is used when no other value is specified.

direct file. A disk file in which records are referenced by the relative record number. Contrast with *indexed file* and *sequential file.* 

disable. In interactive communications, to end a subsystem and free the area of main storage used by that subsystem. Contrast with *enable.* 

disk. A storage device made of one or more flat, circular plates with magnetic surfaces on which information can be stored.

disk data management. The System Support Program Product support that processes a request to read or write data.

disk drive. The mechanism used to read and write information on disk.

disk file. A set of related records on disk that is treated as a unit. See also *record file* and *stream file.* 

diskette. A thin, flexible magnetic plate that is permanently sealed in a protective cover. It can be used to store information copied from the disk or to exchange information with other computers.

diskette drive. The mechanism used to read and write information on diskettes.

diskette magazine drive. A diskette drive that holds up to two magazines plus three individual diskettes.

display station. A device that includes a keyboard from which an operator can send information to the system and a display screen on which an operator can see the information sent to or the information received from the system.

emulation. Imitation; for example, the imitation of a computer or device.

enable. In interactive communications, to load and start a subsystem. Contrast with *disable.* 

enter. To type in information from a keyboard and press the Enter key in order to send the information to the computer.

enter/update mode. The mode that is used to enter new statements into a source or procedure member, or to change statements that already exist in a source or procedure member.

evoke. To start a program or procedure so that it can communicate with your program.

extent. A continuous space on disk or diskette that is occupied by, or reserved for, a particular file, library, or folder.

field. One or more characters of related information (such as a name or an amount).

file. A set of related records treated as a unit.

file name. The name used by a program to identify a file. See also *label.* 

folder. A named area on disk that contains documents, profiles, mail, or data definitions. Compare with *library.* 

format. (1) A defined arrangement of such things as characters, fields, and lines, usually used for displays, printouts, files, or documents. (2) To arrange such things as characters, fields, and lines. (3) In BASIC, a representation of the correct form of a command or statement. (4) In IDDU, a group of related fields, such as a record, in a file.

FORTRAN (formula translation). A high-level programming language used primarily for scientific, engineering, and mathematical applications.

help support. See *system help support.* 

hex. See *hexadecimal.* 

hexadecimal. Pertaining to a system of numbers to the base sixteen; hexadecimal digits range from 0 (zero) through 9 (nine) and A (ten) through F (fifteen).

history file. A file that contains a log of system actions and operator responses.

host system. The primary or controlling computer in a communications network. See also *control station.* 

I/O. See *input/output (I/O).* 

index. (1) A table containing the key value and location of each record in an indexed file. (2) A computer storage position or register, the contents of which identify a particular element in a set of elements.

indexed file. A file in which the key and the position of each record are recorded in a separate portion of the file called the index. Contrast with *direct file* and *sequential file.* 

initial program load (IPL). The process of loading the system programs and preparing the system to run jobs.

initiator. The part of the System Support Program Product that reads and processes operation control language statements from the system input device.

input. Data to be processed.

input/output (1/0). Pertaining to either input or output, or both.

interactive. Pertaining to activity involving requests and replies as, for example, between an operator and a program or between two programs. Contrast with *batch.* 

Interactive Communications Feature (SSP-ICF). A feature of the System Support Program Product that allows a program to interactively communicate with another program or system.

interactive processing. A processing method in which each operator action causes a response from the program or the system. Contrast with *batch processing.* 

IPL. See *initial program load (IPL).* 

job. (1) A unit of work to be done by a system. (2) One or more related procedures or programs grouped into a procedure.

job file. A disk file that exists until the job that uses it ends.  $\sim$ 

job queue. A list of jobs waiting to be processed by the system.

job step. A unit of work represented by a single program or a procedure that contains a single program. A job consists of one or more job steps.

K-byte. 1024 bytes.

label. (1) The name in the disk or diskette volume table of contents or on a tape that identifies a file. See also *file name.* (2) The name that identifies a statement.

library. (1) A named area on disk that can contain programs and related information (not files). A library consists of different sections, called library members. Compare with *folder.* (2) The set of publications for a system.

load. (1) To move data or programs into storage. (2) To place a diskette into a diskette drive or a diskette magazine into a diskette magazine drive. (3) To insert paper into a printer. (4) To mount a tape or insert a tape cartridge into a tape drive.

load module. A program in a form that can be loaded into main storage and run. The load module is the output of the overlay linkage editor.

local. Pertaining to a device, file, or system that is accessed directly from your system, without the use of a communications line. Contrast with *remote.* 

local data area. A 512-byte area on disk that can be used to pass information between jobs and job steps during a session. A separate local data area exists for each command display station.

logical unit (LU). The part of a system or device in an SNA network that allows a user or program to use the communications network.

M-byte. See *megabyte.* 

machine instruction. An instruction of the machine language that can be performed by the computer.

magnetic ink. An ink that contains particles of a magnetic substance whose presence can be detected by magnetic sensors.

magnetic ink character recognition. The identification of characters through the use of magnetic ink.

magnetic stripe reader. A device, attached to a display station, that reads data from a magnetic stripe on a badge before allowing an operator to sign on.

magnetic tape. See *tape.* 

magnetic tape unit. A device for reading or writing data from or on magnetic tape.

main storage. The part of the processing unit where programs are run. Contrast with *control storage.* 

main storage processor. Hardware that performs the machine language instructions in main storage.

manual call. In data communications, a line type requiring operator actions to place a call over a switched line. Contrast with *autocal/.* 

master configuration record. Information, stored on disk, that describes system devices, programming, and characteristics.

megabyte. One million bytes.

menu. A displayed list of items from which an operator can make a selection.

message. (1) Information sent to one or more users or display stations from a program or another user. A message can be either displayed or printed. (2) An indication of the condition of the system sent by the system. (3) For IMS/IRSS, a unit of data sent over the communications line.

mode. A method of operation. For an example, see *enter/update mode.* 

MRT procedure. See *multiple requester terminal (MRT) procedure.* 

MRT program. See *multiple requester terminal (MRT) program.* 

MSRJE. See *Multiple Session Remote Job Entry (MSRJE).* 

multiple. More than one.

multiple requester terminal (MRT) procedure. A procedure that calls a multiple requester terminal program.

multiple requester terminal (MRT) program. A program that can process requests from more than one display station or SSP-ICF session at the same time using a single copy of the program. Contrast with *single requester terminal (SRT) program.* 

Multiple Session Remote Job Entry (MSRJE). A feature of the System Support Program Product that allows one or more remote job entry sessions to operate on a host system (such as a System/370, or a 30XX or 43XX processor) at the same time.

multipoint. In data communications, pertains to a network that allows two or more stations to communicate with a single system on one line.

NEP. See *never-ending program (NEP).* 

network. A collection of data processing products . connected by communications lines for information exchange between stations.

never-ending program (NEP). A long-running program that does not share system resources, except for shared files and the spool file.

nonlabeled tape. A tape that has no labels. Tape marks are used to indicate the end of the volume and the end of each data file.

nonrequesting terminal program. A program that is not associated with a requesting display station.

nonswitched line. A connection between computers or devices that does not have to be established by dialing. Contrast with *switched line.* 

nucleus. That portion of main storage that is used by the System Support Program Product.

OCL. See *operation control language (OCL).* 

operation code.  $(1)$  A code used to represent the operations of a computer. (2) In SSP-ICF, a code used by a System/36 application program to request SSP-ICF data management and/or the subsystem to perform an action. For example, the operation \$\$SEND asks that data be sent.

operation control language (OCL). A language used to identify a job and its processing requirements to the System Support Program Product.

output. The result of processing data.

overlay. (1) To write over (and therefore destroy) an existing file. (2) A program segment that is loaded into main storage and replaces all or part of a previously loaded program segment.

parameter. A value supplied to a procedure or program that either is used as input or controls the actions of the procedure or program.

Peer subsystem. The SSP-ICF subsystem that allows System/36 to communicate with another System/36 or System/34 using SNA/SDLC.

physical record. ( 1) A group of records that is recorded or processed as a unit. Same as *block.* (2) A unit of data that is moved into or out of the computer.

point-to-point line. A communications line that connects a single remote station to a computer.

polling. A method for determining whether each of the stations on a communications line has data to send.

port. A part of the system unit or remote controller to which cables for display stations and printers are attached.

post. ( 1) To add information in a record to keep that record current. (2) To note the occurrence of an event.

printout. Information from the computer that is produced by a printer.

priority. The relative ranking of items. For example, a job with high priority will be run before one with regular or low priority.

procedure. A set of related operation control language statements (and, possibly, utility control statements and procedure control expressions) that cause a specific program or set of programs to be performed.

procedure command. A command that runs a procedure.

procedure member. A library member that contains the statements (such as operation control language statements) necessary to perform a program or set of programs.

processing unit. The part of the system unit that performs instructions and contains main storage.

program. ( 1) A sequence of instructions for a computer. See *source program* and *load module.* (2) To write a sequence of instructions for a computer. Same as *code.* 

prompt. A displayed request for information or operator action.

propagation time. The time necessary for a signal to travel from one point on a communications line to another.

protocol. A set of rules governing the communication and transfer of data between two or more devices in a communications system.

queue. A line or list formed by items waiting to be processed.

record. A collection of fields that is treated as a unit.

record file. A file on disk in which the data is read and written in records. Contrast with *stream file.* 

relative file. Same as *direct file.* 

remote. Pertaining to a device, file, or system that is accessed by your system through a communications line. Contrast with *local.* 

remote job entry (RJE). Sending job instructions and possibly data to a remote system requesting it to run a job. requester. A display station or interactive communications session that requests a program to be run.

resident file. A file that exists on disk until it is specifically deleted or changed to a scratch file.

RJE. See *remote job entry (RJE).* 

run. To cause a program, utility, or other machine function to be performed.

scratch file. A file, usually used as a work file, that exists until the program that uses it ends.

SDLC. See *synchronous data link control (SDLC).* 

sector. (1) An area on a disk track or a diskette track reserved to record information. (2) The smallest amount of information that can be written to or read from a disk or diskette during a single read or write operation.

sequential file. A file in which records occur in the order in which they were entered. Contrast with *direct file* and *indexed file.* 

session. (1) The logical connection by which a System/36 program or device can communicate with a program or device at a remote location. (2) The length of time that starts when an operator signs on the system and ends when the operator signs off the system.

single line communications adapter/attachment (SLCA). In data communications, a feature that allows a single communications line to be connected to System/36.

single requester terminal (SRT) program. A program that can process requests from only one display station or SSP-ICF session from each copy of the program. Contrast with *multiple requester terminal (MRT) program.* 

SLCA. See *single line communications adapter/attachment (SLCA).* 

SMF. See *system measurement facility (SMF).* 

SNA. See *systems network architecture (SNA).* 

SNA Upline Facility (SNUF). The SSP-ICF subsystem that allows System/36 to communicate with CICS/VS and IMS/VS application programs on a host system. Also, using this subsystem, DHCF communicates with HCF and DSNX communicates with DSX.

SNBU. See *switched network backup (SNB U).* 

SNUF. See *SNA Upline Facility (SNUF).* 

source program. A set of instructions that are written in a programming language and that must be translated to machine language before the program can be run.

spool file. A disk file that contains output that has been saved for later printing.

spool intercept buffer. An area of main storage containing printer data that is being written in the spool file.

spool writer. The part of the System Support Program Product that prints output that has been saved in the spool file.

spooling. The part of the System Support Program Product that saves output on disk for later printing.

SRT program. See *single requester terminal (SRT) program.* 

SSP. See *System Support Program Product (SSP).* 

SSP-ICF. See *Interactive Communications Feature (SSP-ICF).* 

stream file. A file on disk in which data is read and written in consecutive fields. Contrast with *record file.* 

subroutine. A group of instructions that can be called by another program or subroutine.

subsystem. The part of communications that handles the requirements of the remote system, isolating most system-dependent considerations from the application program.

swapping. The process of temporarily removing an active job from main storage, saving it on disk, and processing another job in the area of main storage formerly occupied by the first job.

switched line. In data communications, a connection between computers or devices that is established by dialing. Contrast with *nonswitched line.* 

switched network backup (SNBU). In data communications, a technique that provides a switched line connection when a nonswitched line fails.

synchronous. Occurring in a regular or predictable sequence.

synchronous data link control (SDLC). A form of communications line control that uses commands to control the transfer of data over a communications line. Compare with *binary synchronous communications (BSC).* 

system. The computer and its associated devices and programs.

system configuration. A process that specifies the machines, devices, and programs that form a particular data processing system.

system console. A display station from which an operator can keep track of and control system operation.

system help support. The part of the System Support Program Product that uses menus, prompts, and descriptive text to aid an operator.

system library. The library, provided with the system, that contains the System Support Program Product and is named #LIBRARY.

system measurement facility (SMF). System Support Program Product routines that, in conjunction with control storage routines, observe system and device activity, observe SSP work area usage, and record this data in a disk file.

System Support Program Product (SSP). A group of licensed programs that manage the running of other programs and the operation of associated devices, such as the display station and printer. The SSP also contains utility programs that perform common tasks, such as copying information from diskette to disk.

systems network architecture (SNA). A set of rules for controlling the transfer of information in a data communications network.

tape. A thin, flexible magnetic strip on which data can be stored. It can be used to store information copied from the disk.

tape drive. A mechanism used to read and write information on magnetic tapes.

tape volume. A single reel of magnetic tape.

task. A unit of work (such as a user program) for the main storage processor.

task work area. An area on disk containing control information and work areas related to a specific task.

terminator. The part of the System Support Program Product that performs the action necessary to end a job or program.

transaction file. A file containing data, such as customer orders, that is usually used only with a master file.

transient. Pertaining to a System Support Program Product program that does not reside in main storage or to a temporary storage area for such a program.

turnaround. Changing a communications line from transmit mode to receive mode or from receive mode to transmit mode.

turnaround time. The time interval required to reverse the direction of transmission over a communication line.

user area. The parts of main storage and disk that are available to the user.

variable. A name used to represent a data item whose value can change while the program is running. Contrast with *constant.* 

volume label. An area on a standard label tape used to identify the tape volume and its owner. This area is the first 80 bytes and contains VOLl in the first four positions.

volume table of contents (VTOC). An area on a disk or diskette that describes the location, size, and other characteristics of each file, library, and folder on the disk or diskette.

VTOC. See *volume table of contents (VTOC).* 

work station. A device that lets people transmit information to or receive information from a computer; for example, a display station or printer.

X.21. In data communications, a specification of the CCITT that defines the connection of data terminal equipment to an X.21 (public data) network.

X.21 feature. The feature that allows System/36 to be connected to an X.21 network.

X.21 short hold mode. An option specified during system configuration that allows a circuit switched line to be disconnected when the line is not active.

X.25. In data communications, a specification of the CCITT that defines the interface to an X.25 (packet switching) network.

X.25 feature. The feature that allows System/36 to be connected to an X.25 network.

1255 Magnetic Character Reader. A device that reads documents printed with magnetic ink characters.

3270 BSC Support subsystem. The subsystem that provides program-to-program communications with IMS/VS, CICS/VS, TSO, VM, or system application programs using 3270 BSC protocols, and provides support for the BSC portion of the 3270 Device Emulation feature.

3270 Device Emulation. A feature of the System Support Program Product that allows a System/36 local or remote device to appear as a 3270 device to another system.

3270 SNA Support subsystem. The subsystem that provides support for the SNA portion of the 3270 Device Emulation feature.

### Index

abnormal terminations 3-28 access counters system file 3-21 user file 3-19 active procedures buffer 3-23 active storage commitment 3-25 actual storage commitment 3-25 ALL report 2-10, 4-1 ALL report file 2-13 APPC 3-11 assign/free area extensions 3-28 reductions 3-28 segments, largest available 3-25 segments, unused 3-25 size  $3-25$ usage  $3-25$ ASYNC 3-4  $ASYNC-I$  3-11 ASYNC-M 3-11 asynchronous communications ASYNC 3-4 asynchronous transfer calls 3-26 attributes execution 3-14 storage  $3-14$ attributes, program 3-11 AUTO-CL 3-11 autocall lines supported 3-3 autocall unit 2-6

## B

BASIC programs 4-3 batch BSC buffer 3-23 BSC-B 3-11 **BSC-RJE** 3-11 BSC, active line using 3-4 **BSCEL** 3-11 BSC3270 3-11 hytes received 3-37 transmitted 3-37 transmitted, error 3-37

 $CCP$  3-12 CICS 3-12 CMD-PR 3-12 Cmd Processor, work space 3-24 collecting typical SMF data 4-1 communication line usage information line  $1 \quad 3-7$ communications configuration A-1 communications configuration information  $3-2$ ,  $3-4$ differences from System/34 B-2 line number 3-4 line priority 3-4 line rate  $3-5$ line speed 3-5 line type 3-4 line usage 3-4 line user 3-4 communications data collection routine  $2 - 5$ control storage requirements 1-3 description 1-2 main storage requirements 1-3 communications line active 3-4 autocall 2-6 autocall lines supported 3-3 average turnaround time 3-36 bytes received 3-37 bytes transmitted 3-37 data transfer time 4-7 errors 3-37, 3-38, 4-7 full-rated speed 3-5 half-rated speed 3-5 I-frames 3-37 number 3-36 number of 3-3 performance considerations 4-6 priority 3-4 protocol 3-36 rate  $3-5$ receiving time 3-38 response time problems 4-6 speed 2-5, 2-6, 3-5, 4-7 total usage 3-38 transmission time 3-38 turnarounds 3-36, 3-38, 4-7 type  $3-4$ usage information 3-34 user 3-36 uses of 3-4 communications line usage 3-4 communications line usage information bytes received 3-37 bytes transmitted 3-37 description 3-34

differences from System/34 B-7 error bytes transmitted 3-37  $errors$  3-38 line number 3-36 line protocol 3-36 line turnarounds  $3-36$ ,  $3-38$ line user  $3-36$ receive line errors 3-37 received data 3-38 receiving system turnaround 3-37 sample printout 3-34 SDLC I-frames received 3-37 SDLC I-frames transmitted 3-37 total line usage 3-38 transmit line errors 3-37 transmitted data 3-38 communications lines X.21 lines supported 3-3  $X.25$  lines supported 3-3 communications lines supported 3-3 configuration communications A-1 hardware A-1 configuration information autocall lines supported 3-3 communications 3-2, 3-4 communications lines supported 3-3 configuration member name 3-3 disk capacity 3-2 disk drives supported 3-3 DSC attached 3-3  $IPL$  3-2 main storage size 3-2 MLCA attached 3-3 Release/Modification level 3-3 SMF data collection date 3-3 spooling supported 3-3 system model number 3-3 tape drives supported 3-3 task work area size 3-2 WSC attached 3-3 X.21 lines supported 3-3 X.25 lines supported 3-3 3262 Printer 3-2 configuration member name 3-3 control storage loader requests 3-27 transient calls 3-27 transient loads 3-27 control storage processor performance considerations 4-3 usage  $4-3$ control storage processor usage 3-6 counters file access system 3-21 user  $3-19$  $I/O$  3-30 system event 3-26 CSNA 3-12

## D

data block size 4-7 data by file, user and system 2-6 data collection file 2-5, 2-6, 3-43 definition 1-2 deleted from disk 2-11, 2-14 disk space requirements 1-5 name 2-6, 2-11, 2-14 size  $2-5$ data collection program control storage requirements 1-3 description 1-2 main storage requirements 1-3 sample interval  $2-5$ starting 2-3 stopping 2-8 data storage attachment and tape usage information 3-32 data storage attachment usage 3-6 data storage attachment usage information differences from System/34 B-7 data storage controller attached 3-3 data storage controller usage 3-6 DETAIL report 2-10, 4-1 DETAIL report file 2-13 detailed system information differences from System/34 B-5 device usage information 3-5 communications line 1 through  $8 - 3-7$ control storage processor 3-6 data storage attachment 3-6 data storage controller 3-6 differences from System/34 B-2 disk 1 3-6 disk 2 3-6  $disk<sub>3</sub>$  $3 - 6$ disk 4 3-6 main storage processor 3-5 PC processor 3-6 sample interval 3-5 snapshot time 3-5 work station controller 3-6 work station controller queue 3-6 work station controller queue2 3-6 work station controller2 3-6 differences between System/34 and System/36  $SMF$  B-1 disk cache 3-8 density  $4-11$  $I/O$  information  $3-30$ performance considerations 4-3, 4-8 usage  $4-3$ usage of the DSA and tape 3-32 disk cache page size

utilization  $3-8$ <br>utilization  $3\,8$ Disk cache information 3-7 description 3-8 size 3-8 Disk Cache, work space 3-24 disk capacity 3-2 disk drives 3-3 disk drives supported 3-3 disk locks expired 3-28 disk locks satisfied 3-28 disk record waits 3-17. 3-28, 4-5 disk usage disk 1 disk 2 disk 3  $3-6, 3-17$ 3-6, 3-17 3-6, 3-17 disk4 3-6,3-17 diskette I/0 information 3-3 l DSA and tape usage summary 3-43 DSA and tape usage information description 3-32 differences from System/34 B-7 disk 3-32 sample printout 3-32 DSA usage 3-6 DSC 3-3 DSC attached 3-3 DSC usage 3-6 DW 36 subr, work space 3-24

## E

EC (event completion) 3-15 elapsed time between snapshots 3-5 EM3270 3-12 ERAP service procedure 4-7 error bytes transmitted 3-37, 4-7 execution attribute 3-14. extents of task work area 3-7

## F

file access counters system 3-21, 4-9 user 3-19, 4-9 file placement  $4-3$ , 4-8 FMS folder, work space 3-24 format index entries buffer 3-23 FORTRAN programs 4-3

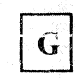

gen waits (general) 3-17 general post conditions 3-15 general waits 3-15, 3-17 GP (general post) 3·15

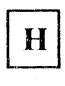

HELP 3-12 HELP-T 3-12 how SMF affects system performance A-1

## I

 $I/O$  and SEC data by task  $2-6$ ,  $3-16$  $I/O$  counter information description 3-30 differences from System/34 B-6 disk read ops 3-30 disk scan ops 3-30 disk seek ops 3-30 disk write ops 3-30 diskette head contact revolutions 3-31 diskette read ops 3-31 diskette seek ops 3-31 diskette write ops 3-31 local display station ops 3-31 local printer ops 3-31 remote display station ops 3-31 remote printer ops 3-31 sample printout 3-30 tape hitchback ops 3-30 tape read bytes 3-30 tape rewind ops 3-30 tape write bytes 3-30 1255 MICR ops 3-31 3262 Printer ops 3-32 72MD auto loader requests 3-31 I/O operations disk  $3-30$ diskette 3-31 summary 3-43 work stations 3-31 I/O operations for work stations 3-13 ID (internal-delayed supervisor call) 3-15 IMS 3-12 index insert buffer 3-23 INIT (initiated) 3-16 INQ (inquiry)  $3-16$ **INTER** 3-12 interlock 4-6 **INTRA** 3-12 IPL configuration information 3-2

Index  $X-3$ 

differences from System/34 B-1

job initiations 3-28 main storage processor-bound 4-2 scheduler 3-16 terminations 3-28 job name 3-11, 3-16 job scheduler 3-11 job step abnormal terminations initiations 3-28 terminations 3-28 job steps, number of 3-17 JOBQ 3-12

# L

line priority 3-4 line protocol 3-36 line rate 3-5 line speed 3-S line turnarounds  $3-36$ line type  $3-4$ line user 3-36 line 1 usage information 3-7 LW (long wait)  $3-15$ 

# M

magnetic tape drives supported main storage releases 3-29 main storage clear operations 3-27 main storage loader requests 3-27 main storage processor performance considerations timeouts 3-29 usage 3-16, 4-2, A-1, A-2 main storage processor-bound jobs 4-2 main storage processor timeouts  $3-17$ main storage processor usage 3-5 main storage size 3-2 main storage transient calls 3-26 main storage transient loads  $3-26$ MAPICS<br>test conditions 4-13 test runs  $4-10$ menu command 2-7 example  $2-7$ MF data collection date 3-3

**MINI Report**  $1/O$  counters  $3-30$ report option 2-10 sample printout 3-39 system event counters 3-26 MINI Report snapshot 3-39  $MLCA$  4-3 MLCA attached 3-3  $MLCA-ER$  3-12 **MRT** 3-11 MRT attaches 3-28 MRT program 3-13 attaches 3-28 loads  $3-28$ MSP t-out (main storage processor timeouts) 3-17 MSP usage 3-16 **MSRJE** 3-12 MSRJE, active line using 3-4 multiline communications adapter/attachment attached 3-3

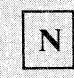

```
NEP-MRT 3-11
NEP-NRT 3-11
NEP-SRT 3-11
nonswappable program space 3-24 
nonswappable work space 3-24 
not swappable program 3-14
NRT 3-11 
NSW (not swappable) 3-14 
NUC (nucleus) 3-14
nucleus size 3-24
```
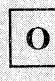

options for an SMF report 2-10 options for an SMF report file 2-13 OS (overlapped SVC request) 3-15

 $\mathbf{P}$ 

PC usage 3-6 **PEER** 3-12 performance problems communications line response time 4-6 control storage processor usage 4-3 disk usage  $4-3$ ,  $4-10$ ,  $4-11$ main storage processor usage 4-2, 4-11 significant counters  $4-10$ symptoms 4-1  $throughput 4-10$ work station response time  $4-2$ ,  $4-5$ ,  $4-10$ ,  $4-11$ 

post, general wait conditions 3-15 preempted tasks 3-28 printer operations 3-17 printing inlerval, report writer program 2-11  $example$   $2-11$ priority communications line 3-4 task 3-13, 3-29 procedure name  $3-11$ ,  $3-16$ procedure, defining your own 2-7 examples 2-7 processor-bound jobs 4-2 prog swaps (program swaps) 3-14 rrogram BAS!C and FORTRAN 4-3 batch 4-2, 4-3 loading 4-3 program attribute list 3-11 program name 3-11 program size  $3-11$ program swaps 3-14 program type 3-11

# R

RE (resource, system) 3-15 REBUILD 3-12 rec waits (record) 3-17 receive line errors 3-37 recciving system turnaround 3-37 record waits  $3-17$ ,  $3-28$ REFR (refreshable) 3-14 RFLD (reloadable) 3-l4 Release/Modification level 3-3 RENT (reentrant) 3-14 **REQRG** 3-12 report option  $\geq 2-9$ , 2-13 report writer program description 1-2 main storage requiremems 1-4 printer used 2-11 printing interval 2-11 req cnt (requester count) 3-13 res t-out (resource timeouts) 3-17 resource time-outs 3-29 resource timeouts, number of 3-17 response time problems 4-2, 4-5, 4-6, 4-10, 4-11 REUS (reusable) 3-14 RWS 3-12

sample interval 2-8, 3-5, A-2 scheduler 3-11, 3-16 buffer 3-23 conditions, list 3-16 SCHEDULR 3-11 SDLC-f 3-12 SDLC-M 3-12 SDLC, active line using 3-4 sections on an SMF report 3-1 SFS 3-12 SI (scientific instruction) 3-16 significant counters 4-2, 4-10 size of disk cache 3-8 size of task work area 3-7 SLCA 4-3 SMF 3-12 collecting I/O and SEC data by task 2-6  $description$   $1-2$ differences between System/34 and System/36  $\cdot$  B-1 effect on system performance A-1 functions  $1-1$ ,  $1-2$ procedure 2-1 running from a menu  $2-7$ running from your procedure 2-7 significant counters 4-2 suggestions for  $using$  4-1 summary information 3-40 when to collect data  $4-1$ SMF Performance considerations 4-1 SMF report content  $1-2$ ,  $3-1$ <br>options  $2-10$ SMF report file options 2-13 SMFDATA procedure prompts and parameters 2-13 starting 2-12 **SMFPRINT** procedure prompts and parameters 2-9 starting 2-9 SMFSTART procedure A-1 prompts and parameters 2-5 starting 2-3 stopping 2-8 SMFSTOP procedure 2-8 SNA-RJE 3-12 SNA, active line using 3-4 Snapshot mini report 3-39 snapshot time 3-5 SNA3270 3-12 SNUF 3-12 SPL-ATT 3-12 SPOOL 3-12 spool entries allocated 3-28 spool extents allocated 3-28 spool segments allocated 3-27

spooling supported 3-3 SRT 3-11 SSP-ICF sessions attached 3-13 ST (storage, main) 3-16 standard practices and procedures 4-1 starting the data collection program  $2-3$ status-schd 3-16 status scheduler 3-16 INIT (initiated) 3-16 INQ (inquiry) 3-16 TERM (termination) 3-16 status-swap 3-14 status-wait 3-15 stopping the data collection program  $2-8$ storage disk drives supported 3•3 storage attribute 3-14 storage commitment active 3-25 actual 3-25 total 3-25 storage releases 4-6, 4-10 storage totals information 3-23 A/F segments available 3-25 active storage commitment 3-25 actual storage commitment 3-25 assign/free space usage  $3-25$ differences from System/34  $B-A$ largest avail A/F element 3-25 nonswappable program space . 3-24 nonswappable work space 3-24 nucleus 3-24 swappable work space 3-25 system program space 3-24 system work space 3•23 active procedures 3-23 batch BSC 3-23 format index 3-23 help area 3-23 index insert 3-23 spell check  $3-23$ trace 3-23 work station 3-23 total  $A/F$  space size 3-25 total nonswappable space 3-24 total storage commitment 3-25 total swappable space 3-25 user area space available 3-25 user program space 3-25 SU (suspended) 3-16 suggestions for using SMF 4-1 summary information 3-40 data collection file 3-43 differences from System/34 B-8 DSA and tape usage 3-43 I/O counters 3-43 report date 3-43 sample printout 3-40 SMF summary 3-43 system event counters 3-43 usage 3.43

SUMMARY report 2-10, 4-1 **SUMMARY** report file 2-13 supervisor call 4-11 SWAP (swappable) 3-14 swap status 3-14 IN 3-14 NSW 3-14 NUC 3-14 OUT 3-14 swappable work space 3-25 swapping 3-14, 3-29, 4-3, 4-5, 4-6, 4-10, A-1 swaps in  $3-14$ ,  $3-27$ swaps out 3-14, 3-27 swaps out forced 3-27 symptoms of performance problems 4-1 SYS-ERR 3-12 SYS TASK 3-11 SYSTEM 3-13 system data by file 2-6 system event counters summary 3-43 system event counters information abnormal terminations 3-28 assign/free extensions 3-28  $assign-free$  reductions  $3-28$ asynchronous transfer calls 3-26 control storage loader requests 3-27 control storage transient calls 3-27 control storage transient loads 3-27 description 3-26 differences from System/34 B-5 disk locks expired 3-28 disk locks satisfied 3-28 disk record waits 3-28 general waits 3-28 job initiations 3-28 job step initiations 3-28 job step terminations 3-28 job terminations  $3-28$ main storage clear ops 3-27 main storage loader loads 3-27 main storage processor time-outs 3-29 main storage transient calls 3-26 main storage transient loads 3-26 MRT attaches 3-28 MRT loads 3-28 performance considerations 4-5 preemptive task dispatches 3-28 resource timeouts 3-29 sample printout 3-26 spool entries allocated 3-28 spool extents allocated 3-28 spool segments allocated 3-27 storage releases 3-29 swaps in 3-27 swaps out 3-27 swaps out, forced 3-27 task work area extents 3-28 task work area read ops 3-27 task work area write ops 3-27

translated transfer calls 3-26 translated transfer loads 3-26 wkstn buffer read retries 3-29 system file access counters 3-21 block location 3-22 data reads 3-22 data scans 3-22 data writes 3-22 date created 3-22 disk location 3-22 file label 3-22 file orgranization  $-3-22$ file type 3-22 job name 3-22 length  $3-22$ system model number 3-3 system program space 3-24 system subtask  $3-11$ ,  $3-13$ system tasks 3-11 system work space 3-23 active procedures 3-23 batch BSC 3-23 FMS folder 3-24 FMS  $1/O$  subr  $3-24$ format index  $3-23$ help area 3-23 index insert 3-23 spell check 3-23 trace  $3-23$ work station 3-23

## T

tape drives 3-3 tape drives supported  $3-3$ task priority 3-13, 3-29 task status information attribute-exec 3-14 attribute-stor 3-14  $description 3-9$ differences from System/34 B-3 disk 1 3-17 disk 2 3-17 disk  $3 - 3 - 17$ disk 4 3-17 gen waits (general) 3-17  $job - 3-11$ job steps  $3-17$ MSP t-out (main storage processor timeouts) 3-17  $MSP$  usage  $3-16$ performance considerations 4-5 priority 3-13 prntr ops 3-17 procedure 3-11 prog swaps (program swaps) 3-14 program 3-11 program size 3-11 rec waits (record) 3-17 req cnt (requester count) 3-13

res t-out (resource timeouts) 3-17 sample printout 3-9 status-schd 3-16 status-swap 3-14 status-wait 3-15 TWS 3-16 TWS swaps 3-16 type  $3-11$ user ID  $3-13$ wkstn count (work station) 3-17 ws ops (work station operations)  $3-13$ xient calls (transient) 3-17 xxfer calls (tranfer) 3-17 task work area extents 3-28, 4-4 performance considerations 4-4 read operations 3-27 size  $4-4$ write operations 3-27 task work area information description 3-7 extents 3-7 size  $3-7$ usage  $3-7$ task work area size 3-2 task work space 3-16 task work space swaps  $3 - 16$ tasks preempted 3-28 TERM (terminaction) 3-16 terminated task data 3-18 test conditions 4-13 test runs  $4-10$ time between snapshots 3-5 time of snapshot 3-5 time-outs main storage processor 3-29 resource 3-29 TM (timer, interval) 3-16 total nonswappable space 3-24 total storage commitment 3-25 total swappable space 3-25 trace buffer  $3-23$ , 4-3 transient calls 3-17 translated transfer calls 3-17, 3-26, 4-5 translated transfer loads 3-26, 4-5 transmit line errors 3-37 turnarounds, line 3-38 **TWA REC** 3-13 TWS 3-16 TWS swaps 3-16 type of system tasks **ASYNC-U 3-11** ASYNC-M 3-11 AUTO-CL 3-11 **BSC-B** 3-11 **BSC-RJE** 3-11 **BSCEL** 3-11 BSC3270 3-11 CCP 3-12  $CICS$  3-12 CMD-PR 3-12

Index  $X-7$
CSNA 3-12 EM3270 3-12 **HELP** 3-12 **HELP-T** 3-12 IMS 3-12 **INTER** 3-12 **INTRA** 3-12  $JOBQ$  3-12  $MLCA-ER$  3-12 **MSRJE** 3-12 **PEER** 3-12 REBUILD 3-12  $REORG$  3-12 RWS 3-12  $SDLC-1$  3-12  $SDLC-M$  3-12 SFS 3-12 SMF 3-12 **SNA-RJE** 3-12 SNA3270 3-12 SNUF 3-12 SPL-ATT 3-12 SPOOL 3-12 SYS-ERR 3-12 SYSTEM 3-13 TWA-REC 3-13  $X.21.3-13$  $X.25 - I$  3-13 X.25-M 3-13 type of user programs **MRT** 3-11 NEP-MRT 3-11 NEP-NRT 3-11 NEP-SRT 3-11 NRT 3-11 SRT 3-11 types of communications line 3-4

usage summary 3-43 usage information communications line 3-34 device 3-5 DSA 3-32 tape  $3-32$ task work area  $3-7$ ,  $3-8$ usage of task work area 3-7 user area data by file 2-6 program space 3-25 size  $A-1$ space available 3-25 user file access counters 3-19 add logical 3-20 add physical 3-20 block location 3-20

data reads 3-20 data writes 3-20 date created 3-19 delete logical 3-20 delete physical 3-20 disk location 3-20 file label 3-19 file orgranization 3-19 file type 3-19 get logical 3-20 get physical 3-20 index reads 3-20 index scans 3-20 index writes 3-20 job name 3-19 length  $3-20$ record waits 3-20 update logical 3-20 update physical 3-20 user ID  $3-13$ user program space 3-25

## $\boldsymbol{\mathrm{W}}$

wait condition 3-15 EC (event completion)  $3-15$ GP (general post) 3-15 ID (internal-delayed) 3-15 LW (long wait)  $3-15$ OS (overlapped SVC request) 3-15 RE (resource) 3-15  $SI$  (scientific instruction) 3-16  $ST$  (storage, main) 3-16  $SU$  (suspended) 3-16 TM (timer, interval) 3-16 waits general 3-17, 3-28 number of 3-28 record 3-17, 3-28 when to collect SMF data 4-1 work file description 1-4 disk space requirements 1-4 work station buffer 3-23 buffer read retries 3-29 count  $3-17$  $I/O$  operations 3-31, 4-5 low-level aids 3-17 response time problems  $4-2$ ,  $4-5$ ,  $4-10$ ,  $4-11$ work station controller attached 3-3 work station controller queue usage 3-6 work station controller usage 3-6 work station controller 2 queue usage 3-6 work station controller 2 usage 3-6 work station I/O operations 3-13 work station operations 3-13 work station requests 3-13

WS ID Table, work space 3-24 ws ops (work station operations) 3-13<br>WSC 3-3 WSC attached 3-3 WSC usage 3-6

 $\boldsymbol{\mathrm{X}}$ 

 $X.21 - 3-13$ X.21 lines supported 3-3  $X.25-I - 3-13$  $X.25$  line 3-3  $X.25$  lines supported 3-3  $X.25-M$  3-13 xient calls (transient) 3-17 XNT (transient) 3-14 xxfer calls (transfer) 3-17

**Numerics** 

3262 Printer 3-2 5360 system unit supported 3-3 5362 system unit supported 3-3

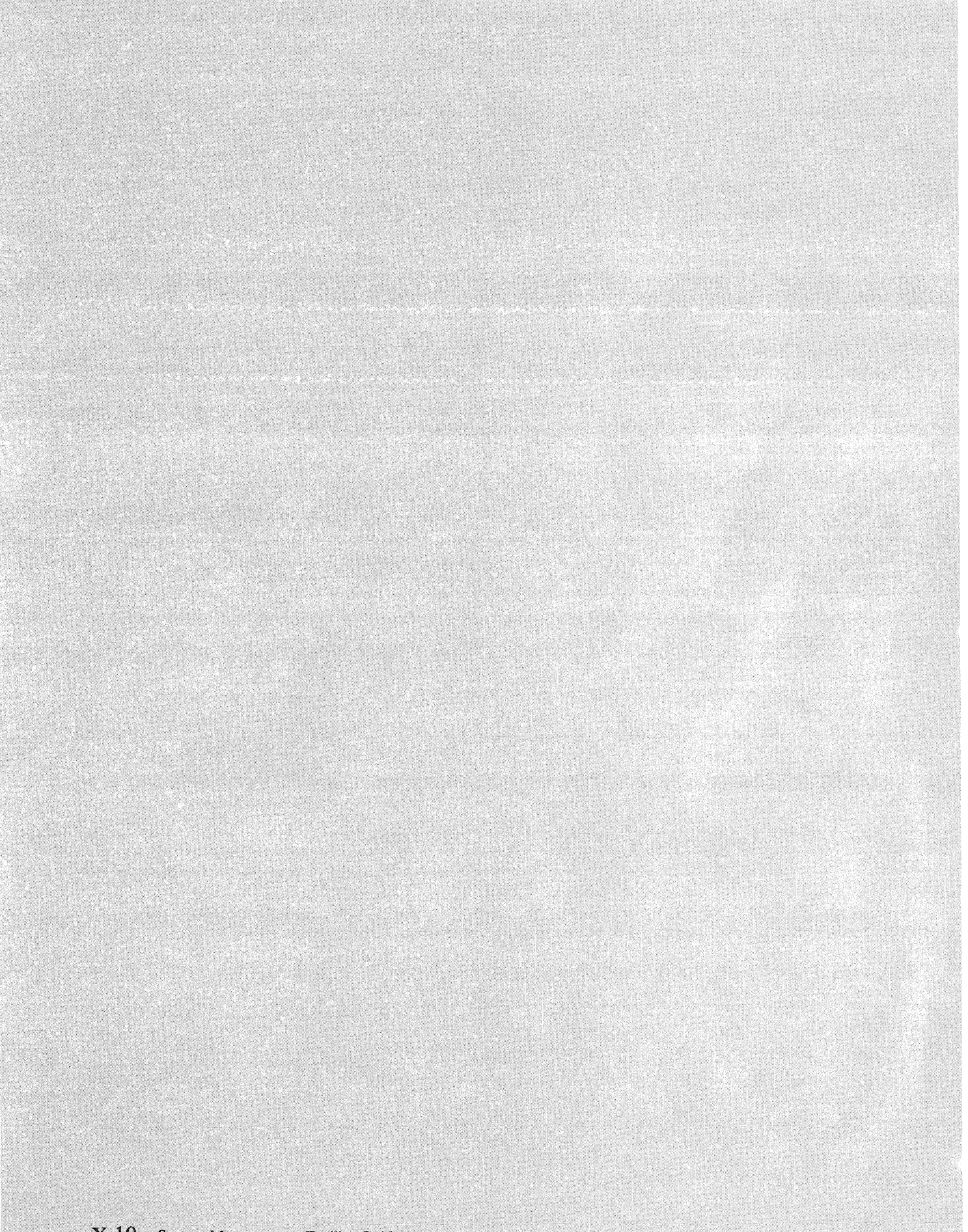

IBM System/36 System Measurement Facility Guide

## READER'S COMMENT FORM

Please use this form only to identify publication errors or to request changes in publications. Direct any requests for additional publications, technical questions about IBM systems, changes in IBM programming support, and so on, to your IBM representative or to your IBM-approved remarketer. You may use this form to communicate your comments about this publication, its organization, or subject matter, with the understanding that IBM may use or distribute whatever information you supply in any way it believes appropriate without incurring any obligation to you.

- $\Box$  If your comment does not need a reply (for example, pointing out a typing error) check this box and do not include your name and address below. If your comment is applicable, we will include it in the next revision of the manual.
- D If you would like a reply, check this box. Be sure to print your name and address below.

Page number(s): Comment(s):

Please contact your IBM representative or your IBM-approved remarketer to request additional publications.

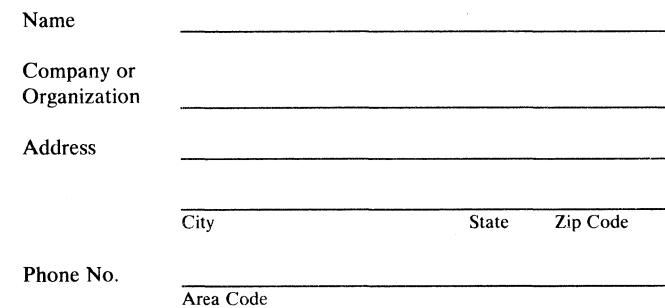

No postage necessary if mailed in the U.S.A.

Fold and tape. Please do not staple. ·---------------------------------------------------------------------------------------,

## **BUSINESS** REPLY **MAIL**

FIRST CLASS / PERMIT NO. 40 / ARMONK, NEW YORK

POSTAGE WILL BE PAID BY ADDRESSEE

International Business Machines **Corporation**  Information Developmen! Department 245 Rochester, Minnesota, U.S.A. 5590 l

---------------------------------------------------------------------------------------~ Fold and tape. Please do not staple.

IBM<sub>,</sub>

NO POSTAGE NECESSARY IF MAILED IN THE UNITED STATES

IBH<sub>a</sub>

IBM System/36 **System Measurement Facility Guide** 

International Business Machines Corporation

File Number S36-34

Order Number  $SC21 - 9025 - 3$ 

Part Number 59X4016

Printed in U.S.A.

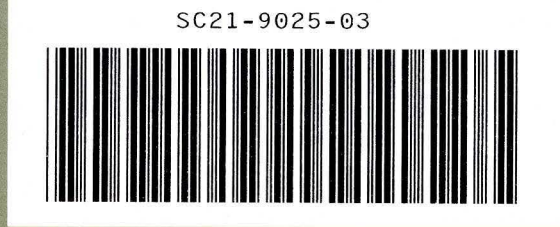